# **openforcefield Documentation**

*Release 0.3.0*

**Open Force Field Consortium**

**May 18, 2019**

# **CONTENTS**

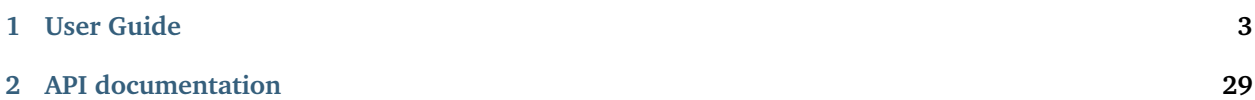

A modern, extensible library for molecular mechanics force field science from the [Open Force Field Initiative](http://openforcefield.org)

### **CHAPTER**

### **ONE**

# **USER GUIDE**

# <span id="page-6-0"></span>**1.1 Installation**

### **1.1.1 Installing via** *conda*

The simplest way to install the Open Forcefield Toolkit is via the [conda](http://www.continuum.io/blog/conda) package manager. Packages are provided on the [omnia Anaconda Cloud channel](http://anaconda.org/omnia) for Linux, OS X, and Win platforms. The [openforcefield](https://anaconda.org/omnia/openforcefield) [Anaconda Cloud page](https://anaconda.org/omnia/openforcefield) has useful instructions and [download statistics.](https://anaconda.org/omnia/openforcefield/files)

If you are using the [anaconda](https://www.continuum.io/downloads/) scientific Python distribution, you already have the conda package manager installed. If not, the quickest way to get started is to install the [miniconda](http://conda.pydata.org/miniconda.html) distribution, a lightweight minimal installation of Anaconda Python.

On linux, you can install the Python 3 version into \$HOME/miniconda3 with (on bash systems):

```
$ wget https://repo.continuum.io/miniconda/Miniconda3-latest-Linux-x86_64.sh
$ bash ./Miniconda3-latest-Linux-x86_64.sh -b -p $HOME/miniconda3
$ source ~/miniconda3/etc/profile.d/conda.sh
$ conda activate base
```
On osx, you want to use the osx binary

```
$ curl https://repo.continuum.io/miniconda/Miniconda3-latest-MacOSX-x86_64.sh -O
$ bash ./Miniconda3-latest-MacOSX-x86_64.sh -b -p $HOME/miniconda3
$ source ~/miniconda3/etc/profile.d/conda.sh
$ conda activate base
```
You may want to add the new source  $\gamma$ miniconda3/etc/profile.d/conda.sh line to your  $\gamma$ .bashrc file to ensure Anaconda Python can enabled in subsequent terminal sessions. conda activate base will need to be run in each subsequent terminal session to return to the environment where the toolkit will be installed.

Note that openforcefield will be installed into this local Python installation, so that you will not need to worry about disrupting existing Python installations.

**Note:** Installation via the conda package manager is the preferred method since all dependencies are automatically fetched and installed for you.

### **1.1.2 Required dependencies**

The openforcefield toolkit makes use of the [Omnia](http://www.omnia.md) and [Conda Forge](https://conda-forge.org/) free and open source community package repositories:

```
$ conda config --add channels omnia --add channels conda-forge
$ conda update --all
```
This only needs to be done once.

**Note:** If automation is required, provide the --yes argument to conda update and conda install comamnds. More information on the conda command-line API can be found in the [conda online documentation.](https://conda.io/docs/commands.html)

#### **Release build**

You can install the latest stable release build of openforcefield via the conda package with

```
$ conda config --add channels omnia --add channels conda-forge
$ conda install openforcefield
```
This version is recommended for all users not actively developing new forcefield parameterization algorithms.

**Note:** The conda package manager will install dependencies from binary packages automatically, including difficult-to-install packages such as OpenMM, numpy, and scipy. This is really the easiest way to get started.

#### **Upgrading your installation**

To update an earlier conda installation of openforcefield to the latest release version, you can use conda update:

\$ conda update openforcefield

#### **Optional dependencies**

This toolkit can optionally make use of the [OpenEye toolkit](https://www.eyesopen.com/toolkit-development) if the user has a license key installed. Academic laboratories intending to release results into the public domain can [obtain a free license key,](https://www.eyesopen.com/licensing-philosophy) while other users (including academics intending to use the software for purposes of generating protected intellectual property) must [pay to obtain a license.](https://www.eyesopen.com/pricing)

To install the OpenEye toolkits (provided you have a valid license file):

\$ conda install --yes -c openeye openeye-toolkits

No essential openforcefield release capabilities *require* the OpenEye toolkit, but the Open Force Field developers make use of it in parameterizing new open source force fields. It is known that there are certain differences in toolkit behavior between RDKit and OpenEye when reading a small fraction of molecules, and we encourage you to report any unexpected behavior that may be caused by toolkit differences to our [issue](https://github.com/openforcefield/openforcefield/issues) [tracker.](https://github.com/openforcefield/openforcefield/issues)

# **1.2 Release History**

Releases follow the major.minor.micro scheme recommended by [PEP440,](https://www.python.org/dev/peps/pep-0440/#final-releases) where

- major increments denote a change that may break API compatibility with previous major releases
- minor increments add features but do not break API compatibility
- micro increments represent bugfix releases or improvements in documentation

### **1.2.1 0.3.0 - API Improvements**

Several improvements and changes to public API.

#### **New features**

- [PR #292:](https://github.com/openforcefield/openforcefield/pull/292) Implement Topology.to\_openmm and remove ToolkitRegistry.toolkit\_is\_available
- [PR #322:](https://github.com/openforcefield/openforcefield/pull/322) Install directories for the lookup of OFFXML files through the entry point group openforcefield.smirnoff\_forcefield\_directory. The ForceField class doesn't search in the data/ forcefield/ folder anymore (now renamed data/test\_forcefields/), but only in data/.

#### **API-breaking Changes**

- [PR #278:](https://github.com/openforcefield/openforcefield/pull/278) Standardize variable/method names
- [PR #291:](https://github.com/openforcefield/openforcefield/pull/291) Remove ForceField.load/to\_smirnoff\_data, add ForceField.to\_file/string and ParameterHandler.add\_parameters. Change behavior of ForceField.register\_X\_handler functions.

#### **Bugfixes**

- [PR #327:](https://github.com/openforcefield/openforcefield/pull/327) Fix units in tip3p.offxml (note that this file is still not loadable by current toolkit)
- [PR #325:](https://github.com/openforcefield/openforcefield/pull/325) Fix solvent box for provided test system to resolve periodic clashes.
- [PR #325:](https://github.com/openforcefield/openforcefield/pull/325) Add informative message containing Hill formula when a molecule can't be matched in Topology.from\_openmm.
- [PR #325:](https://github.com/openforcefield/openforcefield/pull/325) Provide warning or error message as appropriate when a molecule is missing stereochemistry.
- [PR #316:](https://github.com/openforcefield/openforcefield/pull/316) Fix formatting issues in GBSA section of SMIRNOFF spec
- [PR #308:](https://github.com/openforcefield/openforcefield/pull/308) Cache molecule SMILES to improve system creation speed
- [PR #306:](https://github.com/openforcefield/openforcefield/pull/306) Allow single-atom molecules with all zero coordinates to be converted to OE/RDK mols

• [PR #313:](https://github.com/openforcefield/openforcefield/pull/313) Fix issue where constraints are applied twice to constrained bonds

### **1.2.2 0.2.2 - Bugfix release**

This release modifies an example to show how to parameterize a solvated system, cleans up backend code, and makes several improvements to the README.

#### **Bugfixes**

- [PR #279:](https://github.com/openforcefield/openforcefield/pull/279) Cleanup of unused code/warnings in main package \_\_init\_\_
- PR  $#259$ : Update T4 Lysozyme + toluene example to show how to set up solvated systems
- [PR #256](https://github.com/openforcefield/openforcefield/pull/256) and [PR #274:](https://github.com/openforcefield/openforcefield/pull/274) Add functionality to ensure that links in READMEs resolve successfully

### **1.2.3 0.2.1 - Bugfix release**

This release features various documentation fixes, minor bugfixes, and code cleanup.

#### **Bugfixes**

- [PR #267:](https://github.com/openforcefield/openforcefield/pull/267) Add neglected <ToolkitAM1BCC> documentation to the SMIRNOFF 0.2 spec
- [PR #258:](https://github.com/openforcefield/openforcefield/pull/258) General cleanup and removal of unused/inaccessible code.
- [PR #244:](https://github.com/openforcefield/openforcefield/pull/244) Improvements and typo fixes for BRD4:inhibitor benchmark

### **1.2.4 0.2.0 - Initial RDKit support**

This version of the toolkit introduces many new features on the way to a 1.0.0 release.

#### **New features**

- Major overhaul, resulting in the creation of the [SMIRNOFF 0.2 specification](https://open-forcefield-toolkit.readthedocs.io/en/master/smirnoff.html) and its XML representation
- Updated API and infrastructure for reference SMIRNOFF ForceField implementation
- Implementation of modular ParameterHandler classes which process the topology to add all necessary forces to the system.
- Implementation of modular ParameterIOHandler classes for reading/writing different serialized SMIRNOFF forcefield representations
- Introduction of Molecule and Topology classes for representing molecules and biomolecular systems
- New ToolkitWrapper interface to RDKit, OpenEye, and AmberTools toolkits, managed by ToolkitRegistry
- API improvements to more closely follow [PEP8](https://www.python.org/dev/peps/pep-0008/) guidelines
- Improved documentation and examples

### **1.2.5 0.1.0**

This is an early preview release of the toolkit that matches the functionality described in the preprint de-scribing the SMIRNOFF v0.1 force field format: [\[DOI\].](https://doi.org/10.1101/286542)

#### **New features**

This release features additional documentation, code comments, and support for automated testing.

#### **Bugfixes**

#### **Treatment of improper torsions**

A significant (though currently unused) problem in handling of improper torsions was corrected. Previously, non-planar impropers did not behave correctly, as six-fold impropers have two potential chiralities. To remedy this, SMIRNOFF impropers are now implemented as three-fold impropers with consistent chirality. However, current force fields in the SMIRNOFF format had no non-planar impropers, so this change is mainly aimed at future work.

# **1.3 The SMIRks Native Open Force Field (SMIRNOFF) specification v0.2**

SMIRNOFF is a specification for encoding molecular mechanics force fields from the [Open Force Field Ini](http://openforcefield.org)[tiative](http://openforcefield.org) based on direct chemical perception using the broadly-supported [SMARTS](http://www.daylight.com/dayhtml/doc/theory/theory.smarts.html) language, utilizing atom tagging extensions from [SMIRKS.](http://www.daylight.com/dayhtml/doc/theory/theory.smirks.html)

### **1.3.1 Authors and acknowledgments**

The SMIRNOFF specification was designed by the [Open Force Field Initiative.](http://openforcefield.org)

Primary contributors include:

- Caitlin C. Bannan (University of California, Irvine) <br/>bannanc@uci.edu>
- Christopher I. Bayly (OpenEye Software) <br/>bayly@eyesopen.com>
- John D. Chodera (Memorial Sloan Kettering Cancer Center) <john.chodera@choderalab.org>
- David L. Mobley (University of California, Irvine) <dmobley@uci.edu>

SMIRNOFF and its reference implementation in the openforcefield toolkit was heavily inspired by the [ForceField class](http://docs.openmm.org/latest/api-python/generated/simtk.openmm.app.forcefield.ForceField.html#simtk.openmm.app.forcefield.ForceField) from the [OpenMM](http://openmm.org) molecular simulation package, and its associated [XML format,](http://docs.openmm.org/latest/userguide/application.html#writing-the-xml-file) developed by [Peter K. Eastman](https://en.wikipedia.org/wiki/Peter_Eastman) (Stanford University).

### **1.3.2 Representations and encodings**

A force field in the SMIRNOFF format can be encoded in multiple representations. Currently, only an [XML](https://en.wikipedia.org/wiki/XML) representation is supported by the reference implementation of the [openforcefield toolkit.](http://github.com/openforcefield/openforcefield)

#### **XML representation**

A SMIRNOFF force field can be described in an [XML](https://en.wikipedia.org/wiki/XML) representation, which provides a human- and machinereadable form for encoding the parameter set and its typing rules. This document focuses on describing the XML representation of the force field.

- By convention, XML-encoded SMIRNOFF force fields use an .offxml extension if written to a file to prevent confusion with other file formats.
- In XML, numeric quantities appear as strings, like "1" or "2.3".
- Integers should always be written without a decimal point, such as "1", "9".
- Non-integral numbers, such as parameter values, should be written with a decimal point, such as "1.23", "2.".
- In XML, certain special characters that occur in valid SMARTS/SMIRKS patterns (such as ampersand symbols &) must be specially encoded. See [this list of XML and HTML character entity references](https://en.wikipedia.org/wiki/List_of_XML_and_HTML_character_entity_references) for more details.

#### **Future representations: JSON, MessagePack, YAML, and TOML**

We are considering supporting [JSON,](https://www.json.org/) [MessagePack,](https://msgpack.org/index.html) [YAML,](http://yaml.org/) and [TOML](https://github.com/toml-lang/toml) representations as well.

### **1.3.3 Reference implementation**

A reference implementation of the SMIRNOFF XML specification is provided in the [openforcefield toolkit.](http://github.com/openforcefield/openforcefield)

### **1.3.4 Support for molecular simulation packages**

The reference implementation currently generates parameterized molecular mechanics systems for the GPUaccelerated [OpenMM](http://openmm.org) molecular simulation toolkit. Parameterized systems can subsequently be converted for use in other popular molecular dynamics simulation packages (including [AMBER,](http://ambermd.org/) [CHARMM,](https://www.charmm.org) [NAMD,](http://www.ks.uiuc.edu/Research/namd/) [Desmond,](https://www.deshawresearch.com/resources_desmond.html) and [LAMMPS\)](http://lammps.sandia.gov/) via [ParmEd](http://parmed.github.io/ParmEd) and [InterMol.](https://github.com/shirtsgroup/InterMol) See [Converting SMIRNOFF parameterized systems to](https://open-forcefield-toolkit.readthedocs.io/en/latest/converting.html) [other simulation packages](https://open-forcefield-toolkit.readthedocs.io/en/latest/converting.html) for more details.

#### **1.3.5 Basic structure**

A reference implementation of a SMIRNOFF force field parser that can process XML representations (denoted by .offxml file extensions) can be found in the ForceField class of the openforcefield.typing.engines. smirnoff module.

Below, we describe the main structure of such an XML representation.

#### **The enclosing <SMIRNOFF> tag**

A SMIRNOFF forcefield XML specification always is enclosed in a <SMIRNOFF> tag, with certain required attributes provided.

```
<SMIRNOFF version="0.2" aromaticity_model="OEAroModel_MDL">
...
```
**</SMIRNOFF>**

#### **Versioning**

The SMIRNOFF force field format supports versioning via the version attribute to the root <SMIRNOFF> tag, e.g.:

```
<SMIRNOFF version="0.2" aromaticity_model="OEAroModel_MDL">
...
</SMIRNOFF>
```
The version format is  $x, y$ , where x denotes the major version and y denotes the minor version. SMIRNOFF versions are guaranteed to be backward-compatible within the *same major version number series*, but it is possible major version increments will break backwards-compatibility.

#### **Aromaticity model**

The aromaticity\_model specifies the aromaticity model used for chemical perception (here, OEAroModel\_MDL).

Currently, the only supported model is OEAroModel\_MDL, which is implemented in both the RDKit and the OpenEye Toolkit.

**Note:** Add link to complete open specification of *OEAroModel\_MDL* aromaticity model.

#### **Metadata**

Typically, date and author information is included:

```
<Date>2016-05-25</Date>
<Author>J. D. Chodera (MSKCC) charge increment tests</Author>
```
The <Date> tag should conform to [ISO 8601 date formatting guidelines,](https://en.wikipedia.org/wiki/ISO_8601) such as 2018-07-14 or 2018-07-14T08:50:48+00:00 (UTC time).

#### **Parameter generators**

Within the <SMIRNOFF> tag, top-level tags encode parameters for a force field based on a SMARTS/SMIRKSbased specification describing the chemical environment the parameters are to be applied to. The file has tags corresponding to OpenMM force terms (Bonds, Angles, TorsionForce, etc., as discussed in more detail below); these specify units used for the different constants provided for individual force terms.

```
<Angles angle_unit="degrees" k_unit="kilocalories_per_mole/radian**2">
```
... **</Angles>**

which introduces following Angle terms which will use units of degrees for the angle and kilocalories per mole per square radian for the force constant.

#### **Specifying parameters**

Under each of these force terms, there are tags for individual parameter lines such as these:

```
<Angles angle_unit="degrees" k_unit="kilocalories_per_mole/radian**2">
   <Angle smirks="[a,A:1]-[#6X4:2]-[a,A:3]" angle="109.50" k="100.0"/>
   <Angle smirks="[#1:1]-[#6X4:2]-[#1:3]" angle="109.50" k="70.0"/>
</Angles>
```
The first of these specifies the smirks attribute as  $[a, A:1]$ - $[\#6X4:2]$ - $[a, A:3]$ , specifying a SMIRKS pattern that matches three connected atoms specifying an angle. This particular SMIRKS pattern matches a tetravalent carbon at the center with single bonds to two atoms of any type. This pattern is essentially a [SMARTS](http://www.daylight.com/dayhtml/doc/theory/theory.smarts.html) string with numerical atom tags commonly used in [SMIRKS](http://www.daylight.com/dayhtml/doc/theory/theory.smirks.html) to identify atoms in chemically unique environments—these can be thought of as tagged regular expressions for identifying chemical environments, and atoms within those environments. Here, [a,A] denotes any atom—either aromatic (a) or aliphatic (A), while [#6X4] denotes a carbon by element number (#6) that with four substituents (X4). The symbol - joining these groups denotes a single bond. The strings :1, :2, and :2 label these atoms as indices 1, 2, and 3, with 2 being the central atom. Equilibrium angles are provided as the angle attribute, along with force constants as the k attribute (with corresponding units as given above by angle\_unit and k\_unit, respectively).

**Note:** The XML parser ignores attributes in the XML that it does not know how to process. For example, providing an *<Angle>* tag that also specifies a second force constant *k2* will simply result in *k2* being silently ignored.

#### **SMIRNOFF parameter specification is hierarchical**

Parameters that appear later in a SMIRNOFF specification override those which come earlier if they match the same pattern. This can be seen in the example above, where the first line provides a generic angle parameter for any tetravalent carbon (single bond) angle, and the second line overrides this for the specific case of a hydrogen-(tetravalent carbon)-hydrogen angle. This hierarchical structure means that a typical parameter file will tend to have generic parameters early in the section for each force type, with more specialized parameters assigned later.

#### **Multiple SMIRNOFF representations can be processed in sequence**

Multiple SMIRNOFF .offxml files can be loaded by the openforcefield ForceField in sequence. If these files each contain unique top-level tags (such as <Bonds>, <Angles>, etc.), the resulting forcefield will be independent of the order in which the files are loaded. If, however, the same tag occurs in multiple files, the contents of the tags are merged, with the tags read later taking precedence over the parameters read earlier, provided the top-level tags have compatible attributes. The resulting force field will therefore depend on the order in which parameters are read.

This behavior is intended for limited use in appending very specific parameters, such as parameters specifying solvent models, to override standard parameters.

### **1.3.6 Units**

To minimize the potential for [unit conversion errors,](https://en.wikipedia.org/wiki/Mars_Climate_Orbiter#Cause_of_failure) SMIRNOFF forcefields explicitly specify units in a form readable to both humans and computers for all unit-bearing quantities. Allowed values for units are given in [simtk.unit.](https://github.com/pandegroup/openmm/blob/topology/wrappers/python/simtk/unit/unit_definitions.py) For example, for the angle (equilibrium angle) and k (force constant) parameters in the <Angles> example block above, the angle\_unit and k\_unit top-level attributes specify the corresponding units:

```
<Angles angle_unit="degrees" k_unit="kilocalories_per_mole/radian**2">
...
```
**</Angles>**

For more information, see the [standard OpenMM unit system.](http://docs.openmm.org/latest/userguide/theory.html#units)

### **1.3.7 SMIRNOFF independently applies parameters to each class of potential energy terms**

The SMIRNOFF uses direct chemical perception to assign parameters for potential energy terms independently for each term. Rather than first applying atom typing rules and then looking up combinations of the resulting atom types for each force term, the rules for directly applying parameters to atoms is compartmentalized in separate sections. The file consists of multiple top-level tags defining individual components of the potential energy (in addition to charge models or modifiers), with each section specifying the typing rules used to assign parameters for that potential term:

```
<Bonds potential="harmonic" length_unit="angstroms" k_unit="kilocalories_per_mole/angstrom**2">
   <Bond smirks="[#6X4:1]-[#6X4:2]" length="1.526" k="620.0"/>
   <Bond smirks="[#6X4:1]-[#1:2]" length="1.090" k="680.0"/>
   ...
</Bonds>
<Angles potential="harmonic" angle_unit="degrees" k_unit="kilocalories_per_mole/radian**2">
   <Angle smirks="[a,A:1]-[#6X4:2]-[a,A:3]" angle="109.50" k="100.0"/>
   <Angle smirks="[#1:1]-[#6X4:2]-[#1:3]" angle="109.50" k="70.0"/>
   ...
</Angles>
```
Each top-level tag specifying a class of potential energy terms has an attribute potential for specifying the functional form for the interaction. Common defaults are defined, but the goal is to eventually allow these to be overridden by alternative choices or even algebraic expressions in the future, once more molecular simulation packages support general expressions. We distinguish between functional forms available in all common molecular simulation packages (specified by keywords) and support for general functional forms available in a few packages (especially OpenMM, which supports a flexible set of custom forces defined by algebraic expressions) with an **EXPERIMENTAL** label.

Many of the specific forces are implemented as discussed in the [OpenMM Documentation;](http://docs.openmm.org/latest/userguide/theory.html) see especially [Section 19 on Standard Forces](http://docs.openmm.org/latest/userguide/theory.html#standard-forces) for mathematical descriptions of these functional forms. Some top-level tags provide attributes that modify the functional form used to be consistent with packages such as AMBER or CHARMM.

### **1.3.8 Partial charge and electrostatics models**

SMIRNOFF supports several approaches to specifying electrostatic models. Currently, only classical fixed point charge models are supported, but future extensions to the specification will support point multipoles, point polarizable dipoles, Drude oscillators, charge equilibration methods, and so on.

#### **<LibraryCharges>: Library charges for polymeric residues and special solvent models**

**Warning:** This functionality is not yet implemented and will appear in a future version of the toolkit

A mechanism is provided for specifying library charges that can be applied to molecules or residues that match provided templates. Library charges are applied first, and atoms for which library charges are applied will be excluded from alternative charging schemes listed below.

For example, to assign partial charges for a non-terminal ALA residue from the [AMBER ff14SB](http://doi.org/10.1021/acs.jctc.5b00255) parameter set:

```
<LibraryCharges charge_unit="elementary_charge">
  <!-- match a non-terminal alanine residue with AMBER ff14SB partial charges-->
   <LibraryCharge name="ALA" smirks="[NX3:1]([#1:2])([#6])[#6H1:3]([#1:4])([#6:5]([#1:6])([#1:7])[
˓→#1:8])[#6:9](=[#8:10])[#7]" charge1="-0.4157" charge2="0.2719" charge3="0.0337" charge4="0.0823"␣
˓→charge5="-0.1825" charge6="0.0603" charge7="0.0603" charge8="0.0603" charge9="0.5973" charge10="-0.
˓→5679">
   ...
</LibraryCharges>
```
In this case, a SMIRKS string defining the residue tags each atom that should receive a partial charge, with the charges specified by attributes charge1, charge2, etc. The name attribute is optional. Note that, for a given template, chemically equivalent atoms should be assigned the same charge to avoid undefined behavior. If the template matches multiple non-overlapping sets of atoms, all such matches will be assigned the provided charges. If multiple templates match the same set of atoms, the last template specified will be used.

Solvent models or excipients can also have partial charges specified via the <LibraryCharges> tag. For example, to ensure water molecules are assigned partial charges for [TIP3P](http://www.sklogwiki.org/SklogWiki/index.php/TIP3P_model_of_water) water, we can specify a library charge entry:

```
<LibraryCharges charge_unit="elementary_charge">
  <!-- TIP3P water oxygen with charge override -->
  <LibraryCharge name="TIP3P" smirks="[#1:1]-[#8X2H2+0:2]-[#1:3]" charge1="+0.417" charge2="-0.834"␣
˓→charge3="+0.417"/>
</LibraryCharges>
```
**<ChargeIncrementModel>: Small molecule and fragment charges**

**Warning:** This functionality is not yet implemented and will appear in a future version of the toolkit. This area of the SMIRNOFF spec is under further consideration. Please see Issue 208 on the Open Force Field Toolkit issue tracker [\(https://github.com/openforcefield/openforcefield/issues/208\)](https://github.com/openforcefield/openforcefield/issues/208).

In keeping with the AMBER force field philosophy, especially as implemented in small molecule force fields such as [GAFF,](http://ambermd.org/antechamber/gaff.html) [GAFF2,](https://mulan.swmed.edu/group/gaff.php) and [parm@Frosst,](http://www.ccl.net/cca/data/parm_at_Frosst/) partial charges for small molecules are usually assigned using a quantum chemical method (usually a semiempirical method such as [AM1\)](https://en.wikipedia.org/wiki/Austin_Model_1) and a [partial charge determination](https://en.wikipedia.org/wiki/Partial_charge) [scheme](https://en.wikipedia.org/wiki/Partial_charge) (such as [CM2](http://doi.org/10.1021/jp972682r) or [RESP\)](http://doi.org/10.1021/ja00074a030), then subsequently corrected via charge increment rules, as in the highly successful [AM1-BCC](https://dx.doi.org/10.1002/jcc.10128) approach.

Here is an example:

```
<ChargeIncrementModel number_of_conformers="10" quantum_chemical_method="AM1" partial_charge_method="CM2
˓→" increment_unit="elementary_charge">
 \langle!-- A fractional charge can be moved along a single bond \rightarrow<ChargeIncrement smirks="[#6X4:1]-[#6X3a:2]" chargeincrement1="-0.0073" chargeincrement2="+0.0073"/>
  <ChargeIncrement smirks="[#6X4:1]-[#6X3a:2]-[#7]" chargeincrement1="+0.0943" chargeincrement2="-0.0943
˓→"/>
 <ChargeIncrement smirks="[#6X4:1]-[#8:2]" chargeincrement1="-0.0718" chargeincrement2="+0.0718"/>
 <!--- Alternatively, factional charges can be redistributed among any number of bonded atoms -->
 <ChargeIncrement smirks="[N:1](H:2)(H:3)" chargeincrement1="+0.02" chargeincrement2="-0.01"␣
˓→chargeincrement3="-0.01"/>
</ChargeIncrementModel>
```
The sum of formal charges for the molecule or fragment will be used to determine the total charge the molecule or fragment will possess.

<ChargeIncrementModel> provides several optional attributes to control its behavior:

- The number\_of\_conformers attribute (default: "10") is used to specify how many conformers will be generated for the molecule (or capped fragment) prior to charging.
- The quantum\_chemical\_method attribute (default: "AM1") is used to specify the quantum chemical method applied to the molecule or capped fragment.
- The partial\_charge\_method attribute (default: "CM2") is used to specify how uncorrected partial charges are to be generated from the quantum chemical wavefunction. Later additions will add restrained electrostatic potential fitting (RESP) capabilities.

The <ChargeIncrement> tags specify how the quantum chemical derived charges are to be corrected to produce the final charges. The chargeincrement# attributes specify how much the charge on the associated tagged atom index (replacing #) should be modified. The sum of charge increments should equal zero.

Note that atoms for which library charges have already been applied are excluded from charging via <ChargeIncrementModel>.

Future additions will provide options for intelligently fragmenting large molecules and biopolymers, as well as a capping attribute to specify how fragments with dangling bonds are to be capped to allow these groups to be charged.

#### **<ToolkitAM1BCC>: Temporary support for toolkit-based AM1-BCC partial charges**

**Warning:** Until *<ChargeIncrementModel>* is implemented, support for the *<ToolkitAM1BCC>* tag has been enabled in the toolkit. This tag is not permanent and may be phased out in future versions of the spec.

This tag calculates partial charges using the default settings of the highest-priority cheminformatics toolkit that can perform [AM1-BCC charge assignment.](https://docs.eyesopen.com/toolkits/python/quacpactk/molchargetheory.html#am1bcc-charges) Currently, if the OpenEye toolkit is licensed and available, this will use QuacPac configured to generate charges using [AM1-BCC ELF10](https://docs.eyesopen.com/toolkits/python/quacpactk/OEProtonClasses/OEAM1BCCELF10Charges.html) for each unique molecule in the topology. Otherwise RDKit will be used for initial conformer generation and the AmberTools antechamber/sqm software will be used for charge calculation.

Conformer generation is performed regardless of whether conformations of the input molecule were provided. If RDKit/AmberTools are used as the toolkit backend for this calculation, only the first conformer is used.

Due to the implementation differences between these toolkits, the charges generated by this tag may differ.

Note that atoms for which library charges have already been applied are excluded from charging via <ToolkitAM1BCC>.

#### **Prespecified charges (reference implementation only)**

In our reference implementation of SMIRNOFF in the openforcefield toolkit, we also provide a method for specifying user-defined partial charges during system creation. This functionality is accessed by using the charge\_from\_molecules optional argument during system creation, such as in ForceField. create\_openmm\_system(topology, charge\_from\_molecules=molecule\_list). When this optional keyword is provided, all matching molecules will have their charges set by the entries in molecule\_list. This method is provided solely for convenience in developing and exploring alternative charging schemes; actual force field releases for distribution will use one of the other mechanisms specified above.

### **1.3.9 Parameter sections**

A SMIRNOFF force field consists of one or more force field term definition sections. For the most part, these sections independently define how a specific component of the potential energy function for a molecular system is supposed to be computed (such as bond stretch energies, or Lennard-Jones interactions), as well as how parameters are to be assigned for this particular term. This decoupling of how parameters are assigned for each term provides a great deal of flexibility in composing new force fields while allowing a minimal number of parameters to be used to achieve accurate modeling of intramolecular forces.

Below, we describe the specification for each force field term definition using the XML representation of a SMIRNOFF force field.

As an example of a complete SMIRNOFF force field specification, see the prototype [SMIRNOFF99Frosst](https://github.com/openforcefield/openforcefield/blob/master/openforcefield/data/test_forcefields/smirnoff99Frosst.offxml) [offxml.](https://github.com/openforcefield/openforcefield/blob/master/openforcefield/data/test_forcefields/smirnoff99Frosst.offxml)

**Note:** Not all parameter sections *must* be specified in a SMIRNOFF force field. A wide variety of force field terms are provided in the specification, but a particular force field only needs to define a subset of those terms.

#### **<vdW>**

van der Waals force parameters, which include repulsive forces arising from Pauli exclusion and attractive forces arising from dispersion, are specified via the <vdW> tag with sub-tags for individual Atom entries, such as:

```
<vdW potential="Lennard-Jones-12-6" combining_rules="Lorentz-Berthelot" scale12="0.0" scale13="0.0"␣
˓→scale14="0.5" scale15="1.0" sigma_unit="angstroms" epsilon_unit="kilocalories_per_mole" switch_width=
˓→"8.0" switch_width_unit="angstrom" cutoff="9.0" cutoff_unit="angstroms" long_range_dispersion=
˓→"isotropic">
   <Atom smirks="[#1:1]" sigma="1.4870" epsilon="0.0157"/>
   <Atom smirks="[#1:1]-[#6]" sigma="1.4870" epsilon="0.0157"/>
</vdW>
```
For standard Lennard-Jones 12-6 potentials (specified via potential="Lennard-Jones-12-6"), the epsilon parameter denotes the well depth, while the size property can be specified either via providing the sigma attribute, such as sigma="1.3", or via the r\_0/2 (rmin/2) values used in AMBER force fields (here denoted rmin\_half as in the example above). The two are related by  $r\theta = 2^{(1/6)}$ \*sigma and conversion is done internally in ForceField into the sigma values used in OpenMM. Note that, if rmin\_half is specified instead of sigma, rmin\_half\_unit should be specified; both can be used in the same block if desired.

Attributes in the <vdW> tag specify the scaling terms applied to the energies of 1-2 (scale12, default: 0), 1-3 (scale13, default: 0), 1-4 (scale14, default: 0.5), and 1-5 (scale15, default: 1.0) interactions, as well as the distance at which a switching function is applied (switch\_width, default: "1.0" angstroms), the cutoff (cutoff, default: "9.0" angstroms), and long-range dispersion treatment scheme (long\_range\_dispersion, default: "isotropic").

The potential attribute (default: "none") specifies the potential energy function to use. Currently, only potential="Lennard-Jones-12-6" is supported:

```
U(r) = 4*epsilonilon*((sigma/r)^12 - (sigma/r)^6)
```
The combining\_rules attribute (default: "none") currently only supports "Lorentz-Berthelot", which specifies the geometric mean of epsilon and arithmetic mean of sigma. Support for [other Lennard-](https://en.wikipedia.org/wiki/Combining_rules) [Jones mixing schemes](https://en.wikipedia.org/wiki/Combining_rules) will be added later: Waldman-Hagler, Fender-Halsey, Kong, Tang-Toennies, Pena, Hudson-McCoubrey, Sikora.

Later revisions will add support for additional potential types (e.g., Buckingham-exp-6), as well as the ability to support arbitrary algebraic functional forms using a scheme such as

```
<vdW potential="4*epsilon*((sigma/r)^12-(sigma/r)^6)" scale12="0.0" scale13="0.0" scale14="0.5" scale15=
˓→"1" sigma_unit="angstrom" epsilon_unit="kilocalories_per_mole" switch_width="8.0" switch_width_unit=
˓→"angstrom" cutoff="9.0" cutoff_unit="angstrom" long_range_dispersion="isotropic">
   <CombiningRules>
      <CombiningRule parameter="sigma" function="(sigma1+sigma2)/2"/>
      <CombiningRule parameter="epsilon" function="sqrt(epsilon1*epsilon2)"/>
   </CombiningRules>
   <Atom smirks="[#1:1]" sigma="1.4870" epsilon="0.0157"/>
   <Atom smirks="[#1:1]-[#6]" sigma="1.4870" epsilon="0.0157"/>
   ...
</vdW>
```
If the <CombiningRules> tag is provided, it overrides the combining\_rules attribute.

Later revisions will also provide support for special interactions using the  $\triangle$ AtomPair> tag:

```
<vdW potential="Lennard-Jones-12-6" combining_rules="Lorentz-Berthelot" scale12="0.0" scale13="0.0"␣
˓→scale14="0.5" sigma_unit="angstroms" epsilon_unit="kilocalories_per_mole">
  <AtomPair smirks1="[#1:1]" smirks2="[#6:2]" sigma="1.4870" epsilon="0.0157"/>
   ...
</vdW>
```
#### **<Electrostatics>**

Electrostatic interactions are specified via the <Electrostatics> tag.

**<Electrostatics** method="PME" scale12="0.0" scale13="0.0" scale14="0.833333" scale15="1.0"**/>**

The method attribute specifies the manner in which electrostatic interactions are to be computed:

- PME [particle mesh Ewald](http://docs.openmm.org/latest/userguide/theory.html#coulomb-interaction-with-particle-mesh-ewald) should be used (DEFAULT); can only apply to periodic systems
- reaction-field [reaction-field electrostatics](http://docs.openmm.org/latest/userguide/theory.html#coulomb-interaction-with-cutoff) should be used; can only apply to periodic systems
- Coulomb direct Coulomb interactions (with no reaction-field attenuation) should be used

The interaction scaling parameters applied to atoms connected by a few bonds are

- scale12 (default: 0) specifies the scaling applied to 1-2 bonds
- scale13 (default: 0) specifies the scaling applied to 1-3 bonds
- scale14 (default: 0.833333) specifies the scaling applied to 1-4 bonds
- scale15 (default: 1.0) specifies the scaling applied to 1-5 bonds

Currently, no child tags are used because the charge model is specified via different means (currently library charges or BCCs).

For methods where the cutoff is not simply an implementation detail but determines the potential energy of the system (reaction-field and Coulomb), the cutoff distance must also be specified, and a switch\_width if a switching function is to be used.

#### **<Bonds>**

Bond parameters are specified via a <Bonds>...</Bonds> block, with individual <Bond> tags containing attributes specifying the equilibrium bond length (length) and force constant (k) values for specific bonds. For example:

```
<Bonds potential="harmonic" length_unit="angstroms" k_unit="kilocalories_per_mole/angstrom**2">
  <Bond smirks="[#6X4:1]-[#6X4:2]" length="1.526" k="620.0"/>
  <Bond smirks="[#6X4:1]-[#1:2]" length="1.090" k="680.0"/>
   ...
</Bonds>
```
Currently, only potential="harmonic" is supported, where we utilize the standard harmonic functional form:

```
U(r) = (k/2)*(r-length)^2
```
Later revisions will add support for additional potential types and the ability to support arbitrary algebraic functional forms. If the potential attribute is omitted, it defaults to harmonic.

**Note that AMBER and CHARMM define a modified functional form,** such that  $U(r) = k*(r-\text{length})^2$ , so that force constants would need to be multiplied by two in order to be used in the SMIRNOFF format.

Constrained bonds are handled by a separate <Constraints> tag, which can either specify constraint distances or draw them from equilibrium distances specified in <Bonds>.

#### **Fractional bond orders (EXPERIMENTAL)**

**Warning:** This functionality is not yet implemented and will appear in a future version of the toolkit.

Fractional bond orders can be used to allow interpolation of bond parameters. For example, these parameters:

```
<Bonds potential="harmonic" length_unit="angstroms" k_unit="kilocalories_per_mole/angstrom**2">
   <Bond smirks="[#6X3:1]-[#6X3:2]" k="820.0" length="1.45"/>
   <Bond smirks="[#6X3:1]:[#6X3:2]" k="938.0" length="1.40"/>
   <Bond smirks="[#6X3:1]=[#6X3:2]" k="1098.0" length="1.35"/>
```
can be replaced by a single parameter line by first invoking the fractional\_bondorder\_method attribute to specify a method for computing the fractional bond order and fractional\_bondorder\_interpolation for specifying the procedure for interpolating parameters between specified integral bond orders:

```
<Bonds potential="harmonic" length_unit="angstroms" k_unit="kilocalories_per_mole/angstrom**2"␣
˓→fractional_bondorder_method="Wiberg" fractional_bondorder_interpolation="linear">
    <Bond smirks="[#6X3:1]!#[#6X3:2]" k_bondorder1="820.0" k_bondorder2="1098" length_bondorder1="1.45"␣
˓→length_bondorder2="1.35"/>
```
This allows specification of force constants and lengths for bond orders 1 and 2, and then interpolation between those based on the partial bond order.

- fractional\_bondorder\_method defaults to none, but the Wiberg method is supported.
- fractional\_bondorder\_interpolation defaults to linear, which is the only supported scheme for now.

**<Angles>**

Angle parameters are specified via an <Angles>...</Angles> block, with individual <Angle> tags containing attributes specifying the equilibrium angle (angle) and force constant (k), as in this example:

```
<Angles potential="harmonic" angle_unit="degrees" k_unit="kilocalories_per_mole/radian**2">
  <Angle smirks="[a,A:1]-[#6X4:2]-[a,A:3]" angle="109.50" k="100.0"/>
  <Angle smirks="[#1:1]-[#6X4:2]-[#1:3]" angle="109.50" k="70.0"/>
   ...
</Angles>
```
Currently, only potential="harmonic" is supported, where we utilize the standard harmonic functional form:

 $U(r) = (k/2) * (theta = angle)^2$ 

Later revisions will add support for additional potential types and the ability to support arbitrary algebraic functional forms. If the potential attribute is omitted, it defaults to harmonic.

**Note that AMBER and CHARMM define a modified functional form, such that**  $U(r) = k*($  **theta-angle) ^2,** so that force constants would need to be multiplied by two in order to be used in the SMIRNOFF format.

#### **<ProperTorsions>**

Proper torsions are specified via a <ProperTorsions>...</ProperTorsions> block, with individual <Proper> tags containing attributes specifying the periodicity (periodicity#), phase (phase#), and barrier height (k#).

```
<ProperTorsions potential="charmm" phase_unit="degrees" k_unit="kilocalories_per_mole">
  <Proper smirks="[a,A:1]-[#6X4:2]-[#6X4:3]-[a,A:4]" idivf1="9" periodicity1="3" phase1="0.0" k1="1.40
˓→"/>
  <Proper smirks="[#6X4:1]-[#6X4:2]-[#8X2:3]-[#6X4:4]" idivf1="1" periodicity1="3" phase1="0.0" k1="0.
˓→383" idivf2="1" periodicity2="2" phase2="180.0" k2="0.1"/>
   ...
</ProperTorsions>
```
Here, child Proper tags specify at least k1, phase1, and periodicity1 attributes for the corresponding parameters of the first force term applied to this torsion. However, additional values are allowed in the form  $k\#$ , phase#, and periodicity#, where all # values must be consecutive (e.g., it is impermissible to specify  $k1$ ) and k3 values without a k2 value) but # can go as high as necessary.

For convenience, and optional attribute specifies a torsion multiplicity by which the barrier height should be divided (idivf#). The default behavior of this attribute can be controlled by the top-level attribute default\_idivf (default: "auto") for <ProperTorsions>, which can be an integer (such as "1") controlling the value of idivf if not specified or "auto" if the barrier height should be divided by the number of torsions impinging on the central bond. For example:

```
<ProperTorsions potential="charmm" phase_unit="degrees" k_unit="kilocalories_per_mole" default_idivf=
˓→"auto">
  <Proper smirks="[a,A:1]-[#6X4:2]-[#6X4:3]-[a,A:4]" periodicity1="3" phase1="0.0" k1="1.40"/>
   ...
</ProperTorsions>
```
Currently, only potential="charmm" is supported, where we utilize the functional form:

 $U = \sqrt{\text{sum}_{i}^2i=1}^N \$  k\_i  $\star$  (1 + cos(periodicity\_i  $\star$  phi - phase\_i))

**Note: AMBER defines a modified functional form**, such that  $U = \text{sum } {i=1}^N N (k i/2) * (1 + i/2)$ *cos(periodicity\_i \* phi - phase\_i))*, so that barrier heights would need to be divided by two in order to be used in the SMIRNOFF format.

If the potential attribute is omitted, it defaults to charmm.

#### **<ImproperTorsions>**

Improper torsions are specified via an <ImproperTorsions>...</ImproperTorsions> block, with individual <Improper> tags containing attributes that specify the same properties as <ProperTorsions>:

```
<ImproperTorsions potential="charmm" phase_unit="degrees" k_unit="kilocalories_per_mole">
    <Improper smirks="[*:1]~[#6X3:2](=[#7X2,#7X3+1:3])~[#7:4]" k1="10.5" periodicity1="2" phase1="180."/
˓→>
    ...
</ImproperTorsions>
```
Currently, only potential="charmm" is supported, where we utilize the functional form:

U =  $\sqrt{\text{sum}_{i}i=1}^N N k_i i \times (1 + \cos(\text{periodicity}_i + \text{phi} - \text{phase}_i))$ 

**Note: AMBER defines a modified functional form**, such that  $U = \text{sum } {i=1}^N N (k i/2) * (1 + i/2)$ *cos(periodicity\_i \* phi - phase\_i))*, so that barrier heights would need to be divided by two in order to be used in the SMIRNOFF format.

If the potential attribute is omitted, it defaults to charmm.

The improper torsion energy is computed as the average over all three impropers (all with the same handedness) in a [trefoil.](https://upload.wikimedia.org/wikipedia/commons/thumb/5/5c/Trefoil_knot_left.svg/2000px-Trefoil_knot_left.svg.png) This avoids the dependence on arbitrary atom orderings that occur in more traditional typing engines such as those used in AMBER. The *second* atom in an improper (in the example above, the trivalent carbon) is the central atom in the trefoil.

#### **<GBSA>**

**Warning:** This functionality is not yet implemented and will appear in a future version of the toolkit.

Generalized-Born surface area (GBSA) implicit solvent parameters are optionally specified via a <GBSA>... </GBSA> using <Atom> tags with GBSA model specific attributes:

```
<GBSA gb_model="OBC1" solvent_dielectric="78.5" solute_dielectric="1" radius_unit="nanometers" sa_model=
˓→"ACE" surface_area_penalty="5.4" surface_area_penalty_unit="calories/mole/angstroms**2" solvent_
˓→radius="1.4" solvent_radius_unit="angstroms">
 <Atom smirks="[#1:1]" radius="0.12" scale="0.85"/>
 <Atom smirks="[#1:1]~[#6]" radius="0.13" scale="0.85"/>
 <Atom smirks="[#1:1]~[#8]" radius="0.08" scale="0.85"/>
 <Atom smirks="[#1:1]~[#16]" radius="0.08" scale="0.85"/>
 <Atom smirks="[#6:1]" radius="0.22" scale="0.72"/>
 <Atom smirks="[#7:1]" radius="0.155" scale="0.79"/>
 <Atom smirks="[#8:1]" radius="0.15" scale="0.85"/>
```
(continues on next page)

(continued from previous page)

```
<Atom smirks="[#9:1]" radius="0.15" scale="0.88"/>
 <Atom smirks="[#14:1]" radius="0.21" scale="0.8"/>
 <Atom smirks="[#15:1]" radius="0.185" scale="0.86"/>
 <Atom smirks="[#16:1]" radius="0.18" scale="0.96"/>
 <Atom smirks="[#17:1]" radius="0.17" scale="0.8"/>
</GBSA>
```
#### **Supported Generalized Born (GB) models**

In the <GBSA> tag, gb\_model selects which GB model is used. Currently, this can be selected from a subset of the GBSA models available in [OpenMM:](http://docs.openmm.org/latest/userguide/application.html#amber-implicit-solvent)

- HCT : [Hawkins-Cramer-Truhlar](http://docs.openmm.org/latest/userguide/zbibliography.html#hawkins1995) (corresponding to igb=1 in AMBER): requires parameters [radius, scale]
- OBC1 : [Onufriev-Bashford-Case](http://docs.openmm.org/latest/userguide/zbibliography.html#onufriev2004) using the GB(OBC)I parameters (corresponding to igb=2 in AMBER): requires parameters [radius, scale]
- OBC2 : [Onufriev-Bashford-Case](http://docs.openmm.org/latest/userguide/zbibliography.html#onufriev2004) using the GB(OBC)II parameters (corresponding to igb=5 in AMBER): requires parameters [radius, scale]

If the gb\_model attribute is omitted, it defaults to OBC1.

The attributes solvent\_dielectric and solute\_dielectric specify solvent and solute dielectric constants used by the GB model. In this example, radius and scale are per-particle parameters of the OBC1 GB model supported by OpenMM. Units are for these per-particle parameters (such as radius\_units) specified in the <GBSA> tag.

#### **Surface area (SA) penalty model**

The sa\_model attribute specifies the solvent-accessible surface area model ("SA" part of GBSA) if one should be included; if omitted, no SA term is included.

Currently, only the [analytical continuum electrostatics \(ACE\) model,](http://docs.openmm.org/latest/userguide/theory.html#surface-area-term) designated ACE, can be specified, but there are plans to add more models in the future, such as the Gaussian solvation energy component of [EEF1.](https://www.ncbi.nlm.nih.gov/pubmed/10223287) If sa\_model is not specified, it defaults to ACE.

The ACE model permits two additional parameters to be specified:

- The surface\_area\_penalty attribute specifies the surface area penalty for the ACE model. (Default: 5.4 calories/mole/angstroms\*\*2)
- The solvent\_radius attribute specifies the solvent radius. (Default: 1.4 angstroms)

#### **<Constraints>**

Bond length or angle constraints can be specified through a <Constraints> block, which can constrain bonds to their equilibrium lengths or specify an interatomic constraint distance. Two atoms must be tagged in the smirks attribute of each <Constraint> record.

To constrain the separation between two atoms to their equilibrium bond length, it is critical that a <Bonds> record be specified for those atoms:

```
<Constraints>
 <!-- constrain all bonds to hydrogen to their equilibrium bond length -->
  <Constraint smirks="[#1:1]-[*:2]" />
</Constraints>
```
Note that the two atoms must be bonded in the specified Topology for the equilibrium bond length to be used.

To specify the constraint distance, or constrain two atoms that are not directly bonded (such as the hydrogens in rigid water models), specify the distance attribute (and optional distance\_unit attribute for the <Constraints> tag):

```
<Constraints distance_unit="angstroms">
 <!-- constrain water O-H bond to equilibrium bond length (overrides earlier constraint) -->
 <Constraint smirks="[#1:1]-[#8X2H2:2]-[#1]" distance="0.9572"/>
 <!-- constrain water H...H, calculating equilibrium length from H-O-H equilibrium angle and H-O␣
˓→equilibrium bond lengths -->
 <Constraint smirks="[#1:1]-[#8X2H2]-[#1:2]" distance="1.8532"/>
</Constraints>
```
Typical molecular simulation practice is to constrain all bonds to hydrogen to their equilibrium bond lengths and enforce rigid TIP3P geometry on water molecules:

```
<Constraints distance_unit="angstroms">
 <!-- constrain all bonds to hydrogen to their equilibrium bond length -->
 <Constraint smirks="[#1:1]-[*:2]" />
 <!-- TIP3P rigid water -->
 <Constraint smirks="[#1:1]-[#8X2H2:2]-[#1]" distance="0.9572"/>
 <Constraint smirks="[#1:1]-[#8X2H2]-[#1:2]" distance="1.8532"/>
</Constraints>
```
### **1.3.10 Advanced features**

Standard usage is expected to rely primarily on the features documented above and potentially new features. However, some advanced features are also currently supported.

#### **<VirtualSites>: Virtual sites for off-atom charges**

**Warning:** This functionality is not yet implemented and will appear in a future version of the toolkit

We have implemented experimental support for placement of off-atom (off-center) charges in a variety of contexts which may be chemically important in order to allow easy exploration of when these will be warranted. Currently we support the following different types or geometries of off-center charges (as diagrammed below):

• BondCharge: This supports placement of a virtual site S along a vector between two specified atoms, e.g. to allow for a sigma hole for halogens or similar contexts. With positive values of the distance, the virtual site lies outside the first indexed atom (green in this image).

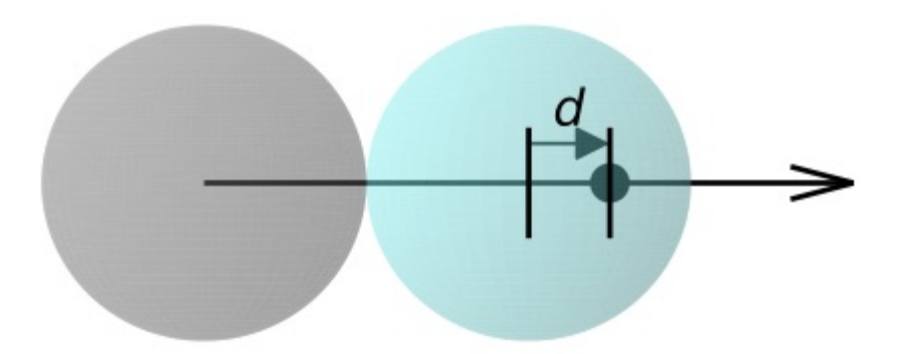

• MonovalentLonePair: This is originally intended for situations like a carbonyl, and allows placement of a virtual site S at a specified distance d, inPlaneAngle (theta 1 in the diagram), and outOfPlaneAngle (theta 2 in the diagram) relative to a central atom and two connected atoms.

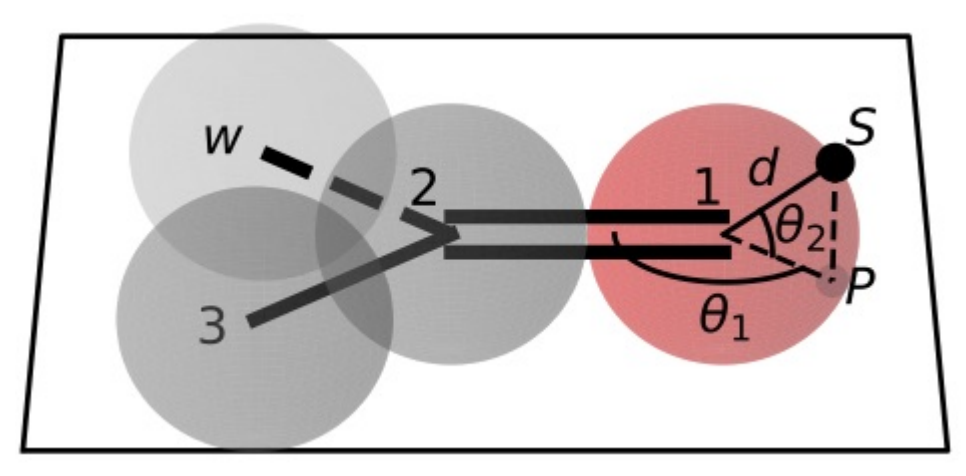

• DivalentLonePair: This is suitable for cases like four-point and five-point water models as well as pyrimidine; a charge site S lies a specified distance d from the central atom among three atoms (blue) along the bisector of the angle between the atoms (if outOfPlaneAngle is zero) or out of the plane by the specified angle (if outOfPlaneAngle is nonzero) with its projection along the bisector. For positive values fo the distance d the virtual site lies outside the 2-1-3 angle and for negative values it lies inside.

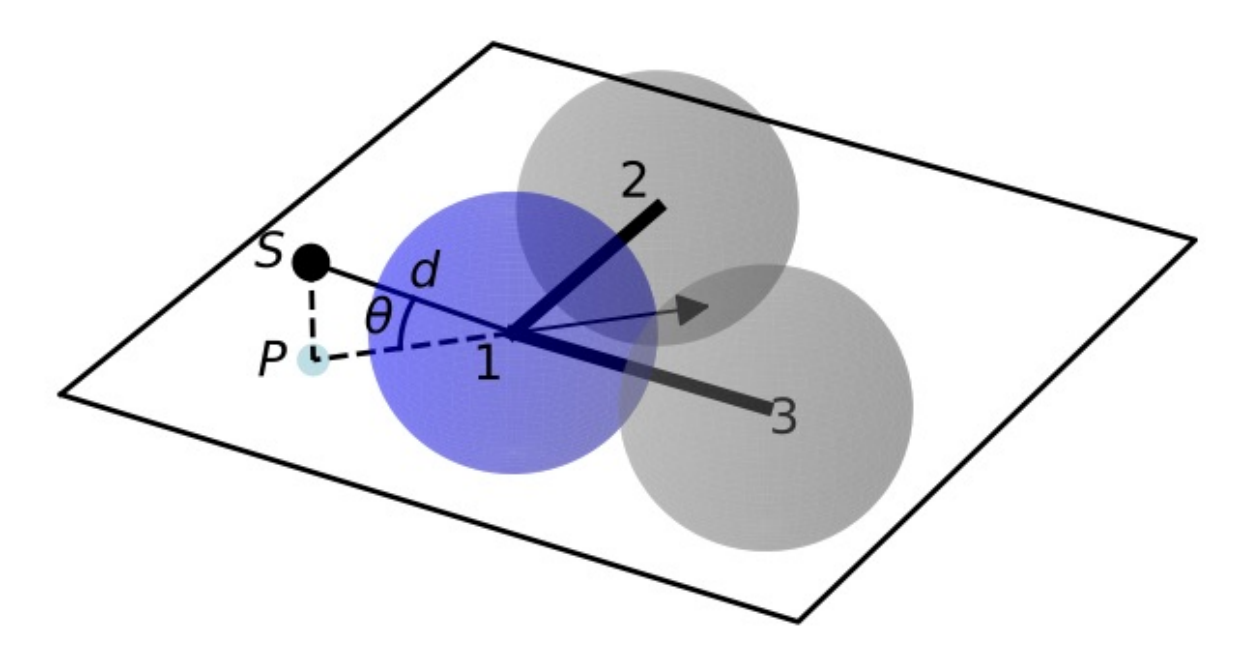

• TrivalentLonePair: This is suitable for planar or tetrahedral nitrogen lone pairs; a charge site S lies above the central atom (e.g. nitrogen, blue) a distance d along the vector perpendicular to the plane of the three connected atoms (2,3,4). With positive values of d the site lies above the nitrogen and with negative values it lies below the nitrogen.

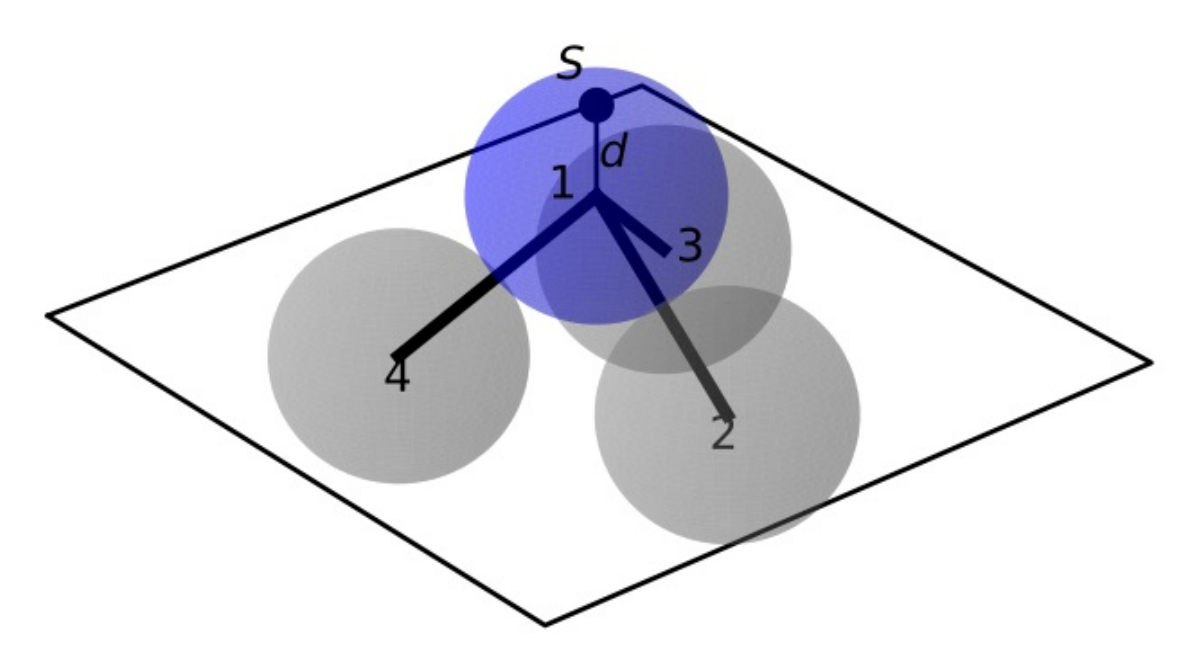

Each virtual site receives charge which is transferred from the desired atoms specified in the SMIRKS pattern via a chargeincrement# parameter, e.g., if chargeincrement1=+0.1 then the virtual site will receive a charge of -0.1 and the atom labeled 1 will have its charge adjusted upwards by  $+0.1$ . N may index any indexed atom. Increments which are left unspecified default to zero. Additionally, each virtual site can bear Lennard-Jones parameters, specified by sigma and epsilon or rmin\_half and epsilon. If unspecified these also default to zero.

In the SMIRNOFF format, these are encoded as:

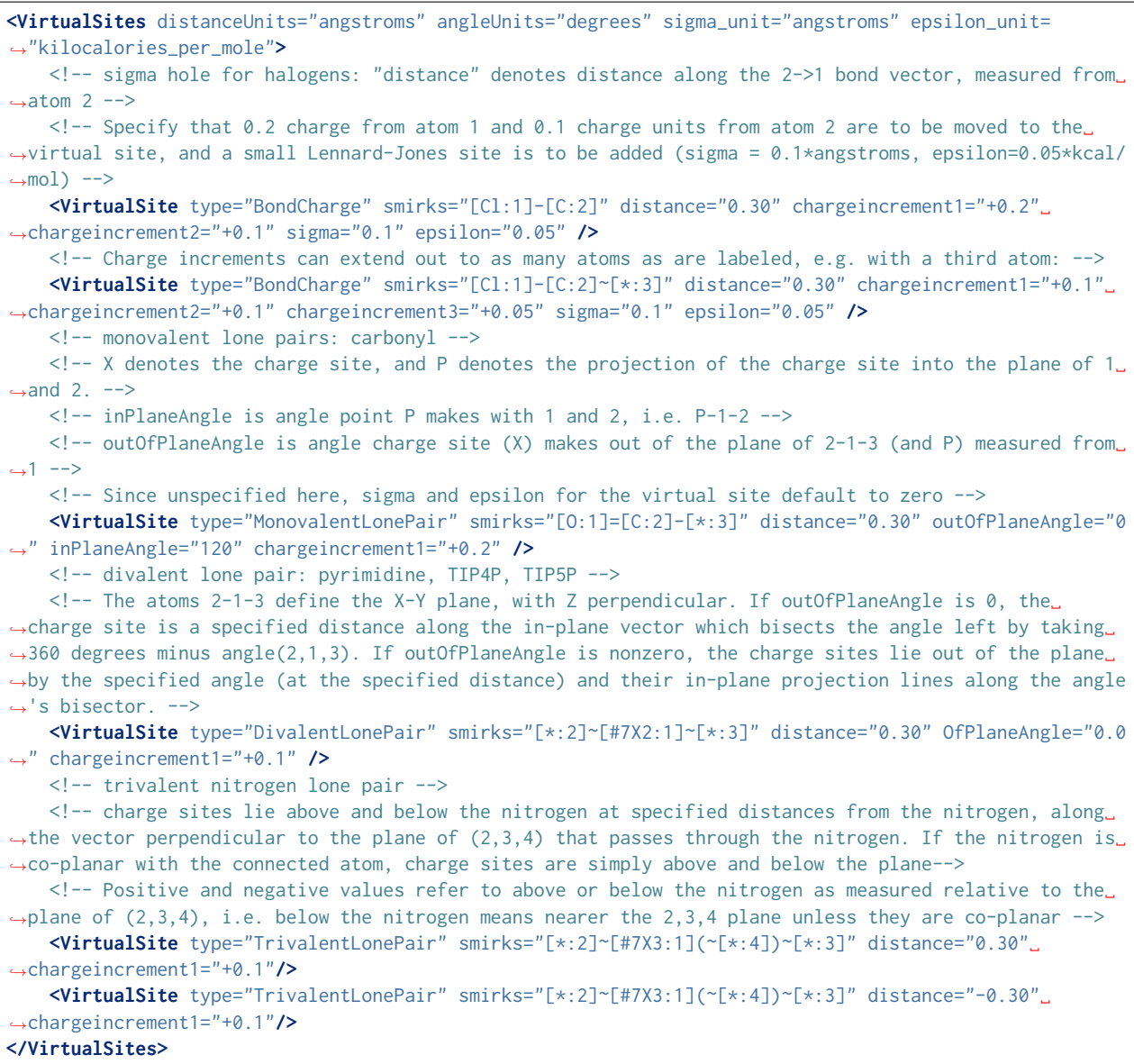

#### **Aromaticity models**

Before conduct SMIRKS substructure searches, molecules are prepared using one of the supported aromaticity models, which must be specified with the aromaticity\_model attribute. The only aromaticity model currently widely supported (by both the [OpenEye toolkit](https://docs.eyesopen.com/toolkits/python/oechemtk/aromaticity.html) and [RDKit\)](http://www.rdkit.org/docs/RDKit_Book.html) is the OEAroModel\_MDL model.

#### **Additional plans for future development**

See the [openforcefield GitHub issue tracker](https://github.com/openforcefield/openforcefield/issues) to propose changes to this specification, or read through proposed changes currently being discussed.

### **1.3.11 The openforcefield reference implementation**

A Python reference implementation of a parameterization engine implementing the SMIRNOFF force field specification can be found [online.](http://github.com/openforcefield/openforcefield) This implementation can use either the free-for-academics (but commercially supported) [OpenEye toolkit](https://docs.eyesopen.com/toolkits/python/index.html) or the free and open source [RDKit cheminformatics toolkit.](http://www.rdkit.org/) See the [installation instructions](https://open-forcefield-toolkit.readthedocs.io/en/latest/installation.html) for information on how to install this implementation and its dependencies.

#### **Examples**

A relatively extensive set of examples is made available on the [reference implementation repository](http://github.com/openforcefield/openforcefield) under [examples/.](https://github.com/openforcefield/openforcefield/tree/master/examples)

#### **Parameterizing a system**

Consider parameterizing a simple system containing a the drug imatinib.

```
# Create a molecule from a mol2 file
from openforcefield.topology import Molecule
molecule = Molecule.from_file('imatinib.mol2')
# Create a Topology specifying the system to be parameterized containing just the molecule
topology = molecule.to_topology()
# Load the smirnoff99Frosst forcefield
from openforcefield.typing.engines import smirnoff
forcefield = smirnoff.ForceField('test_forcefields/smirnoff99Frosst.offxml')
# Create an OpenMM System from the topology
system = forcefield.create_openmm_system(topology)
```
See examples/SMIRNOFF\_simulation/ for an extension of this example illustrating to simulate this molecule in the gas phase.

The topology object provided to create\_openmm\_system() can contain any number of molecules of different types, including biopolymers, ions, buffer molecules, or solvent molecules. The openforcefield toolkit provides a number of convenient methods for importing or constructing topologies given PDB files, Sybyl mol2 files, SDF files, SMILES strings, and IUPAC names; see the [toolkit documentation](https://open-forcefield-toolkit.readthedocs.io/) for more information. Notably, this topology object differs from those found in [OpenMM](http://docs.openmm.org/latest/api-python/generated/simtk.openmm.app.topology.Topology.html#simtk.openmm.app.topology.Topology) or [MDTraj](http://mdtraj.org/1.9.0/api/generated/mdtraj.Topology.html#mdtraj.Topology) in that it contains information on the *chemical identity* of the molecules constituting the system, rather than this atomic elements and covalent connectivity; this additional chemical information is required for the [direct chemical perception](https://doi.org/10.1101/286542) features of SMIRNOFF typing.

#### **Using SMIRNOFF small molecule forcefields with traditional biopolymer force fields**

While SMIRNOFF format force fields can cover a wide range of biological systems, our initial focus is on gneral small molecule force fields, meaning that users may have considerable interest in combining SMIRNOFF small molecule parameters to systems in combination with traditional biopolymer parameters from conventional force fields, such as the AMBER family of protein/nucleic acid force fields. Thus, we provide an example of setting up a mixed protein-ligand system in examples/mixedFF structure, where an AMBER family force field is used for a protein and smirnoff99Frosst for a small molecule.

#### **The optional id and parent\_id attributes and other XML attributes**

In general, additional optional XML attributes can be specified and will be ignored by ForceField unless they are specifically handled by the parser (and specified in this document).

One attribute we have found helpful in parameter file development is the id attribute for a specific parameter line, and we *recommend* that SMIRNOFF force fields utilize this as effectively a parameter serial number, such as in:

**<Bond** smirks="[#6X3:1]-[#6X3:2]" id="b5" k="820.0" length="1.45"**/>**

Some functionality in ForceField, such as ForceField.labelMolecules, looks for the id attribute. Without this attribute, there is no way to uniquely identify a specific parameter line in the XML file without referring to it by its smirks string, and since some smirks strings can become long and relatively unwieldy (especially for torsions) this provides a more human- and search-friendly way of referring to specific sets of parameters.

The parent\_id attribute is also frequently used to denote parameters from which the current parameter is derived in some manner.

#### **A remark about parameter availability**

ForceField will currently raise an exception if any parameters are missing where expected for your system—i.e. if a bond is assigned no parameters, an exception will be raised. However, use of generic parameters (i.e. [\*:1]~[\*:2] for a bond) in your .offxml will result in parameters being assigned everywhere, bypassing this exception. We recommend generics be used sparingly unless it is your intention to provide true universal generic parameters.

### **1.3.12 Version history**

#### **0.2**

This is a backwards-incompatible overhaul of the SMIRNOFF 0.1 draft specification along with ForceField implementation refactor:

- Aromaticity model now defaults to OEAroModel\_MDL, and aromaticity model names drop OpenEyespecific prefixes
- Top-level tags are now required to specify units for any unit-bearing quantities to avoid the potential for mistakes from implied units.
- Potential energy component definitions were renamed to be more general:
	- **–** <NonbondedForce> was renamed to <vdW>
	- **–** <HarmonicBondForce> was renamed to <Bonds>
	- **–** <HarmonicAngleForce> was renamed to <Angles>
	- **–** <BondChargeCorrections> was renamed to <ChargeIncrementModel> and generalized to accommodate an arbitrary number of tagged atoms
	- **–** <GBSAForce> was renamed to <GBSA>
- <PeriodicTorsionForce> was split into <ProperTorsions> and <ImproperTorsions>
- <vdW> now specifies 1-2, 1-3, 1-4, and 1-5 scaling factors via scale12 (default: 0), scale13 (default: 0), scale14 (default: 0.5), and scale15 (default 1.0) attributes. It also specifies the long-range vdW method to use, currently supporting cutoff (default) and PME. Coulomb scaling parameters have been removed from StericsForce.
- Added the <Electrostatics> tag to separately specify 1-2, 1-3, 1-4, and 1-5 scaling factors for electrostatics, as well as the method used to compute electrostatics (PME, reaction-field, Coulomb) since this has a huge effect on the energetics of the system.
- Made it clear that <Constraint> entries do not have to be between bonded atoms.
- <VirtualSites> has been added, and the specification of charge increments harmonized with <ChargeIncrementModel>
- The potential attribute was added to most forces to allow flexibility in extending forces to additional functional forms (or algebraic expressions) in the future. potential defaults to the current recommended scheme if omitted.
- <GBSA> now has defaults specified for gb\_method and sa\_method
- Changes to how fractional bond orders are handled:
	- **–** Use of fractional bond order is now are specified at the force tag level, rather than the root level
	- **–** The fractional bond order method is specified via the fractional\_bondorder\_method attribute
	- **–** The fractional bond order interpolation scheme is specified via the fractional\_bondorder\_interpolation
- Section heading names were cleaned up.
- Example was updated to reflect use of the new openforcefield.topology.Topology class
- Eliminated "Requirements" section, since it specified requirements for the software, rather than described an aspect of the SMIRNOFF specification
- Fractional bond orders are described in <br/>Bonds>, since they currently only apply to this term.

#### **0.1**

Initial draft specification.

# **1.4 Examples using SMIRNOFF with the toolkit**

The following examples are available in [the openforcefield toolkit repository:](https://github.com/openforcefield/openforcefield/tree/master/examples)

### **1.4.1 Index of provided examples**

- SMIRNOFF simulation simulation of a molecule in the gas phase with the SMIRNOFF forcefield format
- forcefield modification modify forcefield parameters and evaluate how system energy changes
- [using\\_smirnoff\\_in\\_amber\\_or\\_gromacs](https://github.com/openforcefield/openforcefield/tree/master/examples/using_smirnoff_in_amber_or_gromacs) convert a System generated with the Open Forcefield Toolkit, which can be simulated natively with OpenMM, into AMBER prmtop/inpcrd and GROMACS top/gro input files through the ParmEd library.
- inspect assigned parameters check which parameters are used in which molecules and generate parameter usage statistics.
- using smirnoff with amber protein forcefield use SMIRNOFF parameters for small molecules in combination with more conventional force fields for proteins and other components of your system (using ParmEd to combine parameterized structures)

# **1.5 Developing for the toolkit**

### **1.5.1 Style guide**

Development for the openforcefield toolkit conforms to the recommendations given by the [Software De](https://github.com/choderalab/software-development)[velopment Best Practices for Computational Chemistry](https://github.com/choderalab/software-development) guide.

The naming conventions of classes, functions, and variables follows [PEP8,](https://www.python.org/dev/peps/pep-0008/) consistently with the best practices guide. The naming conventions used in this library not covered by PEP8 are: - Use file\_path, file\_name, and file\_stem to indicate path/to/stem.extension, stem.extension, and stem respectively, consistently with the variables in the standard pathlib library. - Use n\_x to abbreviate "number of X' (e.g. *n\_atoms*, *n\_molecules*).

# **1.5.2 Contributing**

We always welcome [GitHub pull requests.](https://github.com/openforcefield/openforcefield/pulls) For bug fixes, major feature additions, or refactoring, please raise an issue on the [GitHub issue tracker](http://github.com/openforcefield/openforcefield/issues) first to ensure the design will be amenable to current developer plans.

### **1.5.3 How can I become a developer?**

If you would like to contribute, please post an issue on the [GitHub issue tracker](http://github.com/openforcefield/openforcefield/issues) describing the contribution you would like to make to start a discussion.

# **1.6 Frequently asked questions (FAQ)**

### **1.6.1 Input files for applying SMIRNOFF parameters**

SMIRNOFF force fields use direct chemical perception meaning that, unlike many molecular mechanics (MM) force fields, they apply parameters based on substructure searches acting directly on molecules. This creates unique opportunities and allows them to encode a great deal of chemistry quite simply, but it also means that the *starting point* for parameter assignment must be well-defined chemically, giving not just the elements and connectivity for all of the atoms of all of the components of your system, but also providing the formal charges and bond orders.

Specifically, to apply SMIRNOFF to a system, you must either:

- 1. Provide Open Force Field Toolkit Molecule objects corresponding to the components of your system, or
- 2. Provide an OpenMM Topology which includes bond orders and thus can be converted to molecules corresponding to the components of your system

Without this information, our direct chemical perception cannot be applied to your molecule, as it requires the chemical identity of the molecules in your system – that is, bond order and formal charge as well as atoms and connectivity. Unless you provide the full chemical identity in this sense, we must attempt to guess or infer the chemical identity of your molecules, which is a recipe for trouble. Different molecules can have the same chemical graph but differ in bond order and formal charge, or different resonance structures may be treated rather differently by some force fields (e.g. c1cc(ccc1c2cc[nH+]cc2)[O-] vs C1=CC(C=CC1=C2C=CNC=C2)=O, where the central bond is rotatable in one resonance structure but not in the other) even though they have identical formal charge and connectivity (chemical graph). A force field which uses the chemical identity of molecules to assign parameters needs to know the exact chemical identity of the molecule you are intending to parameterize.

### **1.6.2 Can I use an AMBER (or GROMACS) topology/coordinate file as a starting point for applying a SMIRNOFF force field?**

In a word, "no".

Parameter files used by typical molecular dynamics simulation packages do not currently encode enough information to identify the molecules chemically present, or at least not without drawing inferences. For example, one could take a structure file and infer bond orders based on bond lengths, or attempt to infer bond orders from force constants in a parameter file. Such inference work is outside the scope of SMIRNOFF.

If you have such an inference problem, we recommend that you use pre-existing cheminformatics tools available elsewhere (such as via the OpenEye toolkits, such as the OEPerceiveBondOrders functionality offered there) to solve this problem and identify your molecules before beginning your work with SMIRNOFF.

### **1.6.3 What about starting from a PDB file?**

PDB files do not in general provide the chemical identity of small molecules contained therein, and thus do not provide suitable starting points for applying SMIROFF to small molecules. This is especially problematic for PDB files from X-ray crystallography which typically do not include proteins, making the problem even worse. For our purposes here, however, we assume you begin with the coordinates of all atoms present and the full topology of your system.

Given a PDB file of a hypothetical biomolecular system of interest containing a small molecule, there are several routes available to you for treating the small molecule present:

- Use a cheminformatics toolkit (see above) to infer bond orders
- Identify your ligand from a database; e.g. if it is in the Protein Data Bank (PDB), it will be present in the [Ligand Expo](http://ligand-expo.rcsb.org) meaning that it has a database entry and code you can use to look up its putative chemical identity
- Identify your ligand by name or SMILES string (or similar) from the literature or your collaborators

### **1.6.4 What do you recommend as a starting point?**

For application of SMIRNOFF force fields, we recommend that you begin your work with formats which provide the chemical identity of your small molecule (including formal charge and bond order). This means we recommend one of the following or equivalent:

- A .mol2 file or files for the molecules comprising your system, with correct bond orders and formal charges. (Note: Do NOT generate this from a simulation package or tool which does not have access to bond order information; you may end up with a .mol2 file, but the bond orders will be incorrect)
- Isomeric SMILES strings for the components of your system
- InCHI strings for the components of your system
- Chemical Identity Registry numbers for the components of your system
- IUPAC names for the components of your system

Essentially, anything which provides the full identity of what you want to simulate (including stereochemistry) should work, though it may require more or less work to get it into an acceptable format.

#### **CHAPTER**

# **API DOCUMENTATION**

# <span id="page-32-0"></span>**2.1 Molecular topology representations**

This module provides pure-Python classes for representing molecules and molecular systems. These classes offer several advantages over corresponding Topology objects in [OpenMM](http://docs.openmm.org/latest/api-python/generated/simtk.openmm.app.topology.Topology.html#simtk.openmm.app.topology.Topology) and [MDTraj,](http://mdtraj.org/latest/api/generated/mdtraj.Topology.html#mdtraj.Topology) including offering serialization to a variety of standard formats (including [XML,](https://www.w3.org/XML/) [JSON,](https://www.json.org/) [YAML,](http://yaml.org/) [BSON,](http://bsonspec.org/) [TOML,](https://github.com/toml-lang/toml) and [MessagePack\)](https://msgpack.org/index.html).

### **2.1.1 Primary objects**

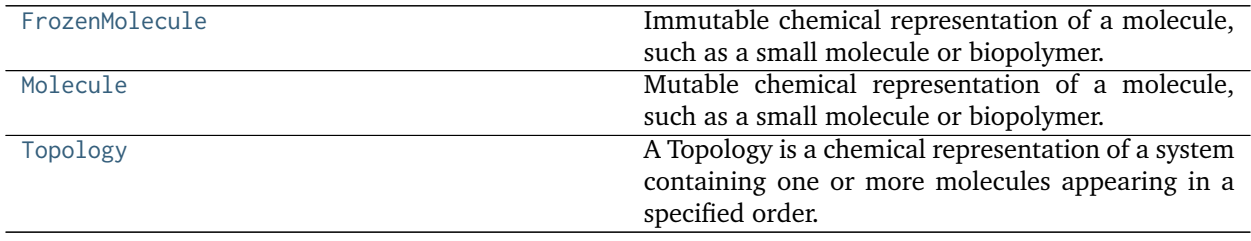

#### **openforcefield.topology.FrozenMolecule**

<span id="page-32-1"></span>**class** openforcefield.topology.**FrozenMolecule**(*other=None*, *file\_format=None*, *toolkit\_registry=<openforcefield.utils.toolkits.ToolkitRegistry object>*, *allow\_undefined\_stereo=False*) Immutable chemical representation of a molecule, such as a small molecule or biopolymer.

#### **Examples**

Create a molecule from a sdf file

```
>>> from openforcefield.utils import get_data_file_path
>>> sdf_filepath = get_data_file_path('molecules/ethanol.sdf')
>>> molecule = FrozenMolecule.from_file(sdf_filepath)
```
Convert to OpenEye OEMol object

**>>>** oemol = molecule.to\_openeye()

Create a molecule from an OpenEye molecule

**>>>** molecule = FrozenMolecule.from\_openeye(oemol)

Convert to RDKit Mol object

**>>>** rdmol = molecule.to\_rdkit()

Create a molecule from an RDKit molecule

**>>>** molecule = FrozenMolecule.from\_rdkit(rdmol)

Create a molecule from IUPAC name (requires the OpenEye toolkit)

**>>>** molecule = FrozenMolecule.from\_iupac('imatinib')

Create a molecule from SMILES

**>>>** molecule = FrozenMolecule.from\_smiles('Cc1ccccc1')

**Warning:** This API is experimental and subject to change.

#### **Attributes**

**[angles](#page-42-0)** Get an iterator over all i-j-k angles.

**[atoms](#page-42-1)** Iterate over all Atom objects.

**[bonds](#page-42-2)** Iterate over all Bond objects.

**[conformers](#page-42-3)** Iterate over all conformers in this molecule.

**[impropers](#page-42-4)** Iterate over all proper torsions in the molecule

**[n\\_angles](#page-42-5)** int: number of angles in the Molecule.

**[n\\_atoms](#page-41-0)** The number of Atom objects.

**[n\\_bonds](#page-42-6)** The number of Bond objects.

**[n\\_conformers](#page-42-7)** Iterate over all Atom objects.

**[n\\_impropers](#page-42-8)** int: number of improper torsions in the Molecule.

**[n\\_particles](#page-41-1)** The number of Particle objects, which corresponds to how many positions must be used.

**[n\\_propers](#page-42-9)** int: number of proper torsions in the Molecule.

**[n\\_virtual\\_sites](#page-42-10)** The number of VirtualSite objects.

**[name](#page-42-11)** The name (or title) of the molecule

**[partial\\_charges](#page-41-2)** Returns the partial charges (if present) on the molecule

**[particles](#page-42-12)** Iterate over all Particle objects.

**[propers](#page-42-13)** Iterate over all proper torsions in the molecule

**[properties](#page-42-14)** The properties dictionary of the molecule

**[torsions](#page-42-15)** Get an iterator over all i-j-k-l torsions.

**[total\\_charge](#page-42-16)** Return the total charge on the molecule

**[virtual\\_sites](#page-42-17)** Iterate over all VirtualSite objects.

### **Methods**

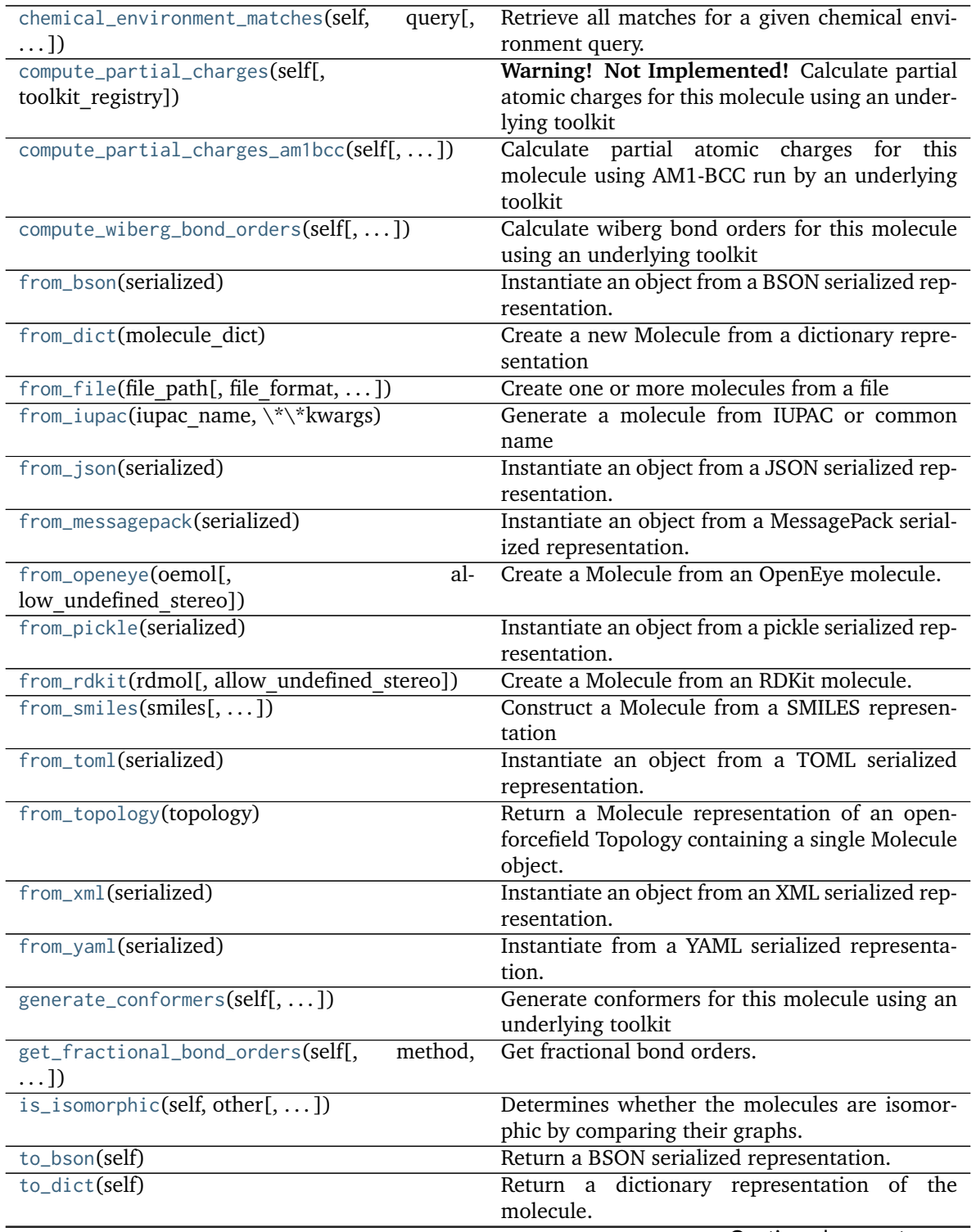

Continued on next page

| to_file(self, file path, file format[,  ]) | Write the current molecule to a file or file-like |
|--------------------------------------------|---------------------------------------------------|
|                                            | object                                            |
| $to_iupac(self)$                           | Generate IUPAC name from Molecule                 |
| to_json(self[, indent])                    | Return a JSON serialized representation.          |
| to_messagepack(self)                       | Return a MessagePack representation.              |
| to_networkx(self)                          | Generate a NetworkX undirected graph from the     |
|                                            | Molecule.                                         |
| to_openeye(self[, aromaticity model])      | Create an OpenEye molecule                        |
| to_pickle(self)                            | Return a pickle serialized representation.        |
| to_rdkit(self[, aromaticity model])        | Create an RDKit molecule                          |
| to_smiles(self[, toolkit registry])        | Return a canonical isomeric SMILES representa-    |
|                                            | tion of the current molecule                      |
| to_toml(self)                              | Return a TOML serialized representation.          |
| $to\_topology(self)$                       | Return an openforcefield Topology representa-     |
|                                            | tion containing one copy of this molecule         |
| to_xml(self[, indent])                     | Return an XML representation.                     |
| $to_y$ aml $(self)$                        | Return a YAML serialized representation.          |

Table 2 – continued from previous page

**\_\_init\_\_**(*self*, *other=None*, *file\_format=None*, *toolkit\_registry=<openforcefield.utils.toolkits.ToolkitRegistry object at 0x7f34ce0c0dd8>*, *allow\_undefined\_stereo=False*)

Create a new FrozenMolecule object

#### **Parameters**

**other** [optional, default=None] If specified, attempt to construct a copy of the Molecule from the specified object. This can be any one of the following:

- a [Molecule](#page-50-0) object
- a file that can be used to construct a [Molecule](#page-50-0) object
- an openeye.oechem.OEMol
- an rdkit.Chem.rdchem.Mol
- a serialized [Molecule](#page-50-0) object
- **file\_format** [str, optional, default=None] If providing a file-like object, you must specify the format of the data. If providing a file, the file format will attempt to be guessed from the suffix.
- toolkit registry [a ToolkitRegistry or ToolkitWrapper object, optional, default=GLOBAL\_TOOLKIT\_REGISTRY] ToolkitRegistry or ToolkitWrapper to use for I/O operations
- **allow\_undefined\_stereo** [bool, default=False] If loaded from a file and False, raises an exception if undefined stereochemistry is detected during the molecule's construction.

#### **Examples**

Create an empty molecule:

```
>>> empty_molecule = FrozenMolecule()
```
Create a molecule from a file that can be used to construct a molecule, using either a filename or file-like object:
```
>>> from openforcefield.utils import get_data_file_path
>>> sdf_filepath = get_data_file_path('molecules/ethanol.sdf')
>>> molecule = FrozenMolecule(sdf_filepath)
>>> molecule = FrozenMolecule(open(sdf_filepath, 'r'), file_format='sdf')
```

```
>>> import gzip
```

```
>>> mol2_gz_filepath = get_data_file_path('molecules/toluene.mol2.gz')
>>> molecule = FrozenMolecule(gzip.GzipFile(mol2_gz_filepath, 'r'), file_format='mol2')
```
Create a molecule from another molecule:

**>>>** molecule\_copy = FrozenMolecule(molecule)

Convert to OpenEye OEMol object

**>>>** oemol = molecule.to\_openeye()

Create a molecule from an OpenEye molecule:

**>>>** molecule = FrozenMolecule(oemol)

Convert to RDKit Mol object

**>>>** rdmol = molecule.to\_rdkit()

Create a molecule from an RDKit molecule:

**>>>** molecule = FrozenMolecule(rdmol)

Create a molecule from a serialized molecule object:

**>>>** serialized\_molecule = molecule.\_\_getstate\_\_() **>>>** molecule\_copy = Molecule(serialized\_molecule)

## **Methods**

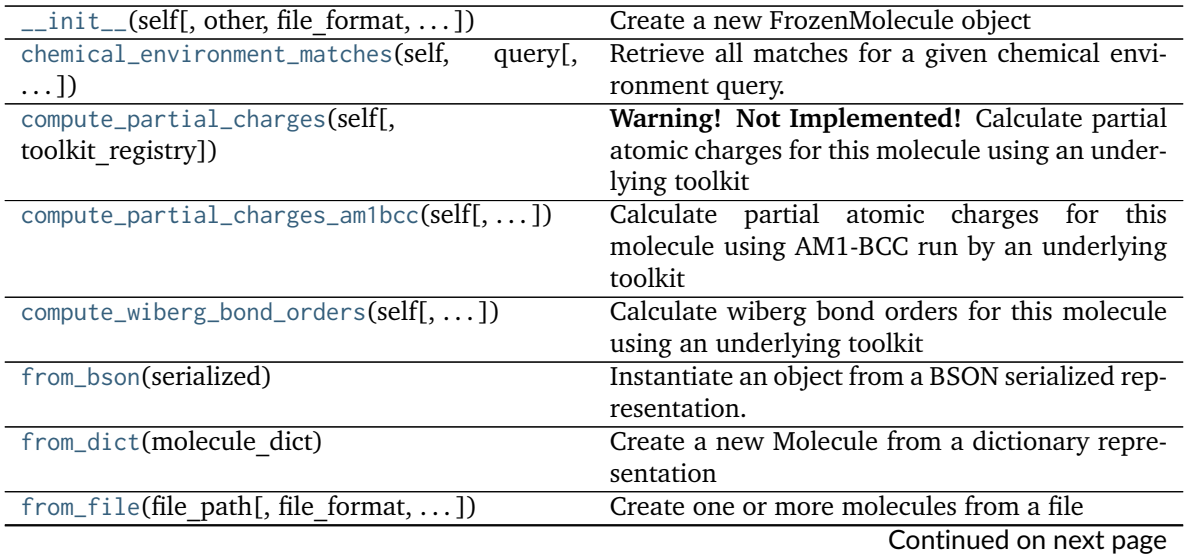

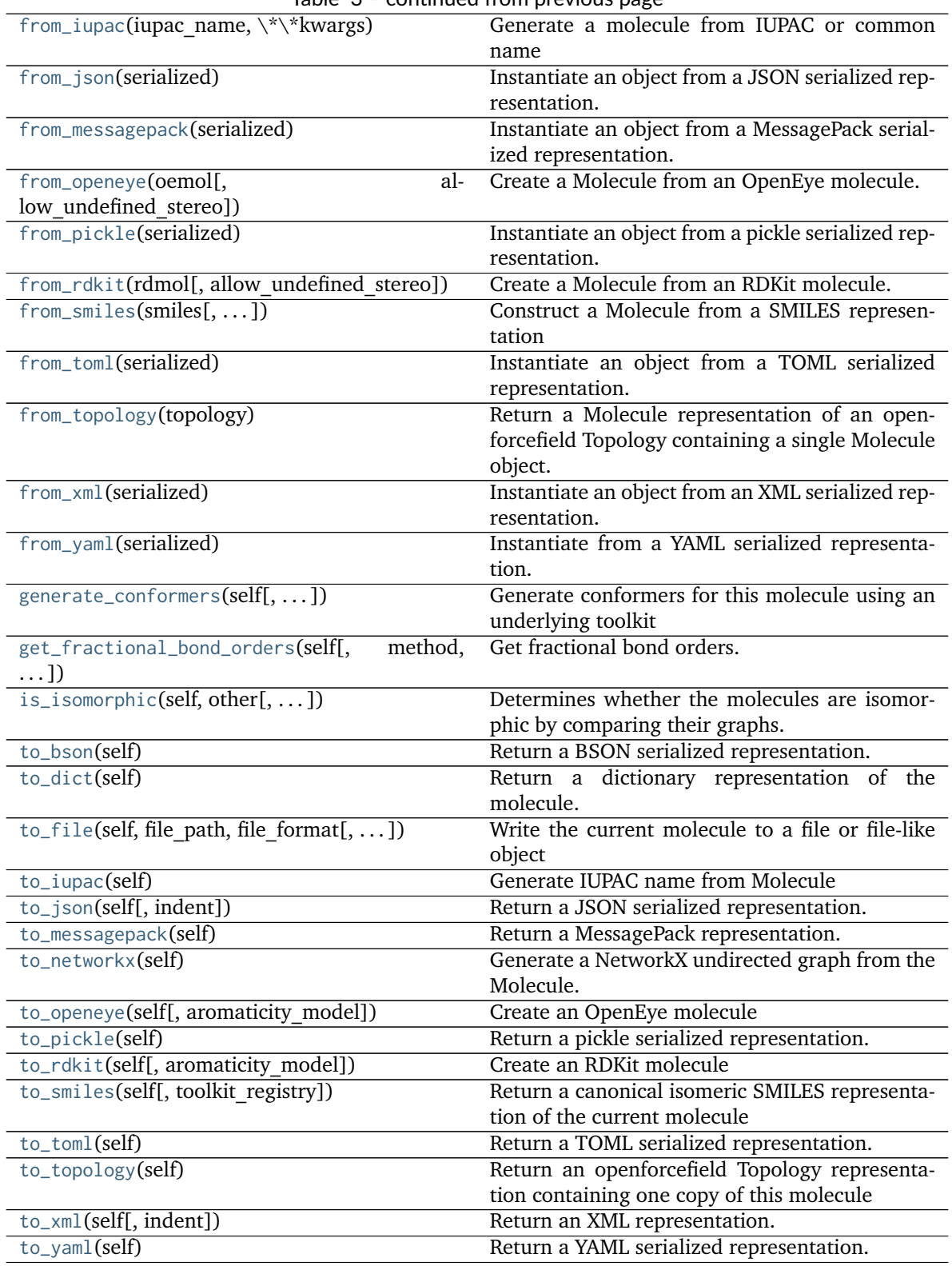

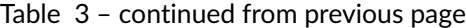

# **Attributes**

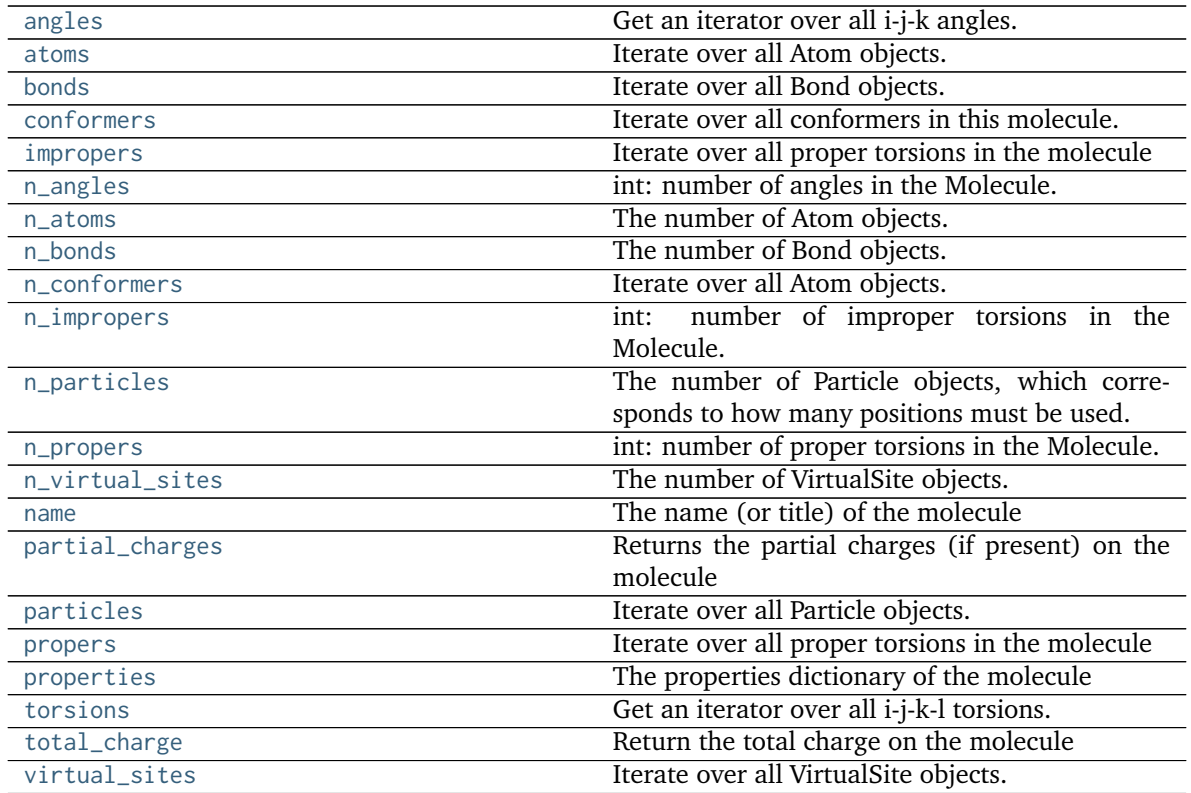

# <span id="page-38-1"></span>**to\_dict**(*self*)

Return a dictionary representation of the molecule.

# **Returns**

**molecule\_dict** [OrderedDict] A dictionary representation of the molecule.

# <span id="page-38-0"></span>**classmethod from\_dict**(*molecule\_dict*)

Create a new Molecule from a dictionary representation

## **Parameters**

molecule dict [OrderedDict] A dictionary representation of the molecule.

# **Returns**

**molecule** [Molecule] A Molecule created from the dictionary representation

<span id="page-38-2"></span>**to\_smiles**(*self*, *toolkit\_registry=<openforcefield.utils.toolkits.ToolkitRegistry object at 0x7f34ce0c0dd8>*)

Return a canonical isomeric SMILES representation of the current molecule

**Note:** RDKit and OpenEye versions will not necessarily return the same representation.

# **Parameters**

**toolkit\_registry** [openforcefield.utils.toolkits.ToolRegistry or openforcefield.utils.toolkits.ToolkitWrapper, optional, default=None] ToolkitRegistry or ToolkitWrapper to use for SMILES conversion

**smiles** [str] Canonical isomeric explicit-hydrogen SMILES

# **Examples**

```
>>> from openforcefield.utils import get_data_file_path
>>> sdf_filepath = get_data_file_path('molecules/ethanol.sdf')
>>> molecule = Molecule(sdf_filepath)
>>> smiles = molecule.to_smiles()
```
<span id="page-39-0"></span>**static from\_smiles**(*smiles*, *hydrogens\_are\_explicit=False*, *toolkit\_registry=<openforcefield.utils.toolkits.ToolkitRegistry object at 0x7f34ce0c0dd8>*)

Construct a Molecule from a SMILES representation

#### **Parameters**

**smiles** [str] The SMILES representation of the molecule.

- **hydrogens\_are\_explicit** [bool, default = False] If False, the cheminformatics toolkit will perform hydrogen addition
- **toolkit registry** [openforcefield.utils.toolkits.ToolRegistry or openforcefield.utils.toolkits.ToolkitWrapper, optional, default=None] ToolkitRegistry or ToolkitWrapper to use for SMILES-to-molecule conversion

**Returns**

**molecule** [openforcefield.topology.Molecule]

# **Examples**

**>>>** molecule = Molecule.from\_smiles('Cc1ccccc1')

<span id="page-39-2"></span>**is\_isomorphic**(*self*, *other*, *compare atom stereochemistry=True*, *compare\_bond\_stereochemistry=True*)

Determines whether the molecules are isomorphic by comparing their graphs.

#### **Parameters**

- **other** [an openforcefield.topology.molecule.FrozenMolecule] The molecule to test for isomorphism.
- **compare atom stereochemistry** [bool, optional] If False, atoms' stereochemistry is ignored for the purpose of determining equality. Default is True.
- **compare bond stereochemistry** [bool, optional] If False, bonds' stereochemistry is ignored for the purpose of determining equality. Default is True.

#### **Returns**

### **molecules\_are\_isomorphic** [bool]

<span id="page-39-1"></span>**generate\_conformers**(*self*, *toolkit\_registry=<openforcefield.utils.toolkits.ToolkitRegistry object at 0x7f34ce0c0dd8>*, *n\_conformers=10*, *clear\_existing=True*) Generate conformers for this molecule using an underlying toolkit

#### **Parameters**

**toolkit registry** [openforcefield.utils.toolkits.ToolRegistry or openforcefield.utils.toolkits.ToolkitWrapper, optional, default=None] ToolkitRegistry or ToolkitWrapper to use for SMILES-to-molecule conversion

- **n** conformers [int, default=1] The maximum number of conformers to produce
- **clear existing** [bool, default=True] Whether to overwrite existing conformers for the molecule

**Raises**

**InvalidToolkitError** If an invalid object is passed as the toolkit\_registry parameter

## **Examples**

```
>>> molecule = Molecule.from_smiles('CCCCCC')
>>> molecule.generate_conformers()
```
<span id="page-40-1"></span>**compute\_partial\_charges\_am1bcc**(*self*, *toolkit\_registry=<openforcefield.utils.toolkits.ToolkitRegistry object at 0x7f34ce0c0dd8>*)

Calculate partial atomic charges for this molecule using AM1-BCC run by an underlying toolkit

### **Parameters**

**toolkit registry** [openforcefield.utils.toolkits.ToolRegistry or openforcefield.utils.toolkits.ToolkitWrapper, optional, default=None] ToolkitRegistry or ToolkitWrapper to use for the calculation

**Raises**

**InvalidToolkitError** If an invalid object is passed as the toolkit\_registry parameter

#### **Examples**

```
>>> molecule = Molecule.from_smiles('CCCCCC')
>>> molecule.generate_conformers()
>>> molecule.compute_partial_charges_am1bcc()
```
<span id="page-40-0"></span>**compute\_partial\_charges**(*self*, *toolkit\_registry=<openforcefield.utils.toolkits.ToolkitRegistry object at 0x7f34ce0c0dd8>*)

**Warning! Not Implemented!** Calculate partial atomic charges for this molecule using an underlying toolkit

## **Parameters**

- **quantum chemical method** [string, default='AM1-BCC'] The quantum chemical method to use for partial charge calculation.
- **partial charge method** [string, default='None'] The partial charge calculation method to use for partial charge calculation.
- **toolkit registry** [openforcefield.utils.toolkits.ToolRegistry or openforcefield.utils.toolkits.ToolkitWrapper, optional, default=None] ToolkitRegistry or ToolkitWrapper to use for SMILES-to-molecule conversion

#### **Raises**

**InvalidToolkitError** If an invalid object is passed as the toolkit registry parameter

#### **Examples**

```
>>> molecule = Molecule.from_smiles('CCCCCC')
>>> molecule.generate_conformers()
```
<span id="page-41-0"></span>**compute\_wiberg\_bond\_orders**(*self*, *charge\_model=None*, *toolkit\_registry=<openforcefield.utils.toolkits.ToolkitRegistry object at 0x7f34ce0c0dd8>*)

Calculate wiberg bond orders for this molecule using an underlying toolkit

# **Parameters**

**toolkit registry** [openforcefield.utils.toolkits.ToolRegistry or openforcefield.utils.toolkits.ToolkitWrapper, optional, default=None] ToolkitRegistry or ToolkitWrapper to use for SMILES-to-molecule conversion

**charge\_model** [string, optional] The charge model to use for partial charge calculation

#### **Raises**

**InvalidToolkitError** If an invalid object is passed as the toolkit registry parameter

## **Examples**

```
>>> molecule = Molecule.from_smiles('CCCCCC')
>>> molecule.generate_conformers()
```

```
>>> molecule.compute_wiberg_bond_orders()
```
#### <span id="page-41-1"></span>**to\_networkx**(*self*)

Generate a NetworkX undirected graph from the Molecule.

Nodes are Atoms labeled with particle indices and atomic elements (via the element node atrribute). Edges denote chemical bonds between Atoms. Virtual sites are not included, since they lack a concept of chemical connectivity.

#### **Returns**

**graph** [networkx.Graph] The resulting graph, with nodes (atoms) labeled with atom indices, elements, stereochemistry and aromaticity flags and bonds with two atom indices, bond order, stereochemistry, and aromaticity flags

## **Examples**

Retrieve the bond graph for imatinib (OpenEye toolkit required)

```
>>> molecule = Molecule.from_iupac('imatinib')
>>> nxgraph = molecule.to_networkx()
```
#### <span id="page-41-4"></span>**partial\_charges**

Returns the partial charges (if present) on the molecule

#### **Returns**

**partial\_charges** [a simtk.unit.Quantity - wrapped numpy array [1 x n\_atoms]] The partial charges on this Molecule's atoms.

#### <span id="page-41-3"></span><span id="page-41-2"></span>**n\_particles**

The number of Particle objects, which corresponds to how many positions must be used.

### **n\_atoms**

The number of Atom objects.

# <span id="page-42-11"></span>**n\_virtual\_sites**

The number of VirtualSite objects.

## <span id="page-42-7"></span>**n\_bonds**

The number of Bond objects.

#### <span id="page-42-6"></span>**n\_angles**

int: number of angles in the Molecule.

#### <span id="page-42-10"></span>**n\_propers**

int: number of proper torsions in the Molecule.

#### <span id="page-42-9"></span>**n\_impropers**

int: number of improper torsions in the Molecule.

# <span id="page-42-13"></span>**particles**

Iterate over all Particle objects.

# <span id="page-42-2"></span>**atoms**

Iterate over all Atom objects.

## <span id="page-42-4"></span>**conformers**

Iterate over all conformers in this molecule.

<span id="page-42-8"></span>**n\_conformers**

Iterate over all Atom objects.

#### <span id="page-42-18"></span>**virtual\_sites**

Iterate over all VirtualSite objects.

# <span id="page-42-3"></span>**bonds**

Iterate over all Bond objects.

#### <span id="page-42-1"></span>**angles**

Get an iterator over all i-j-k angles.

#### <span id="page-42-16"></span>**torsions**

Get an iterator over all i-j-k-l torsions. Note that i-j-k-i torsions (cycles) are excluded.

#### **Returns**

**torsions** [iterable of 4-Atom tuples]

## <span id="page-42-14"></span>**propers**

Iterate over all proper torsions in the molecule

## <span id="page-42-5"></span>**impropers**

Iterate over all proper torsions in the molecule

## <span id="page-42-17"></span>**total\_charge**

Return the total charge on the molecule

#### <span id="page-42-12"></span>**name**

The name (or title) of the molecule

#### <span id="page-42-15"></span>**properties**

The properties dictionary of the molecule

<span id="page-42-0"></span>**chemical\_environment\_matches**(*self*, *query*, *toolkit\_registry=<openforcefield.utils.toolkits.ToolkitRegistry object at 0x7f34ce0c0dd8>*)

Retrieve all matches for a given chemical environment query.

#### **Parameters**

- **query** [str or ChemicalEnvironment] SMARTS string (with one or more tagged atoms) or ChemicalEnvironment query Query will internally be resolved to SMIRKS using query.asSMIRKS() if it has an .asSMIRKS method.
- **toolkit registry** [openforcefield.utils.toolkits.ToolRegistry or openforcefield.utils.toolkits.ToolkitWrapper, optional, default=GLOBAL\_TOOLKIT\_REGISTRY] ToolkitRegistry or ToolkitWrapper to use for chemical environment matches

#### **Returns**

**matches** [list of Atom tuples] A list of all matching Atom tuples

# **Examples**

Retrieve all the carbon-carbon bond matches in a molecule

```
>>> molecule = Molecule.from_iupac('imatinib')
>>> matches = molecule.chemical_environment_matches('[#6X3:1]~[#6X3:2]')
```
### <span id="page-43-0"></span>**classmethod from\_iupac**(*iupac\_name*, *\*\*kwargs*)

Generate a molecule from IUPAC or common name

## **Parameters**

**iupac\_name** [str] IUPAC name of molecule to be generated

**allow\_undefined\_stereo** [bool, default=False] If false, raises an exception if molecule contains undefined stereochemistry.

#### **Returns**

**molecule** [Molecule] The resulting molecule with position

**Note:** This method requires the OpenEye toolkit to be installed. ..

#### **Examples**

Create a molecule from a common name

```
>>> molecule = Molecule.from_iupac('4-[(4-methylpiperazin-1-yl)methyl]-N-(4-methyl-3-{[4-
˓→(pyridin-3-yl)pyrimidin-2-yl]amino}phenyl)benzamide')
```
Create a molecule from a common name

```
>>> molecule = Molecule.from_iupac('imatinib')
```
# <span id="page-43-1"></span>**to\_iupac**(*self*)

Generate IUPAC name from Molecule

**Returns**

**iupac\_name** [str] IUPAC name of the molecule

**Note:** This method requires the OpenEye toolkit to be installed. ..

# **Examples**

```
>>> from openforcefield.utils import get_data_file_path
>>> sdf_filepath = get_data_file_path('molecules/ethanol.sdf')
>>> molecule = Molecule(sdf_filepath)
>>> iupac_name = molecule.to_iupac()
```
# <span id="page-44-1"></span>**static from\_topology**(*topology*)

Return a Molecule representation of an openforcefield Topology containing a single Molecule object.

#### **Parameters**

**topology** [openforcefield.topology.Topology] The [Topology](#page-71-0) object containing a single [Molecule](#page-50-2) object. Note that OpenMM and MDTraj Topology objects are not supported.

**Returns**

**molecule** [openforcefield.topology.Molecule] The Molecule object in the topology

**Raises**

**ValueError** If the topology does not contain exactly one molecule.

#### **Examples**

Create a molecule from a Topology object that contains exactly one molecule

**>>>** molecule = Molecule.from\_topology(topology) # doctest: +SKIP

#### <span id="page-44-2"></span>**to\_topology**(*self*)

Return an openforcefield Topology representation containing one copy of this molecule

#### **Returns**

**topology** [openforcefield.topology.Topology] A Topology representation of this molecule

# **Examples**

```
>>> molecule = Molecule.from_iupac('imatinib')
>>> topology = molecule.to_topology()
```
<span id="page-44-0"></span>**static from\_file**(*file\_path*, *file\_format=None*, *toolkit\_registry=<openforcefield.utils.toolkits.ToolkitRegistry object at 0x7f34ce0c0dd8>*, *allow\_undefined\_stereo=False*) Create one or more molecules from a file

## **Parameters**

file path [str or file-like object] The path to the file or file-like object to stream one or more molecules from.

- **file format** [str, optional, default=None] Format specifier, usually file suffix (eg. 'MOL2', 'SMI') Note that not all toolkits support all formats. Check ToolkitWrapper.toolkit file read formats for your loaded toolkits for details.
- **toolkit registry** [openforcefield.utils.toolkits.ToolRegistry or openforcefield.utils.toolkits.ToolkitWrapper,]
- **optional, default=GLOBAL\_TOOLKIT\_REGISTRY** ToolkitRegistry or ToolkitWrapper to use for file loading. If a Toolkit is passed, only the highestprecedence toolkit is used
- **allow\_undefined\_stereo** [bool, default=False] If false, raises an exception if oemol contains undefined stereochemistry.

#### **Returns**

**molecules** [Molecule or list of Molecules] If there is a single molecule in the file, a Molecule is returned; otherwise, a list of Molecule objects is returned.

# **Examples**

```
>>> from openforcefield.tests.utils import get_monomer_mol2_file_path
>>> mol2_file_path = get_monomer_mol2_file_path('cyclohexane')
>>> molecule = Molecule.from_file(mol2_file_path)
```
<span id="page-45-1"></span>**to\_file**(*self*, *file\_path*, *file\_format*, *toolkit\_registry=<openforcefield.utils.toolkits.ToolkitRegistry object at 0x7f34ce0c0dd8>*)

Write the current molecule to a file or file-like object

#### **Parameters**

**file path** [str or file-like object] A file-like object or the path to the file to be written.

- **file\_format** [str] Format specifier, one of ['MOL2', 'MOL2H', 'SDF', 'PDB', 'SMI', 'CAN', 'TDT'] Note that not all toolkits support all formats
- **toolkit registry** [openforcefield.utils.toolkits.ToolRegistry or openforcefield.utils.toolkits.ToolkitWrapper,]
- **optional, default=GLOBAL\_TOOLKIT\_REGISTRY** ToolkitRegistry or ToolkitWrapper to use for file writing. If a Toolkit is passed, only the highestprecedence toolkit is used

# **Raises**

**ValueError** If the requested file format is not supported by one of the installed cheminformatics toolkits

#### **Examples**

```
>>> molecule = Molecule.from_iupac('imatinib')
>>> molecule.to_file('imatinib.mol2', file_format='mol2') # doctest: +SKIP
>>> molecule.to_file('imatinib.sdf', file_format='sdf') # doctest: +SKIP
>>> molecule.to_file('imatinib.pdb', file_format='pdb') # doctest: +SKIP
```
<span id="page-45-0"></span>**static from\_rdkit**(*rdmol*, *allow\_undefined\_stereo=False*)

Create a Molecule from an RDKit molecule.

Requires the RDKit to be installed.

**Parameters**

**rdmol** [rkit.RDMol] An RDKit molecule

**allow\_undefined\_stereo** [bool, default=False] If false, raises an exception if oemol contains undefined stereochemistry.

#### **Returns**

**molecule** [openforcefield.Molecule] An openforcefield molecule

# **Examples**

Create a molecule from an RDKit molecule

```
>>> from rdkit import Chem
>>> from openforcefield.tests.utils import get_data_file_path
>>> rdmol = Chem.MolFromMolFile(get_data_file_path('systems/monomers/ethanol.sdf'))
>>> molecule = Molecule.from_rdkit(rdmol)
```
<span id="page-46-1"></span>**to\_rdkit**(*self*, *aromaticity\_model='OEAroModel\_MDL'*) Create an RDKit molecule

Requires the RDKit to be installed.

## **Parameters**

aromaticity\_model [str, optional, default=DEFAULT\_AROMATICITY\_MODEL] The aromaticity model to use

## **Returns**

**rdmol** [rkit.RDMol] An RDKit molecule

## **Examples**

Convert a molecule to RDKit

```
>>> from openforcefield.utils import get_data_file_path
>>> sdf_filepath = get_data_file_path('molecules/ethanol.sdf')
>>> molecule = Molecule(sdf_filepath)
>>> rdmol = molecule.to_rdkit()
```
<span id="page-46-0"></span>**static from\_openeye**(*oemol*, *allow\_undefined\_stereo=False*) Create a Molecule from an OpenEye molecule.

Requires the OpenEye toolkit to be installed.

## **Parameters**

**oemol** [openeye.oechem.OEMol] An OpenEye molecule

**allow\_undefined\_stereo** [bool, default=False] If false, raises an exception if oemol contains undefined stereochemistry.

### **Returns**

**molecule** [openforcefield.topology.Molecule] An openforcefield molecule

# **Examples**

Create a Molecule from an OpenEye OEMol

```
>>> from openeye import oechem
>>> from openforcefield.tests.utils import get_data_file_path
>>> ifs = oechem.oemolistream(get_data_file_path('systems/monomers/ethanol.mol2'))
>>> oemols = list(ifs.GetOEGraphMols())
>>> molecule = Molecule.from_openeye(oemols[0])
```
<span id="page-47-2"></span>**to\_openeye**(*self*, *aromaticity\_model='OEAroModel\_MDL'*) Create an OpenEye molecule

Requires the OpenEye toolkit to be installed.

**Parameters**

**aromaticity\_model** [str, optional, default=DEFAULT\_AROMATICITY\_MODEL] The aromaticity model to use

## **Returns**

**oemol** [openeye.oechem.OEMol] An OpenEye molecule

#### **Examples**

Create an OpenEye molecule from a Molecule

```
>>> molecule = Molecule.from_smiles('CC')
>>> oemol = molecule.to_openeye()
```
<span id="page-47-1"></span>**get\_fractional\_bond\_orders**(*self*, *method='Wiberg'*, *toolkit\_registry=<openforcefield.utils.toolkits.ToolkitRegistry object at 0x7f34ce0c0dd8>*)

Get fractional bond orders.

- **method** [str, optional, default='Wiberg'] The name of the charge method to use. Options are: \* 'Wiberg' : Wiberg bond order
- **toolkit\_registry** [openforcefield.utils.toolkits ToolkitRegistry] The toolkit registry to use for molecule operations

#### **Examples**

Get fractional Wiberg bond orders

```
>>> molecule = Molecule.from_iupac('imatinib')
>>> molecule.generate_conformers()
>>> fractional_bond_orders = molecule.get_fractional_bond_orders(method='Wiberg')
```
#### <span id="page-47-0"></span>**classmethod from\_bson**(*serialized*)

Instantiate an object from a BSON serialized representation.

Specification: <http://bsonspec.org/>

**Parameters**

**serialized** [bytes] A BSON serialized representation of the object

**instance** [cls] An instantiated object

# <span id="page-48-0"></span>**classmethod from\_json**(*serialized*)

Instantiate an object from a JSON serialized representation.

Specification: <https://www.json.org/>

**Parameters**

**serialized** [str] A JSON serialized representation of the object

**Returns**

**instance** [cls] An instantiated object

#### <span id="page-48-1"></span>**classmethod from\_messagepack**(*serialized*)

Instantiate an object from a MessagePack serialized representation.

Specification: <https://msgpack.org/index.html>

**Parameters**

**serialized** [bytes] A MessagePack-encoded bytes serialized representation

**Returns**

**instance** [cls] Instantiated object.

# <span id="page-48-2"></span>**classmethod from\_pickle**(*serialized*)

Instantiate an object from a pickle serialized representation.

**Warning:** This is not recommended for safe, stable storage since the pickle specification may change between Python versions.

#### **Parameters**

**serialized** [str] A pickled representation of the object

**Returns**

**instance** [cls] An instantiated object

#### <span id="page-48-3"></span>**classmethod from\_toml**(*serialized*)

Instantiate an object from a TOML serialized representation.

Specification: <https://github.com/toml-lang/toml>

## **Parameters**

**serlialized** [str] A TOML serialized representation of the object

**Returns**

**instance** [cls] An instantiated object

# <span id="page-48-4"></span>**classmethod from\_xml**(*serialized*)

Instantiate an object from an XML serialized representation.

Specification: <https://www.w3.org/XML/>

**Parameters**

**serialized** [bytes] An XML serialized representation

**instance** [cls] Instantiated object.

# <span id="page-49-0"></span>**classmethod from\_yaml**(*serialized*)

Instantiate from a YAML serialized representation.

Specification: <http://yaml.org/>

# **Parameters**

# **serialized** [str] A YAML serialized representation of the object

# **Returns**

**instance** [cls] Instantiated object

# <span id="page-49-1"></span>**to\_bson**(*self*)

Return a BSON serialized representation.

Specification: <http://bsonspec.org/>

# **Returns**

**serialized** [bytes] A BSON serialized representation of the objecft

# <span id="page-49-2"></span>**to\_json**(*self*, *indent=None*)

Return a JSON serialized representation.

Specification: <https://www.json.org/>

# **Parameters**

**indent** [int, optional, default=None] If not None, will pretty-print with specified number of spaces for indentation

# **Returns**

**serialized** [str] A JSON serialized representation of the object

# <span id="page-49-3"></span>**to\_messagepack**(*self*)

Return a MessagePack representation.

Specification: <https://msgpack.org/index.html>

# **Returns**

**serialized** [bytes] A MessagePack-encoded bytes serialized representation of the object

# <span id="page-49-4"></span>**to\_pickle**(*self*)

Return a pickle serialized representation.

**Warning:** This is not recommended for safe, stable storage since the pickle specification may change between Python versions.

# **Returns**

**serialized** [str] A pickled representation of the object

## <span id="page-49-5"></span>**to\_toml**(*self*)

Return a TOML serialized representation.

Specification: <https://github.com/toml-lang/toml>

**serialized** [str] A TOML serialized representation of the object

```
to_xml(self, indent=2)
```
Return an XML representation.

Specification: <https://www.w3.org/XML/>

## **Parameters**

**indent** [int, optional, default=2] If not None, will pretty-print with specified number of spaces for indentation

**Returns**

**serialized** [bytes] A MessagePack-encoded bytes serialized representation.

# <span id="page-50-1"></span>**to\_yaml**(*self*)

Return a YAML serialized representation.

Specification: <http://yaml.org/>

**Returns**

**serialized** [str] A YAML serialized representation of the object

# **openforcefield.topology.Molecule**

```
class openforcefield.topology.Molecule(*args, **kwargs)
     Mutable chemical representation of a molecule, such as a small molecule or biopolymer.
```
## **Examples**

Create a molecule from an sdf file

```
>>> from openforcefield.utils import get_data_file_path
>>> sdf_filepath = get_data_file_path('molecules/ethanol.sdf')
>>> molecule = Molecule(sdf_filepath)
```
Convert to OpenEye OEMol object

**>>>** oemol = molecule.to\_openeye()

Create a molecule from an OpenEye molecule

**>>>** molecule = Molecule.from\_openeye(oemol)

Convert to RDKit Mol object

**>>>** rdmol = molecule.to\_rdkit()

Create a molecule from an RDKit molecule

**>>>** molecule = Molecule.from\_rdkit(rdmol)

Create a molecule from IUPAC name (requires the OpenEye toolkit)

**>>>** molecule = Molecule.from\_iupac('imatinib')

Create a molecule from SMILES

**>>>** molecule = Molecule.from\_smiles('Cc1ccccc1')

**Warning:** This API is experimental and subject to change.

## **Attributes**

**[angles](#page-56-0)** Get an iterator over all i-j-k angles.

**[atoms](#page-56-1)** Iterate over all Atom objects.

**[bonds](#page-56-2)** Iterate over all Bond objects.

**[conformers](#page-58-0)** Iterate over all conformers in this molecule.

**[impropers](#page-63-0)** Iterate over all proper torsions in the molecule

**[n\\_angles](#page-63-1)** int: number of angles in the Molecule.

**[n\\_atoms](#page-63-2)** The number of Atom objects.

**[n\\_bonds](#page-63-3)** The number of Bond objects.

**[n\\_conformers](#page-63-4)** Iterate over all Atom objects.

**[n\\_impropers](#page-64-0)** int: number of improper torsions in the Molecule.

**[n\\_particles](#page-64-1)** The number of Particle objects, which corresponds to how many positions must be used.

**[n\\_propers](#page-64-2)** int: number of proper torsions in the Molecule.

**[n\\_virtual\\_sites](#page-64-3)** The number of VirtualSite objects.

**[name](#page-64-4)** The name (or title) of the molecule

**[partial\\_charges](#page-64-5)** Returns the partial charges (if present) on the molecule

**[particles](#page-64-6)** Iterate over all Particle objects.

**[propers](#page-64-7)** Iterate over all proper torsions in the molecule

**[properties](#page-64-8)** The properties dictionary of the molecule

**[torsions](#page-68-0)** Get an iterator over all i-j-k-l torsions.

**[total\\_charge](#page-68-1)** Return the total charge on the molecule

**[virtual\\_sites](#page-68-2)** Iterate over all VirtualSite objects.

# **Methods**

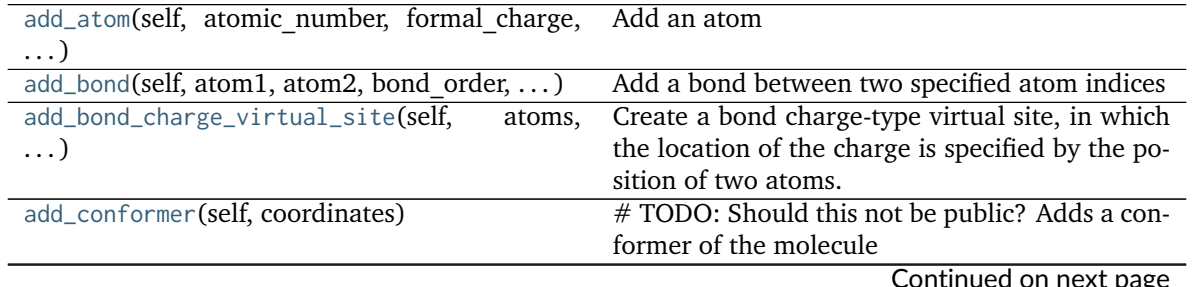

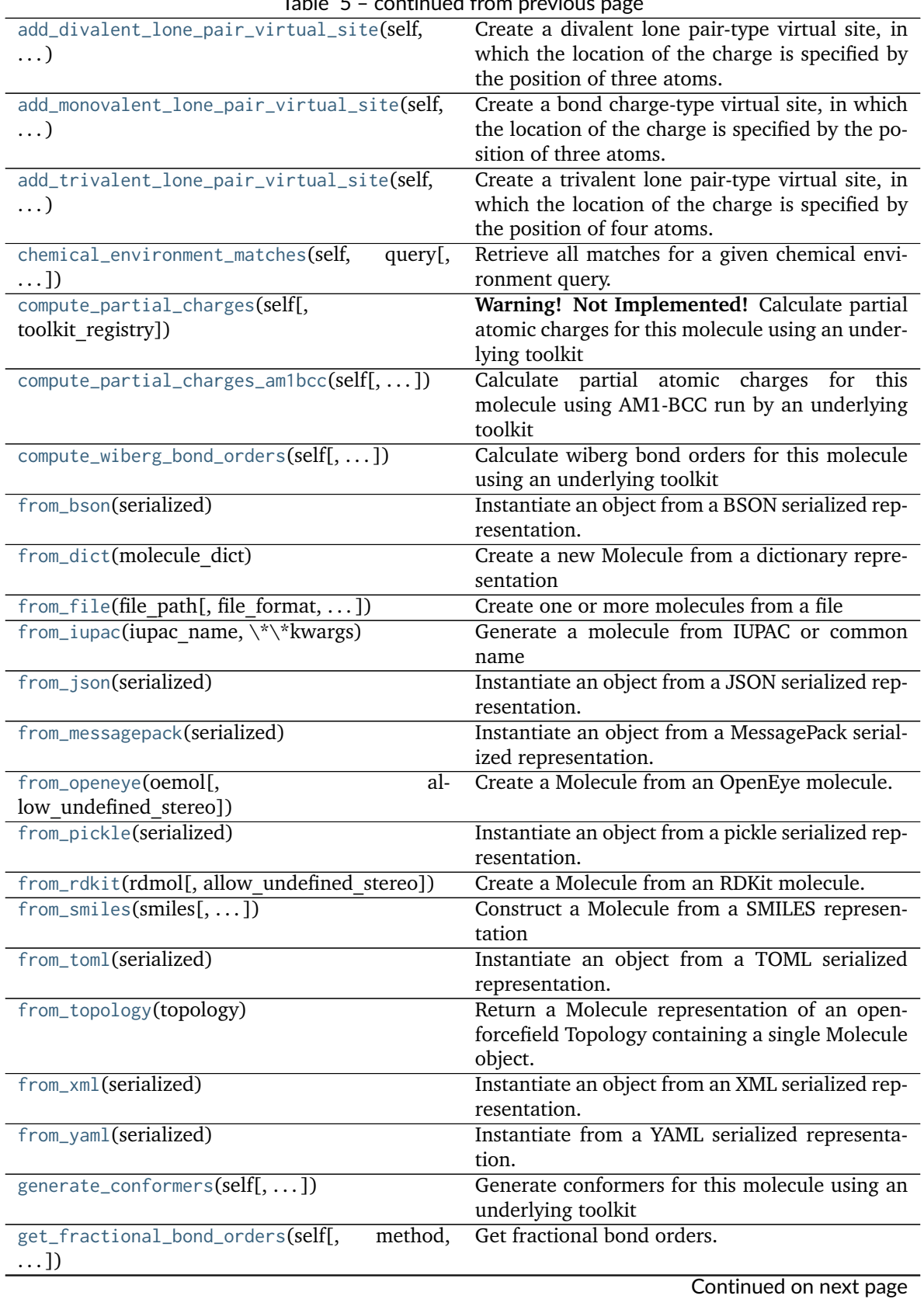

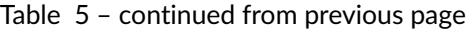

|                                               | rabic b continued non previous page               |
|-----------------------------------------------|---------------------------------------------------|
| is_isomorphic(self, other[, ])                | Determines whether the molecules are isomor-      |
|                                               | phic by comparing their graphs.                   |
| to_bson(self)                                 | Return a BSON serialized representation.          |
| to_dict(self)                                 | Return a dictionary representation of the         |
|                                               | molecule.                                         |
| to_file(self, file path, file format $[$ , ]) | Write the current molecule to a file or file-like |
|                                               | object                                            |
| to_iupac(self)                                | Generate IUPAC name from Molecule                 |
| to_json(self[, indent])                       | Return a JSON serialized representation.          |
| to_messagepack(self)                          | Return a MessagePack representation.              |
| to_networkx(self)                             | Generate a NetworkX undirected graph from the     |
|                                               | Molecule.                                         |
| to_openeye(self[, aromaticity model])         | Create an OpenEye molecule                        |
| to_pickle(self)                               | Return a pickle serialized representation.        |
| to_rdkit(self[, aromaticity model])           | Create an RDKit molecule                          |
| to_smiles(self[, toolkit registry])           | Return a canonical isomeric SMILES representa-    |
|                                               | tion of the current molecule                      |
| to_toml(self)                                 | Return a TOML serialized representation.          |
| to_topology(self)                             | Return an openforcefield Topology representa-     |
|                                               | tion containing one copy of this molecule         |
| to_xml(self[, indent])                        | Return an XML representation.                     |
| $to_\text{syml}(\text{self})$                 | Return a YAML serialized representation.          |

Table 5 – continued from previous page

<span id="page-53-0"></span>**\_\_init\_\_**(*self*, *\*args*, *\*\*kwargs*)

Create a new Molecule object

## **Parameters**

**other** [optional, default=None] If specified, attempt to construct a copy of the Molecule from the specified object. This can be any one of the following:

- a [Molecule](#page-50-2) object
- a file that can be used to construct a [Molecule](#page-50-2) object
- an openeye.oechem.OEMol
- an rdkit.Chem.rdchem.Mol
- a serialized [Molecule](#page-50-2) object

# **Examples**

Create an empty molecule:

**>>>** empty\_molecule = Molecule()

Create a molecule from a file that can be used to construct a molecule, using either a filename or file-like object:

```
>>> from openforcefield.utils import get_data_file_path
>>> sdf_filepath = get_data_file_path('molecules/ethanol.sdf')
>>> molecule = Molecule(sdf_filepath)
>>> molecule = Molecule(open(sdf_filepath, 'r'), file_format='sdf')
```

```
>>> import gzip
>>> mol2_gz_filepath = get_data_file_path('molecules/toluene.mol2.gz')
>>> molecule = Molecule(gzip.GzipFile(mol2_gz_filepath, 'r'), file_format='mol2')
```
Create a molecule from another molecule:

**>>>** molecule\_copy = Molecule(molecule)

Convert to OpenEye OEMol object

**>>>** oemol = molecule.to\_openeye()

Create a molecule from an OpenEye molecule:

**>>>** molecule = Molecule(oemol)

Convert to RDKit Mol object

**>>>** rdmol = molecule.to\_rdkit()

Create a molecule from an RDKit molecule:

**>>>** molecule = Molecule(rdmol)

Create a molecule from a serialized molecule object:

```
>>> serialized_molecule = molecule.__getstate__()
>>> molecule_copy = Molecule(serialized_molecule)
```
## **Methods**

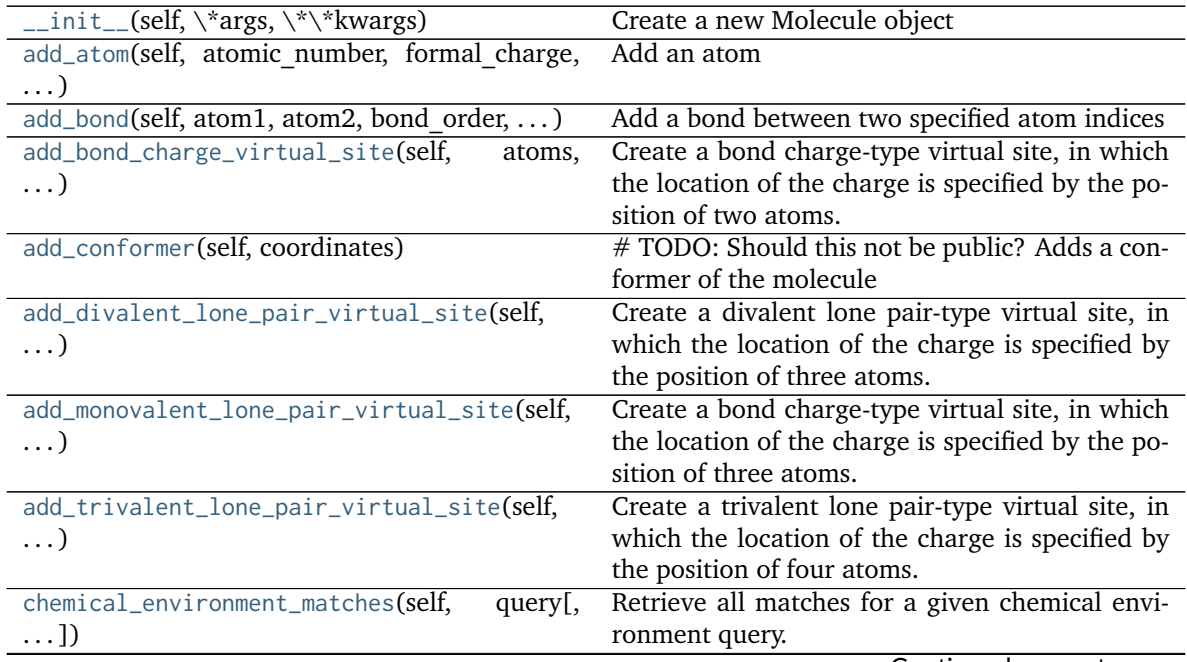

Continued on next page

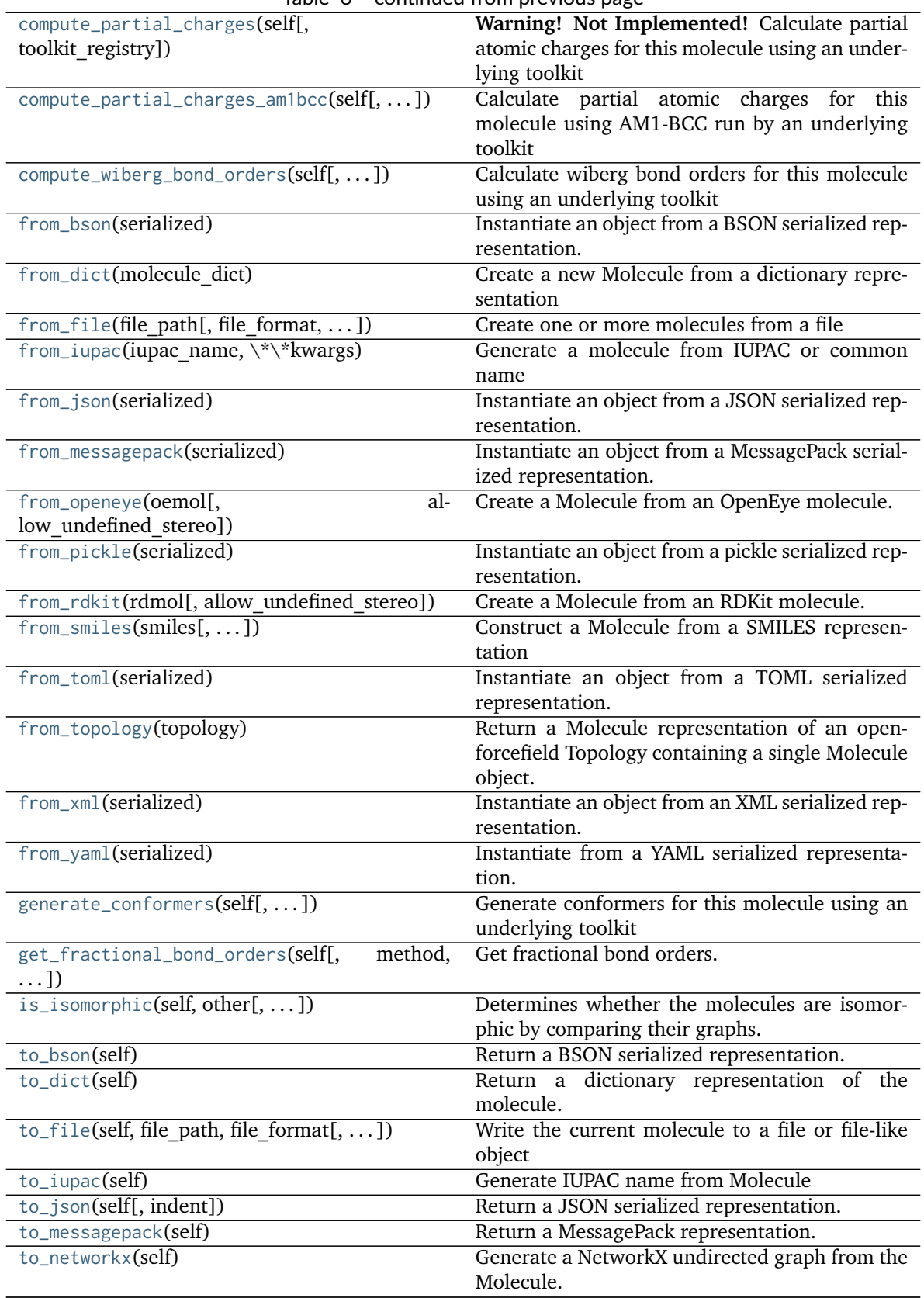

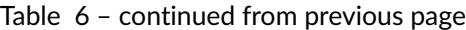

Continued on next page

| Create an OpenEye molecule                     |  |
|------------------------------------------------|--|
| Return a pickle serialized representation.     |  |
| Create an RDKit molecule                       |  |
| Return a canonical isomeric SMILES representa- |  |
| tion of the current molecule                   |  |
| Return a TOML serialized representation.       |  |
| Return an openforcefield Topology representa-  |  |
| tion containing one copy of this molecule      |  |
| Return an XML representation.                  |  |
| Return a YAML serialized representation.       |  |
|                                                |  |

Table 6 – continued from previous page

# **Attributes**

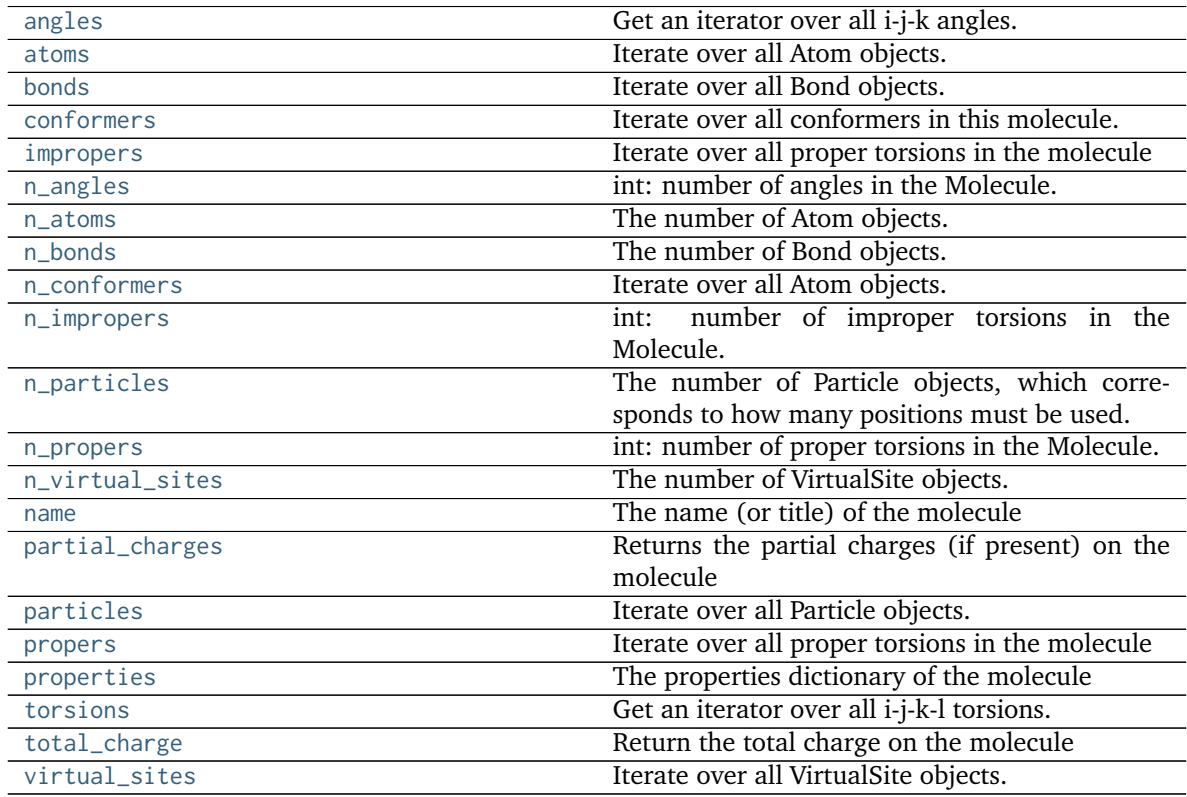

# <span id="page-56-0"></span>**angles**

Get an iterator over all i-j-k angles.

# <span id="page-56-1"></span>**atoms**

Iterate over all Atom objects.

## <span id="page-56-2"></span>**bonds**

Iterate over all Bond objects.

# <span id="page-56-3"></span>**chemical\_environment\_matches**(*self*, *query*, *toolkit\_registry=<openforcefield.utils.toolkits.ToolkitRegistry object at 0x7f34ce0c0dd8>*)

Retrieve all matches for a given chemical environment query.

**Parameters**

- **query** [str or ChemicalEnvironment] SMARTS string (with one or more tagged atoms) or ChemicalEnvironment query Query will internally be resolved to SMIRKS using query.asSMIRKS() if it has an .asSMIRKS method.
- **toolkit registry** [openforcefield.utils.toolkits.ToolRegistry or openforcefield.utils.toolkits.ToolkitWrapper, optional, default=GLOBAL\_TOOLKIT\_REGISTRY] \_ ToolkitRegistry or ToolkitWrapper to use for chemical environment matches

#### **Returns**

**matches** [list of Atom tuples] A list of all matching Atom tuples

#### **Examples**

Retrieve all the carbon-carbon bond matches in a molecule

```
>>> molecule = Molecule.from_iupac('imatinib')
>>> matches = molecule.chemical_environment_matches('[#6X3:1]~[#6X3:2]')
```
<span id="page-57-0"></span>**compute\_partial\_charges**(*self*, *toolkit\_registry=<openforcefield.utils.toolkits.ToolkitRegistry object at 0x7f34ce0c0dd8>*)

**Warning! Not Implemented!** Calculate partial atomic charges for this molecule using an underlying toolkit

#### **Parameters**

- **quantum\_chemical\_method** [string, default='AM1-BCC'] The quantum chemical method to use for partial charge calculation.
- **partial charge method** [string, default='None'] The partial charge calculation method to use for partial charge calculation.
- **toolkit registry** [openforcefield.utils.toolkits.ToolRegistry or openforcefield.utils.toolkits.ToolkitWrapper, optional, default=None] ToolkitRegistry or ToolkitWrapper to use for SMILES-to-molecule conversion

#### **Raises**

**InvalidToolkitError** If an invalid object is passed as the toolkit registry parameter

#### **Examples**

```
>>> molecule = Molecule.from_smiles('CCCCCC')
>>> molecule.generate_conformers()
```
<span id="page-57-1"></span>**compute\_partial\_charges\_am1bcc**(*self*, *toolkit\_registry=<openforcefield.utils.toolkits.ToolkitRegistry object at 0x7f34ce0c0dd8>*)

Calculate partial atomic charges for this molecule using AM1-BCC run by an underlying toolkit

## **Parameters**

**toolkit registry** [openforcefield.utils.toolkits.ToolRegistry or openforcefield.utils.toolkits.ToolkitWrapper, optional, default=None] ToolkitRegistry or ToolkitWrapper to use for the calculation

#### **Raises**

**InvalidToolkitError** If an invalid object is passed as the toolkit\_registry parameter

# **Examples**

```
>>> molecule = Molecule.from_smiles('CCCCCC')
>>> molecule.generate_conformers()
>>> molecule.compute_partial_charges_am1bcc()
```
<span id="page-58-1"></span>**compute\_wiberg\_bond\_orders**(*self*, *charge\_model=None*, *toolkit\_registry=<openforcefield.utils.toolkits.ToolkitRegistry object at 0x7f34ce0c0dd8>*)

Calculate wiberg bond orders for this molecule using an underlying toolkit

#### **Parameters**

- **toolkit registry** [openforcefield.utils.toolkits.ToolRegistry or openforcefield.utils.toolkits.ToolkitWrapper, optional, default=None] ToolkitRegistry or ToolkitWrapper to use for SMILES-to-molecule conversion
- **charge model** [string, optional] The charge model to use for partial charge calculation

# **Raises**

**InvalidToolkitError** If an invalid object is passed as the toolkit\_registry parameter

## **Examples**

```
>>> molecule = Molecule.from_smiles('CCCCCC')
```

```
>>> molecule.generate_conformers()
```

```
>>> molecule.compute_wiberg_bond_orders()
```
#### <span id="page-58-0"></span>**conformers**

Iterate over all conformers in this molecule.

#### <span id="page-58-2"></span>**classmethod from\_bson**(*serialized*)

Instantiate an object from a BSON serialized representation.

Specification: <http://bsonspec.org/>

#### **Parameters**

**serialized** [bytes] A BSON serialized representation of the object

#### **Returns**

**instance** [cls] An instantiated object

## <span id="page-58-3"></span>**classmethod from\_dict**(*molecule\_dict*)

Create a new Molecule from a dictionary representation

**Parameters**

**molecule dict** [OrderedDict] A dictionary representation of the molecule.

**Returns**

**molecule** [Molecule] A Molecule created from the dictionary representation

<span id="page-58-4"></span>**static from\_file**(*file\_path*, *file\_format=None*, *toolkit\_registry=<openforcefield.utils.toolkits.ToolkitRegistry object at 0x7f34ce0c0dd8>*, *allow\_undefined\_stereo=False*)

Create one or more molecules from a file

# **Parameters**

- **file path** [str or file-like object] The path to the file or file-like object to stream one or more molecules from.
- **file format** [str, optional, default=None] Format specifier, usually file suffix (eg. 'MOL2', 'SMI') Note that not all toolkits support all formats. Check ToolkitWrapper.toolkit file read formats for your loaded toolkits for details.
- **toolkit registry** [openforcefield.utils.toolkits.ToolRegistry or openforcefield.utils.toolkits.ToolkitWrapper,]
- **optional, default=GLOBAL\_TOOLKIT\_REGISTRY** ToolkitRegistry or ToolkitWrapper to use for file loading. If a Toolkit is passed, only the highestprecedence toolkit is used
- **allow\_undefined\_stereo** [bool, default=False] If false, raises an exception if oemol contains undefined stereochemistry.

#### **Returns**

**molecules** [Molecule or list of Molecules] If there is a single molecule in the file, a Molecule is returned; otherwise, a list of Molecule objects is returned.

#### **Examples**

```
>>> from openforcefield.tests.utils import get_monomer_mol2_file_path
>>> mol2_file_path = get_monomer_mol2_file_path('cyclohexane')
>>> molecule = Molecule.from_file(mol2_file_path)
```
## <span id="page-59-0"></span>**classmethod from\_iupac**(*iupac\_name*, *\*\*kwargs*)

Generate a molecule from IUPAC or common name

#### **Parameters**

iupac\_name [str] IUPAC name of molecule to be generated

**allow\_undefined\_stereo** [bool, default=False] If false, raises an exception if molecule contains undefined stereochemistry.

#### **Returns**

**molecule** [Molecule] The resulting molecule with position

**Note:** This method requires the OpenEye toolkit to be installed. ..

#### **Examples**

Create a molecule from a common name

```
>>> molecule = Molecule.from_iupac('4-[(4-methylpiperazin-1-yl)methyl]-N-(4-methyl-3-{[4-
˓→(pyridin-3-yl)pyrimidin-2-yl]amino}phenyl)benzamide')
```
Create a molecule from a common name

<span id="page-59-1"></span>**>>>** molecule = Molecule.from\_iupac('imatinib')

## **classmethod from\_json**(*serialized*)

Instantiate an object from a JSON serialized representation.

Specification: <https://www.json.org/>

## **Parameters**

**serialized** [str] A JSON serialized representation of the object

**Returns**

**instance** [cls] An instantiated object

<span id="page-60-0"></span>**classmethod from\_messagepack**(*serialized*)

Instantiate an object from a MessagePack serialized representation.

Specification: <https://msgpack.org/index.html>

## **Parameters**

**serialized** [bytes] A MessagePack-encoded bytes serialized representation

**Returns**

**instance** [cls] Instantiated object.

<span id="page-60-1"></span>**static from\_openeye**(*oemol*, *allow\_undefined\_stereo=False*) Create a Molecule from an OpenEye molecule.

Requires the OpenEye toolkit to be installed.

# **Parameters**

**oemol** [openeye.oechem.OEMol] An OpenEye molecule

**allow\_undefined\_stereo** [bool, default=False] If false, raises an exception if oemol contains undefined stereochemistry.

## **Returns**

**molecule** [openforcefield.topology.Molecule] An openforcefield molecule

# **Examples**

Create a Molecule from an OpenEye OEMol

```
>>> from openeye import oechem
>>> from openforcefield.tests.utils import get_data_file_path
>>> ifs = oechem.oemolistream(get_data_file_path('systems/monomers/ethanol.mol2'))
>>> oemols = list(ifs.GetOEGraphMols())
>>> molecule = Molecule.from_openeye(oemols[0])
```
# <span id="page-60-2"></span>**classmethod from\_pickle**(*serialized*)

Instantiate an object from a pickle serialized representation.

**Warning:** This is not recommended for safe, stable storage since the pickle specification may change between Python versions.

## **Parameters**

**serialized** [str] A pickled representation of the object

## **Returns**

**instance** [cls] An instantiated object

<span id="page-61-0"></span>**static from\_rdkit**(*rdmol*, *allow\_undefined\_stereo=False*) Create a Molecule from an RDKit molecule.

Requires the RDKit to be installed.

#### **Parameters**

**rdmol** [rkit.RDMol] An RDKit molecule

**allow\_undefined\_stereo** [bool, default=False] If false, raises an exception if oemol contains undefined stereochemistry.

#### **Returns**

**molecule** [openforcefield.Molecule] An openforcefield molecule

## **Examples**

Create a molecule from an RDKit molecule

```
>>> from rdkit import Chem
>>> from openforcefield.tests.utils import get_data_file_path
>>> rdmol = Chem.MolFromMolFile(get_data_file_path('systems/monomers/ethanol.sdf'))
>>> molecule = Molecule.from_rdkit(rdmol)
```
<span id="page-61-1"></span>**static from\_smiles**(*smiles*, *hydrogens\_are\_explicit=False*, *toolkit\_registry=<openforcefield.utils.toolkits.ToolkitRegistry object at 0x7f34ce0c0dd8>*)

Construct a Molecule from a SMILES representation

#### **Parameters**

**smiles** [str] The SMILES representation of the molecule.

**hydrogens\_are\_explicit** [bool, default = False] If False, the cheminformatics toolkit will perform hydrogen addition

**toolkit\_registry** [openforcefield.utils.toolkits.ToolRegistry or openforcefield.utils.toolkits.ToolkitWrapper, optional, default=None] ToolkitRegistry or ToolkitWrapper to use for SMILES-to-molecule conversion

## **Returns**

**molecule** [openforcefield.topology.Molecule]

#### **Examples**

**>>>** molecule = Molecule.from\_smiles('Cc1ccccc1')

# <span id="page-61-2"></span>**classmethod from\_toml**(*serialized*)

Instantiate an object from a TOML serialized representation.

Specification: <https://github.com/toml-lang/toml>

## **Parameters**

**serlialized** [str] A TOML serialized representation of the object

#### **Returns**

**instance** [cls] An instantiated object

# <span id="page-62-0"></span>**static from\_topology**(*topology*)

Return a Molecule representation of an openforcefield Topology containing a single Molecule object.

#### **Parameters**

**topology** [openforcefield.topology.Topology] The [Topology](#page-71-0) object containing a single [Molecule](#page-50-2) object. Note that OpenMM and MDTraj Topology objects are not supported.

### **Returns**

**molecule** [openforcefield.topology.Molecule] The Molecule object in the topology

#### **Raises**

**ValueError** If the topology does not contain exactly one molecule.

## **Examples**

Create a molecule from a Topology object that contains exactly one molecule

>>> molecule = Molecule.from\_topology(topology) # doctest: +SKIP

# <span id="page-62-1"></span>**classmethod from\_xml**(*serialized*)

Instantiate an object from an XML serialized representation.

Specification: <https://www.w3.org/XML/>

#### **Parameters**

**serialized** [bytes] An XML serialized representation

#### **Returns**

**instance** [cls] Instantiated object.

#### <span id="page-62-2"></span>**classmethod from\_yaml**(*serialized*)

Instantiate from a YAML serialized representation.

Specification: <http://yaml.org/>

## **Parameters**

**serialized** [str] A YAML serialized representation of the object

# **Returns**

**instance** [cls] Instantiated object

<span id="page-62-3"></span>**generate\_conformers**(*self*, *toolkit\_registry=<openforcefield.utils.toolkits.ToolkitRegistry object at 0x7f34ce0c0dd8>*, *n\_conformers=10*, *clear\_existing=True*) Generate conformers for this molecule using an underlying toolkit

#### **Parameters**

**toolkit\_registry** [openforcefield.utils.toolkits.ToolRegistry or openforcefield.utils.toolkits.ToolkitWrapper, optional, default=None] ToolkitRegistry or ToolkitWrapper to use for SMILES-to-molecule conversion

**n** conformers [int, default=1] The maximum number of conformers to produce

**clear existing** [bool, default=True] Whether to overwrite existing conformers for the molecule

#### **Raises**

**InvalidToolkitError** If an invalid object is passed as the toolkit registry parameter

### **Examples**

```
>>> molecule = Molecule.from_smiles('CCCCCC')
>>> molecule.generate_conformers()
```
<span id="page-63-5"></span>**get\_fractional\_bond\_orders**(*self*, *method='Wiberg'*, *toolkit\_registry=<openforcefield.utils.toolkits.ToolkitRegistry object at 0x7f34ce0c0dd8>*)

Get fractional bond orders.

- **method** [str, optional, default='Wiberg'] The name of the charge method to use. Options are: \* 'Wiberg' : Wiberg bond order
- **toolkit\_registry** [openforcefield.utils.toolkits ToolkitRegistry] The toolkit registry to use for molecule operations

#### **Examples**

Get fractional Wiberg bond orders

```
>>> molecule = Molecule.from_iupac('imatinib')
```

```
>>> molecule.generate_conformers()
```

```
>>> fractional_bond_orders = molecule.get_fractional_bond_orders(method='Wiberg')
```
#### <span id="page-63-0"></span>**impropers**

Iterate over all proper torsions in the molecule

<span id="page-63-6"></span>**is\_isomorphic**(*self*, *other*, *compare atom stereochemistry=True*, *compare\_bond\_stereochemistry=True*)

Determines whether the molecules are isomorphic by comparing their graphs.

### **Parameters**

- **other** [an openforcefield.topology.molecule.FrozenMolecule] The molecule to test for isomorphism.
- **compare atom stereochemistry** [bool, optional] If False, atoms' stereochemistry is ignored for the purpose of determining equality. Default is True.
- compare bond stereochemistry [bool, optional] If False, bonds' stereochemistry is ignored for the purpose of determining equality. Default is True.

#### **Returns**

**molecules\_are\_isomorphic** [bool]

#### <span id="page-63-1"></span>**n\_angles**

int: number of angles in the Molecule.

### <span id="page-63-2"></span>**n\_atoms**

The number of Atom objects.

#### <span id="page-63-4"></span><span id="page-63-3"></span>**n\_bonds**

The number of Bond objects.

## **n\_conformers**

Iterate over all Atom objects.

# <span id="page-64-0"></span>**n\_impropers**

int: number of improper torsions in the Molecule.

## <span id="page-64-1"></span>**n\_particles**

The number of Particle objects, which corresponds to how many positions must be used.

## <span id="page-64-2"></span>**n\_propers**

int: number of proper torsions in the Molecule.

# <span id="page-64-3"></span>**n\_virtual\_sites**

The number of VirtualSite objects.

## <span id="page-64-4"></span>**name**

The name (or title) of the molecule

# <span id="page-64-5"></span>**partial\_charges**

Returns the partial charges (if present) on the molecule

# **Returns**

**partial\_charges** [a simtk.unit.Quantity - wrapped numpy array [1 x n\_atoms]] The partial charges on this Molecule's atoms.

# <span id="page-64-6"></span>**particles**

Iterate over all Particle objects.

# <span id="page-64-7"></span>**propers**

Iterate over all proper torsions in the molecule

# <span id="page-64-8"></span>**properties**

The properties dictionary of the molecule

# <span id="page-64-9"></span>**to\_bson**(*self*)

Return a BSON serialized representation.

Specification: <http://bsonspec.org/>

# **Returns**

**serialized** [bytes] A BSON serialized representation of the objecft

# <span id="page-64-10"></span>**to\_dict**(*self*)

Return a dictionary representation of the molecule.

# **Returns**

**molecule dict** [OrderedDict] A dictionary representation of the molecule.

<span id="page-64-11"></span>**to\_file**(*self*, *file\_path*, *file\_format*, *toolkit\_registry=<openforcefield.utils.toolkits.ToolkitRegistry object at 0x7f34ce0c0dd8>*)

Write the current molecule to a file or file-like object

# **Parameters**

**file path** [str or file-like object] A file-like object or the path to the file to be written.

- **file\_format** [str] Format specifier, one of ['MOL2', 'MOL2H', 'SDF', 'PDB', 'SMI', 'CAN', 'TDT'] Note that not all toolkits support all formats
- **toolkit registry** [openforcefield.utils.toolkits.ToolRegistry or openforcefield.utils.toolkits.ToolkitWrapper,]

**optional, default=GLOBAL\_TOOLKIT\_REGISTRY** ToolkitRegistry or ToolkitWrapper to use for file writing. If a Toolkit is passed, only the highestprecedence toolkit is used

# **Raises**

ValueError If the requested file format is not supported by one of the installed cheminformatics toolkits

# **Examples**

```
>>> molecule = Molecule.from_iupac('imatinib')
>>> molecule.to_file('imatinib.mol2', file_format='mol2') # doctest: +SKIP
>>> molecule.to_file('imatinib.sdf', file_format='sdf') # doctest: +SKIP
>>> molecule.to_file('imatinib.pdb', file_format='pdb') # doctest: +SKIP
```
## <span id="page-65-0"></span>**to\_iupac**(*self*)

Generate IUPAC name from Molecule

# **Returns**

**iupac\_name** [str] IUPAC name of the molecule

**Note:** This method requires the OpenEye toolkit to be installed. ..

### **Examples**

```
>>> from openforcefield.utils import get_data_file_path
>>> sdf_filepath = get_data_file_path('molecules/ethanol.sdf')
>>> molecule = Molecule(sdf_filepath)
>>> iupac_name = molecule.to_iupac()
```
### <span id="page-65-1"></span>**to\_json**(*self*, *indent=None*)

Return a JSON serialized representation.

Specification: <https://www.json.org/>

### **Parameters**

**indent** [int, optional, default=None] If not None, will pretty-print with specified number of spaces for indentation

## **Returns**

**serialized** [str] A JSON serialized representation of the object

## <span id="page-65-2"></span>**to\_messagepack**(*self*)

Return a MessagePack representation.

<span id="page-65-3"></span>Specification: <https://msgpack.org/index.html>

## **Returns**

**serialized** [bytes] A MessagePack-encoded bytes serialized representation of the object

## **to\_networkx**(*self*)

Generate a NetworkX undirected graph from the Molecule.

Nodes are Atoms labeled with particle indices and atomic elements (via the element node atrribute). Edges denote chemical bonds between Atoms. Virtual sites are not included, since they lack a concept of chemical connectivity.

## **Returns**

**graph** [networkx.Graph] The resulting graph, with nodes (atoms) labeled with atom indices, elements, stereochemistry and aromaticity flags and bonds with two atom indices, bond order, stereochemistry, and aromaticity flags

# **Examples**

Retrieve the bond graph for imatinib (OpenEye toolkit required)

```
>>> molecule = Molecule.from_iupac('imatinib')
>>> nxgraph = molecule.to_networkx()
```
<span id="page-66-0"></span>**to\_openeye**(*self*, *aromaticity\_model='OEAroModel\_MDL'*) Create an OpenEye molecule

Requires the OpenEye toolkit to be installed.

## **Parameters**

**aromaticity\_model** [str, optional, default=DEFAULT\_AROMATICITY\_MODEL] The aromaticity model to use

## **Returns**

**oemol** [openeye.oechem.OEMol] An OpenEye molecule

## **Examples**

Create an OpenEye molecule from a Molecule

```
>>> molecule = Molecule.from_smiles('CC')
>>> oemol = molecule.to_openeye()
```
## <span id="page-66-1"></span>**to\_pickle**(*self*)

Return a pickle serialized representation.

**Warning:** This is not recommended for safe, stable storage since the pickle specification may change between Python versions.

# **Returns**

**serialized** [str] A pickled representation of the object

<span id="page-66-2"></span>**to\_rdkit**(*self*, *aromaticity\_model='OEAroModel\_MDL'*) Create an RDKit molecule

Requires the RDKit to be installed.

**Parameters**

**aromaticity\_model** [str, optional, default=DEFAULT\_AROMATICITY\_MODEL] The aromaticity model to use

#### **Returns**

**rdmol** [rkit.RDMol] An RDKit molecule

#### **Examples**

Convert a molecule to RDKit

```
>>> from openforcefield.utils import get_data_file_path
>>> sdf_filepath = get_data_file_path('molecules/ethanol.sdf')
>>> molecule = Molecule(sdf_filepath)
>>> rdmol = molecule.to_rdkit()
```
<span id="page-67-0"></span>**to\_smiles**(*self*, *toolkit\_registry=<openforcefield.utils.toolkits.ToolkitRegistry object at 0x7f34ce0c0dd8>*)

Return a canonical isomeric SMILES representation of the current molecule

**Note:** RDKit and OpenEye versions will not necessarily return the same representation.

#### **Parameters**

**toolkit registry** [openforcefield.utils.toolkits.ToolRegistry or openforcefield.utils.toolkits.ToolkitWrapper, optional, default=None] ToolkitRegistry or ToolkitWrapper to use for SMILES conversion

## **Returns**

**smiles** [str] Canonical isomeric explicit-hydrogen SMILES

# **Examples**

```
>>> from openforcefield.utils import get_data_file_path
>>> sdf_filepath = get_data_file_path('molecules/ethanol.sdf')
>>> molecule = Molecule(sdf_filepath)
>>> smiles = molecule.to_smiles()
```
#### <span id="page-67-1"></span>**to\_toml**(*self*)

Return a TOML serialized representation.

Specification: <https://github.com/toml-lang/toml>

## **Returns**

**serialized** [str] A TOML serialized representation of the object

## <span id="page-67-2"></span>**to\_topology**(*self*)

Return an openforcefield Topology representation containing one copy of this molecule

# **Returns**

**topology** [openforcefield.topology.Topology] A Topology representation of this molecule

# **Examples**

```
>>> molecule = Molecule.from_iupac('imatinib')
>>> topology = molecule.to_topology()
```
# <span id="page-68-4"></span>**to\_xml**(*self*, *indent=2*)

Return an XML representation.

Specification: <https://www.w3.org/XML/>

# **Parameters**

**indent** [int, optional, default=2] If not None, will pretty-print with specified number of spaces for indentation

## **Returns**

**serialized** [bytes] A MessagePack-encoded bytes serialized representation.

### <span id="page-68-5"></span>**to\_yaml**(*self*)

Return a YAML serialized representation.

Specification: <http://yaml.org/>

# **Returns**

**serialized** [str] A YAML serialized representation of the object

#### <span id="page-68-0"></span>**torsions**

Get an iterator over all i-j-k-l torsions. Note that i-j-k-i torsions (cycles) are excluded.

# **Returns**

**torsions** [iterable of 4-Atom tuples]

### <span id="page-68-1"></span>**total\_charge**

Return the total charge on the molecule

## <span id="page-68-2"></span>**virtual\_sites**

Iterate over all VirtualSite objects.

```
add_atom(self, atomic_number, formal_charge, is_aromatic, stereochemistry=None, name=None)
    Add an atom
```
### **Parameters**

**atomic\_number** [int] Atomic number of the atom

**formal\_charge** [int] Formal charge of the atom

is aromatic [bool] If True, atom is aromatic; if False, not aromatic

- **stereochemistry** [str, optional, default=None] Either 'R' or 'S' for specified stereochemistry, or None if stereochemistry is irrelevant
- **name** [str, optional, default=None] An optional name for the atom

### **Returns**

**index** [int] The index of the atom in the molecule

#### **Examples**

Define a methane molecule

```
>>> molecule = Molecule()
>>> molecule.name = 'methane'
>>> C = molecule.add_atom(6, 0, False)
>>> H1 = molecule.add_atom(1, 0, False)
>>> H2 = molecule.add_atom(1, 0, False)
>>> H3 = molecule.add_atom(1, 0, False)
>>> H4 = molecule.add_atom(1, 0, False)
>>> bond_idx = molecule.add_bond(C, H1, False, 1)
>>> bond_idx = molecule.add_bond(C, H2, False, 1)
>>> bond_idx = molecule.add_bond(C, H3, False, 1)
>>> bond_idx = molecule.add_bond(C, H4, False, 1)
```
<span id="page-69-0"></span>**add\_bond\_charge\_virtual\_site**(*self*, *atoms*, *distance*, *charge\_increments=None*, *weights=None*, *epsilon=None*, *sigma=None*, *rmin\_half=None*, *name="*)

Create a bond charge-type virtual site, in which the location of the charge is specified by the position of two atoms. This supports placement of a virtual site S along a vector between two specified atoms, e.g. to allow for a sigma hole for halogens or similar contexts. With positive values of the distance, the virtual site lies outside the first indexed atom. Parameters atoms : list of openforcefield.topology.molecule.Atom objects or ints of shape [N

The atoms defining the virtual site's position or their indices

distance : float

- **weights** [list of floats of shape [N] or None, optional, default=None] weights[index] is the weight of particles[index] contributing to the position of the virtual site. Default is None
- **charge increments** [list of floats of shape [N], optional, default=None] The amount of charge to remove from the VirtualSite's atoms and put in the VirtualSite. Indexing in this list should match the ordering in the atoms list. Default is None.
- **epsilon** [float] Epsilon term for VdW properties of virtual site. Default is None.

**sigma** [float, default=None] Sigma term for VdW properties of virtual site. Default is None.

**rmin\_half** [float] Rmin\_half term for VdW properties of virtual site. Default is None.

**name** [string or None, default="] The name of this virtual site. Default is ".

#### **Returns**

**index** [int] The index of the newly-added virtual site in the molecule

<span id="page-69-1"></span>**add\_monovalent\_lone\_pair\_virtual\_site**(*self*, *atoms*, *distance*, *out\_of\_plane\_angle*, *in\_plane\_angle*, *\*\*kwargs*)

Create a bond charge-type virtual site, in which the location of the charge is specified by the position of three atoms.

TODO : Do "weights" have any meaning here?

## **Parameters**

**atoms** [list of three openforcefield.topology.molecule.Atom objects or ints] The three atoms defining the virtual site's position or their molecule atom indices

**distance** [float]

**out\_of\_plane\_angle** [float]

**in\_plane\_angle** [float]

**epsilon** [float] Epsilon term for VdW properties of virtual site. Default is None.

**sigma** [float, default=None] Sigma term for VdW properties of virtual site. Default is None.

**rmin\_half** [float] Rmin\_half term for VdW properties of virtual site. Default is None.

**name** [string or None, default="] The name of this virtual site. Default is ".

# **Returns**

**index** [int] The index of the newly-added virtual site in the molecule

<span id="page-70-0"></span>**add\_divalent\_lone\_pair\_virtual\_site**(*self*, *atoms*, *distance*, *out\_of\_plane\_angle*, *in\_plane\_angle*,

```
**kwargs)
```
Create a divalent lone pair-type virtual site, in which the location of the charge is specified by the position of three atoms.

TODO : Do "weights" have any meaning here?

# **Parameters**

**atoms** [list of 3 openforcefield.topology.molecule.Atom objects or ints] The three atoms defining the virtual site's position or their molecule atom indices

**distance** [float]

out of plane angle [float]

**in plane angle** [float]

**epsilon** [float] Epsilon term for VdW properties of virtual site. Default is None.

**sigma** [float, default=None] Sigma term for VdW properties of virtual site. Default is None.

**rmin\_half** [float] Rmin\_half term for VdW properties of virtual site. Default is None.

**name** [string or None, default="] The name of this virtual site. Default is ".

#### **Returns**

**index** [int] The index of the newly-added virtual site in the molecule

<span id="page-70-1"></span>**add\_trivalent\_lone\_pair\_virtual\_site**(*self*, *atoms*, *distance*, *out\_of\_plane\_angle*,

*in\_plane\_angle*, *\*\*kwargs*)

Create a trivalent lone pair-type virtual site, in which the location of the charge is specified by the position of four atoms.

TODO : Do "weights" have any meaning here?

## **Parameters**

**atoms** [list of 4 openforcefield.topology.molecule.Atom objects or ints] The three atoms defining the virtual site's position or their molecule atom indices

**distance** [float]

**out\_of\_plane\_angle** [float]

**in** plane angle [float]

**epsilon** [float] Epsilon term for VdW properties of virtual site. Default is None.

**sigma** [float, default=None] Sigma term for VdW properties of virtual site. Default is None.

**rmin\_half** [float] Rmin\_half term for VdW properties of virtual site. Default is None.

**name** [string or None, default="] The name of this virtual site. Default is ".

## **Returns**

**index** [int] The index of the newly-added virtual site in the molecule

<span id="page-71-1"></span>**add\_bond**(*self*, *atom1*, *atom2*, *bond\_order*, *is\_aromatic*, *stereochemistry=None*, *fractional\_bond\_order=None*)

Add a bond between two specified atom indices

#### **Parameters**

**atom1** [int or openforcefield.topology.molecule.Atom] Index of first atom

**atom2** [int or openforcefield.topology.molecule.Atom] Index of second atom

**bond order** [int] Integral bond order of Kekulized form

**is\_aromatic** [bool] True if this bond is aromatic, False otherwise

- **stereochemistry** [str, optional, default=None] Either 'E' or 'Z' for specified stereochemistry, or None if stereochemistry is irrelevant
- **fractional\_bond\_order** [float, optional, default=None] The fractional (eg. Wiberg) bond order

#### **Returns**

**index: int** Index of the bond in this molecule

#### <span id="page-71-2"></span>**add\_conformer**(*self*, *coordinates*)

# TODO: Should this not be public? Adds a conformer of the molecule

#### **Parameters**

**coordinates: simtk.unit.Quantity(np.array) with shape (n\_atoms, 3)**

Coordinates of the new conformer, with the first dimension of the array corresponding to the atom index in the Molecule's indexing system.

#### **Returns**

**——-**

**index: int** Index of the conformer in the Molecule

# **openforcefield.topology.Topology**

#### <span id="page-71-0"></span>**class** openforcefield.topology.**Topology**(*other=None*)

A Topology is a chemical representation of a system containing one or more molecules appearing in a specified order.

**Warning:** This API is experimental and subject to change.

# **Examples**

Import some utilities
```
>>> from simtk.openmm import app
>>> from openforcefield.tests.utils import get_data_file_path, get_packmol_pdb_file_path
>>> pdb_filepath = get_packmol_pdb_file_path('cyclohexane_ethanol_0.4_0.6')
>>> monomer_names = ('cyclohexane', 'ethanol')
```
Create a Topology object from a PDB file and sdf files defining the molecular contents

```
>>> from openforcefield.topology import Molecule, Topology
>>> pdbfile = app.PDBFile(pdb_filepath)
>>> sdf_filepaths = [get_data_file_path(f'systems/monomers/{name}.sdf') for name in monomer_names]
>>> unique_molecules = [Molecule.from_file(sdf_filepath) for sdf_filepath in sdf_filepaths]
>>> topology = Topology.from_openmm(pdbfile.topology, unique_molecules=unique_molecules)
```
Create a Topology object from a PDB file and IUPAC names of the molecular contents

```
>>> pdbfile = app.PDBFile(pdb_filepath)
>>> unique_molecules = [Molecule.from_iupac(name) for name in monomer_names]
>>> topology = Topology.from_openmm(pdbfile.topology, unique_molecules=unique_molecules)
```
Create an empty Topology object and add a few copies of a single benzene molecule

```
>>> topology = Topology()
>>> molecule = Molecule.from_iupac('benzene')
>>> molecule_topology_indices = [topology.add_molecule(molecule) for index in range(10)]
```
### **Attributes**

**[angles](#page-80-0)** Iterable of Tuple[TopologyAtom]: iterator over the angles in this Topology.

**[aromaticity\\_model](#page-79-0)** Get the aromaticity model applied to all molecules in the topology.

**[box\\_vectors](#page-79-1)** Return the box vectors of the topology, if specified

**[charge\\_model](#page-79-2)** Get the partial charge model applied to all molecules in the topology.

**[constrained\\_atom\\_pairs](#page-79-3)** Returns the constrained atom pairs of the Topology

**[fractional\\_bond\\_order\\_model](#page-79-4)** Get the fractional bond order model for the Topology.

- **[impropers](#page-81-0)** Iterable of Tuple[TopologyAtom]: iterator over the improper torsions in this Topology.
- **[n\\_angles](#page-80-1)** int: number of angles in this Topology.
- **[n\\_impropers](#page-80-2)** int: number of improper torsions in this Topology.

**[n\\_propers](#page-80-3)** int: number of proper torsions in this Topology.

- **[n\\_reference\\_molecules](#page-79-5)** Returns the number of reference (unique) molecules in in this Topology.
- **[n\\_topology\\_atoms](#page-79-6)** Returns the number of topology atoms in in this Topology.
- **[n\\_topology\\_bonds](#page-80-4)** Returns the number of TopologyBonds in in this Topology.

**[n\\_topology\\_molecules](#page-79-7)** Returns the number of topology molecules in in this Topology.

- **[n\\_topology\\_particles](#page-80-5)** Returns the number of topology particles (TopologyAtoms and TopologyVirtualSites) in in this Topology.
- **[n\\_topology\\_virtual\\_sites](#page-80-6)** Returns the number of TopologyVirtualSites in in this Topology.

**[propers](#page-80-7)** Iterable of Tuple[TopologyAtom]: iterator over the proper torsions in this Topology.

**[reference\\_molecules](#page-78-0)** Get an iterator of reference molecules in this Topology.

**[topology\\_atoms](#page-79-8)** Returns an iterator over the atoms in this Topology.

**[topology\\_bonds](#page-80-8)** Returns an iterator over the bonds in this Topology

**[topology\\_molecules](#page-79-9)** Returns an iterator over all the TopologyMolecules in this Topology

**[topology\\_particles](#page-80-9)** Returns an iterator over the particles (TopologyAtoms and TopologyVirtualSites) in this Topology.

**[topology\\_virtual\\_sites](#page-80-10)** Get an iterator over the virtual sites in this Topology

# **Methods**

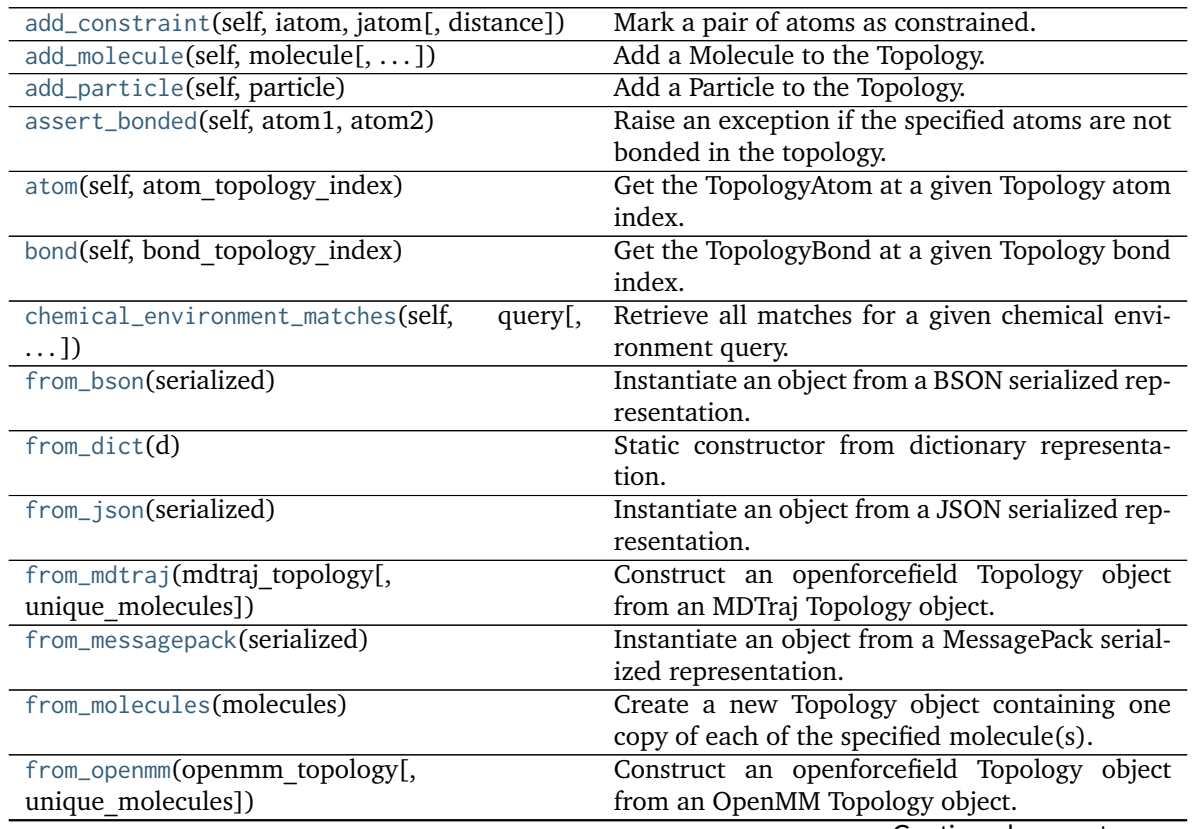

| from_parmed(parmed_structure[,                |                                                          |
|-----------------------------------------------|----------------------------------------------------------|
| unique molecules])                            |                                                          |
|                                               | Warning:                                                 |
|                                               | This                                                     |
|                                               | func-                                                    |
|                                               | tibn-                                                    |
| al                                            |                                                          |
| ity                                           |                                                          |
| will                                          |                                                          |
| bk                                            |                                                          |
| im-                                           |                                                          |
| ple-                                          |                                                          |
|                                               | mented                                                   |
| in                                            |                                                          |
| a                                             |                                                          |
| fu-                                           |                                                          |
|                                               | ture                                                     |
|                                               | toolkit                                                  |
| r¢-                                           |                                                          |
|                                               | lease.                                                   |
|                                               |                                                          |
|                                               |                                                          |
| from_pickle(serialized)                       | Instantiate an object from a pickle serialized rep-      |
|                                               | resentation.                                             |
| from_toml(serialized)                         | Instantiate an object from a TOML serialized             |
|                                               | representation.                                          |
| from_xml(serialized)                          | Instantiate an object from an XML serialized rep-        |
|                                               | resentation.                                             |
| from_yaml(serialized)                         | Instantiate from a YAML serialized representa-           |
|                                               | tion.<br>Returns the bond between two atoms              |
| get_bond_between(self, i, j)                  | Retrieve the fractional bond order for a bond.           |
| get_fractional_bond_order(self, iatom, jatom) |                                                          |
| is_bonded(self, i, j)                         | Returns True if the two atoms are bonded                 |
| is_constrained(self, iatom, jatom)            | Check if a pair of atoms are marked as con-<br>strained. |
|                                               |                                                          |
| to_bson(self)                                 | Return a BSON serialized representation.                 |
| to_dict(self)                                 | Convert to dictionary representation.                    |
| to_json(self[, indent])                       | Return a JSON serialized representation.                 |
| to_messagepack(self)                          | Return a MessagePack representation.                     |
| to_openmm(self)                               | Create an OpenMM Topology object.                        |

Table 8 – continued from previous page

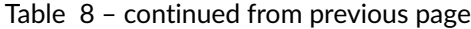

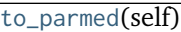

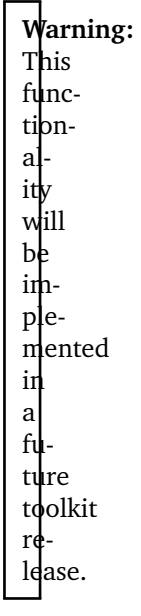

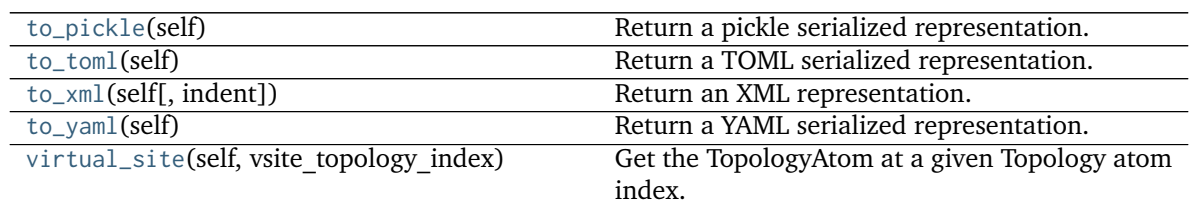

<span id="page-75-0"></span>**\_\_init\_\_**(*self*, *other=None*) Create a new Topology.

# **Parameters**

**other** [optional, default=None] If specified, attempt to construct a copy of the Topology from the specified object. This might be a Topology object, or a file that can be used to construct a Topology object or serialized Topology object.

# **Methods**

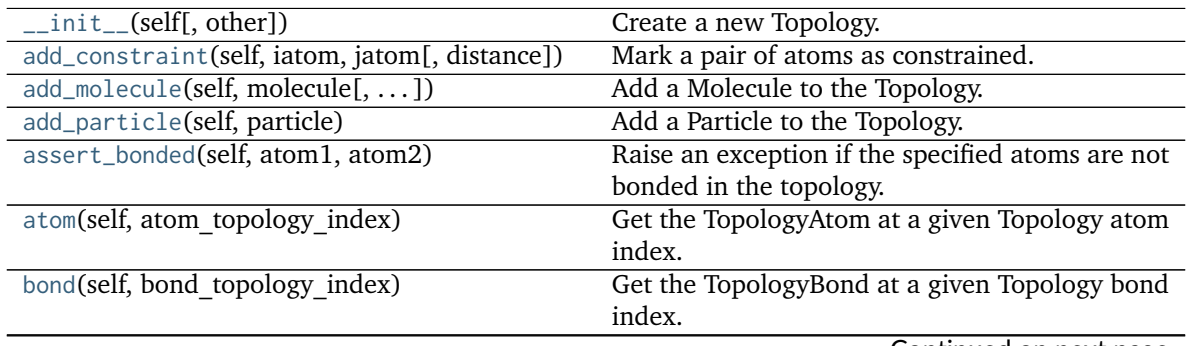

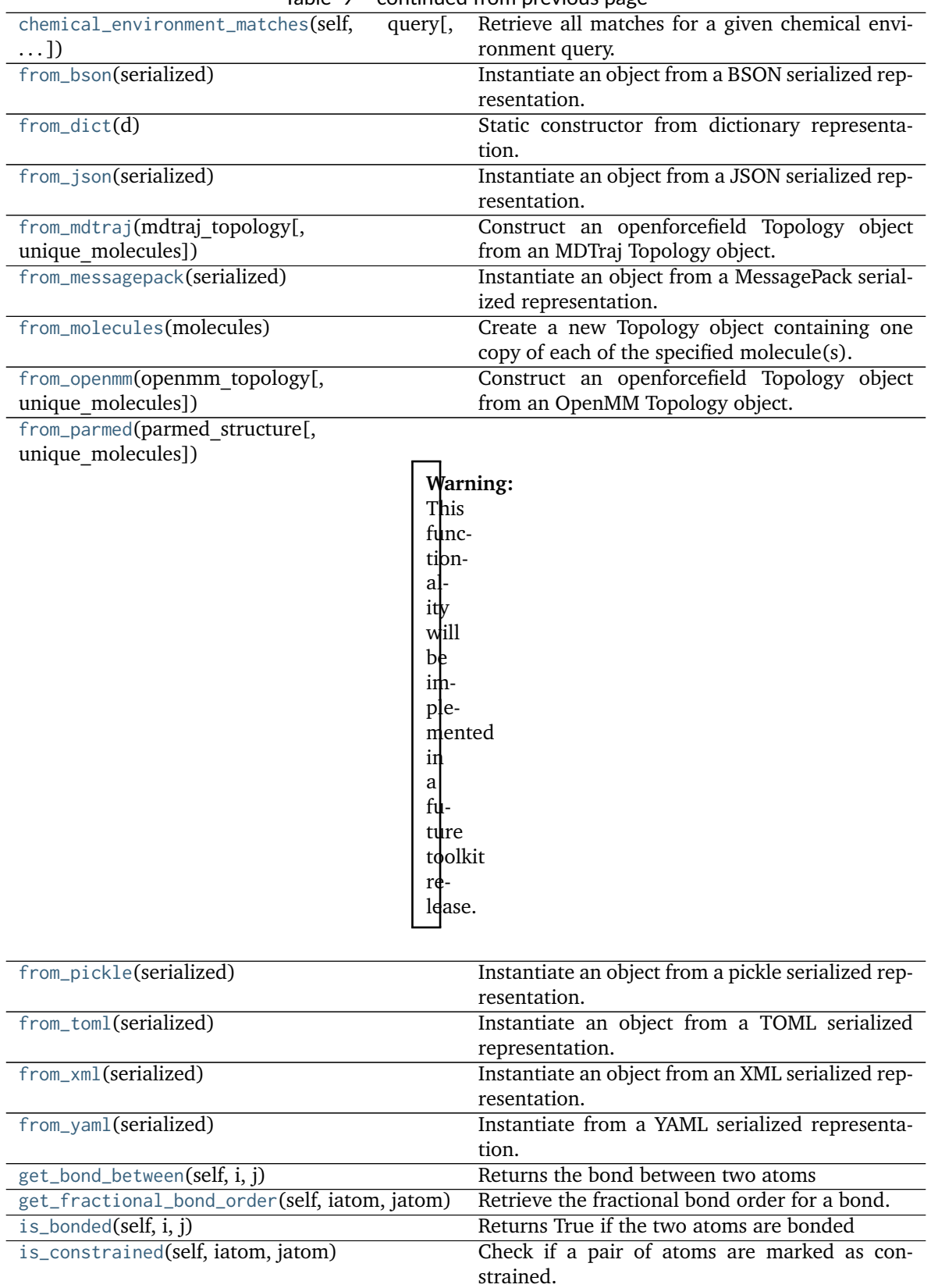

[to\\_bson](#page-85-2)(self) Return a BSON serialized representation.

Table 9 – continued from previous page

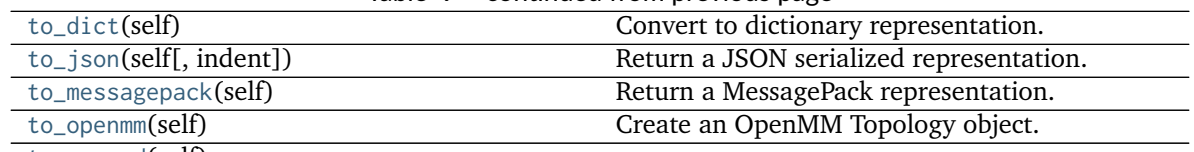

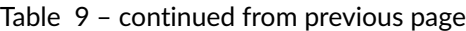

[to\\_parmed](#page-82-3)(self)

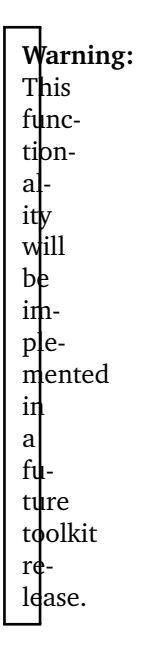

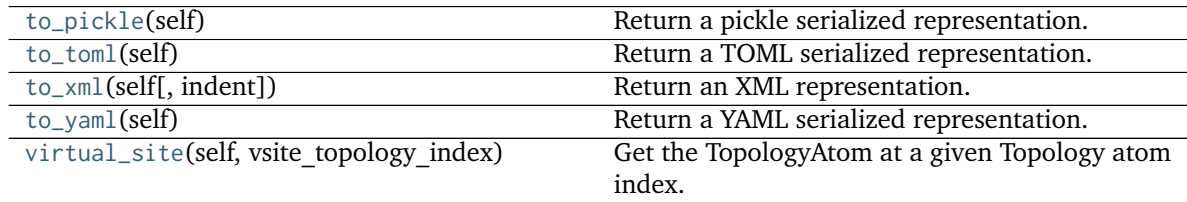

# **Attributes**

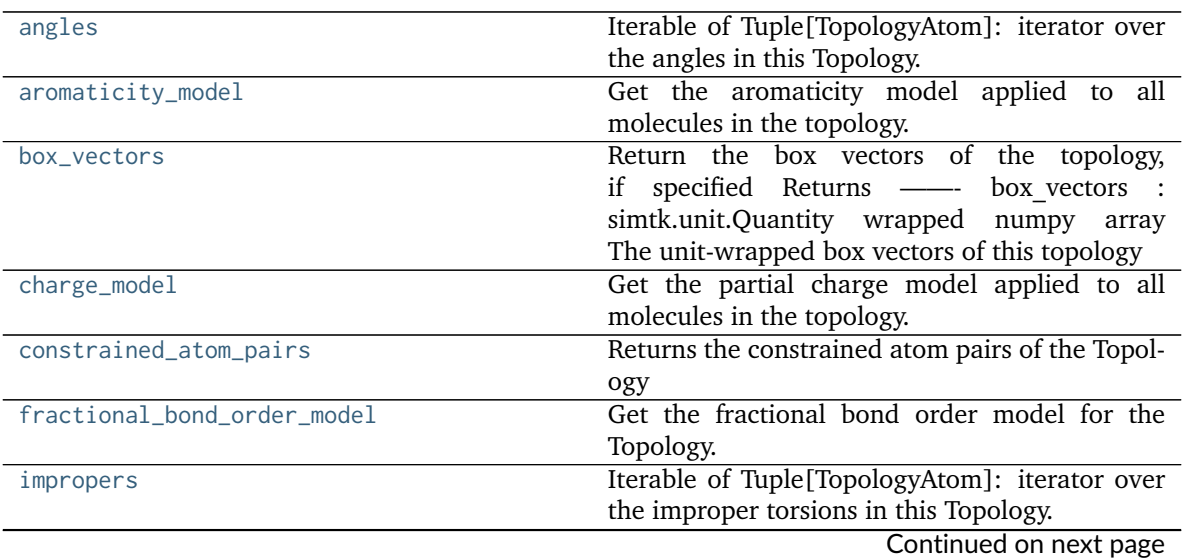

|                          | continued from previous page                          |
|--------------------------|-------------------------------------------------------|
| n_angles                 | int: number of angles in this Topology.               |
| n_impropers              | int: number of improper torsions in this Topol-       |
|                          | ogy.                                                  |
| n_propers                | int: number of proper torsions in this Topology.      |
| n_reference_molecules    | Returns the number of reference (unique)              |
|                          | molecules in in this Topology.                        |
| n_topology_atoms         | Returns the number of topology atoms in in this       |
|                          | Topology.                                             |
| n_topology_bonds         | Returns the number of TopologyBonds in in this        |
|                          | Topology.                                             |
| n_topology_molecules     | Returns the number of topology molecules in in        |
|                          | this Topology.                                        |
| n_topology_particles     | Returns the number of topology particles (Topol-      |
|                          | ogyAtoms and TopologyVirtualSites) in in this         |
|                          | Topology.                                             |
| n_topology_virtual_sites | Returns the number of TopologyVirtualSites in in      |
|                          | this Topology.                                        |
| propers                  | Iterable of Tuple[TopologyAtom]: iterator over        |
|                          | the proper torsions in this Topology.                 |
| reference_molecules      | Get an iterator of reference molecules in this        |
|                          | Topology.                                             |
| topology_atoms           | Returns an iterator over the atoms in this Topol-     |
|                          | ogy.                                                  |
| topology_bonds           | Returns an iterator over the bonds in this Topol-     |
|                          | ogy                                                   |
| topology_molecules       | Returns an iterator over all the Topology-            |
|                          | Molecules in this Topology                            |
| topology_particles       | Returns an iterator over the particles (Topology-     |
|                          | Atoms and TopologyVirtualSites) in this Topol-        |
|                          | ogy.                                                  |
| topology_virtual_sites   | Get an iterator over the virtual sites in this Topol- |
|                          | ogy                                                   |

Table 10 – continued from previous page

### <span id="page-78-0"></span>**reference\_molecules**

Get an iterator of reference molecules in this Topology.

### **Returns**

### **iterable of openforcefield.topology.Molecule**

# <span id="page-78-2"></span>**classmethod from\_molecules**(*molecules*)

Create a new Topology object containing one copy of each of the specified molecule(s).

# **Parameters**

**molecules** [Molecule or iterable of Molecules] One or more molecules to be added to the Topology

# **Returns**

**topology** [Topology] The Topology created from the specified molecule(s)

# <span id="page-78-1"></span>**assert\_bonded**(*self*, *atom1*, *atom2*)

Raise an exception if the specified atoms are not bonded in the topology.

### **Parameters**

**atom1, atom2** [openforcefield.topology.Atom or int] The atoms or atom topology indices to check to ensure they are bonded

### <span id="page-79-0"></span>**aromaticity\_model**

Get the aromaticity model applied to all molecules in the topology.

### **Returns**

aromaticity model [str] Aromaticity model in use.

### <span id="page-79-1"></span>**box\_vectors**

Return the box vectors of the topology, if specified Returns ——- box vectors : simtk.unit.Quantity wrapped numpy array

The unit-wrapped box vectors of this topology

### <span id="page-79-2"></span>**charge\_model**

Get the partial charge model applied to all molecules in the topology.

### **Returns**

**charge model** [str] Charge model used for all molecules in the Topology.

### <span id="page-79-3"></span>**constrained\_atom\_pairs**

Returns the constrained atom pairs of the Topology

### **Returns**

**constrained atom pairs** [dict] dictionary of the form d[(atom1 topology index, atom2 topology  $index$ ] = distance (float)

### <span id="page-79-4"></span>**fractional\_bond\_order\_model**

Get the fractional bond order model for the Topology.

# **Returns**

**fractional\_bond\_order\_model** [str] Fractional bond order model in use.

### <span id="page-79-5"></span>**n\_reference\_molecules**

Returns the number of reference (unique) molecules in in this Topology.

# **Returns**

**n** reference molecules [int]

### <span id="page-79-7"></span>**n\_topology\_molecules**

Returns the number of topology molecules in in this Topology.

### **Returns**

### **n\_topology\_molecules** [int]

### <span id="page-79-9"></span>**topology\_molecules**

Returns an iterator over all the TopologyMolecules in this Topology

# **Returns**

**topology\_molecules** [Iterable of TopologyMolecule]

### <span id="page-79-8"></span><span id="page-79-6"></span>**n\_topology\_atoms**

Returns the number of topology atoms in in this Topology.

### **Returns**

**n\_topology\_atoms** [int]

# **topology\_atoms**

Returns an iterator over the atoms in this Topology. These will be in ascending order of topology index (Note that this is not necessarily the same as the reference molecule index)

# **Returns**

**topology\_atoms** [Iterable of TopologyAtom]

# <span id="page-80-4"></span>**n\_topology\_bonds**

Returns the number of TopologyBonds in in this Topology.

**Returns**

**n\_bonds** [int]

### <span id="page-80-8"></span>**topology\_bonds**

Returns an iterator over the bonds in this Topology

### **Returns**

**topology\_bonds** [Iterable of TopologyBond]

# <span id="page-80-5"></span>**n\_topology\_particles**

Returns the number of topology particles (TopologyAtoms and TopologyVirtualSites) in in this Topology.

# **Returns**

**n\_topology\_particles** [int]

### <span id="page-80-9"></span>**topology\_particles**

Returns an iterator over the particles (TopologyAtoms and TopologyVirtualSites) in this Topology. The TopologyAtoms will be in order of ascending Topology index (Note that this may differ from the order of atoms in the reference molecule index).

### **Returns**

**topology** particles [Iterable of TopologyAtom and TopologyVirtualSite]

# <span id="page-80-6"></span>**n\_topology\_virtual\_sites**

Returns the number of TopologyVirtualSites in in this Topology.

**Returns**

**n\_virtual\_sites** [iterable of TopologyVirtualSites]

## <span id="page-80-10"></span>**topology\_virtual\_sites**

Get an iterator over the virtual sites in this Topology

### **Returns**

**topology\_virtual\_sites** [Iterable of TopologyVirtualSite]

# <span id="page-80-1"></span>**n\_angles**

int: number of angles in this Topology.

### <span id="page-80-0"></span>**angles**

Iterable of Tuple[TopologyAtom]: iterator over the angles in this Topology.

### <span id="page-80-3"></span>**n\_propers**

int: number of proper torsions in this Topology.

### <span id="page-80-7"></span><span id="page-80-2"></span>**propers**

Iterable of Tuple[TopologyAtom]: iterator over the proper torsions in this Topology.

### **n\_impropers**

int: number of improper torsions in this Topology.

### <span id="page-81-0"></span>**impropers**

Iterable of Tuple[TopologyAtom]: iterator over the improper torsions in this Topology.

<span id="page-81-1"></span>**chemical\_environment\_matches**(*self*, *query*, *aromaticity\_model='MDL'*, *toolkit\_registry=<openforcefield.utils.toolkits.ToolkitRegistry object at 0x7f34ce0c0dd8>*)

Retrieve all matches for a given chemical environment query.

TODO: \* Do we want to generalize this to other kinds of queries too, like mdtraj DSL, pymol selections, atom index slices, etc?

We could just call it topology.matches(query)

# **Parameters**

**query** [str or ChemicalEnvironment] SMARTS string (with one or more tagged atoms) or ChemicalEnvironment query Query will internally be resolved to SMARTS using query.as\_smarts() if it has an .as\_smarts method.

**aromaticity model** [str] Override the default aromaticity model for this topology and use the specified aromaticity model instead. Allowed values: ['MDL']

### **Returns**

**matches** [list of TopologyAtom tuples] A list of all matching Atom tuples

# <span id="page-81-4"></span>**to\_dict**(*self*)

Convert to dictionary representation.

### <span id="page-81-2"></span>**classmethod from\_dict**(*d*)

Static constructor from dictionary representation.

# <span id="page-81-3"></span>**classmethod from\_openmm**(*openmm\_topology*, *unique\_molecules=None*)

Construct an openforcefield Topology object from an OpenMM Topology object.

### **Parameters**

**openmm\_topology** [simtk.openmm.app.Topology] An OpenMM Topology object

**unique molecules** [iterable of objects that can be used to construct unique Molecule objects] All unique molecules must be provided, in any order, though multiple copies of each molecule are allowed. The atomic elements and bond connectivity will be used to match the reference molecules to molecule graphs appearing in the OpenMM Topology. If bond orders are present in the OpenMM Topology, these will be used in matching as well. If all bonds have bond orders assigned in mdtraj\_topology, these bond orders will be used to attempt to construct the list of unique Molecules if the unique\_molecules argument is omitted.

### **Returns**

**topology** [openforcefield.topology.Topology] An openforcefield Topology object

# <span id="page-81-5"></span>**to\_openmm**(*self*)

Create an OpenMM Topology object.

The OpenMM Topology object will have one residue per topology molecule. Currently, the number of chains depends on how many copies of the same molecule are in the Topology. Molecules with more than 5 copies are all assigned to a single chain, otherwise one chain is created for each molecule. This behavior may change in the future.

**Parameters**

**openmm\_topology** [simtk.openmm.app.Topology] An OpenMM Topology object

<span id="page-82-0"></span>**static from\_mdtraj**(*mdtraj\_topology*, *unique\_molecules=None*)

Construct an openforcefield Topology object from an MDTraj Topology object.

# **Parameters**

**mdtraj** topology [mdtraj.Topology] An MDTraj Topology object

**unique\_molecules** [iterable of objects that can be used to construct unique Molecule objects] All unique molecules mult be provided, in any order, though multiple copies of each molecule are allowed. The atomic elements and bond connectivity will be used to match the reference molecules to molecule graphs appearing in the MDTraj Topology. If bond orders are present in the MDTraj Topology, these will be used in matching as well. If all bonds have bond orders assigned in mdtraj\_topology, these bond orders will be used to attempt to construct the list of unique Molecules if the unique\_molecules argument is omitted.

# **Returns**

**topology** [openforcefield.Topology] An openforcefield Topology object

<span id="page-82-1"></span>**static from\_parmed**(*parmed\_structure*, *unique\_molecules=None*)

**Warning:** This functionality will be implemented in a future toolkit release.

Construct an openforcefield Topology object from a ParmEd Structure object.

# **Parameters**

**parmed structure** [parmed.Structure] A ParmEd structure object

**unique molecules** [iterable of objects that can be used to construct unique Molecule objects] All unique molecules mult be provided, in any order, though multiple copies of each molecule are allowed. The atomic elements and bond connectivity will be used to match the reference molecules to molecule graphs appearing in the structure's topology object. If bond orders are present in the structure's topology object, these will be used in matching as well. If all bonds have bond orders assigned in the structure's topology object, these bond orders will be used to attempt to construct the list of unique Molecules if the unique\_molecules argument is omitted.

# **Returns**

**topology** [openforcefield.Topology] An openforcefield Topology object

<span id="page-82-3"></span>**to\_parmed**(*self*)

**Warning:** This functionality will be implemented in a future toolkit release.

<span id="page-82-2"></span>Create a ParmEd Structure object.

**Returns**

**parmed\_structure** [parmed.Structure] A ParmEd Structure objecft

# **get\_bond\_between**(*self*, *i*, *j*)

Returns the bond between two atoms

### **Parameters**

**i, j** [int or TopologyAtom] Atoms or atom indices to check

**Returns**

**bond** [TopologyBond] The bond between i and j.

# <span id="page-83-4"></span>**is\_bonded**(*self*, *i*, *j*)

Returns True if the two atoms are bonded

### **Parameters**

**i, j** [int or TopologyAtom] Atoms or atom indices to check

### **Returns**

is bonded [bool] True if atoms are bonded, False otherwise.

# <span id="page-83-2"></span>**atom**(*self*, *atom\_topology\_index*)

Get the TopologyAtom at a given Topology atom index.

# **Parameters**

**atom\_topology\_index** [int] The index of the TopologyAtom in this Topology

**Returns**

# **An openforcefield.topology.TopologyAtom**

# <span id="page-83-5"></span>**virtual\_site**(*self*, *vsite\_topology\_index*)

Get the TopologyAtom at a given Topology atom index.

### **Parameters**

**vsite\_topology\_index** [int] The index of the TopologyVirtualSite in this Topology

**Returns**

# **An openforcefield.topology.TopologyVirtualSite**

<span id="page-83-3"></span>**bond**(*self*, *bond\_topology\_index*)

Get the TopologyBond at a given Topology bond index.

### **Parameters**

**bond topology index** [int] The index of the TopologyBond in this Topology

**Returns**

# **An openforcefield.topology.TopologyBond**

<span id="page-83-1"></span>**add\_particle**(*self*, *particle*) Add a Particle to the Topology.

### **Parameters**

**particle** [Particle] The Particle to be added. The Topology will take ownership of the Particle.

<span id="page-83-0"></span>**add\_molecule**(*self*, *molecule*, *local\_topology\_to\_reference\_index=None*) Add a Molecule to the Topology.

### **Parameters**

**molecule** [Molecule] The Molecule to be added.

**local topology to reference index: dict, optional, default = None** Dictionary of {TopologyMolecule\_atom\_index : Molecule\_atom\_index} for the Topology-Molecule that will be built

### **Returns**

**index** [int] The index of this molecule in the topology

## <span id="page-84-0"></span>**classmethod from\_bson**(*serialized*)

Instantiate an object from a BSON serialized representation.

Specification: <http://bsonspec.org/>

# **Parameters**

**serialized** [bytes] A BSON serialized representation of the object

**Returns**

**instance** [cls] An instantiated object

# <span id="page-84-1"></span>**classmethod from\_json**(*serialized*)

Instantiate an object from a JSON serialized representation.

Specification: <https://www.json.org/>

## **Parameters**

**serialized** [str] A JSON serialized representation of the object

### **Returns**

**instance** [cls] An instantiated object

# <span id="page-84-2"></span>**classmethod from\_messagepack**(*serialized*)

Instantiate an object from a MessagePack serialized representation.

Specification: <https://msgpack.org/index.html>

# **Parameters**

**serialized** [bytes] A MessagePack-encoded bytes serialized representation

**Returns**

**instance** [cls] Instantiated object.

### <span id="page-84-3"></span>**classmethod from\_pickle**(*serialized*)

Instantiate an object from a pickle serialized representation.

**Warning:** This is not recommended for safe, stable storage since the pickle specification may change between Python versions.

## **Parameters**

**serialized** [str] A pickled representation of the object

**Returns**

**instance** [cls] An instantiated object

# <span id="page-84-4"></span>**classmethod from\_toml**(*serialized*)

Instantiate an object from a TOML serialized representation.

Specification: <https://github.com/toml-lang/toml>

**Parameters**

**serlialized** [str] A TOML serialized representation of the object

**Returns**

**instance** [cls] An instantiated object

### <span id="page-85-0"></span>**classmethod from\_xml**(*serialized*)

Instantiate an object from an XML serialized representation.

Specification: <https://www.w3.org/XML/>

**Parameters**

**serialized** [bytes] An XML serialized representation

**Returns**

**instance** [cls] Instantiated object.

# <span id="page-85-1"></span>**classmethod from\_yaml**(*serialized*)

Instantiate from a YAML serialized representation.

Specification: <http://yaml.org/>

### **Parameters**

**serialized** [str] A YAML serialized representation of the object

**Returns**

**instance** [cls] Instantiated object

### <span id="page-85-2"></span>**to\_bson**(*self*)

Return a BSON serialized representation.

Specification: <http://bsonspec.org/>

**Returns**

**serialized** [bytes] A BSON serialized representation of the objecft

# <span id="page-85-3"></span>**to\_json**(*self*, *indent=None*)

Return a JSON serialized representation.

Specification: <https://www.json.org/>

### **Parameters**

**indent** [int, optional, default=None] If not None, will pretty-print with specified number of spaces for indentation

**Returns**

**serialized** [str] A JSON serialized representation of the object

# <span id="page-85-4"></span>**to\_messagepack**(*self*)

Return a MessagePack representation.

<span id="page-85-5"></span>Specification: <https://msgpack.org/index.html>

**Returns**

**serialized** [bytes] A MessagePack-encoded bytes serialized representation of the object

## **to\_pickle**(*self*)

Return a pickle serialized representation.

**Warning:** This is not recommended for safe, stable storage since the pickle specification may change between Python versions.

### **Returns**

**serialized** [str] A pickled representation of the object

### <span id="page-86-2"></span>**to\_toml**(*self*)

Return a TOML serialized representation.

Specification: <https://github.com/toml-lang/toml>

### **Returns**

**serialized** [str] A TOML serialized representation of the object

<span id="page-86-3"></span>**to\_xml**(*self*, *indent=2*)

Return an XML representation.

Specification: <https://www.w3.org/XML/>

# **Parameters**

**indent** [int, optional, default=2] If not None, will pretty-print with specified number of spaces for indentation

### **Returns**

**serialized** [bytes] A MessagePack-encoded bytes serialized representation.

### <span id="page-86-4"></span>**to\_yaml**(*self*)

Return a YAML serialized representation.

Specification: <http://yaml.org/>

# **Returns**

**serialized** [str] A YAML serialized representation of the object

### <span id="page-86-0"></span>**add\_constraint**(*self*, *iatom*, *jatom*, *distance=True*) Mark a pair of atoms as constrained.

Constraints between atoms that are not bonded (e.g., rigid waters) are permissible.

### **Parameters**

**iatom, jatom** [Atom] Atoms to mark as constrained These atoms may be bonded or not in the Topology

**distance** [simtk.unit.Quantity, optional, default=True] Constraint distance True if distance has yet to be determined False if constraint is to be removed

# <span id="page-86-1"></span>**is\_constrained**(*self*, *iatom*, *jatom*)

Check if a pair of atoms are marked as constrained.

### **Parameters**

**iatom, jatom** [int] Indices of atoms to mark as constrained.

**Returns**

**distance** [simtk.unit.Quantity or bool] True if constrained but constraints have not yet been applied Distance if constraint has already been added to System

# <span id="page-87-0"></span>**get\_fractional\_bond\_order**(*self*, *iatom*, *jatom*)

Retrieve the fractional bond order for a bond.

An Exception is raised if it cannot be determined.

# **Parameters**

**iatom, jatom** [Atom] Atoms for which a fractional bond order is to be retrieved.

**Returns**

**order** [float] Fractional bond order between the two specified atoms.

# **2.1.2 Secondary objects**

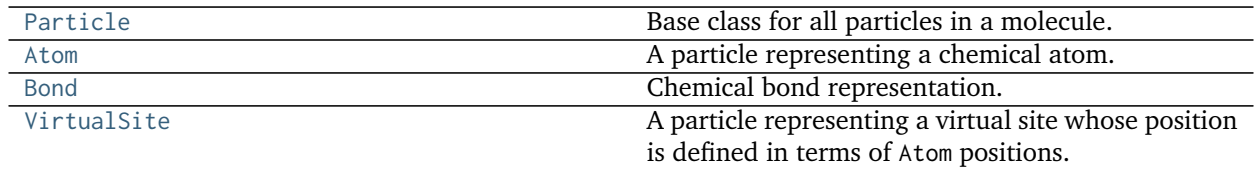

# **openforcefield.topology.Particle**

<span id="page-87-1"></span>**class** openforcefield.topology.**Particle**

Base class for all particles in a molecule.

A particle object could be an Atom or a VirtualSite.

**Warning:** This API is experimental and subject to change.

# **Attributes**

**[molecule](#page-89-0)** The Molecule this atom is part of.

**[molecule\\_particle\\_index](#page-89-1)** Returns the index of this particle in its molecule

**[name](#page-89-2)** The name of the particle

# **Methods**

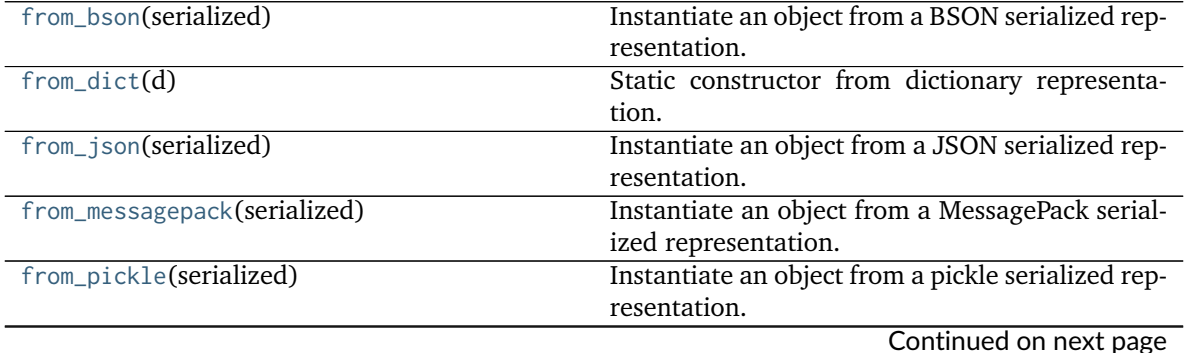

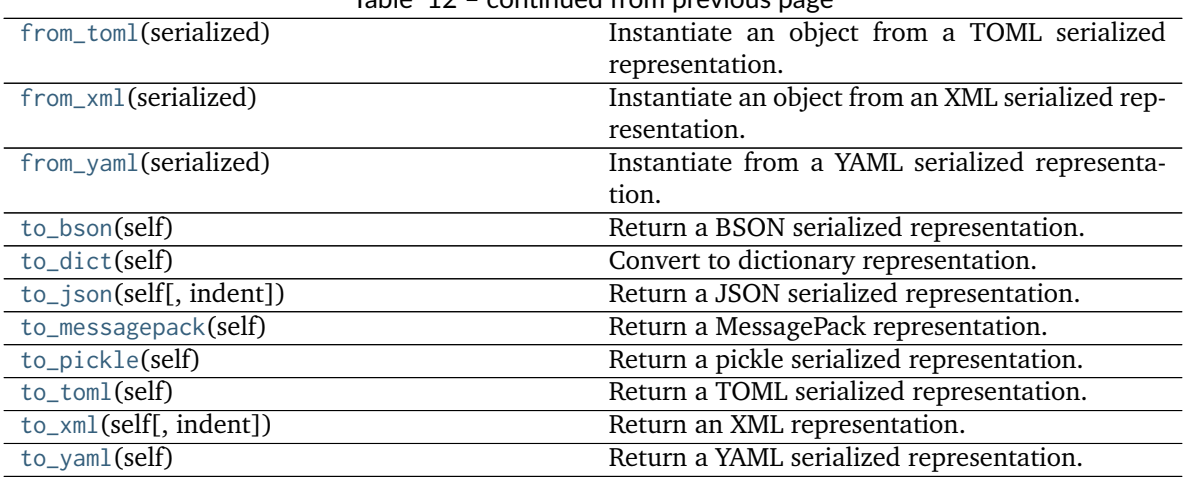

# Table 12 – continued from previous page

**\_\_init\_\_**(*self*, */*, *\*args*, *\*\*kwargs*)

Initialize self. See help(type(self)) for accurate signature.

# **Methods**

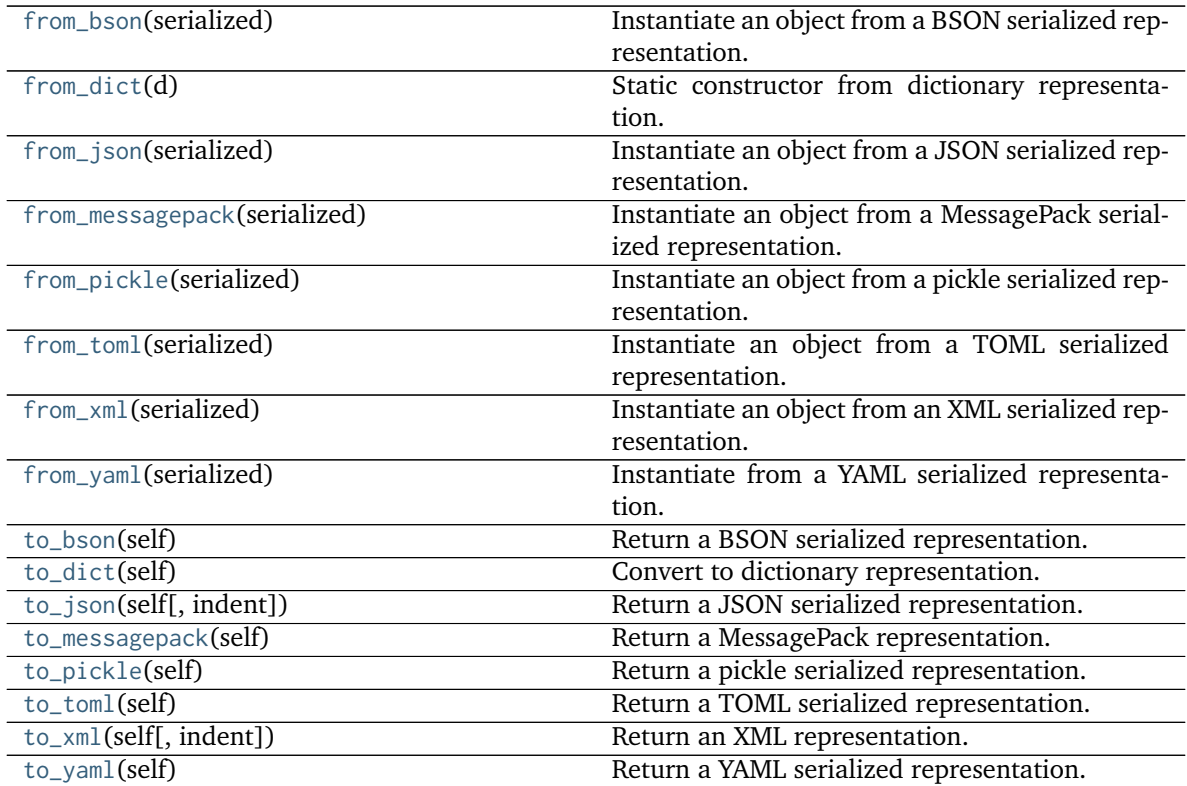

# **Attributes**

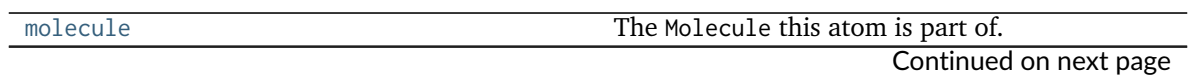

<span id="page-89-8"></span><span id="page-89-7"></span><span id="page-89-6"></span><span id="page-89-5"></span><span id="page-89-4"></span><span id="page-89-3"></span><span id="page-89-2"></span><span id="page-89-1"></span><span id="page-89-0"></span>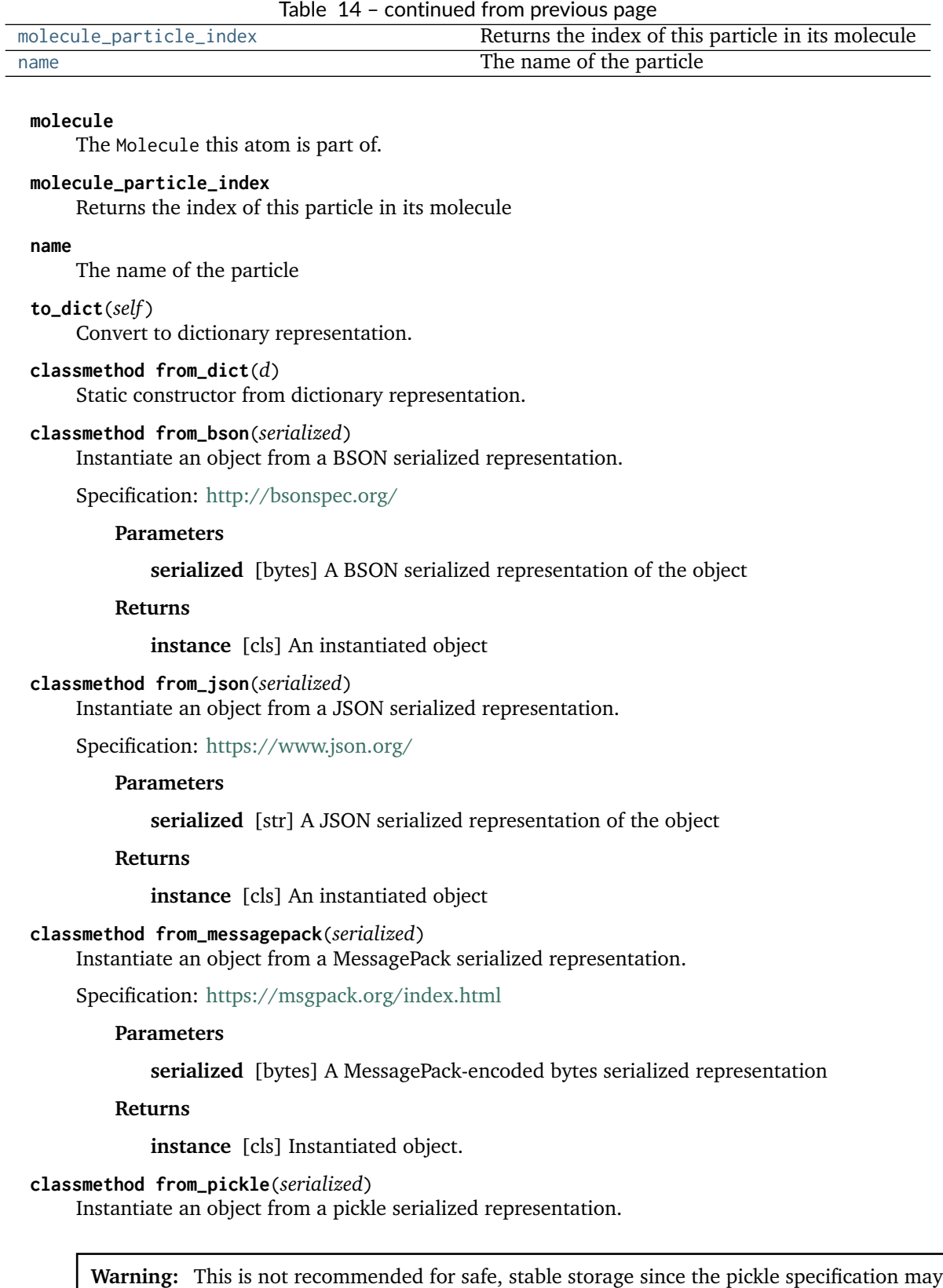

**Parameters**

**serialized** [str] A pickled representation of the object

**Returns**

**instance** [cls] An instantiated object

# <span id="page-90-0"></span>**classmethod from\_toml**(*serialized*)

Instantiate an object from a TOML serialized representation.

Specification: <https://github.com/toml-lang/toml>

# **Parameters**

**serlialized** [str] A TOML serialized representation of the object

**Returns**

**instance** [cls] An instantiated object

# <span id="page-90-1"></span>**classmethod from\_xml**(*serialized*)

Instantiate an object from an XML serialized representation.

Specification: <https://www.w3.org/XML/>

## **Parameters**

**serialized** [bytes] An XML serialized representation

**Returns**

**instance** [cls] Instantiated object.

## <span id="page-90-2"></span>**classmethod from\_yaml**(*serialized*)

Instantiate from a YAML serialized representation.

Specification: <http://yaml.org/>

# **Parameters**

**serialized** [str] A YAML serialized representation of the object

**Returns**

**instance** [cls] Instantiated object

### <span id="page-90-3"></span>**to\_bson**(*self*)

Return a BSON serialized representation.

Specification: <http://bsonspec.org/>

# **Returns**

**serialized** [bytes] A BSON serialized representation of the objecft

# <span id="page-90-4"></span>**to\_json**(*self*, *indent=None*)

Return a JSON serialized representation.

Specification: <https://www.json.org/>

### **Parameters**

**indent** [int, optional, default=None] If not None, will pretty-print with specified number of spaces for indentation

### <span id="page-90-5"></span>**Returns**

**serialized** [str] A JSON serialized representation of the object

### **to\_messagepack**(*self*)

Return a MessagePack representation.

Specification: <https://msgpack.org/index.html>

**Returns**

**serialized** [bytes] A MessagePack-encoded bytes serialized representation of the object

### <span id="page-91-1"></span>**to\_pickle**(*self*)

Return a pickle serialized representation.

**Warning:** This is not recommended for safe, stable storage since the pickle specification may change between Python versions.

# **Returns**

**serialized** [str] A pickled representation of the object

# <span id="page-91-2"></span>**to\_toml**(*self*)

Return a TOML serialized representation.

Specification: <https://github.com/toml-lang/toml>

### **Returns**

**serialized** [str] A TOML serialized representation of the object

# <span id="page-91-3"></span>**to\_xml**(*self*, *indent=2*)

Return an XML representation.

Specification: <https://www.w3.org/XML/>

### **Parameters**

**indent** [int, optional, default=2] If not None, will pretty-print with specified number of spaces for indentation

### **Returns**

**serialized** [bytes] A MessagePack-encoded bytes serialized representation.

## <span id="page-91-4"></span>**to\_yaml**(*self*)

Return a YAML serialized representation.

Specification: <http://yaml.org/>

**Returns**

**serialized** [str] A YAML serialized representation of the object

# **openforcefield.topology.Atom**

<span id="page-91-0"></span>**class** openforcefield.topology.**Atom**(*atomic\_number*, *formal\_charge*, *is\_aromatic*, *name=None*, *molecule=None*, *stereochemistry=None*)

A particle representing a chemical atom.

Note that non-chemical virtual sites are represented by the VirtualSite object.

**Warning:** This API is experimental and subject to change.

### **Attributes**

**[atomic\\_number](#page-95-0)** The integer atomic number of the atom.

- **[bonded\\_atoms](#page-95-1)** The list of Atom objects this atom is involved in bonds with
- **[bonds](#page-95-2)** The list of Bond objects this atom is involved in.

**[element](#page-95-3)** The element name

- **[formal\\_charge](#page-95-4)** The atom's formal charge
- [is\\_aromatic](#page-95-5) The atom's is aromatic flag
- **[mass](#page-95-6)** The standard atomic weight (abundance-weighted isotopic mass) of the atomic site.
- **[molecule](#page-97-0)** The Molecule this atom is part of.
- **[molecule\\_atom\\_index](#page-95-7)** The index of this Atom within the the list of atoms in Molecules.
- **[molecule\\_particle\\_index](#page-95-8)** The index of this Atom within the the list of particles in the parent Molecule.
- **[name](#page-95-9)** The name of this atom, if any
- **[partial\\_charge](#page-95-10)** The partial charge of the atom, if any.
- **[stereochemistry](#page-95-11)** The atom's stereochemistry (if defined, otherwise None)
- **[virtual\\_sites](#page-95-12)** The list of VirtualSite objects this atom is involved in.

# **Methods**

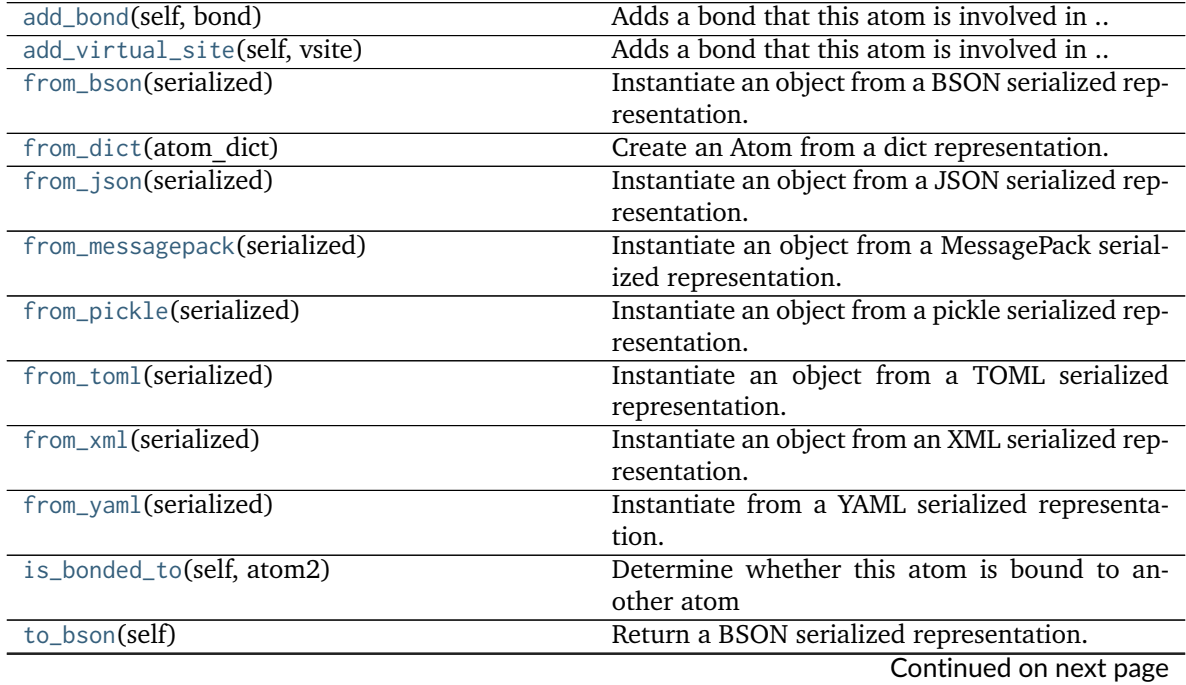

| $to\_dict(self)$                             | Return a dict representation of the atom.  |
|----------------------------------------------|--------------------------------------------|
| to_json(self[, indent])                      | Return a JSON serialized representation.   |
| to_messagepack(self)                         | Return a MessagePack representation.       |
| to_pickle(self)                              | Return a pickle serialized representation. |
| to_toml(self)                                | Return a TOML serialized representation.   |
| $to_\text{exml}(\text{self}, \text{indent})$ | Return an XML representation.              |
| $to_\text{syml}(\text{self})$                | Return a YAML serialized representation.   |

Table 15 – continued from previous page

<span id="page-93-0"></span>**\_\_init\_\_**(*self*, *atomic\_number*, *formal\_charge*, *is\_aromatic*, *name=None*, *molecule=None*, *stereochemistry=None*)

Create an immutable Atom object.

Object is serializable and immutable.

# **Parameters**

**atomic\_number** [int] Atomic number of the atom

**formal\_charge** [int] Formal charge of the atom

is aromatic [bool] If True, atom is aromatic; if False, not aromatic

**stereochemistry** [str, optional, default=None] Either 'R' or 'S' for specified stereochemistry, or None for ambiguous stereochemistry

**name** [str, optional, default=None] An optional name to be associated with the atom

# **Examples**

Create a non-aromatic carbon atom

**>>>** atom = Atom(6, 0, **False**)

Create a chiral carbon atom

**>>>** atom = Atom(6, 0, **False**, stereochemistry='R', name='CT')

# **Methods**

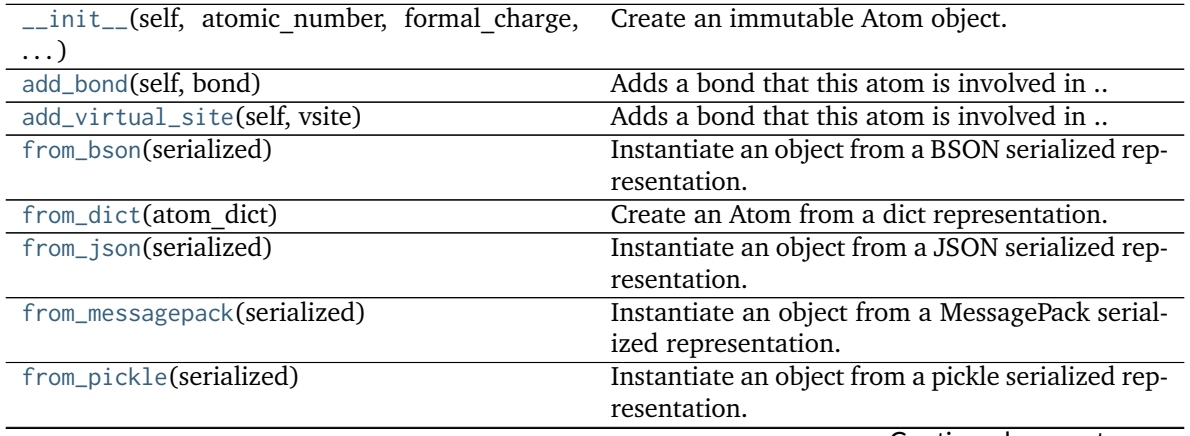

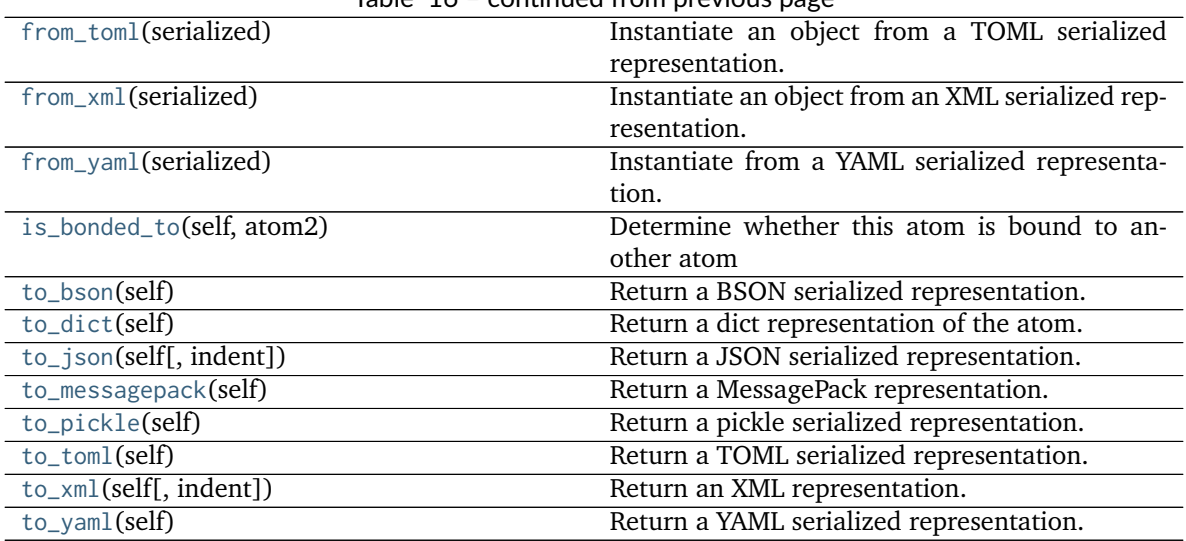

# Table 16 – continued from previous page

# **Attributes**

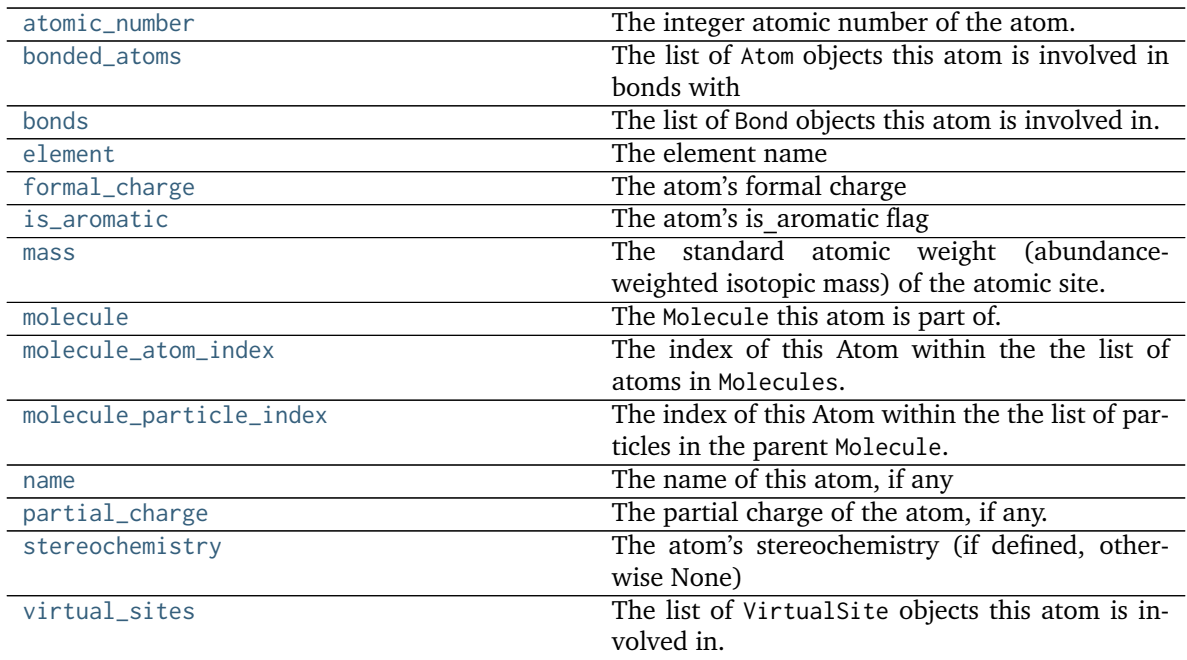

# <span id="page-94-0"></span>**add\_bond**(*self*, *bond*)

Adds a bond that this atom is involved in .. todo :: Is this how we want to keep records?

# **Parameters**

# **bond: an openforcefield.topology.molecule.Bond** A bond involving this atom

# <span id="page-94-1"></span>**add\_virtual\_site**(*self*, *vsite*)

# <span id="page-94-2"></span>Adds a bond that this atom is involved in .. todo :: Is this how we want to keep records?

# **Parameters**

**bond: an openforcefield.topology.molecule.Bond** A bond involving this atom

### **to\_dict**(*self*)

Return a dict representation of the atom.

### <span id="page-95-14"></span>**classmethod from\_dict**(*atom\_dict*)

Create an Atom from a dict representation.

# <span id="page-95-4"></span>**formal\_charge**

The atom's formal charge

### <span id="page-95-10"></span>**partial\_charge**

The partial charge of the atom, if any.

**Returns**

### **float or None**

### <span id="page-95-5"></span>**is\_aromatic**

The atom's is\_aromatic flag

# <span id="page-95-11"></span>**stereochemistry**

The atom's stereochemistry (if defined, otherwise None)

### <span id="page-95-3"></span>**element**

The element name

### <span id="page-95-0"></span>**atomic\_number**

The integer atomic number of the atom.

#### <span id="page-95-6"></span>**mass**

The standard atomic weight (abundance-weighted isotopic mass) of the atomic site.

TODO (from jeff): Are there atoms that have different chemical properties based on their isotopes?

#### <span id="page-95-9"></span>**name**

The name of this atom, if any

### <span id="page-95-2"></span>**bonds**

The list of Bond objects this atom is involved in.

# <span id="page-95-1"></span>**bonded\_atoms**

The list of Atom objects this atom is involved in bonds with

### <span id="page-95-15"></span>**is\_bonded\_to**(*self*, *atom2*)

Determine whether this atom is bound to another atom

### **Parameters**

**atom2: openforcefield.topology.molecule.Atom** a different atom in the same molecule

### **Returns**

**bool** Whether this atom is bound to atom2

## <span id="page-95-12"></span>**virtual\_sites**

The list of VirtualSite objects this atom is involved in.

#### <span id="page-95-7"></span>**molecule\_atom\_index**

The index of this Atom within the the list of atoms in Molecules. Note that this can be different from molecule\_particle\_index.

### <span id="page-95-13"></span><span id="page-95-8"></span>**molecule\_particle\_index**

The index of this Atom within the the list of particles in the parent Molecule. Note that this can be different from molecule\_atom\_index.

## **classmethod from\_bson**(*serialized*)

Instantiate an object from a BSON serialized representation.

Specification: <http://bsonspec.org/>

### **Parameters**

**serialized** [bytes] A BSON serialized representation of the object

**Returns**

**instance** [cls] An instantiated object

# <span id="page-96-0"></span>**classmethod from\_json**(*serialized*)

Instantiate an object from a JSON serialized representation.

Specification: <https://www.json.org/>

### **Parameters**

**serialized** [str] A JSON serialized representation of the object

**Returns**

**instance** [cls] An instantiated object

### <span id="page-96-1"></span>**classmethod from\_messagepack**(*serialized*)

Instantiate an object from a MessagePack serialized representation.

Specification: <https://msgpack.org/index.html>

# **Parameters**

**serialized** [bytes] A MessagePack-encoded bytes serialized representation

**Returns**

**instance** [cls] Instantiated object.

<span id="page-96-2"></span>**classmethod from\_pickle**(*serialized*)

Instantiate an object from a pickle serialized representation.

**Warning:** This is not recommended for safe, stable storage since the pickle specification may change between Python versions.

# **Parameters**

**serialized** [str] A pickled representation of the object

**Returns**

**instance** [cls] An instantiated object

# <span id="page-96-3"></span>**classmethod from\_toml**(*serialized*)

Instantiate an object from a TOML serialized representation.

Specification: <https://github.com/toml-lang/toml>

**Parameters**

**serlialized** [str] A TOML serialized representation of the object

<span id="page-96-4"></span>**Returns**

**instance** [cls] An instantiated object

### **classmethod from\_xml**(*serialized*)

Instantiate an object from an XML serialized representation.

Specification: <https://www.w3.org/XML/>

### **Parameters**

**serialized** [bytes] An XML serialized representation

**Returns**

**instance** [cls] Instantiated object.

# <span id="page-97-1"></span>**classmethod from\_yaml**(*serialized*)

Instantiate from a YAML serialized representation.

Specification: <http://yaml.org/>

### **Parameters**

**serialized** [str] A YAML serialized representation of the object

**Returns**

**instance** [cls] Instantiated object

# <span id="page-97-0"></span>**molecule**

The Molecule this atom is part of.

<span id="page-97-2"></span>**to\_bson**(*self*)

Return a BSON serialized representation.

Specification: <http://bsonspec.org/>

**Returns**

**serialized** [bytes] A BSON serialized representation of the objecft

```
to_json(self, indent=None)
     Return a JSON serialized representation.
```
Specification: <https://www.json.org/>

# **Parameters**

**indent** [int, optional, default=None] If not None, will pretty-print with specified number of spaces for indentation

### **Returns**

**serialized** [str] A JSON serialized representation of the object

### <span id="page-97-4"></span>**to\_messagepack**(*self*)

Return a MessagePack representation.

Specification: <https://msgpack.org/index.html>

# **Returns**

**serialized** [bytes] A MessagePack-encoded bytes serialized representation of the object

### <span id="page-97-5"></span>**to\_pickle**(*self*)

Return a pickle serialized representation.

**Warning:** This is not recommended for safe, stable storage since the pickle specification may change between Python versions.

# **Returns**

**serialized** [str] A pickled representation of the object

# <span id="page-98-1"></span>**to\_toml**(*self*)

Return a TOML serialized representation.

Specification: <https://github.com/toml-lang/toml>

**Returns**

**serialized** [str] A TOML serialized representation of the object

# <span id="page-98-2"></span>**to\_xml**(*self*, *indent=2*)

Return an XML representation.

Specification: <https://www.w3.org/XML/>

### **Parameters**

**indent** [int, optional, default=2] If not None, will pretty-print with specified number of spaces for indentation

### **Returns**

**serialized** [bytes] A MessagePack-encoded bytes serialized representation.

### <span id="page-98-3"></span>**to\_yaml**(*self*)

Return a YAML serialized representation.

Specification: <http://yaml.org/>

**Returns**

**serialized** [str] A YAML serialized representation of the object

### **openforcefield.topology.Bond**

<span id="page-98-0"></span>**class** openforcefield.topology.**Bond**(*atom1*, *atom2*, *bond\_order*, *is\_aromatic*, *fractional\_bond\_order=None*, *stereochemistry=None*) Chemical bond representation.

**Warning:** This API is experimental and subject to change.

# **Attributes**

**atom1, atom2** [openforcefield.topology.Atom] Atoms involved in the bond

**bondtype** [int] Discrete bond type representation for the Open Forcefield aromaticity model TODO: Do we want to pin ourselves to a single standard aromaticity model?

**type** [str] String based bond type

**order** [int] Integral bond order

fractional bond order [float, optional] Fractional bond order, or None.

# **.. warning :: This API is experimental and subject to change.**

# **Methods**

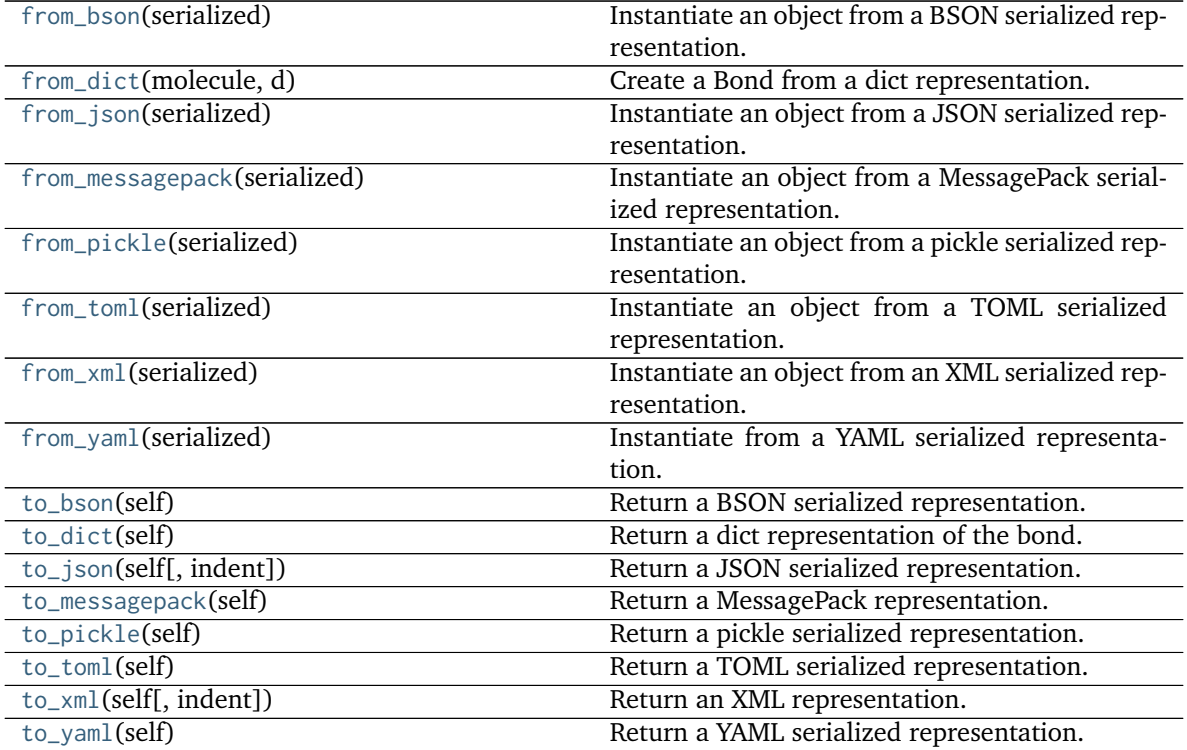

<span id="page-99-0"></span>**\_\_init\_\_**(*self*, *atom1*, *atom2*, *bond\_order*, *is\_aromatic*, *fractional\_bond\_order=None*, *stereochemistry=None*) Create a new chemical bond.

# **Methods**

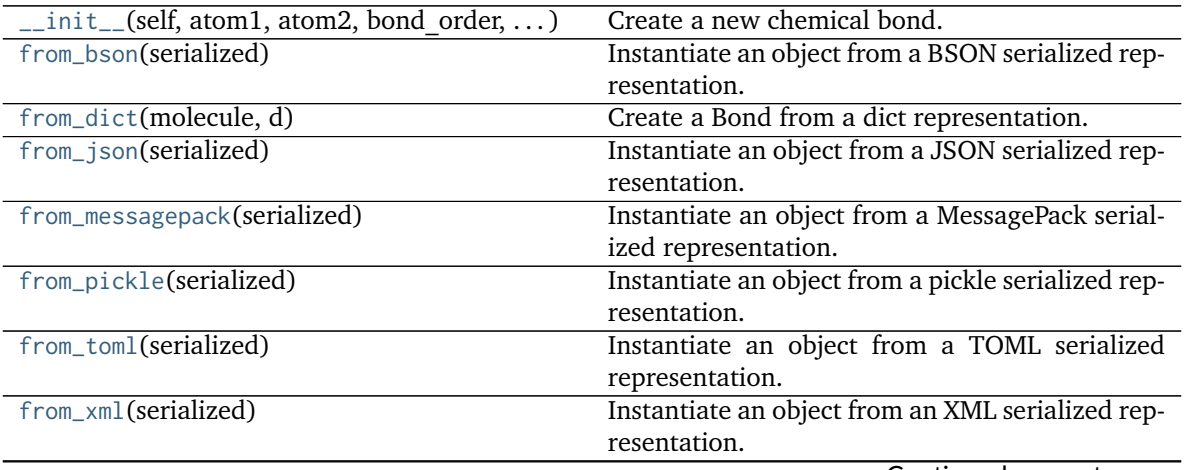

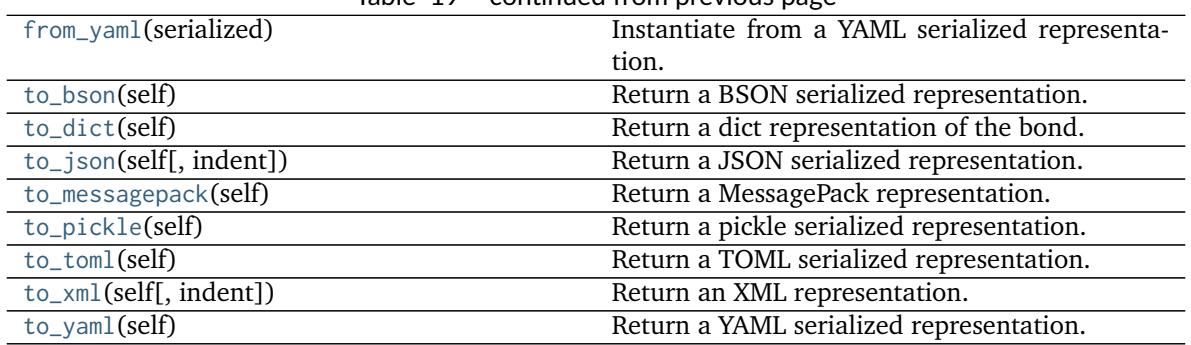

# Table 19 – continued from previous page

# **Attributes**

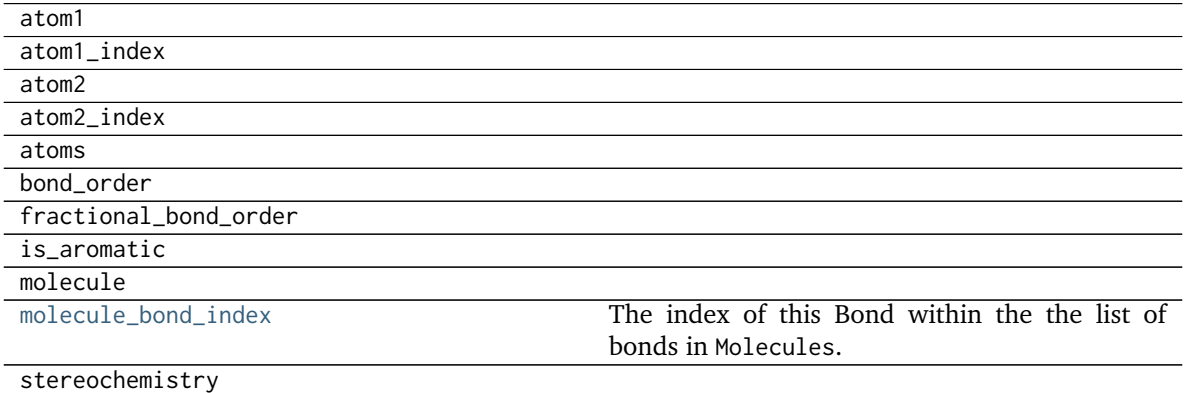

```
to_dict(self)
```
Return a dict representation of the bond.

### <span id="page-100-1"></span>**classmethod from\_dict**(*molecule*, *d*)

Create a Bond from a dict representation.

# <span id="page-100-4"></span>**molecule\_bond\_index**

The index of this Bond within the the list of bonds in Molecules.

# <span id="page-100-0"></span>**classmethod from\_bson**(*serialized*)

Instantiate an object from a BSON serialized representation.

Specification: <http://bsonspec.org/>

# **Parameters**

**serialized** [bytes] A BSON serialized representation of the object

**Returns**

**instance** [cls] An instantiated object

## <span id="page-100-2"></span>**classmethod from\_json**(*serialized*)

Instantiate an object from a JSON serialized representation.

Specification: <https://www.json.org/>

## **Parameters**

**serialized** [str] A JSON serialized representation of the object

**Returns**

**instance** [cls] An instantiated object

# <span id="page-101-0"></span>**classmethod from\_messagepack**(*serialized*)

Instantiate an object from a MessagePack serialized representation.

Specification: <https://msgpack.org/index.html>

### **Parameters**

**serialized** [bytes] A MessagePack-encoded bytes serialized representation

**Returns**

**instance** [cls] Instantiated object.

# <span id="page-101-1"></span>**classmethod from\_pickle**(*serialized*)

Instantiate an object from a pickle serialized representation.

**Warning:** This is not recommended for safe, stable storage since the pickle specification may change between Python versions.

### **Parameters**

**serialized** [str] A pickled representation of the object

**Returns**

**instance** [cls] An instantiated object

### <span id="page-101-2"></span>**classmethod from\_toml**(*serialized*)

Instantiate an object from a TOML serialized representation.

Specification: <https://github.com/toml-lang/toml>

### **Parameters**

**serlialized** [str] A TOML serialized representation of the object

### **Returns**

**instance** [cls] An instantiated object

# <span id="page-101-3"></span>**classmethod from\_xml**(*serialized*)

Instantiate an object from an XML serialized representation.

Specification: <https://www.w3.org/XML/>

### **Parameters**

**serialized** [bytes] An XML serialized representation

**Returns**

**instance** [cls] Instantiated object.

# <span id="page-101-4"></span>**classmethod from\_yaml**(*serialized*)

Instantiate from a YAML serialized representation.

Specification: <http://yaml.org/>

**Parameters**

**serialized** [str] A YAML serialized representation of the object

### **Returns**

**instance** [cls] Instantiated object

<span id="page-102-0"></span>**to\_bson**(*self*)

Return a BSON serialized representation.

Specification: <http://bsonspec.org/>

### **Returns**

**serialized** [bytes] A BSON serialized representation of the objecft

<span id="page-102-1"></span>**to\_json**(*self*, *indent=None*)

Return a JSON serialized representation.

Specification: <https://www.json.org/>

# **Parameters**

**indent** [int, optional, default=None] If not None, will pretty-print with specified number of spaces for indentation

# **Returns**

**serialized** [str] A JSON serialized representation of the object

# <span id="page-102-2"></span>**to\_messagepack**(*self*)

Return a MessagePack representation.

Specification: <https://msgpack.org/index.html>

### **Returns**

**serialized** [bytes] A MessagePack-encoded bytes serialized representation of the object

# <span id="page-102-3"></span>**to\_pickle**(*self*)

Return a pickle serialized representation.

**Warning:** This is not recommended for safe, stable storage since the pickle specification may change between Python versions.

# **Returns**

**serialized** [str] A pickled representation of the object

# <span id="page-102-4"></span>**to\_toml**(*self*)

Return a TOML serialized representation.

Specification: <https://github.com/toml-lang/toml>

**Returns**

**serialized** [str] A TOML serialized representation of the object

# <span id="page-102-5"></span>**to\_xml**(*self*, *indent=2*)

Return an XML representation.

Specification: <https://www.w3.org/XML/>

## **Parameters**

**indent** [int, optional, default=2] If not None, will pretty-print with specified number of spaces for indentation

### **Returns**

**serialized** [bytes] A MessagePack-encoded bytes serialized representation.

### <span id="page-103-1"></span>**to\_yaml**(*self*)

Return a YAML serialized representation.

Specification: <http://yaml.org/>

### **Returns**

**serialized** [str] A YAML serialized representation of the object

# **openforcefield.topology.VirtualSite**

<span id="page-103-0"></span>**class** openforcefield.topology.**VirtualSite**(*atoms*, *charge\_increments=None*, *epsilon=None*, *sigma=None*, *rmin\_half=None*, *name=None*)

A particle representing a virtual site whose position is defined in terms of Atom positions.

Note that chemical atoms are represented by the Atom.

**Warning:** This API is experimental and subject to change.

### **Attributes**

**[atoms](#page-105-0)** Atoms on whose position this VirtualSite depends.

**[charge\\_increments](#page-105-1)** Charges taken from this VirtualSite's atoms and given to the VirtualSite

**[epsilon](#page-106-0)** The VdW epsilon term of this VirtualSite

- **[molecule](#page-107-0)** The Molecule this atom is part of.
- **[molecule\\_particle\\_index](#page-105-2)** The index of this VirtualSite within the the list of particles in the parent Molecule.
- **[molecule\\_virtual\\_site\\_index](#page-105-3)** The index of this VirtualSite within the list of virtual sites within Molecule Note that this can be different from particle\_index.
- **[name](#page-106-1)** The name of this VirtualSite

**[rmin\\_half](#page-106-2)** The VdW rmin\_half term of this VirtualSite

- **[sigma](#page-106-3)** The VdW sigma term of this VirtualSite
- **[type](#page-106-4)** The type of this VirtualSite (returns the class name as string)

# **Methods**

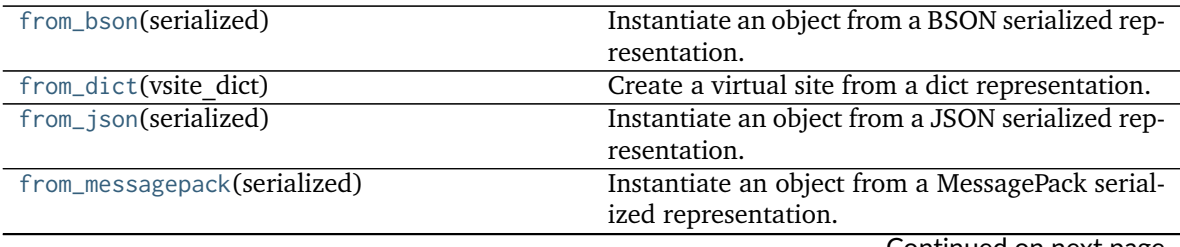

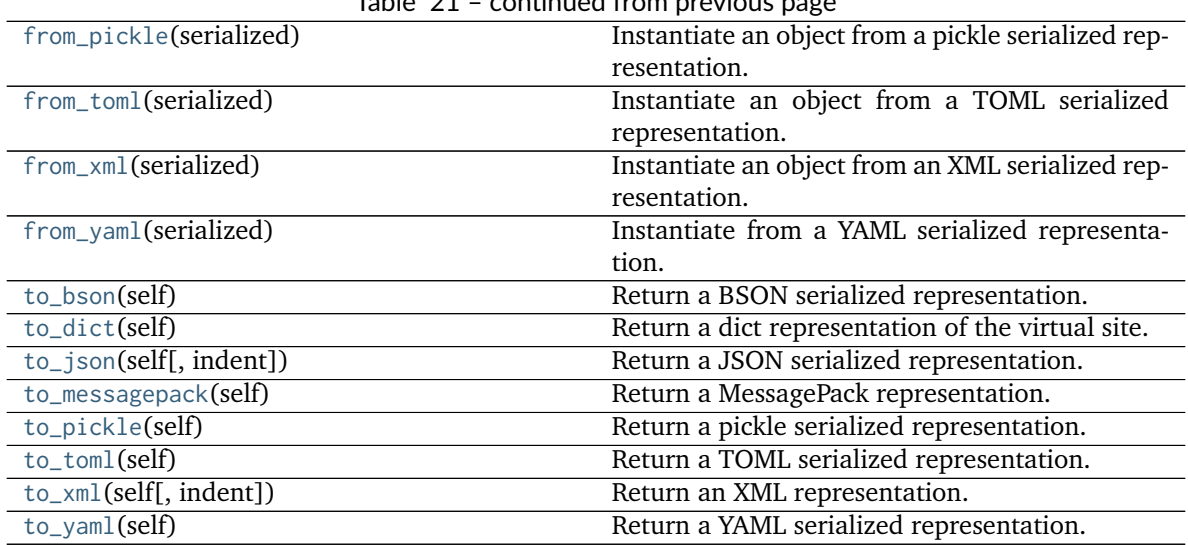

# Table 21 – continued from previous page

<span id="page-104-0"></span>**\_\_init\_\_**(*self*, *atoms*, *charge\_increments=None*, *epsilon=None*, *sigma=None*, *rmin\_half=None*, *name=None*) Base class for VirtualSites

# **Parameters**

**atoms** [list of Atom of shape [N]] atoms[index] is the corresponding Atom for weights[index]

- charge increments [list of floats of shape [N], optional, default=None] The amount of charge to remove from the VirtualSite's atoms and put in the VirtualSite. Indexing in this list should match the ordering in the atoms list. Default is None.
- **sigma** [float, default=None] Sigma term for VdW properties of virtual site. Default is None.
- **epsilon** [float] Epsilon term for VdW properties of virtual site. Default is None.

rmin\_half [float] Rmin\_half term for VdW properties of virtual site. Default is None.

**name** [string or None, default=None] The name of this virtual site. Default is None.

**virtual site type** [str] Virtual site type.

**name** [str or None, default=None] The name of this virtual site. Default is None

# **Methods**

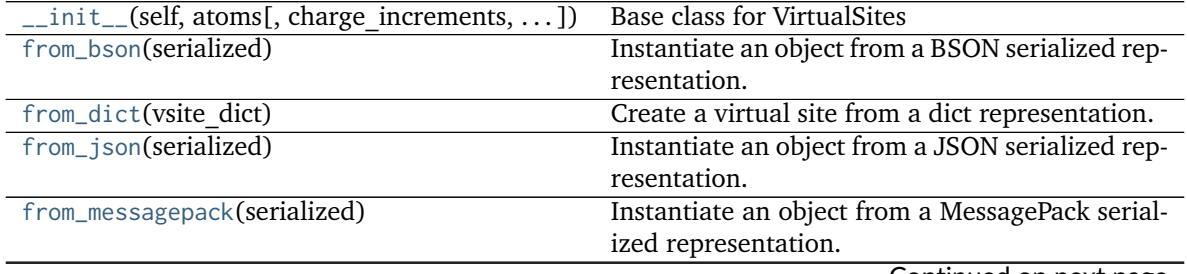

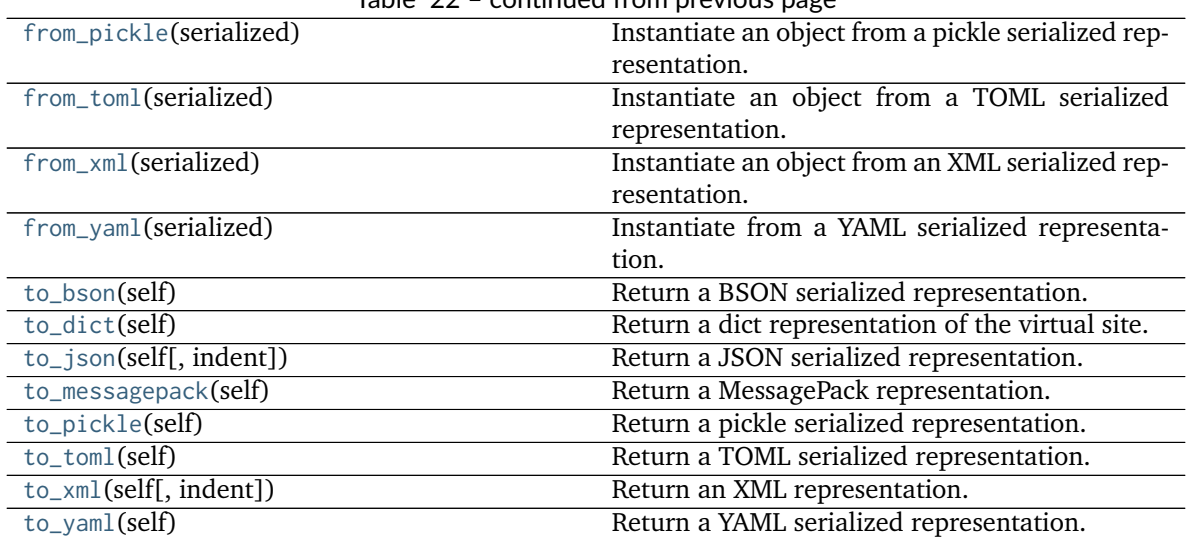

# Table 22 – continued from previous page

### **Attributes**

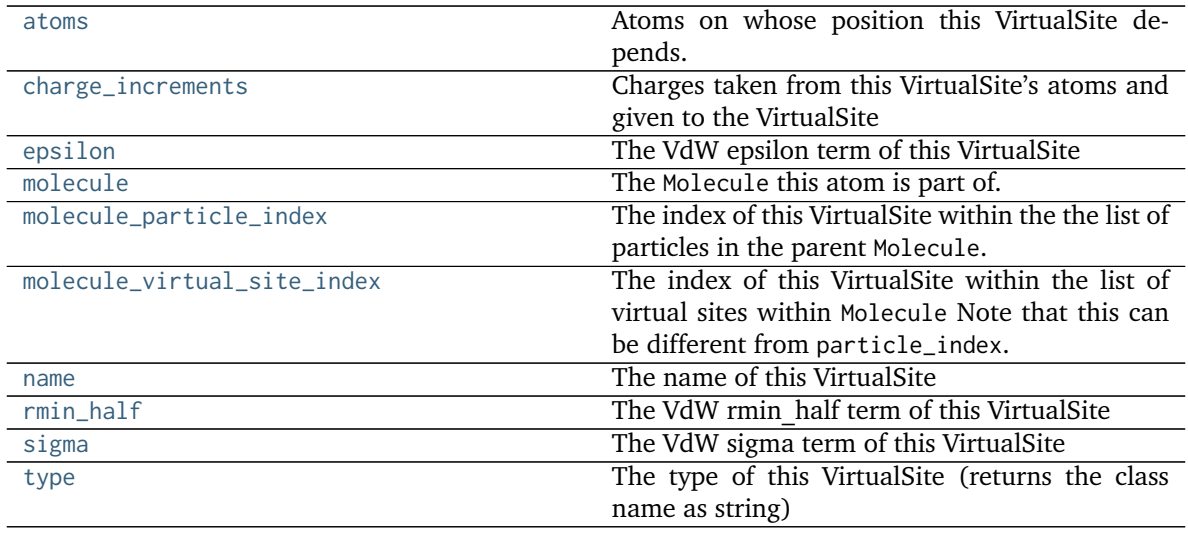

# <span id="page-105-5"></span>**to\_dict**(*self*)

Return a dict representation of the virtual site.

### <span id="page-105-4"></span>**classmethod from\_dict**(*vsite\_dict*)

Create a virtual site from a dict representation.

# <span id="page-105-3"></span>**molecule\_virtual\_site\_index**

The index of this VirtualSite within the list of virtual sites within Molecule Note that this can be different from particle\_index.

### <span id="page-105-2"></span>**molecule\_particle\_index**

The index of this VirtualSite within the the list of particles in the parent Molecule. Note that this can be different from molecule\_virtual\_site\_index.

### <span id="page-105-1"></span><span id="page-105-0"></span>**atoms**

Atoms on whose position this VirtualSite depends.

# **charge\_increments**

Charges taken from this VirtualSite's atoms and given to the VirtualSite

## <span id="page-106-0"></span>**epsilon**

The VdW epsilon term of this VirtualSite

### <span id="page-106-3"></span>**sigma**

The VdW sigma term of this VirtualSite

### <span id="page-106-2"></span>**rmin\_half**

The VdW rmin\_half term of this VirtualSite

### <span id="page-106-1"></span>**name**

The name of this VirtualSite

### <span id="page-106-4"></span>**type**

The type of this VirtualSite (returns the class name as string)

### <span id="page-106-5"></span>**classmethod from\_bson**(*serialized*)

Instantiate an object from a BSON serialized representation.

Specification: <http://bsonspec.org/>

**Parameters**

**serialized** [bytes] A BSON serialized representation of the object

**Returns**

**instance** [cls] An instantiated object

### <span id="page-106-6"></span>**classmethod from\_json**(*serialized*)

Instantiate an object from a JSON serialized representation.

Specification: <https://www.json.org/>

### **Parameters**

**serialized** [str] A JSON serialized representation of the object

# **Returns**

**instance** [cls] An instantiated object

### <span id="page-106-7"></span>**classmethod from\_messagepack**(*serialized*)

Instantiate an object from a MessagePack serialized representation.

Specification: <https://msgpack.org/index.html>

# **Parameters**

**serialized** [bytes] A MessagePack-encoded bytes serialized representation

**Returns**

**instance** [cls] Instantiated object.

## <span id="page-106-8"></span>**classmethod from\_pickle**(*serialized*)

Instantiate an object from a pickle serialized representation.

**Warning:** This is not recommended for safe, stable storage since the pickle specification may change between Python versions.

**Parameters**

**serialized** [str] A pickled representation of the object

**Returns**

**instance** [cls] An instantiated object

# <span id="page-107-1"></span>**classmethod from\_toml**(*serialized*)

Instantiate an object from a TOML serialized representation.

Specification: <https://github.com/toml-lang/toml>

### **Parameters**

**serlialized** [str] A TOML serialized representation of the object

**Returns**

**instance** [cls] An instantiated object

### <span id="page-107-2"></span>**classmethod from\_xml**(*serialized*)

Instantiate an object from an XML serialized representation.

Specification: <https://www.w3.org/XML/>

### **Parameters**

**serialized** [bytes] An XML serialized representation

**Returns**

**instance** [cls] Instantiated object.

# <span id="page-107-3"></span>**classmethod from\_yaml**(*serialized*)

Instantiate from a YAML serialized representation.

Specification: <http://yaml.org/>

# **Parameters**

**serialized** [str] A YAML serialized representation of the object

# **Returns**

**instance** [cls] Instantiated object

### <span id="page-107-0"></span>**molecule**

The Molecule this atom is part of.

# <span id="page-107-4"></span>**to\_bson**(*self*)

Return a BSON serialized representation.

Specification: <http://bsonspec.org/>

# **Returns**

# **serialized** [bytes] A BSON serialized representation of the objecft

# <span id="page-107-5"></span>**to\_json**(*self*, *indent=None*)

Return a JSON serialized representation.

Specification: <https://www.json.org/>

# **Parameters**

**indent** [int, optional, default=None] If not None, will pretty-print with specified number of spaces for indentation

### **Returns**
**serialized** [str] A JSON serialized representation of the object

## **to\_messagepack**(*self*)

Return a MessagePack representation.

Specification: <https://msgpack.org/index.html>

### **Returns**

**serialized** [bytes] A MessagePack-encoded bytes serialized representation of the object

## **to\_pickle**(*self*)

Return a pickle serialized representation.

**Warning:** This is not recommended for safe, stable storage since the pickle specification may change between Python versions.

## **Returns**

**serialized** [str] A pickled representation of the object

## **to\_toml**(*self*)

Return a TOML serialized representation.

Specification: <https://github.com/toml-lang/toml>

#### **Returns**

**serialized** [str] A TOML serialized representation of the object

## **to\_xml**(*self*, *indent=2*)

Return an XML representation.

Specification: <https://www.w3.org/XML/>

#### **Parameters**

**indent** [int, optional, default=2] If not None, will pretty-print with specified number of spaces for indentation

#### **Returns**

**serialized** [bytes] A MessagePack-encoded bytes serialized representation.

## **to\_yaml**(*self*)

Return a YAML serialized representation.

Specification: <http://yaml.org/>

**Returns**

**serialized** [str] A YAML serialized representation of the object

# **2.2 Forcefield typing tools**

## **2.2.1 Chemical environments**

Tools for representing and operating on chemical environments

**Warning:** This class is largely redundant with the same one in the Chemper package, and will likely be removed.

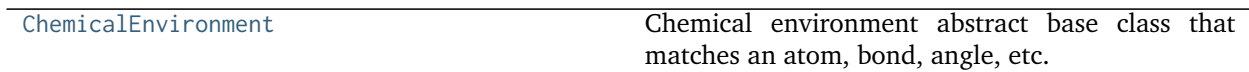

### **openforcefield.typing.chemistry.ChemicalEnvironment**

<span id="page-109-0"></span>**class** openforcefield.typing.chemistry.**ChemicalEnvironment**(*smirks=None*, *label=None*, *replacements=None*, *toolkit='openeye'*)

Chemical environment abstract base class that matches an atom, bond, angle, etc.

**Warning:** This class is largely redundant with the same one in the Chemper package, and will likely be removed.

## **Methods**

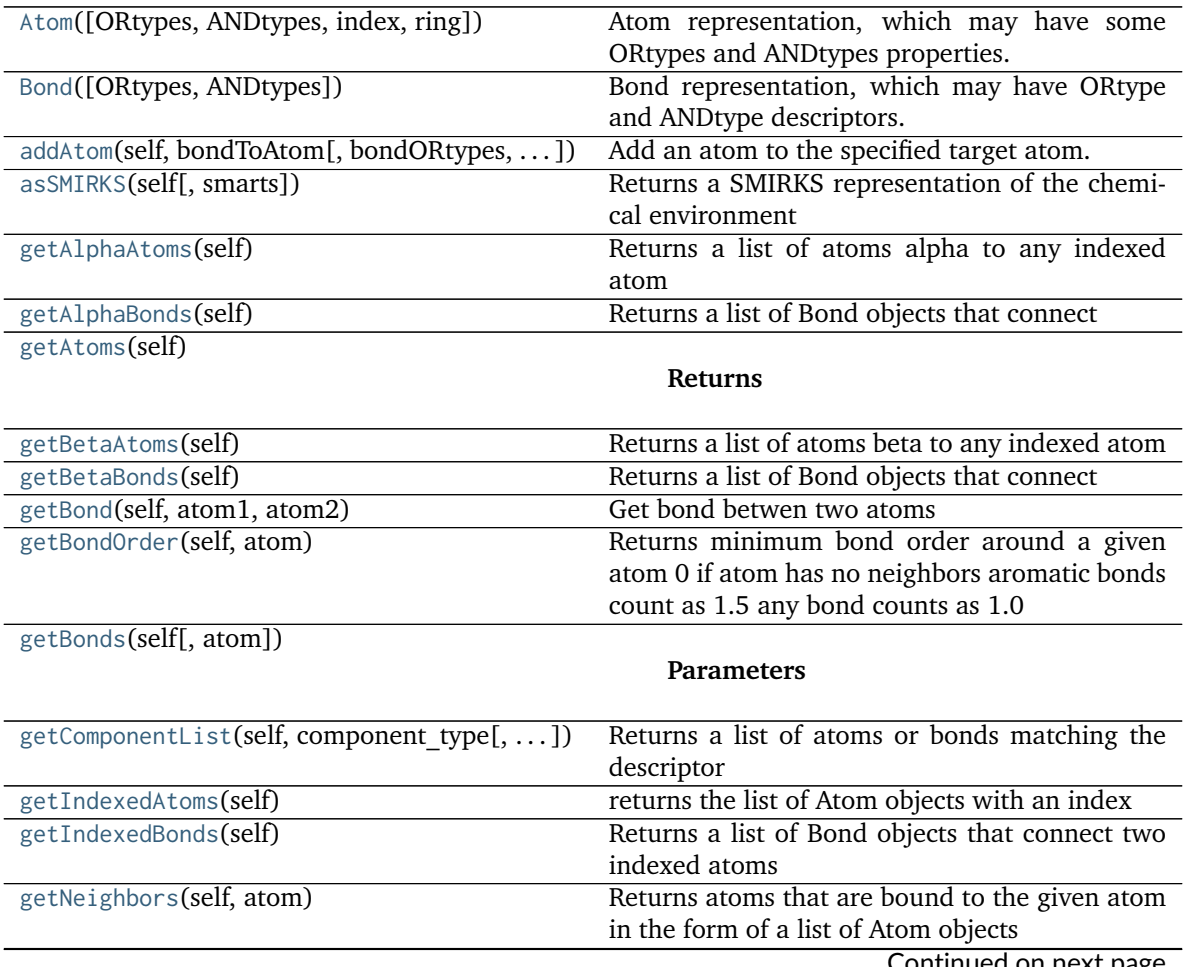

Continued on next page

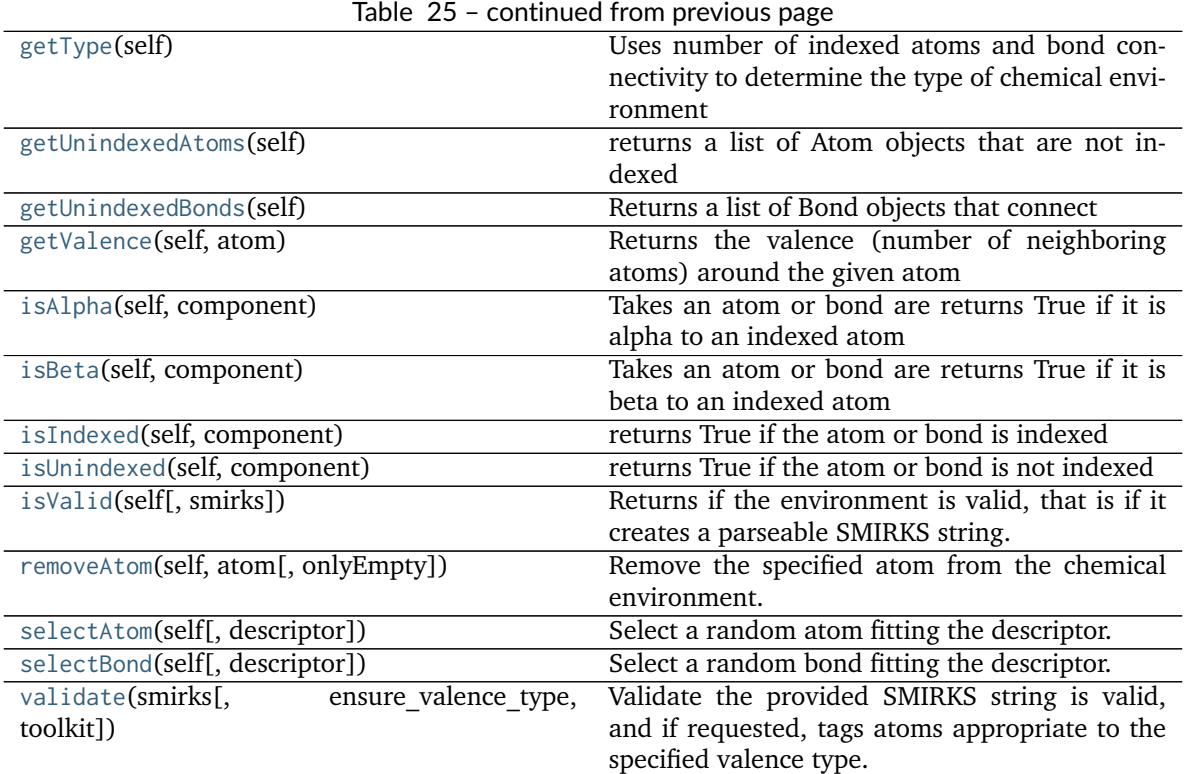

<span id="page-110-0"></span>**\_\_init\_\_**(*self*, *smirks=None*, *label=None*, *replacements=None*, *toolkit='openeye'*) Initialize a chemical environment abstract base class.

**smirks = string, optional** if smirks is not None, a chemical environment is built from the provided SMIRKS string

**label = anything, optional** intended to be used to label this chemical environment could be a string, int, or float, or anything

**replacements = list of lists, optional,** [substitution, smarts] form for parsing SMIRKS

## **Methods**

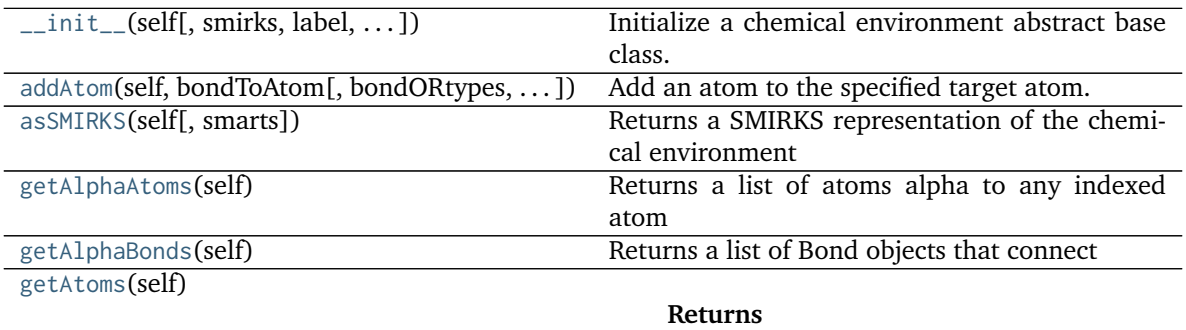

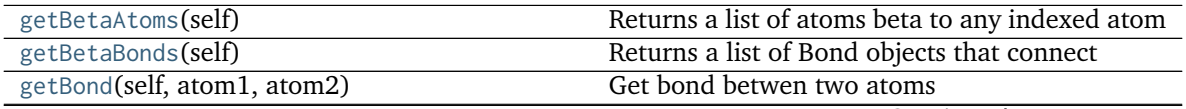

Continued on next page

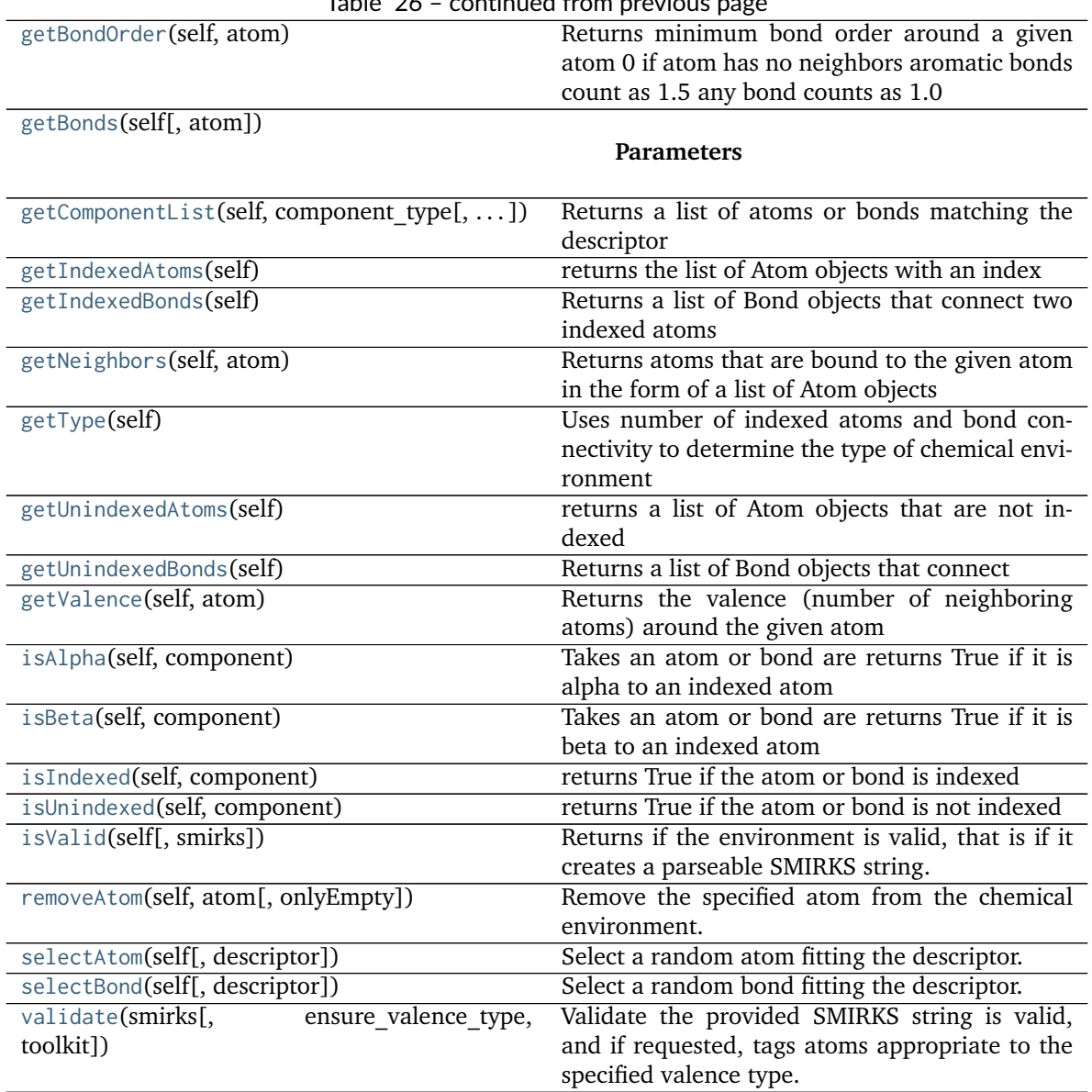

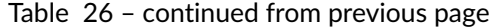

<span id="page-111-0"></span>**class Atom**(*ORtypes=None*, *ANDtypes=None*, *index=None*, *ring=None*)

Atom representation, which may have some ORtypes and ANDtypes properties.

## **Attributes**

- **ORtypes** [list of tuples in the form (base, [list of decorators])] where bases and decorators are both strings The descriptor types that will be combined with logical OR
- **ANDtypes** [list of string] The descriptor types that will be combined with logical AND

## **Methods**

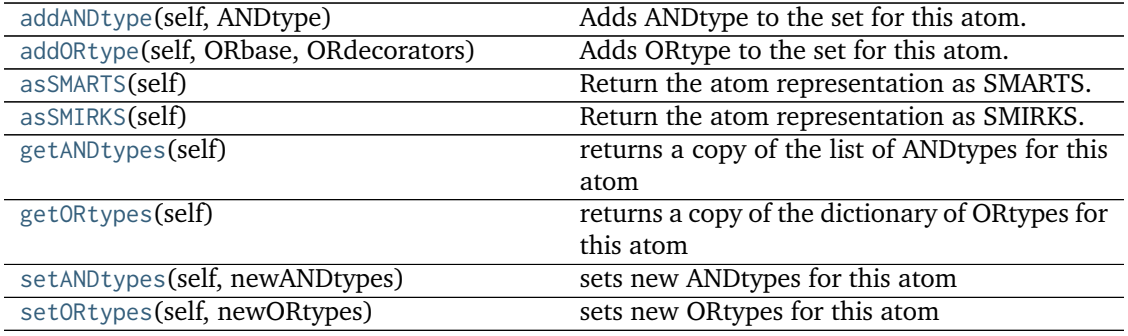

<span id="page-112-6"></span><span id="page-112-4"></span><span id="page-112-3"></span><span id="page-112-2"></span><span id="page-112-1"></span>**asSMARTS**(*self*) Return the atom representation as SMARTS. **Returns smarts** [str] **The SMARTS string for this atom asSMIRKS**(*self*) Return the atom representation as SMIRKS. **Returns smirks** [str] **The SMIRKS string for this atom addORtype**(*self*, *ORbase*, *ORdecorators*) Adds ORtype to the set for this atom. **Parameters ORbase: string, such as '#6' ORdecorators: list of strings, such as ['X4','+0'] addANDtype**(*self*, *ANDtype*) Adds ANDtype to the set for this atom. **Parameters ANDtype: string** added to the list of ANDtypes for this atom **getORtypes**(*self*) returns a copy of the dictionary of ORtypes for this atom **setORtypes**(*self*, *newORtypes*) sets new ORtypes for this atom **Parameters newORtypes: list of tuples in the form (base, [ORdecorators])** for example:  $(*#6','(X4','H0','+0']) -> '#6X4H0+0'$ **getANDtypes**(*self*) returns a copy of the list of ANDtypes for this atom **setANDtypes**(*self*, *newANDtypes*) sets new ANDtypes for this atom **Parameters newANDtypes: list of strings** strings that will be AND'd together in a SMARTS **class Bond**(*ORtypes=None*, *ANDtypes=None*) Bond representation, which may have ORtype and ANDtype descriptors. **Attributes**

> <span id="page-112-8"></span><span id="page-112-7"></span><span id="page-112-5"></span><span id="page-112-0"></span>**ORtypes** [list of tuples of ORbases and ORdecorators] in form (base: [list of decorators]) The ORtype types that will be combined with logical OR

**ANDtypes** [list of string] The ANDtypes that will be combined with logical AND

## **Methods**

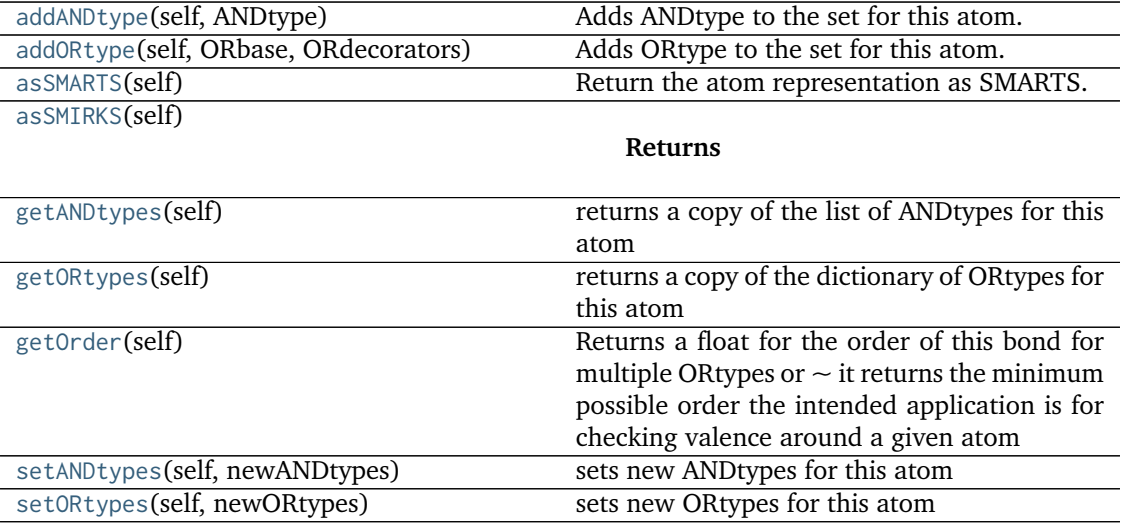

#### <span id="page-113-2"></span>**asSMARTS**(*self*)

Return the atom representation as SMARTS.

**Returns**

**smarts** [str] The SMARTS string for just this atom

<span id="page-113-3"></span>**asSMIRKS**(*self*)

#### **Returns**

**smarts** [str] The SMIRKS string for just this bond

<span id="page-113-6"></span>**getOrder**(*self*)

Returns a float for the order of this bond for multiple ORtypes or  $\sim$  it returns the minimum possible order the intended application is for checking valence around a given atom

<span id="page-113-0"></span>**addANDtype**(*self*, *ANDtype*)

Adds ANDtype to the set for this atom. **Parameters ANDtype: string** added to the list of ANDtypes for this atom

<span id="page-113-1"></span>**addORtype**(*self*, *ORbase*, *ORdecorators*)

Adds ORtype to the set for this atom. **Parameters ORbase: string, such as '#6' ORdecorators: list of strings, such as ['X4','+0']**

<span id="page-113-4"></span>**getANDtypes**(*self*) returns a copy of the list of ANDtypes for this atom

#### <span id="page-113-5"></span>**getORtypes**(*self*)

returns a copy of the dictionary of ORtypes for this atom

<span id="page-113-8"></span><span id="page-113-7"></span>**setANDtypes**(*self*, *newANDtypes*)

sets new ANDtypes for this atom

## **Parameters**

**newANDtypes: list of strings** strings that will be AND'd together in a SMARTS

**setORtypes**(*self*, *newORtypes*)

sets new ORtypes for this atom

**Parameters**

**newORtypes: list of tuples in the form (base, [ORdecorators])** for example:  $(*#6',' ['X4','H0','+0']) -> '#6X4H0+0'$ 

<span id="page-114-5"></span>**static validate**(*smirks*, *ensure\_valence\_type=None*, *toolkit='openeye'*)

Validate the provided SMIRKS string is valid, and if requested, tags atoms appropriate to the specified valence type.

## **Parameters**

**smirks** [str] The SMIRKS expression to validate

**ensure\_valence\_type** [str, optional, default=None] If specified, ensure the tagged atoms are appropriate to the specified valence type

**This method will raise a :class:'SMIRKSParsingError' if the provided SMIRKS string is not valid.**

#### <span id="page-114-2"></span>**isValid**(*self*, *smirks=None*)

Returns if the environment is valid, that is if it creates a parseable SMIRKS string.

#### <span id="page-114-0"></span>**asSMIRKS**(*self*, *smarts=False*)

Returns a SMIRKS representation of the chemical environment

### **Parameters**

**smarts: optional, boolean** if True, returns a SMARTS instead of SMIRKS without index labels

## <span id="page-114-3"></span>**selectAtom**(*self*, *descriptor=None*)

Select a random atom fitting the descriptor.

#### **Parameters**

**descriptor: optional, None** None - returns any atom with equal probability int will return an atom with that index 'Indexed' - returns a random indexed atom 'Unindexed' - returns a random unindexed atom 'Alpha' - returns a random alpha atom 'Beta' - returns a random beta atom

#### **Returns**

**a single Atom object fitting the description**

#### **or None if no such atom exists**

<span id="page-114-1"></span>**getComponentList**(*self*, *component\_type*, *descriptor=None*) Returns a list of atoms or bonds matching the descriptor

## **Parameters**

## **component\_type: string: 'atom' or 'bond'**

**descriptor: string, optional** 'all', 'Indexed', 'Unindexed', 'Alpha', 'Beta'

<span id="page-114-4"></span>**selectBond**(*self*, *descriptor=None*)

Select a random bond fitting the descriptor.

#### **Parameters**

descriptor: optional, None None - returns any bond with equal probability int will return an bond with that index 'Indexed' - returns a random indexed bond 'Unindexed' - returns a random unindexed bond 'Alpha' - returns a random alpha bond 'Beta' - returns a random beta bond

#### **Returns**

**a single Bond object fitting the description**

#### **or None if no such atom exists**

<span id="page-115-0"></span>**addAtom**(*self*, *bondToAtom*, *bondORtypes=None*, *bondANDtypes=None*, *newORtypes=None*, *newANDtypes=None*, *newAtomIndex=None*, *newAtomRing=None*, *beyondBeta=False*) Add an atom to the specified target atom.

#### **Parameters**

- **bondToAtom: atom object, required** atom the new atom will be bound to
- **bondORtypes: list of tuples, optional** strings that will be used for the ORtypes for the new bond
- **bondANDtypes: list of strings, optional** strings that will be used for the ANDtypes for the new bond
- **newORtypes: list of strings, optional** strings that will be used for the ORtypes for the new atom
- **newANDtypes: list of strings, optional** strings that will be used for the ANDtypes for the new atom
- **newAtomIndex: int, optional** integer label that could be used to index the atom in a SMIRKS string

**beyondBeta: boolean, optional** if True, allows bonding beyond beta position

#### **Returns**

#### **newAtom: atom object for the newly created atom**

## <span id="page-115-4"></span>**removeAtom**(*self*, *atom*, *onlyEmpty=False*)

Remove the specified atom from the chemical environment. if the atom is not indexed for the SMIRKS string or used to connect two other atoms.

#### **Parameters**

**atom: atom object, required** atom to be removed if it meets the conditions.

**onlyEmpty: boolean, optional** True only an atom with no ANDtypes and 1 ORtype can be removed

#### **Returns**

**Boolean True: atom was removed, False: atom was not removed**

#### <span id="page-115-1"></span>**getAtoms**(*self*)

**Returns**

**list of atoms in the environment**

## <span id="page-115-3"></span>**getBonds**(*self*, *atom=None*)

#### **Parameters**

**atom: Atom object, optional, returns bonds connected to atom**

**returns all bonds in fragment if atom is None**

#### <span id="page-115-2"></span>**Returns**

**a complete list of bonds in the fragment**

**getBond**(*self*, *atom1*, *atom2*) Get bond betwen two atoms

**Parameters**

**atom1 and atom2: atom objects**

**Returns**

## **bond object between the atoms or None if no bond there**

<span id="page-116-5"></span>**getIndexedAtoms**(*self*) returns the list of Atom objects with an index

<span id="page-116-9"></span>**getUnindexedAtoms**(*self*) returns a list of Atom objects that are not indexed

<span id="page-116-0"></span>**getAlphaAtoms**(*self*)

**Returns a list of atoms alpha to any indexed atom** that are not also indexed

<span id="page-116-2"></span>**getBetaAtoms**(*self*)

**Returns a list of atoms beta to any indexed atom** that are not alpha or indexed atoms

<span id="page-116-6"></span>**getIndexedBonds**(*self*)

Returns a list of Bond objects that connect two indexed atoms

<span id="page-116-10"></span>**getUnindexedBonds**(*self*)

**Returns a list of Bond objects that connect** an indexed atom to an unindexed atom two unindexed atoms

```
getAlphaBonds(self)
```
**Returns a list of Bond objects that connect** an indexed atom to alpha atoms

<span id="page-116-3"></span>**getBetaBonds**(*self*)

**Returns a list of Bond objects that connect** alpha atoms to beta atoms

<span id="page-116-12"></span>**isAlpha**(*self*, *component*)

Takes an atom or bond are returns True if it is alpha to an indexed atom

<span id="page-116-15"></span>**isUnindexed**(*self*, *component*)

returns True if the atom or bond is not indexed

<span id="page-116-14"></span>**isIndexed**(*self*, *component*)

returns True if the atom or bond is indexed

```
isBeta(self, component)
```
Takes an atom or bond are returns True if it is beta to an indexed atom

#### <span id="page-116-8"></span>**getType**(*self*)

Uses number of indexed atoms and bond connectivity to determine the type of chemical environment

#### **Returns**

**chemical environemnt type:** 'Atom', 'Bond', 'Angle', 'ProperTorsion', 'ImproperTorsion' None if number of indexed atoms is  $0$  or  $> 4$ 

## <span id="page-116-7"></span>**getNeighbors**(*self*, *atom*)

Returns atoms that are bound to the given atom in the form of a list of Atom objects

```
getValence(self, atom)
```
Returns the valence (number of neighboring atoms) around the given atom

**getBondOrder**(*self*, *atom*)

Returns minimum bond order around a given atom 0 if atom has no neighbors aromatic bonds count as 1.5 any bond counts as 1.0

## **2.2.2 Forcefield typing engines**

Engines for applying parameters to chemical systems

## **The SMIRks-Native Open Force Field (SMIRNOFF)**

A reference implementation of the SMIRNOFF specification for parameterizing biomolecular systems

## **ForceField**

The ForceField class is a primary part of the top-level toolkit API. ForceField objects are initialized from SMIRNOFF data sources (e.g. an OFFXML file). For a basic example of system creation using a ForceField, see examples/SMIRNOFF\_simulation.

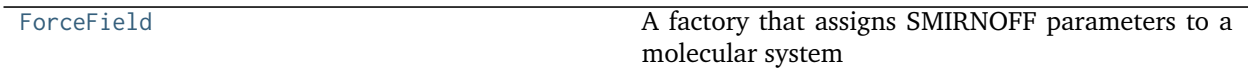

## **openforcefield.typing.engines.smirnoff.forcefield.ForceField**

<span id="page-117-0"></span>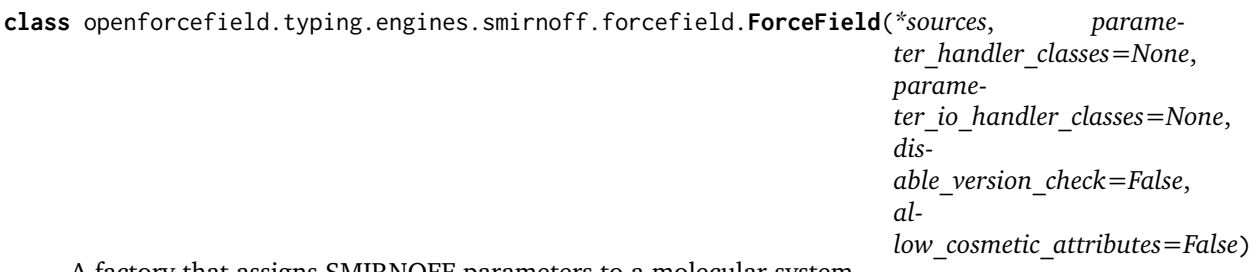

A factory that assigns SMIRNOFF parameters to a molecular system

[ForceField](#page-117-0) is a factory that constructs an OpenMM simtk.openmm.System object from a [openforcefield.topology.Topology](#page-71-0) object defining a (bio)molecular system containing one or more molecules.

When a [ForceField](#page-117-0) object is created from one or more specified SMIRNOFF serialized representations, all ParameterHandler subclasses currently imported are identified and registered to handle different sections of the SMIRNOFF force field definition file(s).

All ParameterIOHandler subclasses currently imported are identified and registered to handle different serialization formats (such as XML).

The force field definition is processed by these handlers to populate the ForceField object model data structures that can easily be manipulated via the API:

Processing a Topology object defining a chemical system will then call all :class'ParameterHandler' objects in an order guaranteed to satisfy the declared processing order constraints of each :class'ParameterHandler'.

## **Examples**

Create a new ForceField containing the smirnoff99Frosst parameter set:

```
>>> from openforcefield.typing.engines.smirnoff import ForceField
>>> forcefield = ForceField('test_forcefields/smirnoff99Frosst.offxml')
```
Create an OpenMM system from a [openforcefield.topology.Topology](#page-71-0) object:

```
>>> from openforcefield.topology import Molecule, Topology
>>> ethanol = Molecule.from_smiles('CCO')
>>> topology = Topology.from_molecules(molecules=[ethanol])
>>> system = forcefield.create_openmm_system(topology)
```
Modify the long-range electrostatics method:

```
>>> forcefield.get_parameter_handler('Electrostatics').method = 'PME'
```
Inspect the first few vdW parameters:

**>>>** low\_precedence\_parameters = forcefield.get\_parameter\_handler('vdW').parameters[0:3]

Retrieve the vdW parameters by SMIRKS string and manipulate it:

```
>>> parameter = forcefield.get_parameter_handler('vdW').parameters['[#1:1]-[#7]']
>>> parameter.sigma += 0.1 * unit.angstroms
>>> parameter.epsilon *= 1.02
```
Make a child vdW type more specific (checking modified SMIRKS for validity):

```
>>> forcefield.get_parameter_handler('vdW').parameters[-1].smirks += '~[#53]'
```
**Warning:** While we check whether the modified SMIRKS is still valid and has the appropriate valence type, we currently don't check whether the typing remains hierarchical, which could result in some types no longer being assignable because more general types now come *below* them and preferentially match.

Delete a parameter:

**>>> del** forcefield.get\_parameter\_handler('vdW').parameters['[#1:1]-[#6X4]']

Insert a parameter at a specific point in the parameter tree:

```
>>> from openforcefield.typing.engines.smirnoff import vdWHandler
>>> new_parameter = vdWHandler.vdWType(smirks='[*:1]', epsilon=0.0157*unit.kilocalories_per_mole,␣
˓→rmin_half=0.6000*unit.angstroms)
>>> forcefield.get_parameter_handler('vdW').parameters.insert(0, new_parameter)
```
**Warning:** We currently don't check whether removing a parameter could accidentally remove the root type, so it's possible to no longer type all molecules this way.

**Attributes**

- **parameters** [dict of str] parameters[tagname] is the instantiated ParameterHandler class that handles parameters associated with the force tagname. This is the primary means of retrieving and modifying parameters, such as parameters['vdW'][0]. sigma  $*= 1.1$
- parameter object handlers [dict of str] Registered list of ParameterHandler classes that will handle different forcefield tags to create the parameter object model. parameter\_object\_handlers[tagname] is the ParameterHandler that will be instantiated to process the force field definition section tagname. ParameterHandler classes are registered when the ForceField object is created, but can be manipulated afterwards.
- **parameter io handlers** [dict of str] Registered list of ParameterIOHandler classes that will handle serializing/deserializing the parameter object model to string or file representations, such as XML. parameter\_io\_handlers[iotype] is the ParameterHandler that will be instantiated to process the serialization scheme iotype. ParameterIOHandler classes are registered when the ForceField object is created, but can be manipulated afterwards.

## **Methods**

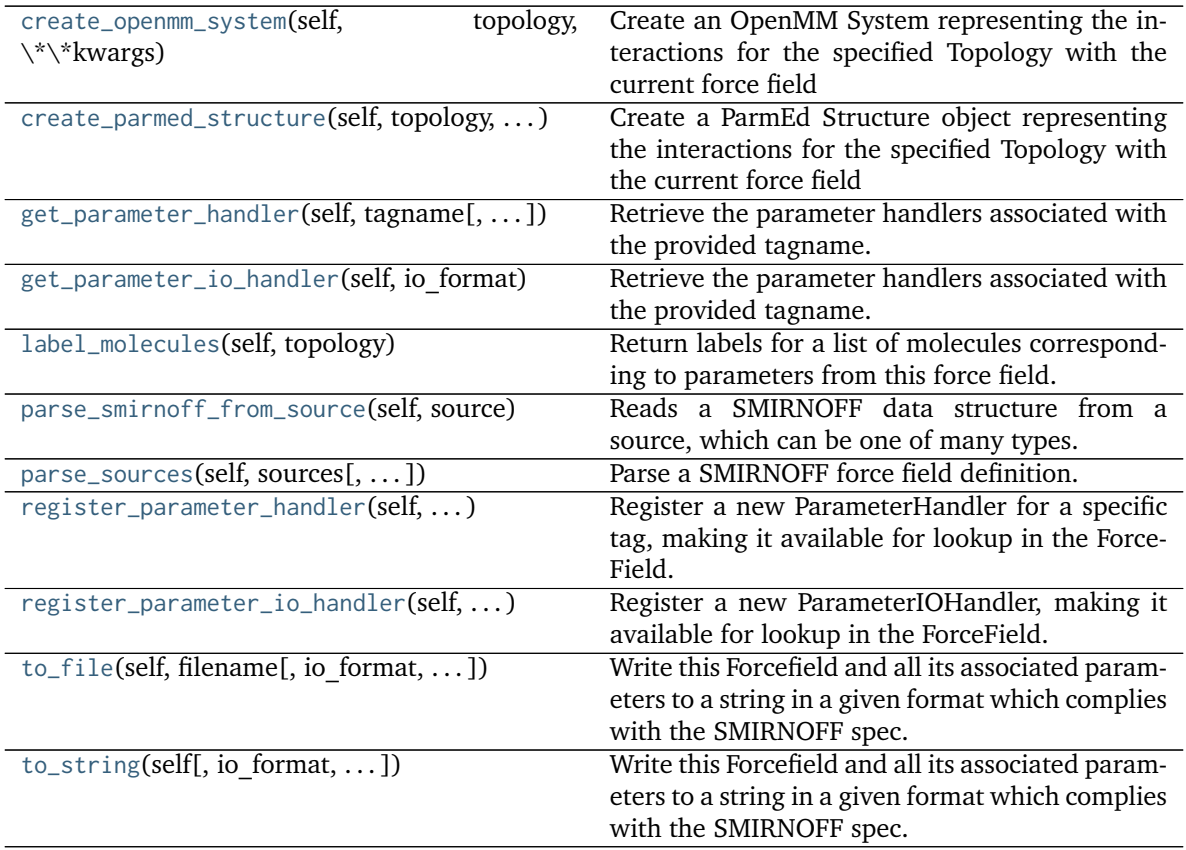

<span id="page-119-0"></span>**\_\_init\_\_**(*self*, *\*sources*, *parameter\_handler\_classes=None*, *parameter\_io\_handler\_classes=None*, *disable\_version\_check=False*, *allow\_cosmetic\_attributes=False*)

Create a new [ForceField](#page-117-0) object from one or more SMIRNOFF parameter definition files.

**Parameters**

- **sources** [string or file-like object or open file handle or URL (or iterable of these)] A list of files defining the SMIRNOFF force field to be loaded. Currently, only [the](https://github.com/openforcefield/openforcefield/blob/master/The-SMIRNOFF-force-field-format.md) [SMIRNOFF XML format](https://github.com/openforcefield/openforcefield/blob/master/The-SMIRNOFF-force-field-format.md) is supported. Each entry may be an absolute file path, a path relative to the current working directory, a path relative to this module's data subdirectory (for built in force fields), or an open file-like object with a read() method from which the forcefield XML data can be loaded. If multiple files are specified, any top-level tags that are repeated will be merged if they are compatible, with files appearing later in the sequence resulting in parameters that have higher precedence. Support for multiple files is primarily intended to allow solvent parameters to be specified by listing them last in the sequence.
- **parameter handler classes** [iterable of ParameterHandler classes, optional, default=None] If not None, the specified set of ParameterHandler classes will be instantiated to create the parameter object model. By default, all imported subclasses of ParameterHandler are automatically registered.
- parameter io handler classes [iterable of ParameterIOHandler classes] If not None, the specified set of ParameterIOHandler classes will be used to parse/generate serialized parameter sets. By default, all imported subclasses of ParameterIOHandler are automatically registered.
- **disable version check** [bool, optional, default=False] If True, will disable checks against the current highest supported forcefield version. This option is primarily intended for forcefield development.
- **allow** cosmetic attributes [bool, optional. Default = False] Whether to retain nonspec kwargs from data sources.

## **Examples**

Load one SMIRNOFF parameter set in XML format (searching the package data directory by default, which includes some standard parameter sets):

**>>>** forcefield = ForceField('test\_forcefields/smirnoff99Frosst.offxml')

Load multiple SMIRNOFF parameter sets:

forcefield = ForceField('test\_forcefields/smirnoff99Frosst.offxml', 'test\_forcefields/tip3p.offxml')

Load a parameter set from a string:

```
>>> offxml = '<SMIRNOFF version="0.2" aromaticity_model="OEAroModel_MDL"/>'
>>> forcefield = ForceField(offxml)
```
## **Methods**

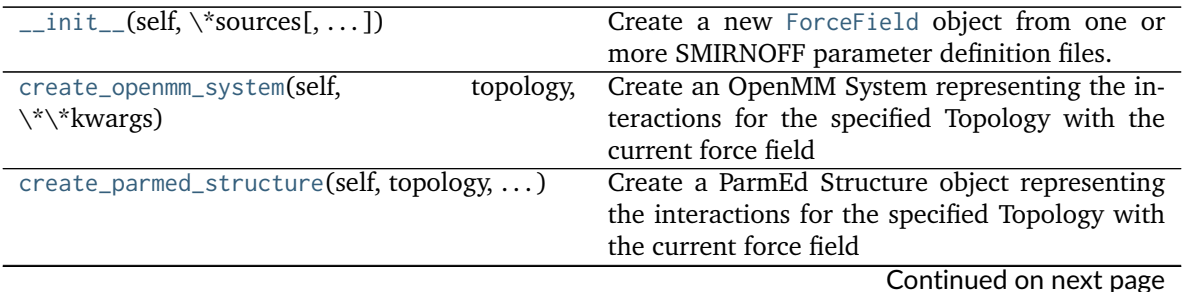

|                                           | Table 51 - Continued Holli previous page            |
|-------------------------------------------|-----------------------------------------------------|
| get_parameter_handler(self, tagname[, ])  | Retrieve the parameter handlers associated with     |
|                                           | the provided tagname.                               |
| get_parameter_io_handler(self, io format) | Retrieve the parameter handlers associated with     |
|                                           | the provided tagname.                               |
| label_molecules(self, topology)           | Return labels for a list of molecules correspond-   |
|                                           | ing to parameters from this force field.            |
| parse_smirnoff_from_source(self, source)  | Reads a SMIRNOFF data structure from a              |
|                                           | source, which can be one of many types.             |
| $parse\_sources(self, sources[, \ldots])$ | Parse a SMIRNOFF force field definition.            |
| register_parameter_handler(self, )        | Register a new ParameterHandler for a specific      |
|                                           | tag, making it available for lookup in the Force-   |
|                                           | Field.                                              |
| register_parameter_io_handler(self, )     | Register a new ParameterIOHandler, making it        |
|                                           | available for lookup in the ForceField.             |
| to_file(self, filename[, io format, ])    | Write this Forcefield and all its associated param- |
|                                           | eters to a string in a given format which complies  |
|                                           | with the SMIRNOFF spec.                             |
| $to\_string(self[,$ io format,  ])        | Write this Forcefield and all its associated param- |
|                                           | eters to a string in a given format which complies  |
|                                           | with the SMIRNOFF spec.                             |

Table 31 – continued from previous page

## <span id="page-121-1"></span>**register\_parameter\_handler**(*self*, *parameter\_handler*)

Register a new ParameterHandler for a specific tag, making it available for lookup in the Force-Field.

**Warning:** This API is experimental and subject to change.

#### **Parameters**

**parameter\_handler** [A ParameterHandler object] The ParameterHandler to register. The TAGNAME attribute of this object will be used as the key for registration.

## <span id="page-121-2"></span>**register\_parameter\_io\_handler**(*self*, *parameter\_io\_handler*)

Register a new ParameterIOHandler, making it available for lookup in the ForceField.

**Warning:** This API is experimental and subject to change.

#### **Parameters**

**parameter io handler** [A ParameterIOHandler object] The ParameterIOHandler to register. The FORMAT attribute of this object will be used to associate it to a file format/suffix.

<span id="page-121-0"></span>**get\_parameter\_handler**(*self*, *tagname*, *handler\_kwargs=None*, *allow\_cosmetic\_attributes=False*) Retrieve the parameter handlers associated with the provided tagname.

If the parameter handler has not yet been instantiated, it will be created and returned. If a parameter handler object already exists, it will be checked for compatibility and an Exception raised if it is incompatible with the provided kwargs. If compatible, the existing ParameterHandler will be returned.

## **Parameters**

**tagname** [str] The name of the parameter to be handled.

- **handler** kwargs [dict, optional. Default = None] Dict to be passed to the handler for construction or checking compatibility. If None, will be assumed to represent handler defaults.
- allow cosmetic attributes [bool, optional. Default = False] Whether to permit non-spec kwargs in smirnoff\_data.

## **Returns**

**handler** [An openforcefield.engines.typing.smirnoff.ParameterHandler]

**Raises**

## **KeyError if there is no ParameterHandler for the given tagname**

## <span id="page-122-0"></span>**get\_parameter\_io\_handler**(*self*, *io\_format*)

Retrieve the parameter handlers associated with the provided tagname. If the parameter IO handler has not yet been instantiated, it will be created.

## **Parameters**

**io format** [str] The name of the io format to be handled.

## **Returns**

**io\_handler** [An openforcefield.engines.typing.smirnoff.ParameterIOHandler]

## **Raises**

## **KeyError if there is no ParameterIOHandler for the given tagname**

<span id="page-122-2"></span>**parse\_sources**(*self*, *sources*, *allow\_cosmetic\_attributes=True*) Parse a SMIRNOFF force field definition.

## **Parameters**

**sources** [string or file-like object or open file handle or URL (or iterable of these)] A list of files defining the SMIRNOFF force field to be loaded. Currently, only [the](https://github.com/openforcefield/openforcefield/blob/master/The-SMIRNOFF-force-field-format.md) [SMIRNOFF XML format](https://github.com/openforcefield/openforcefield/blob/master/The-SMIRNOFF-force-field-format.md) is supported. Each entry may be an absolute file path, a path relative to the current working directory, a path relative to this module's data subdirectory (for built in force fields), or an open file-like object with a read() method from which the forcefield XML data can be loaded. If multiple files are specified, any top-level tags that are repeated will be merged if they are compatible, with files appearing later in the sequence resulting in parameters that have higher precedence. Support for multiple files is primarily intended to allow solvent parameters to be specified by listing them last in the sequence.

**allow cosmetic attributes** [bool, optional. Default = False] Whether to permit non-spec kwargs present in the source.

- <span id="page-122-1"></span>**.. notes ::**
	- New SMIRNOFF sections are handled independently, as if they were specified in the same file.
	- If a SMIRNOFF section that has already been read appears again, its definitions are appended to the end of the previously-read definitions if the sections are configured with compatible attributes; otherwise, an IncompatibleTagException is raised.

#### **parse\_smirnoff\_from\_source**(*self*, *source*)

Reads a SMIRNOFF data structure from a source, which can be one of many types.

#### **Parameters**

**source** [str or bytes] sources : string or file-like object or open file handle or URL (or iterable of these) A list of files defining the SMIRNOFF force field to be loaded Currently, only [the SMIRNOFF XML format](https://github.com/openforcefield/openforcefield/blob/master/The-SMIRNOFF-force-field-format.md) is supported. Each entry may be an absolute file path, a path relative to the current working directory, a path relative to this module's data subdirectory (for built in force fields), or an open file-like object with a read() method from which the forcefield XML data can be loaded.

## **Returns**

**smirnoff data** [OrderedDict] A representation of a SMIRNOFF-format data structure. Begins at top-level 'SMIRNOFF' key.

<span id="page-123-2"></span>**to\_string**(*self*, *io\_format='XML'*, *discard\_cosmetic\_attributes=True*)

Write this Forcefield and all its associated parameters to a string in a given format which complies with the SMIRNOFF spec.

#### **Parameters**

- **io format** [str or ParameterIOHandler, optional. Default='XML'] The serialization format to write to
- **discard\_cosmetic\_attributes** [bool, default=True] Whether to discard any non-spec attributes stored in the ForceField.

#### **Returns**

**forcefield\_string** [str] The string representation of the serialized forcefield

<span id="page-123-1"></span>**to\_file**(*self*, *filename*, *io\_format=None*, *discard\_cosmetic\_attributes=True*)

Write this Forcefield and all its associated parameters to a string in a given format which complies with the SMIRNOFF spec.

#### **Parameters**

**filename** [str] The filename to write to

- **io format** [str or ParameterIOHandler, optional. Default=None] The serialization format to write out. If None, will attempt to be inferred from the filename.
- **discard** cosmetic attributes [bool, default=True] Whether to discard any non-spec attributes stored in the ForceField.

### **Returns**

**forcefield string** [str] The string representation of the serialized forcefield

### <span id="page-123-0"></span>**create\_openmm\_system**(*self*, *topology*, *\*\*kwargs*)

Create an OpenMM System representing the interactions for the specified Topology with the current force field

#### **Parameters**

**topology** [openforcefield.topology.Topology] The Topology corresponding to the system to be parameterized

**charge from molecules** [List[openforcefield.molecule.Molecule], optional] If specified, partial charges will be taken from the given molecules instead of being determined by the force field.

## **Returns**

**system** [simtk.openmm.System] The newly created OpenMM System corresponding to the specified topology

## <span id="page-124-0"></span>**create\_parmed\_structure**(*self*, *topology*, *positions*, *\*\*kwargs*)

Create a ParmEd Structure object representing the interactions for the specified Topology with the current force field

This method creates a [ParmEd](http://github.com/parmed/parmed) Structure object containing a topology, positions, and parameters.

## **Parameters**

**topology** [openforcefield.topology.Topology] The Topology corresponding to the System object to be created.

**positions** [simtk.unit.Quantity of dimension (natoms,3) with units compatible with angstroms] The positions corresponding to the System object to be created

## **Returns**

**structure** [parmed.Structure] The newly created parmed.Structure object

## <span id="page-124-1"></span>**label\_molecules**(*self*, *topology*)

Return labels for a list of molecules corresponding to parameters from this force field. For each molecule, a dictionary of force types is returned, and for each force type, each force term is provided with the atoms involved, the parameter id assigned, and the corresponding SMIRKS.

## **Parameters**

**topology** [openforcefield.topology.Topology] A Topology object containing one or more unique molecules to be labeled

## **Returns**

**molecule\_labels** [list] List of labels for unique molecules. Each entry in the list corresponds to one unique molecule in the Topology and is a dictionary keyed by force type, i.e., molecule\_labels[0]['HarmonicBondForce'] gives details for the harmonic bond parameters for the first molecule. Each element is a list of the form:  $[$  (  $[$  atom1, ..., atomN], parameter\_id, SMIRKS), ... ].

## **Parameter Type**

ParameterType objects are representations of individual SMIRKS-based SMIRNOFF parameters. These are usually initialized during ForceField creation, and can be inspected and modified by users via the Python API. For more information, see examples/forcefield\_modification.

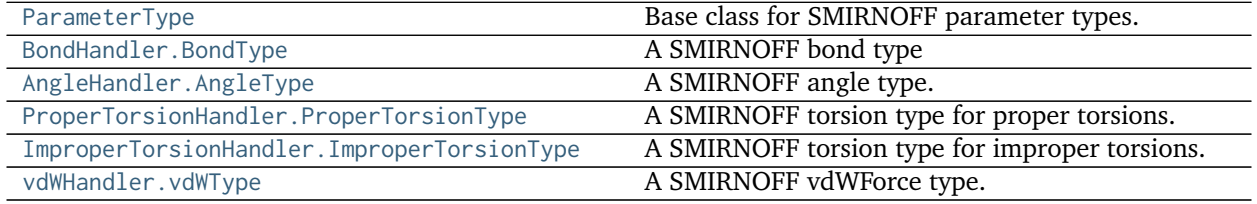

## **openforcefield.typing.engines.smirnoff.parameters.ParameterType**

<span id="page-125-0"></span>**class** openforcefield.typing.engines.smirnoff.parameters.**ParameterType**(*smirks=None*, *al-*

*low\_cosmetic\_attributes=False*, *\*\*kwargs*)

Base class for SMIRNOFF parameter types.

**Warning:** This API is experimental and subject to change.

**Attributes**

**smirks**

## **Methods**

<span id="page-125-2"></span>[to\\_dict](#page-125-1)(self[, discard\_cosmetic\_attributes]) Convert this ParameterType object to dict.

**\_\_init\_\_**(*self*, *smirks=None*, *allow\_cosmetic\_attributes=False*, *\*\*kwargs*) Create a ParameterType

## **Parameters**

**smirks** [str] The SMIRKS match for the provided parameter type.

**allow** cosmetic attributes [bool optional. Default = False] Whether to permit nonspec kwargs ("cosmetic attributes"). If True, non-spec kwargs will be stored as an attribute of this parameter which can be accessed and written out. Otherwise an exception will be raised.

## **Methods**

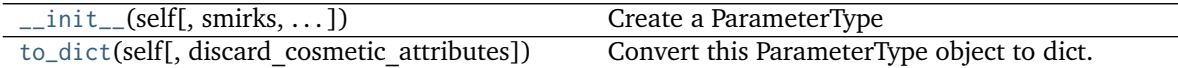

## **Attributes**

```
smirks
```
**to\_dict**(*self*, *discard\_cosmetic\_attributes=True*)

Convert this ParameterType object to dict. A unit-bearing attribute ('X') will be converted to two dict entries, one  $([X']$  containing the unitless value, and another  $([X_1',..., X_n']')$  containing a string representation of its unit.

#### **Parameters**

**discard cosmetic attributes** [bool, optional. Default = True] Whether to discard non-spec attributes of this ParameterType

#### **Returns**

**smirnoff dict** [dict] The SMIRNOFF-compliant dict representation of this Parame-

terType object.

**output units**  $[dict[str: simtk.unit.]$  A mapping from each simtk.unit.Quanitityvalued ParameterType attribute to the unit it was converted to during serialization.

## **openforcefield.typing.engines.smirnoff.parameters.BondHandler.BondType**

<span id="page-126-0"></span>**class** openforcefield.typing.engines.smirnoff.parameters.BondHandler.**BondType**(*\*\*kwargs*) A SMIRNOFF bond type

**Warning:** This API is experimental and subject to change.

**Attributes**

**smirks**

## **Methods**

<span id="page-126-2"></span>[to\\_dict](#page-126-1)(self[, discard\_cosmetic\_attributes]) Convert this ParameterType object to dict.

**\_\_init\_\_**(*self*, *\*\*kwargs*)

Create a ParameterType

## **Parameters**

**smirks** [str] The SMIRKS match for the provided parameter type.

**allow\_cosmetic\_attributes** [bool optional. Default = False] Whether to permit nonspec kwargs ("cosmetic attributes"). If True, non-spec kwargs will be stored as an attribute of this parameter which can be accessed and written out. Otherwise an exception will be raised.

## **Methods**

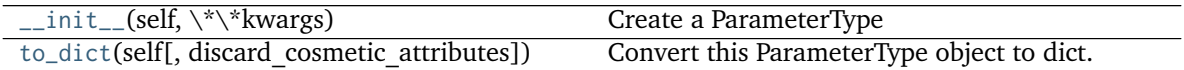

## **Attributes**

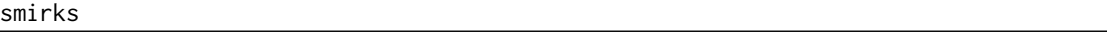

<span id="page-126-1"></span>**to\_dict**(*self*, *discard\_cosmetic\_attributes=True*)

Convert this ParameterType object to dict. A unit-bearing attribute ('X') will be converted to two dict entries, one (['X'] containing the unitless value, and another (['X\_unit']) containing a string representation of its unit.

## **Parameters**

**discard cosmetic attributes** [bool, optional. Default = True] Whether to discard non-spec attributes of this ParameterType

### **Returns**

**smirnoff\_dict** [dict] The SMIRNOFF-compliant dict representation of this ParameterType object.

**output units** [dict[str: simtk.unit.Unit]] A mapping from each simtk.unit.Quanitityvalued ParameterType attribute to the unit it was converted to during serialization.

## **openforcefield.typing.engines.smirnoff.parameters.AngleHandler.AngleType**

<span id="page-127-0"></span>**class** openforcefield.typing.engines.smirnoff.parameters.AngleHandler.**AngleType**(*\*\*kwargs*) A SMIRNOFF angle type.

**Warning:** This API is experimental and subject to change.

**Attributes**

**smirks**

## **Methods**

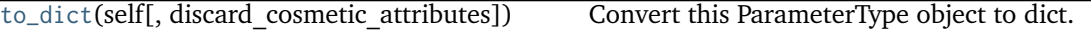

<span id="page-127-2"></span>**\_\_init\_\_**(*self*, *\*\*kwargs*)

Create a ParameterType

#### **Parameters**

**smirks** [str] The SMIRKS match for the provided parameter type.

**allow\_cosmetic\_attributes** [bool optional. Default = False] Whether to permit nonspec kwargs ("cosmetic attributes"). If True, non-spec kwargs will be stored as an attribute of this parameter which can be accessed and written out. Otherwise an exception will be raised.

## **Methods**

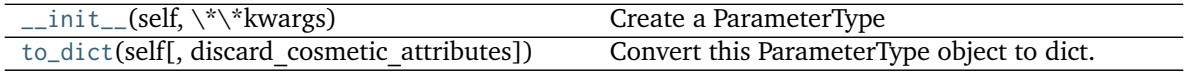

## **Attributes**

<span id="page-127-1"></span>smirks

**to\_dict**(*self*, *discard\_cosmetic\_attributes=True*)

Convert this ParameterType object to dict. A unit-bearing attribute ('X') will be converted to two dict entries, one ( $[X']$  containing the unitless value, and another ( $[X \text{ unit'}]$ ) containing a string representation of its unit.

**Parameters**

**discard cosmetic attributes** [bool, optional. Default = True] Whether to discard non-spec attributes of this ParameterType

#### **Returns**

smirnoff dict [dict] The SMIRNOFF-compliant dict representation of this ParameterType object.

**output units**  $[dict[str: simtk.unit.]$  A mapping from each simtk.unit.Quanitityvalued ParameterType attribute to the unit it was converted to during serialization.

#### **openforcefield.typing.engines.smirnoff.parameters.ProperTorsionHandler.ProperTorsionType**

<span id="page-128-0"></span>**class** openforcefield.typing.engines.smirnoff.parameters.ProperTorsionHandler.**ProperTorsionType**(*\*\*kwargs*) A SMIRNOFF torsion type for proper torsions.

**Warning:** This API is experimental and subject to change.

#### **Attributes**

**smirks**

## **Methods**

<span id="page-128-2"></span>[to\\_dict](#page-128-1)(self[, discard\_cosmetic\_attributes]) Convert this ParameterType object to dict.

**\_\_init\_\_**(*self*, *\*\*kwargs*) Create a ParameterType

#### **Parameters**

**smirks** [str] The SMIRKS match for the provided parameter type.

**allow** cosmetic attributes [bool optional. Default = False] Whether to permit nonspec kwargs ("cosmetic attributes"). If True, non-spec kwargs will be stored as an attribute of this parameter which can be accessed and written out. Otherwise an exception will be raised.

## **Methods**

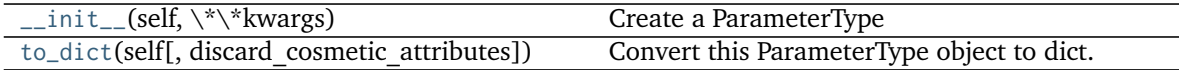

#### **Attributes**

<span id="page-128-1"></span>smirks

**to\_dict**(*self*, *discard\_cosmetic\_attributes=True*)

Convert this ParameterType object to dict. A unit-bearing attribute ('X') will be converted to two dict entries, one (['X'] containing the unitless value, and another (['X\_unit']) containing a string representation of its unit.

## **Parameters**

discard cosmetic attributes [bool, optional. Default = True] Whether to discard non-spec attributes of this ParameterType

#### **Returns**

**smirnoff dict** [dict] The SMIRNOFF-compliant dict representation of this ParameterType object.

**output\_units** [dict[str: simtk.unit.Unit]] A mapping from each simtk.unit.Quanitityvalued ParameterType attribute to the unit it was converted to during serialization.

## **openforcefield.typing.engines.smirnoff.parameters.ImproperTorsionHandler.ImproperTorsionType**

<span id="page-129-0"></span>**class** openforcefield.typing.engines.smirnoff.parameters.ImproperTorsionHandler.**ImproperTorsionType**(*\*\*kwargs*) A SMIRNOFF torsion type for improper torsions.

**Warning:** This API is experimental and subject to change.

## **Attributes**

**smirks**

## **Methods**

[to\\_dict](#page-130-1)(self[, discard\_cosmetic\_attributes]) Convert this ParameterType object to dict.

<span id="page-129-1"></span>**\_\_init\_\_**(*self*, *\*\*kwargs*) Create a ParameterType

**Parameters**

**smirks** [str] The SMIRKS match for the provided parameter type.

**allow** cosmetic attributes [bool optional. Default = False] Whether to permit nonspec kwargs ("cosmetic attributes"). If True, non-spec kwargs will be stored as an attribute of this parameter which can be accessed and written out. Otherwise an exception will be raised.

## **Methods**

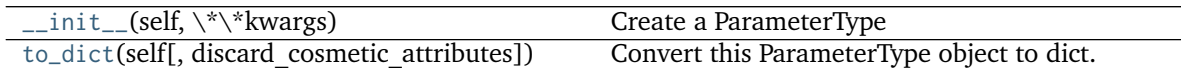

## **Attributes**

smirks

<span id="page-130-1"></span>**to\_dict**(*self*, *discard\_cosmetic\_attributes=True*)

Convert this ParameterType object to dict. A unit-bearing attribute ('X') will be converted to two dict entries, one ( $[X']$  containing the unitless value, and another ( $[X \text{ unit'}]$ ) containing a string representation of its unit.

## **Parameters**

**discard cosmetic attributes** [bool, optional. Default = True] Whether to discard non-spec attributes of this ParameterType

## **Returns**

**smirnoff\_dict** [dict] The SMIRNOFF-compliant dict representation of this ParameterType object.

**output\_units** [dict[str: simtk.unit.Unit]] A mapping from each simtk.unit.Quanitityvalued ParameterType attribute to the unit it was converted to during serialization.

## **openforcefield.typing.engines.smirnoff.parameters.vdWHandler.vdWType**

<span id="page-130-0"></span>**class** openforcefield.typing.engines.smirnoff.parameters.vdWHandler.**vdWType**(*\*\*kwargs*) A SMIRNOFF vdWForce type.

**Warning:** This API is experimental and subject to change.

## **Attributes**

**smirks**

## **Methods**

<span id="page-130-2"></span>[to\\_dict](#page-131-0)(self[, discard\_cosmetic\_attributes]) Convert this ParameterType object to dict.

**\_\_init\_\_**(*self*, *\*\*kwargs*) Create a ParameterType

## **Parameters**

**smirks** [str] The SMIRKS match for the provided parameter type.

**allow** cosmetic attributes [bool optional. Default = False] Whether to permit nonspec kwargs ("cosmetic attributes"). If True, non-spec kwargs will be stored as an attribute of this parameter which can be accessed and written out. Otherwise an exception will be raised.

## **Methods**

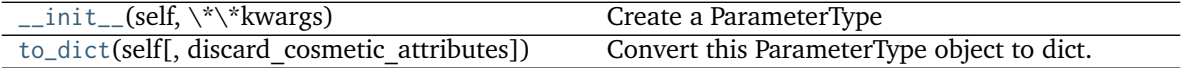

## **Attributes**

#### <span id="page-131-0"></span>smirks

**to\_dict**(*self*, *discard\_cosmetic\_attributes=True*)

Convert this ParameterType object to dict. A unit-bearing attribute ('X') will be converted to two dict entries, one  $([X']$  containing the unitless value, and another  $([X_1',..., X_n']')$  containing a string representation of its unit.

#### **Parameters**

**discard cosmetic attributes** [bool, optional. Default = True] Whether to discard non-spec attributes of this ParameterType

#### **Returns**

smirnoff dict [dict] The SMIRNOFF-compliant dict representation of this ParameterType object.

**output units**  $[dict[str: simtk.unit.]$  A mapping from each simtk.unit.Quanitityvalued ParameterType attribute to the unit it was converted to during serialization.

## **Parameter Handlers**

Each ForceField primarily consists of several ParameterHandler objects, which each contain the machinery to add one energy component to a system. During system creation, each ParameterHandler registered to a ForceField has its assign\_parameters() function called..

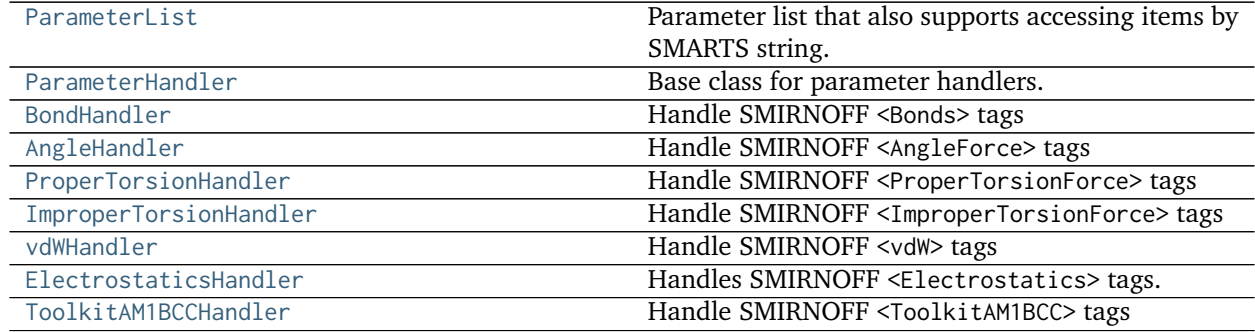

## **openforcefield.typing.engines.smirnoff.parameters.ParameterList**

<span id="page-131-1"></span>**class** openforcefield.typing.engines.smirnoff.parameters.**ParameterList**(*input\_parameter\_list=None*) Parameter list that also supports accessing items by SMARTS string.

**Warning:** This API is experimental and subject to change.

## **Methods**

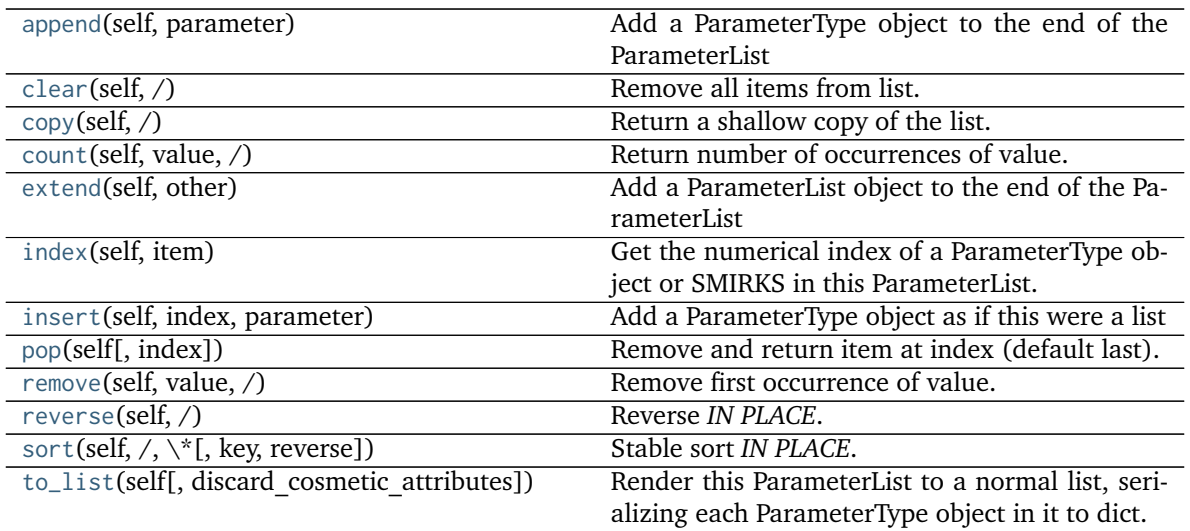

<span id="page-132-1"></span>**\_\_init\_\_**(*self*, *input\_parameter\_list=None*)

Initialize a new ParameterList, optionally providing a list of ParameterType objects to initially populate it.

## **Parameters**

**input** parameter list: list[ParameterType], default=None A pre-existing list of ParameterType-based objects. If None, this ParameterList will be initialized empty.

## **Methods**

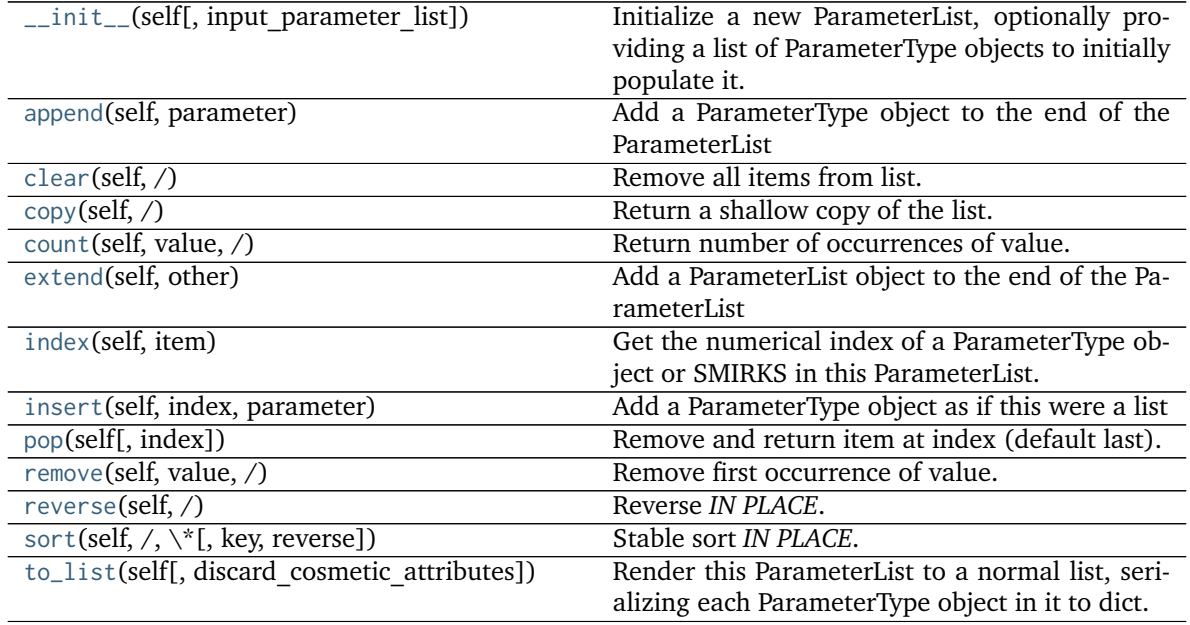

## <span id="page-132-0"></span>**append**(*self*, *parameter*)

Add a ParameterType object to the end of the ParameterList

**Parameters**

**parameter** [a ParameterType object]

## <span id="page-133-3"></span>**extend**(*self*, *other*)

Add a ParameterList object to the end of the ParameterList

## **Parameters**

**other** [a ParameterList]

### <span id="page-133-4"></span>**index**(*self*, *item*)

Get the numerical index of a ParameterType object or SMIRKS in this ParameterList. Raises ValueError if the item is not found.

## **Parameters**

**item** [ParameterType object or str] The parameter or SMIRKS to look up in this ParameterList

#### **Returns**

**index** [int] The index of the found item

## <span id="page-133-5"></span>**insert**(*self*, *index*, *parameter*)

Add a ParameterType object as if this were a list

#### **Parameters**

**index** [int] The numerical position to insert the parameter at

**parameter** [a ParameterType object] The parameter to insert

## <span id="page-133-10"></span>**to\_list**(*self*, *discard\_cosmetic\_attributes=True*)

Render this ParameterList to a normal list, serializing each ParameterType object in it to dict.

## **Parameters**

**discard cosmetic attributes** [bool, optional. Default = True] Whether to discard non-spec attributes of each ParameterType object.

#### **Returns**

**parameter** list [List[dict]] A serialized representation of a ParameterList, with each ParameterType it contains converted to dict.

## <span id="page-133-0"></span>**clear**(*self*, */*)

Remove all items from list.

## <span id="page-133-1"></span>**copy**(*self*, */*)

Return a shallow copy of the list.

## <span id="page-133-2"></span>**count**(*self*, *value*, */*)

Return number of occurrences of value.

## <span id="page-133-6"></span>**pop**(*self*, *index=-1*, */*)

Remove and return item at index (default last).

Raises IndexError if list is empty or index is out of range.

## <span id="page-133-7"></span>**remove**(*self*, *value*, */*)

Remove first occurrence of value.

Raises ValueError if the value is not present.

# <span id="page-133-9"></span><span id="page-133-8"></span>**reverse**(*self*, */*)

Reverse *IN PLACE*.

**sort**(*self*, */*, *\**, *key=None*, *reverse=False*) Stable sort *IN PLACE*.

## **openforcefield.typing.engines.smirnoff.parameters.ParameterHandler**

<span id="page-134-0"></span>**class** openforcefield.typing.engines.smirnoff.parameters.**ParameterHandler**(*allow\_cosmetic\_attributes=False*,

Base class for parameter handlers.

*\*\*kwargs*)

Parameter handlers are configured with some global parameters for a given section. They may also contain a [ParameterList](#page-131-1) populated with [ParameterType](#page-125-0) objects if they are responsile for assigning SMIRKS-based parameters.

**Warning:** This API is experimental and subject to change.

### **Attributes**

**[known\\_kwargs](#page-135-0)** List of kwargs that can be parsed by the function.

**[parameters](#page-135-1)** The ParameterList that holds this ParameterHandler's parameter objects

## **Methods**

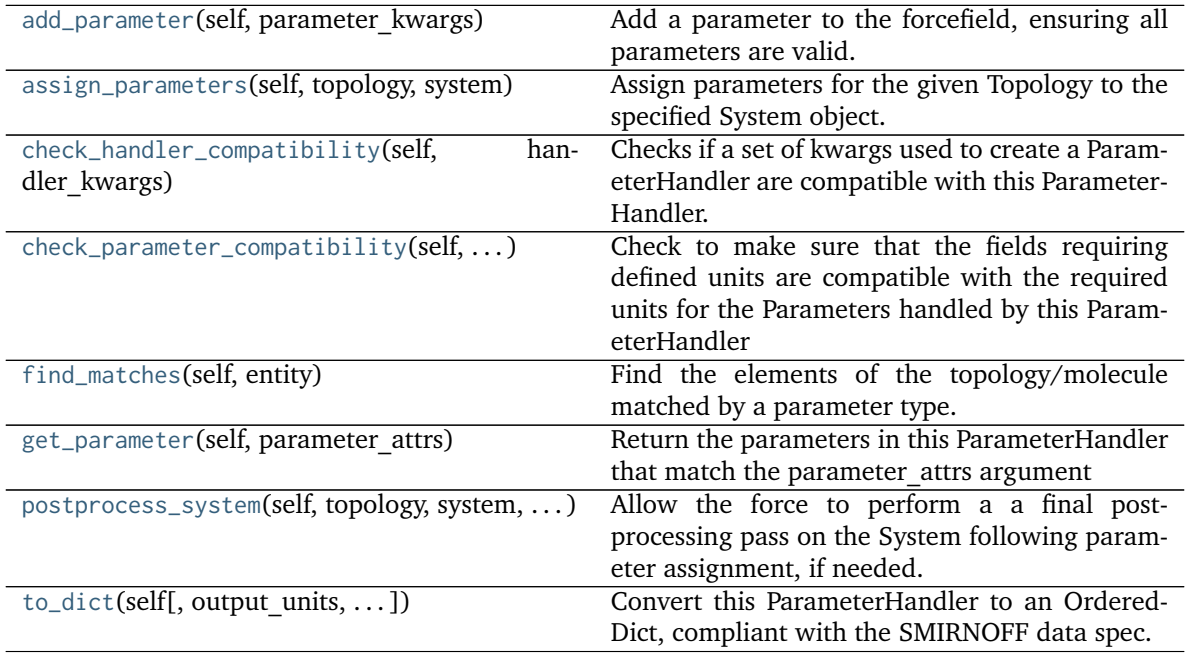

<span id="page-134-1"></span>**\_\_init\_\_**(*self*, *allow\_cosmetic\_attributes=False*, *\*\*kwargs*)

Initialize a ParameterHandler, optionally with a list of parameters and other kwargs.

#### **Parameters**

**allow\_cosmetic\_attributes** [bool, optional. Default = False] Whether to permit non-spec kwargs. If True, non-spec kwargs will be stored as attributes of this object and can be accessed and modified. Otherwise an exception will be raised if a

non-spec kwarg is encountered.

**\*\*kwargs** [dict] The dict representation of the SMIRNOFF data source

## **Methods**

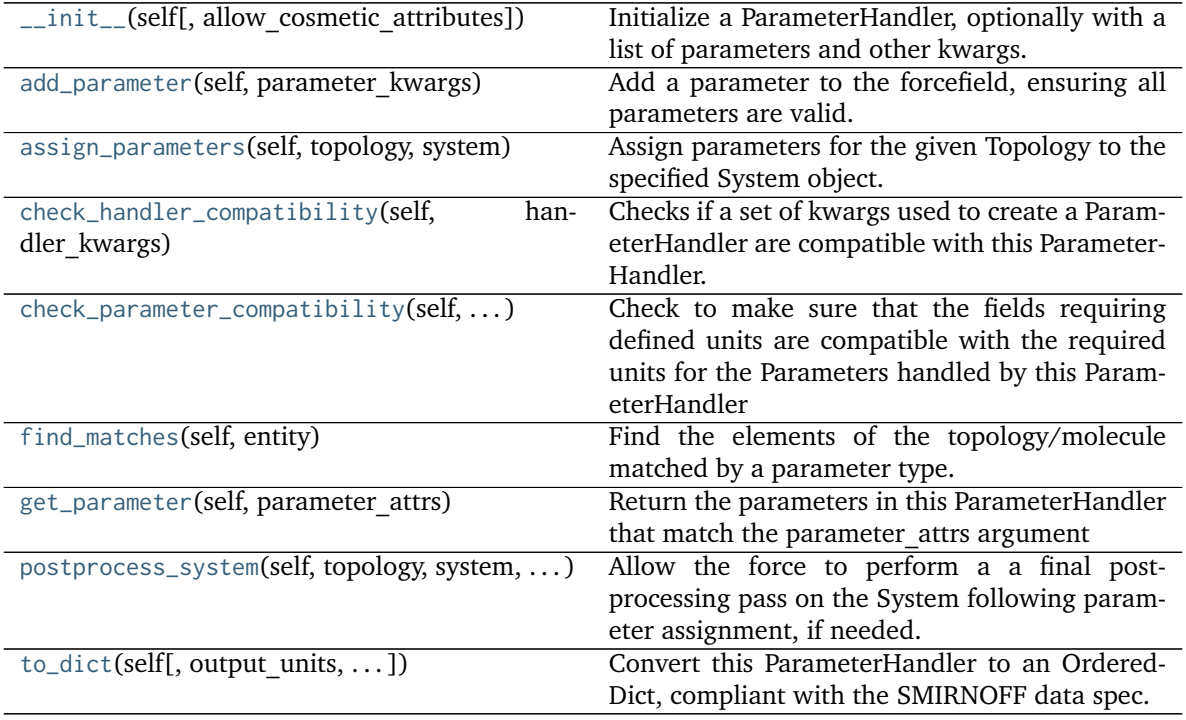

## **Attributes**

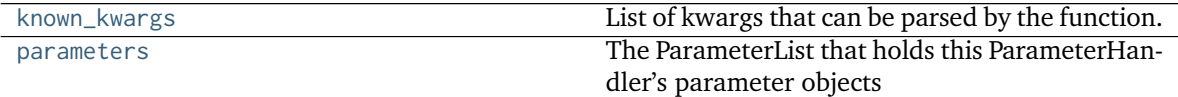

#### <span id="page-135-1"></span>**parameters**

The ParameterList that holds this ParameterHandler's parameter objects

## <span id="page-135-0"></span>**known\_kwargs**

List of kwargs that can be parsed by the function.

## <span id="page-135-3"></span>**check\_parameter\_compatibility**(*self*, *parameter\_kwargs*)

Check to make sure that the fields requiring defined units are compatible with the required units for the Parameters handled by this ParameterHandler

#### **Parameters**

**parameter\_kwargs: dict** The dict that will be used to construct the ParameterType

**Raises**

## **Raises a ValueError if the parameters are incompatible.**

<span id="page-135-2"></span>**check\_handler\_compatibility**(*self*, *handler\_kwargs*)

Checks if a set of kwargs used to create a ParameterHandler are compatible with this Parameter-Handler. This is called if a second handler is attempted to be initialized for the same tag.

#### **Parameters**

handler kwargs [dict] The kwargs that would be used to construct

**Raises**

## **IncompatibleParameterError if handler\_kwargs are incompatible with existing parameters.**

#### <span id="page-136-0"></span>**add\_parameter**(*self*, *parameter\_kwargs*)

Add a parameter to the forcefield, ensuring all parameters are valid.

#### **Parameters**

**parameter kwargs** [dict] The kwargs to pass to the ParameterHandler.INFOTYPE (a ParameterType) constructor

## <span id="page-136-3"></span>**get\_parameter**(*self*, *parameter\_attrs*)

Return the parameters in this ParameterHandler that match the parameter attrs argument

#### **Parameters**

**parameter attrs** [dict of {attr: value}] The attrs mapped to desired values (for example {"smirks": "[*:1]~[#16:2]=,:[#6:3]~[*:4]", "id": "t105"} )

## **Returns**

**list of ParameterType objects** A list of matching ParameterType objects

#### <span id="page-136-2"></span>**find\_matches**(*self*, *entity*)

Find the elements of the topology/molecule matched by a parameter type.

#### **Parameters**

**entity** [openforcefield.topology.Topology or openforcefield.topology.Molecule] Topology or molecule to search.

## **Returns**

```
matches [ValenceDict[Tuple[int], ParameterType]] matches[particle_indices] is
  the ParameterType object matching the tuple of particle indices in entity.
```
## <span id="page-136-1"></span>**assign\_parameters**(*self*, *topology*, *system*)

Assign parameters for the given Topology to the specified System object.

## **Parameters**

**topology** [openforcefield.topology.Topology] The Topology for which parameters are to be assigned. Either a new Force will be created or parameters will be appended to an existing Force.

**system** [simtk.openmm.System] The OpenMM System object to add the Force (or append new parameters) to.

## <span id="page-136-4"></span>**postprocess\_system**(*self*, *topology*, *system*, *\*\*kwargs*)

Allow the force to perform a a final post-processing pass on the System following parameter assignment, if needed.

#### **Parameters**

**topology** [openforcefield.topology.Topology] The Topology for which parameters are to be assigned. Either a new Force will be created or parameters will be appended to an existing Force.

**system** [simtk.openmm.System] The OpenMM System object to add the Force (or append new parameters) to.

<span id="page-137-1"></span>**to\_dict**(*self*, *output\_units=None*, *discard\_cosmetic\_attributes=True*)

Convert this ParameterHandler to an OrderedDict, compliant with the SMIRNOFF data spec.

## **Parameters**

**output units** [dict[str] A mapping from the ParameterType attribute name to the output unit its value should be converted to.

**discard\_cosmetic\_attributes** [bool, optional. Default = True.] Whether to discard non-spec parameter and header attributes in this ParameterHandler.

#### **Returns**

**smirnoff\_data** [OrderedDict] SMIRNOFF-spec compliant representation of this ParameterHandler and its internal ParameterList.

### **openforcefield.typing.engines.smirnoff.parameters.BondHandler**

<span id="page-137-0"></span>**class** openforcefield.typing.engines.smirnoff.parameters.**BondHandler**(*\*\*kwargs*) Handle SMIRNOFF <Bonds> tags

**Warning:** This API is experimental and subject to change.

#### **Attributes**

**[known\\_kwargs](#page-140-0)** List of kwargs that can be parsed by the function.

**[parameters](#page-140-1)** The ParameterList that holds this ParameterHandler's parameter objects

## **Methods**

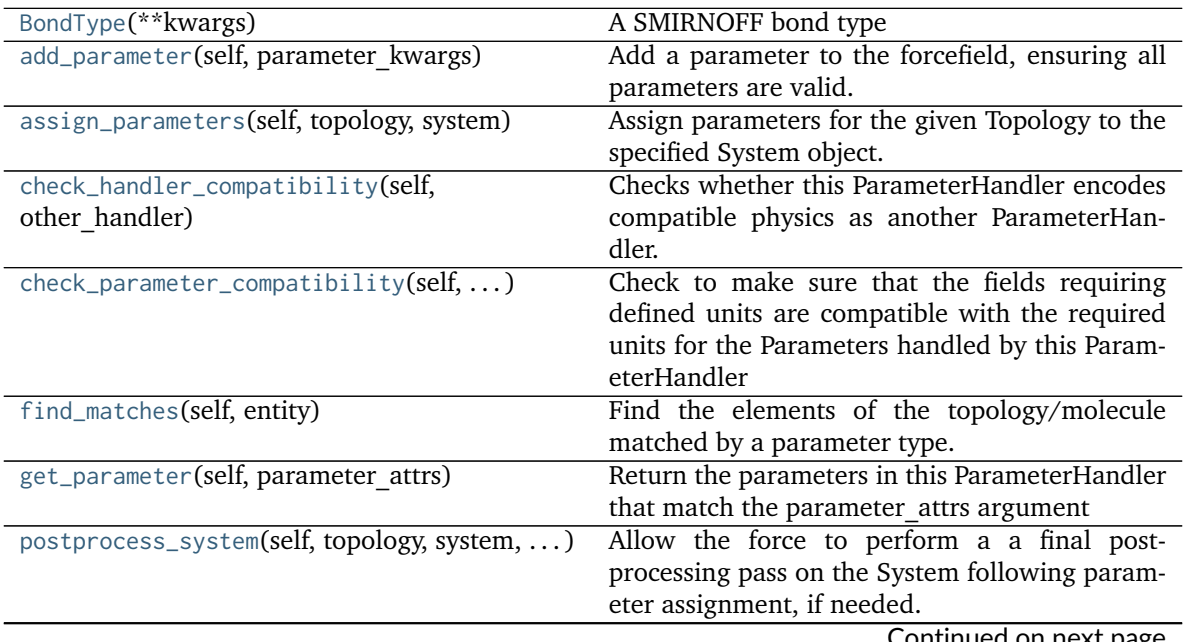

Continued on next page

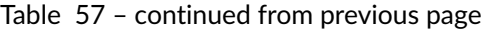

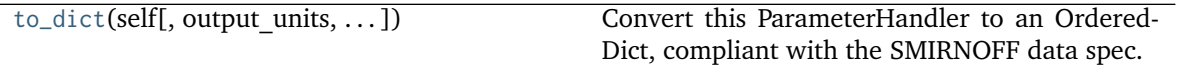

**create\_force**

## <span id="page-138-0"></span>**\_\_init\_\_**(*self*, *\*\*kwargs*)

Initialize a ParameterHandler, optionally with a list of parameters and other kwargs.

## **Parameters**

**allow\_cosmetic\_attributes** [bool, optional. Default = False] Whether to permit non-spec kwargs. If True, non-spec kwargs will be stored as attributes of this object and can be accessed and modified. Otherwise an exception will be raised if a non-spec kwarg is encountered.

**\*\*kwargs** [dict] The dict representation of the SMIRNOFF data source

## **Methods**

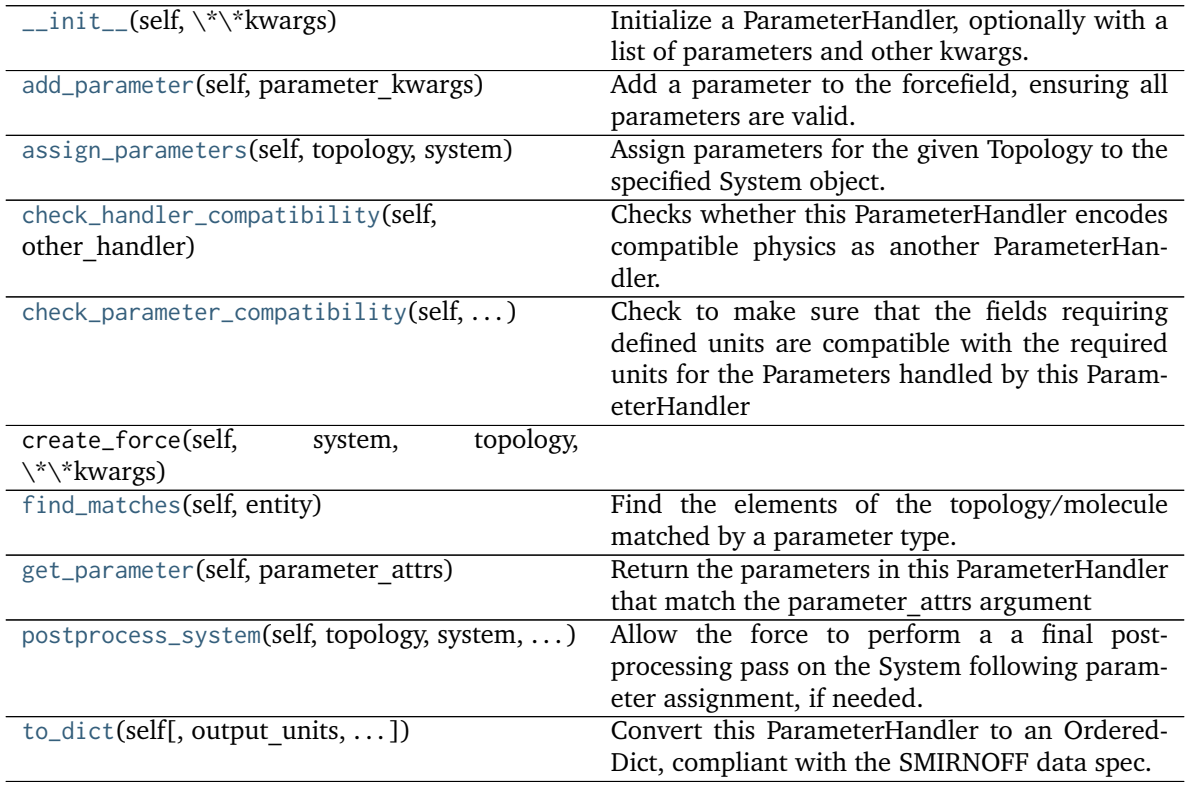

## **Attributes**

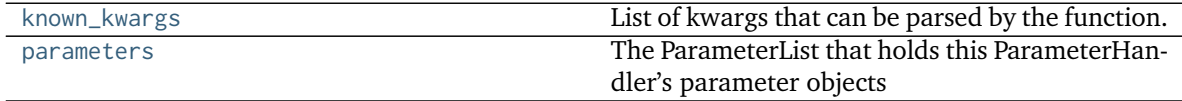

## **class BondType**(*\*\*kwargs*) A SMIRNOFF bond type

**Warning:** This API is experimental and subject to change.

**Attributes**

**smirks**

## **Methods**

[to\\_dict](#page-126-1)(self[, discard\_cosmetic\_attributes]) Convert this ParameterType object to dict.

## **to\_dict**(*self*, *discard\_cosmetic\_attributes=True*)

Convert this ParameterType object to dict. A unit-bearing attribute ('X') will be converted to two dict entries, one (['X'] containing the unitless value, and another (['X\_unit']) containing a string representation of its unit.

## **Parameters**

**discard** cosmetic attributes [bool, optional. Default = True] Whether to discard non-spec attributes of this ParameterType

#### **Returns**

smirnoff dict [dict] The SMIRNOFF-compliant dict representation of this ParameterType object.

**output units** [dict[str: simtk.unit.Unit]] A mapping from each simtk.unit.Quanitity-valued ParameterType attribute to the unit it was converted to during serialization.

## <span id="page-139-2"></span>**check\_handler\_compatibility**(*self*, *other\_handler*)

Checks whether this ParameterHandler encodes compatible physics as another ParameterHandler. This is called if a second handler is attempted to be initialized for the same tag.

#### **Parameters**

**other\_handler** [a ParameterHandler object] The handler to compare to.

#### **Raises**

**IncompatibleParameterError if handler\_kwargs are incompatible with existing parameters.**

#### <span id="page-139-0"></span>**add\_parameter**(*self*, *parameter\_kwargs*)

Add a parameter to the forcefield, ensuring all parameters are valid.

#### **Parameters**

**parameter** kwargs [dict] The kwargs to pass to the ParameterHandler.INFOTYPE (a ParameterType) constructor

## <span id="page-139-1"></span>**assign\_parameters**(*self*, *topology*, *system*)

Assign parameters for the given Topology to the specified System object.

#### **Parameters**

**topology** [openforcefield.topology.Topology] The Topology for which parameters are to be assigned. Either a new Force will be created or parameters will be appended to an existing Force.

**system** [simtk.openmm.System] The OpenMM System object to add the Force (or append new parameters) to.

#### <span id="page-140-2"></span>**check\_parameter\_compatibility**(*self*, *parameter\_kwargs*)

Check to make sure that the fields requiring defined units are compatible with the required units for the Parameters handled by this ParameterHandler

#### **Parameters**

**parameter** kwargs: dict The dict that will be used to construct the ParameterType

**Raises**

## **Raises a ValueError if the parameters are incompatible.**

## <span id="page-140-3"></span>**find\_matches**(*self*, *entity*)

Find the elements of the topology/molecule matched by a parameter type.

## **Parameters**

**entity** [openforcefield.topology.Topology or openforcefield.topology.Molecule] Topology or molecule to search.

## **Returns**

**matches** [ValenceDict[Tuple[int], ParameterType]] matches[particle\_indices] is the ParameterType object matching the tuple of particle indices in entity.

#### <span id="page-140-4"></span>**get\_parameter**(*self*, *parameter\_attrs*)

Return the parameters in this ParameterHandler that match the parameter attrs argument

#### **Parameters**

**parameter attrs** [dict of {attr: value}] The attrs mapped to desired values (for example {"smirks": "[*:1]~[#16:2]=,:[#6:3]~[*:4]", "id": "t105"} )

## **Returns**

**list of ParameterType objects** A list of matching ParameterType objects

#### <span id="page-140-0"></span>**known\_kwargs**

List of kwargs that can be parsed by the function.

#### <span id="page-140-1"></span>**parameters**

The ParameterList that holds this ParameterHandler's parameter objects

### <span id="page-140-5"></span>**postprocess\_system**(*self*, *topology*, *system*, *\*\*kwargs*)

Allow the force to perform a a final post-processing pass on the System following parameter assignment, if needed.

## **Parameters**

**topology** [openforcefield.topology.Topology] The Topology for which parameters are to be assigned. Either a new Force will be created or parameters will be appended to an existing Force.

**system** [simtk.openmm.System] The OpenMM System object to add the Force (or append new parameters) to.

#### <span id="page-140-6"></span>**to\_dict**(*self*, *output\_units=None*, *discard\_cosmetic\_attributes=True*)

Convert this ParameterHandler to an OrderedDict, compliant with the SMIRNOFF data spec.

### **Parameters**

**output units** [dict[str] A mapping from the ParameterType attribute name to the output unit its value should be converted to.

discard cosmetic attributes [bool, optional. Default = True.] Whether to discard non-spec parameter and header attributes in this ParameterHandler.

#### **Returns**

smirnoff data [OrderedDict] SMIRNOFF-spec compliant representation of this ParameterHandler and its internal ParameterList.

#### **openforcefield.typing.engines.smirnoff.parameters.AngleHandler**

<span id="page-141-0"></span>**class** openforcefield.typing.engines.smirnoff.parameters.**AngleHandler**(*\*\*kwargs*) Handle SMIRNOFF <AngleForce> tags

**Warning:** This API is experimental and subject to change.

#### **Attributes**

**[known\\_kwargs](#page-144-0)** List of kwargs that can be parsed by the function.

**[parameters](#page-144-1)** The ParameterList that holds this ParameterHandler's parameter objects

## **Methods**

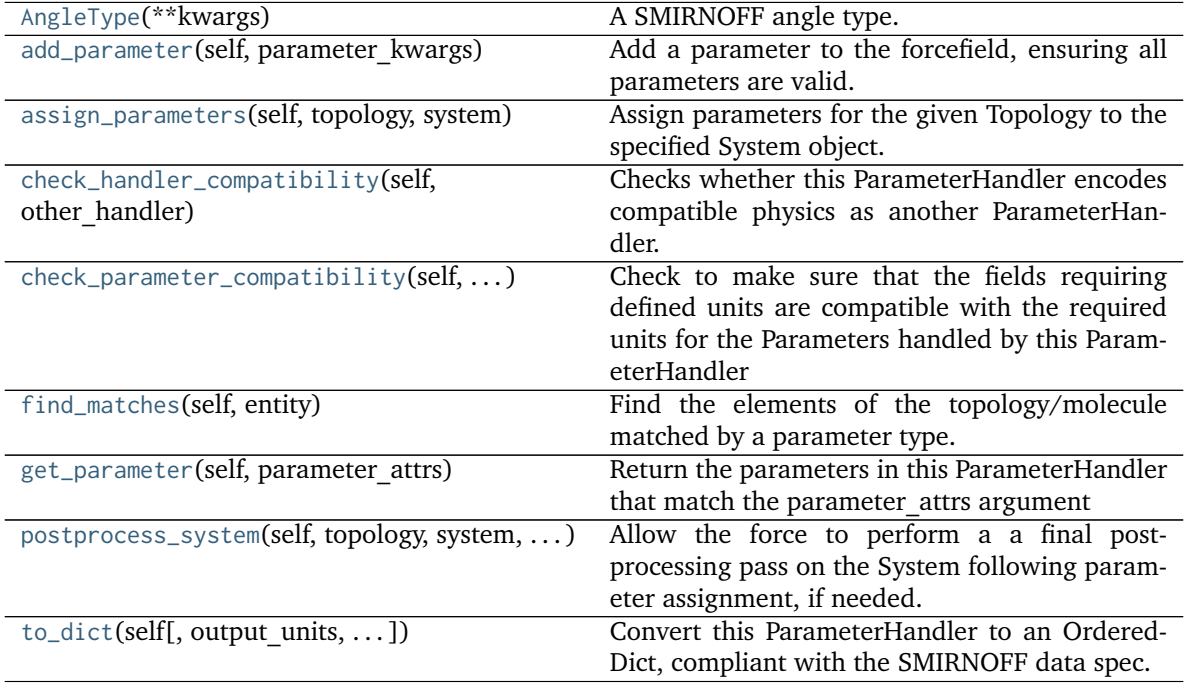

**create\_force**

<span id="page-141-1"></span>**\_\_init\_\_**(*self*, *\*\*kwargs*)

Initialize a ParameterHandler, optionally with a list of parameters and other kwargs.

#### **Parameters**

- **allow cosmetic attributes** [bool, optional. Default = False] Whether to permit non-spec kwargs. If True, non-spec kwargs will be stored as attributes of this object and can be accessed and modified. Otherwise an exception will be raised if a non-spec kwarg is encountered.
- **\*\*kwargs** [dict] The dict representation of the SMIRNOFF data source

## **Methods**

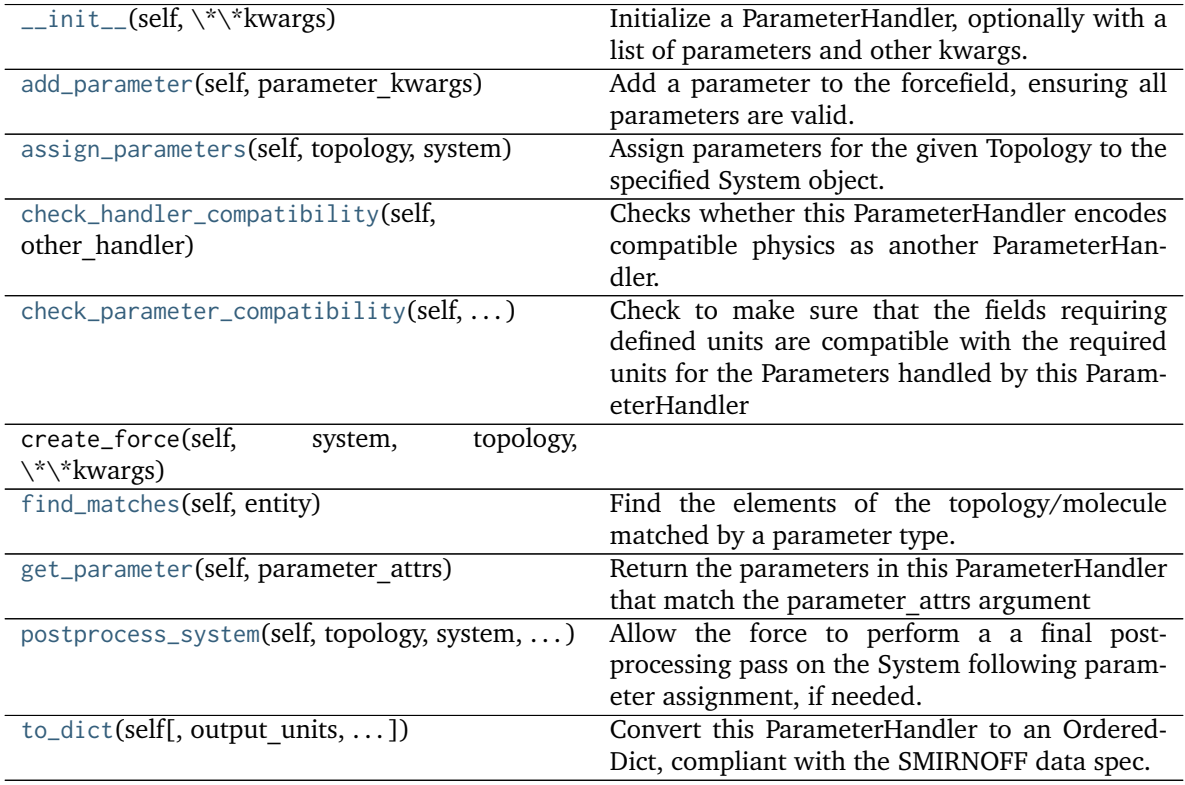

## **Attributes**

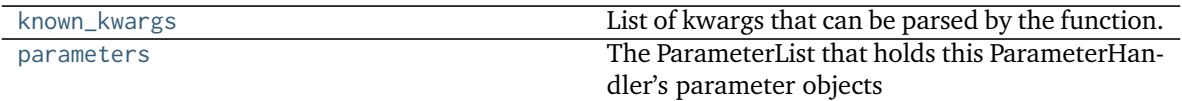

**class AngleType**(*\*\*kwargs*) A SMIRNOFF angle type.

**Warning:** This API is experimental and subject to change.

**Attributes**

**smirks**

## **Methods**

[to\\_dict](#page-127-1)(self[, discard\_cosmetic\_attributes]) Convert this ParameterType object to dict.

**to\_dict**(*self*, *discard\_cosmetic\_attributes=True*)

Convert this ParameterType object to dict. A unit-bearing attribute ('X') will be converted to two dict entries, one (['X'] containing the unitless value, and another (['X\_unit']) containing a string representation of its unit.

#### **Parameters**

**discard\_cosmetic\_attributes** [bool, optional. Default = True] Whether to discard non-spec attributes of this ParameterType

#### **Returns**

**smirnoff** dict [dict] The SMIRNOFF-compliant dict representation of this ParameterType object.

**output units** [dict[str: simtk.unit.Unit]] A mapping from each simtk.unit.Quanitity-valued ParameterType attribute to the unit it was converted to during serialization.

## <span id="page-143-2"></span>**check\_handler\_compatibility**(*self*, *other\_handler*)

Checks whether this ParameterHandler encodes compatible physics as another ParameterHandler. This is called if a second handler is attempted to be initialized for the same tag.

## **Parameters**

**other handler** [a ParameterHandler object] The handler to compare to.

## **Raises**

## **IncompatibleParameterError if handler\_kwargs are incompatible with existing parameters.**

<span id="page-143-0"></span>**add\_parameter**(*self*, *parameter\_kwargs*)

Add a parameter to the forcefield, ensuring all parameters are valid.

#### **Parameters**

**parameter** kwargs [dict] The kwargs to pass to the ParameterHandler.INFOTYPE (a ParameterType) constructor

#### <span id="page-143-1"></span>**assign\_parameters**(*self*, *topology*, *system*)

Assign parameters for the given Topology to the specified System object.

## **Parameters**

**topology** [openforcefield.topology.Topology] The Topology for which parameters are to be assigned. Either a new Force will be created or parameters will be appended to an existing Force.

**system** [simtk.openmm.System] The OpenMM System object to add the Force (or append new parameters) to.

#### <span id="page-143-3"></span>**check\_parameter\_compatibility**(*self*, *parameter\_kwargs*)

Check to make sure that the fields requiring defined units are compatible with the required units for the Parameters handled by this ParameterHandler

## **Parameters**

**parameter** kwargs: dict The dict that will be used to construct the ParameterType

#### **Raises**
## **Raises a ValueError if the parameters are incompatible.**

## **find\_matches**(*self*, *entity*)

Find the elements of the topology/molecule matched by a parameter type.

### **Parameters**

**entity** [openforcefield.topology.Topology or openforcefield.topology.Molecule] Topology or molecule to search.

### **Returns**

**matches** [ValenceDict[Tuple[int], ParameterType]] matches[particle\_indices] is the ParameterType object matching the tuple of particle indices in entity.

### **get\_parameter**(*self*, *parameter\_attrs*)

Return the parameters in this ParameterHandler that match the parameter attrs argument

### **Parameters**

**parameter attrs** [dict of {attr: value}] The attrs mapped to desired values (for example {"smirks": "[*:1]~[#16:2]=,:[#6:3]~[*:4]", "id": "t105"} )

### **Returns**

**list of ParameterType objects** A list of matching ParameterType objects

### **known\_kwargs**

List of kwargs that can be parsed by the function.

### **parameters**

The ParameterList that holds this ParameterHandler's parameter objects

## **postprocess\_system**(*self*, *topology*, *system*, *\*\*kwargs*)

Allow the force to perform a a final post-processing pass on the System following parameter assignment, if needed.

## **Parameters**

**topology** [openforcefield.topology.Topology] The Topology for which parameters are to be assigned. Either a new Force will be created or parameters will be appended to an existing Force.

**system** [simtk.openmm.System] The OpenMM System object to add the Force (or append new parameters) to.

**to\_dict**(*self*, *output\_units=None*, *discard\_cosmetic\_attributes=True*)

Convert this ParameterHandler to an OrderedDict, compliant with the SMIRNOFF data spec.

#### **Parameters**

**output units**  $\left[ \text{dict} \left[ \text{str} \right] \right]$  A mapping from the ParameterType attribute name to the output unit its value should be converted to.

**discard\_cosmetic\_attributes** [bool, optional. Default = True.] Whether to discard non-spec parameter and header attributes in this ParameterHandler.

## **Returns**

**smirnoff data** [OrderedDict] SMIRNOFF-spec compliant representation of this ParameterHandler and its internal ParameterList.

## **openforcefield.typing.engines.smirnoff.parameters.ProperTorsionHandler**

**class** openforcefield.typing.engines.smirnoff.parameters.**ProperTorsionHandler**(*\*\*kwargs*) Handle SMIRNOFF <ProperTorsionForce> tags

**Warning:** This API is experimental and subject to change.

## **Attributes**

**[known\\_kwargs](#page-148-0)** List of kwargs that can be parsed by the function.

**[parameters](#page-148-1)** The ParameterList that holds this ParameterHandler's parameter objects

### **Methods**

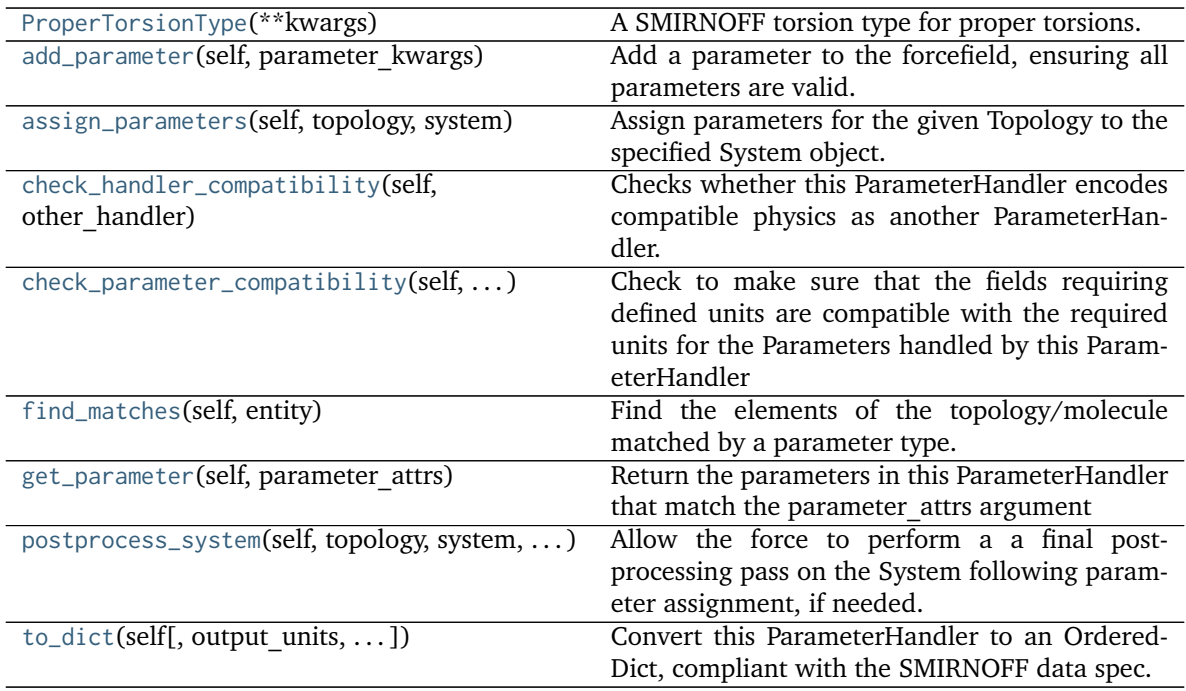

**create\_force**

<span id="page-145-0"></span>**\_\_init\_\_**(*self*, *\*\*kwargs*)

Initialize a ParameterHandler, optionally with a list of parameters and other kwargs.

### **Parameters**

allow cosmetic attributes [bool, optional. Default = False] Whether to permit non-spec kwargs. If True, non-spec kwargs will be stored as attributes of this object and can be accessed and modified. Otherwise an exception will be raised if a non-spec kwarg is encountered.

**\*\*kwargs** [dict] The dict representation of the SMIRNOFF data source

# **Methods**

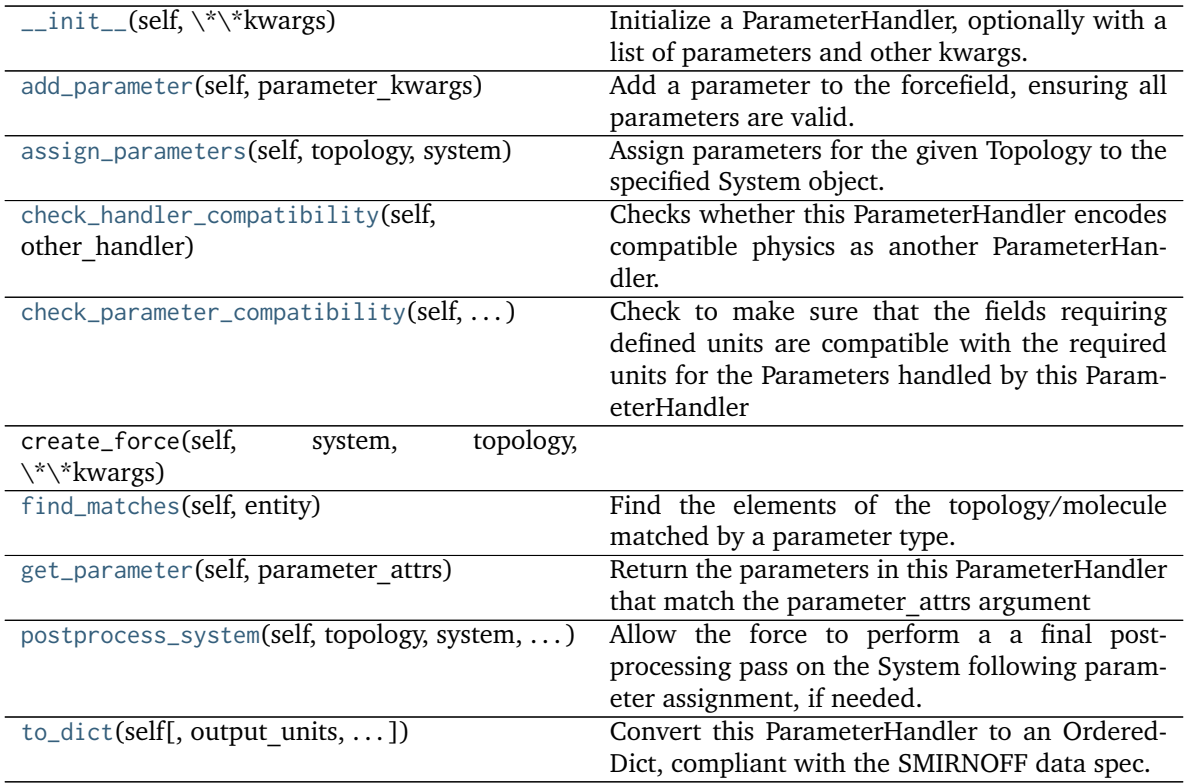

# **Attributes**

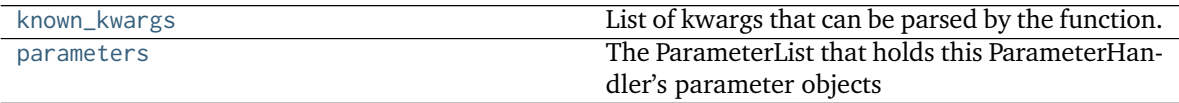

# **class ProperTorsionType**(*\*\*kwargs*)

A SMIRNOFF torsion type for proper torsions.

**Warning:** This API is experimental and subject to change.

**Attributes**

**smirks**

# **Methods**

[to\\_dict](#page-128-1)(self[, discard\_cosmetic\_attributes]) Convert this ParameterType object to dict.

# **to\_dict**(*self*, *discard\_cosmetic\_attributes=True*)

Convert this ParameterType object to dict. A unit-bearing attribute ('X') will be converted to two dict entries, one (['X'] containing the unitless value, and another (['X\_unit']) containing a string representation of its unit.

## **Parameters**

**discard cosmetic attributes** [bool, optional. Default = True] Whether to discard non-spec attributes of this ParameterType

### **Returns**

**smirnoff** dict [dict] The SMIRNOFF-compliant dict representation of this ParameterType object.

**output units** [dict[str: simtk.unit.Unit]] A mapping from each simtk.unit.Quanitity-valued ParameterType attribute to the unit it was converted to during serialization.

# <span id="page-147-2"></span>**check\_handler\_compatibility**(*self*, *other\_handler*)

Checks whether this ParameterHandler encodes compatible physics as another ParameterHandler. This is called if a second handler is attempted to be initialized for the same tag.

### **Parameters**

**other handler** [a ParameterHandler object] The handler to compare to.

**Raises**

# **IncompatibleParameterError if handler\_kwargs are incompatible with existing parameters.**

<span id="page-147-0"></span>**add\_parameter**(*self*, *parameter\_kwargs*) Add a parameter to the forcefield, ensuring all parameters are valid.

### **Parameters**

**parameter kwargs** [dict] The kwargs to pass to the ParameterHandler.INFOTYPE (a ParameterType) constructor

## <span id="page-147-1"></span>**assign\_parameters**(*self*, *topology*, *system*)

Assign parameters for the given Topology to the specified System object.

### **Parameters**

**topology** [openforcefield.topology.Topology] The Topology for which parameters are to be assigned. Either a new Force will be created or parameters will be appended to an existing Force.

**system** [simtk.openmm.System] The OpenMM System object to add the Force (or append new parameters) to.

### <span id="page-147-3"></span>**check\_parameter\_compatibility**(*self*, *parameter\_kwargs*)

Check to make sure that the fields requiring defined units are compatible with the required units for the Parameters handled by this ParameterHandler

## **Parameters**

**parameter\_kwargs: dict** The dict that will be used to construct the ParameterType

**Raises**

### **Raises a ValueError if the parameters are incompatible.**

### <span id="page-147-4"></span>**find\_matches**(*self*, *entity*)

Find the elements of the topology/molecule matched by a parameter type.

#### **Parameters**

**entity** [openforcefield.topology.Topology or openforcefield.topology.Molecule] Topology or molecule to search.

## **Returns**

**matches** [ValenceDict[Tuple[int], ParameterType]] matches[particle\_indices] is the ParameterType object matching the tuple of particle indices in entity.

## <span id="page-148-2"></span>**get\_parameter**(*self*, *parameter\_attrs*)

Return the parameters in this ParameterHandler that match the parameter attrs argument

### **Parameters**

**parameter attrs** [dict of {attr: value}] The attrs mapped to desired values (for example {"smirks": "[*:1]~[#16:2]=,:[#6:3]~[*:4]", "id": "t105"} )

**Returns**

**list of ParameterType objects** A list of matching ParameterType objects

### <span id="page-148-0"></span>**known\_kwargs**

List of kwargs that can be parsed by the function.

### <span id="page-148-1"></span>**parameters**

The ParameterList that holds this ParameterHandler's parameter objects

# <span id="page-148-3"></span>**postprocess\_system**(*self*, *topology*, *system*, *\*\*kwargs*)

Allow the force to perform a a final post-processing pass on the System following parameter assignment, if needed.

## **Parameters**

**topology** [openforcefield.topology.Topology] The Topology for which parameters are to be assigned. Either a new Force will be created or parameters will be appended to an existing Force.

**system** [simtk.openmm.System] The OpenMM System object to add the Force (or append new parameters) to.

<span id="page-148-4"></span>**to\_dict**(*self*, *output\_units=None*, *discard\_cosmetic\_attributes=True*) Convert this ParameterHandler to an OrderedDict, compliant with the SMIRNOFF data spec.

### **Parameters**

**output units** [dict[str] A mapping from the ParameterType attribute name to the output unit its value should be converted to.

**discard cosmetic attributes** [bool, optional. Default = True.] Whether to discard non-spec parameter and header attributes in this ParameterHandler.

## **Returns**

**smirnoff data** [OrderedDict] SMIRNOFF-spec compliant representation of this ParameterHandler and its internal ParameterList.

# **openforcefield.typing.engines.smirnoff.parameters.ImproperTorsionHandler**

**class** openforcefield.typing.engines.smirnoff.parameters.**ImproperTorsionHandler**(*\*\*kwargs*) Handle SMIRNOFF <ImproperTorsionForce> tags

**Warning:** This API is experimental and subject to change.

**Attributes**

**[known\\_kwargs](#page-152-0)** List of kwargs that can be parsed by the function.

**[parameters](#page-152-1)** The ParameterList that holds this ParameterHandler's parameter objects

# **Methods**

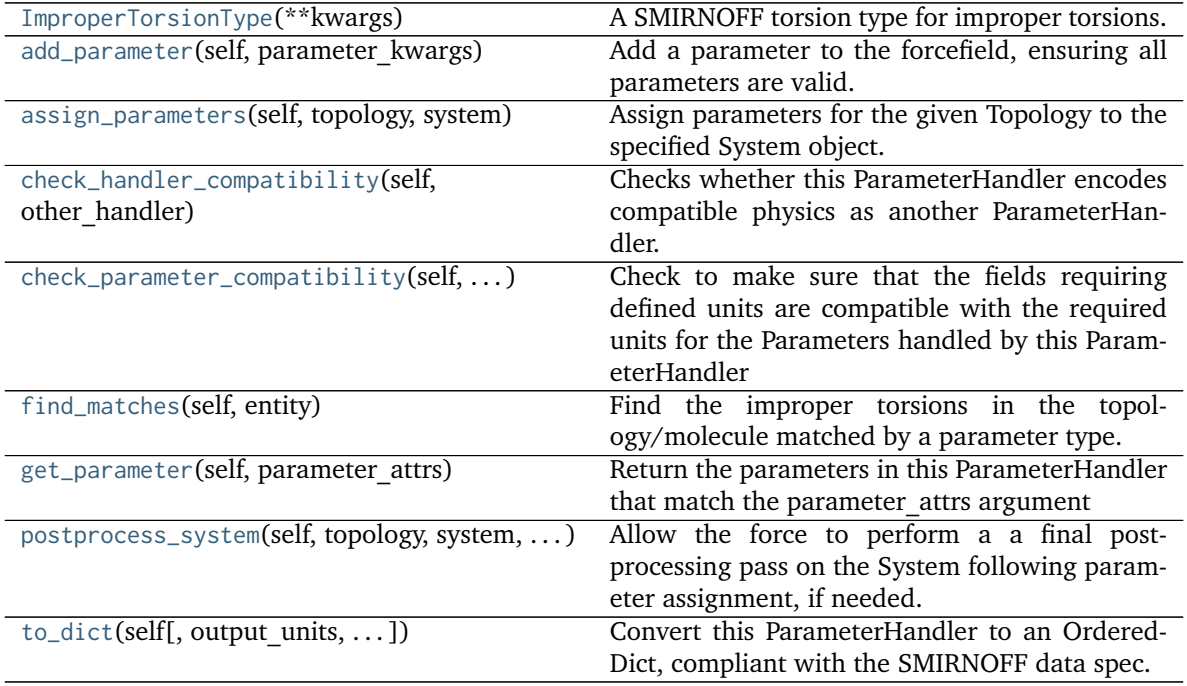

**create\_force**

# <span id="page-149-0"></span>**\_\_init\_\_**(*self*, *\*\*kwargs*)

Initialize a ParameterHandler, optionally with a list of parameters and other kwargs.

### **Parameters**

**allow\_cosmetic\_attributes** [bool, optional. Default = False] Whether to permit non-spec kwargs. If True, non-spec kwargs will be stored as attributes of this object and can be accessed and modified. Otherwise an exception will be raised if a non-spec kwarg is encountered.

**\*\*kwargs** [dict] The dict representation of the SMIRNOFF data source

# **Methods**

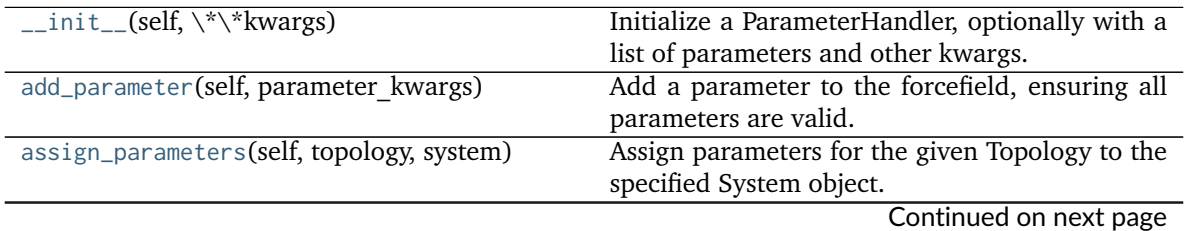

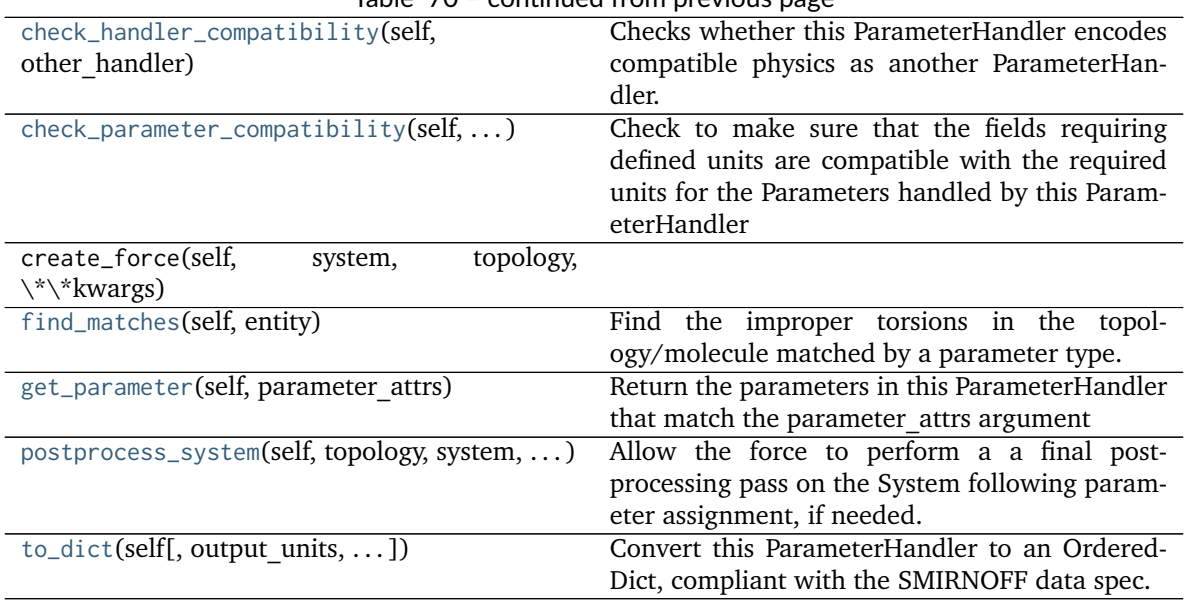

Table 70 – continued from previous page

## **Attributes**

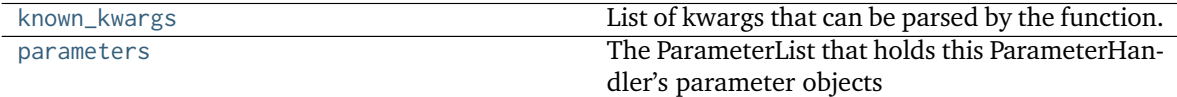

# **class ImproperTorsionType**(*\*\*kwargs*)

A SMIRNOFF torsion type for improper torsions.

**Warning:** This API is experimental and subject to change.

**Attributes**

**smirks**

**Methods**

[to\\_dict](#page-130-0)(self[, discard\_cosmetic\_attributes]) Convert this ParameterType object to dict.

**to\_dict**(*self*, *discard\_cosmetic\_attributes=True*)

Convert this ParameterType object to dict. A unit-bearing attribute ('X') will be converted to two dict entries, one (['X'] containing the unitless value, and another (['X\_unit']) containing a string representation of its unit.

**Parameters** discard cosmetic attributes [bool, optional. Default = True] Whether to discard non-spec attributes of this ParameterType **Returns** smirnoff dict [dict] The SMIRNOFF-compliant dict representation of this ParameterType object. **output units** [dict[str: simtk.unit.Unit]] A mapping from each

simtk.unit.Quanitity-valued ParameterType attribute to the unit it was converted to during serialization.

## <span id="page-151-2"></span>**check\_handler\_compatibility**(*self*, *other\_handler*)

Checks whether this ParameterHandler encodes compatible physics as another ParameterHandler. This is called if a second handler is attempted to be initialized for the same tag.

## **Parameters**

**other handler** [a ParameterHandler object] The handler to compare to.

**Raises**

## **IncompatibleParameterError if handler\_kwargs are incompatible with existing parameters.**

### <span id="page-151-4"></span>**find\_matches**(*self*, *entity*)

Find the improper torsions in the topology/molecule matched by a parameter type.

### **Parameters**

**entity** [openforcefield.topology.Topology or openforcefield.topology.Molecule] Topology or molecule to search.

## **Returns**

**matches** [ImproperDict[Tuple[int], ParameterType]] matches[atom\_indices] is the ParameterType object matching the 4-tuple of atom indices in entity.

## <span id="page-151-0"></span>**add\_parameter**(*self*, *parameter\_kwargs*)

Add a parameter to the forcefield, ensuring all parameters are valid.

### **Parameters**

**parameter\_kwargs** [dict] The kwargs to pass to the ParameterHandler.INFOTYPE (a ParameterType) constructor

### <span id="page-151-1"></span>**assign\_parameters**(*self*, *topology*, *system*)

Assign parameters for the given Topology to the specified System object.

### **Parameters**

**topology** [openforcefield.topology.Topology] The Topology for which parameters are to be assigned. Either a new Force will be created or parameters will be appended to an existing Force.

**system** [simtk.openmm.System] The OpenMM System object to add the Force (or append new parameters) to.

# <span id="page-151-3"></span>**check\_parameter\_compatibility**(*self*, *parameter\_kwargs*)

Check to make sure that the fields requiring defined units are compatible with the required units for the Parameters handled by this ParameterHandler

### **Parameters**

**parameter** kwargs: dict The dict that will be used to construct the ParameterType

**Raises**

# **Raises a ValueError if the parameters are incompatible.**

### <span id="page-151-5"></span>**get\_parameter**(*self*, *parameter\_attrs*)

Return the parameters in this ParameterHandler that match the parameter attrs argument

### **Parameters**

**parameter attrs** [dict of {attr: value}] The attrs mapped to desired values (for example {"smirks": "[*:1]~[#16:2]=,:[#6:3]~[*:4]", "id": "t105"} )

### **Returns**

**list of ParameterType objects** A list of matching ParameterType objects

### <span id="page-152-0"></span>**known\_kwargs**

List of kwargs that can be parsed by the function.

#### <span id="page-152-1"></span>**parameters**

The ParameterList that holds this ParameterHandler's parameter objects

## <span id="page-152-2"></span>**postprocess\_system**(*self*, *topology*, *system*, *\*\*kwargs*)

Allow the force to perform a a final post-processing pass on the System following parameter assignment, if needed.

### **Parameters**

**topology** [openforcefield.topology.Topology] The Topology for which parameters are to be assigned. Either a new Force will be created or parameters will be appended to an existing Force.

**system** [simtk.openmm.System] The OpenMM System object to add the Force (or append new parameters) to.

<span id="page-152-3"></span>**to\_dict**(*self*, *output\_units=None*, *discard\_cosmetic\_attributes=True*) Convert this ParameterHandler to an OrderedDict, compliant with the SMIRNOFF data spec.

### **Parameters**

**output units** [dict[str] A mapping from the ParameterType attribute name to the output unit its value should be converted to.

**discard\_cosmetic\_attributes** [bool, optional. Default = True.] Whether to discard non-spec parameter and header attributes in this ParameterHandler.

### **Returns**

smirnoff data [OrderedDict] SMIRNOFF-spec compliant representation of this ParameterHandler and its internal ParameterList.

### **openforcefield.typing.engines.smirnoff.parameters.vdWHandler**

```
class openforcefield.typing.engines.smirnoff.parameters.vdWHandler(**kwargs)
     Handle SMIRNOFF <vdW> tags
```
**Warning:** This API is experimental and subject to change.

# **Attributes**

**[combining\\_rules](#page-155-0)** The combining\_rules used to model van der Waals interactions

**[cutoff](#page-155-1)** The cutoff used for long-range van der Waals interactions

**[known\\_kwargs](#page-156-0)** List of kwargs that can be parsed by the function.

**[method](#page-155-2)** The method used to handle long-range van der Waals interactions

**[parameters](#page-156-1)** The ParameterList that holds this ParameterHandler's parameter objects

**[potential](#page-155-3)** The potential used to model van der Waals interactions

**[switch\\_width](#page-155-4)** The switching width used for long-range van der Waals interactions

# **Methods**

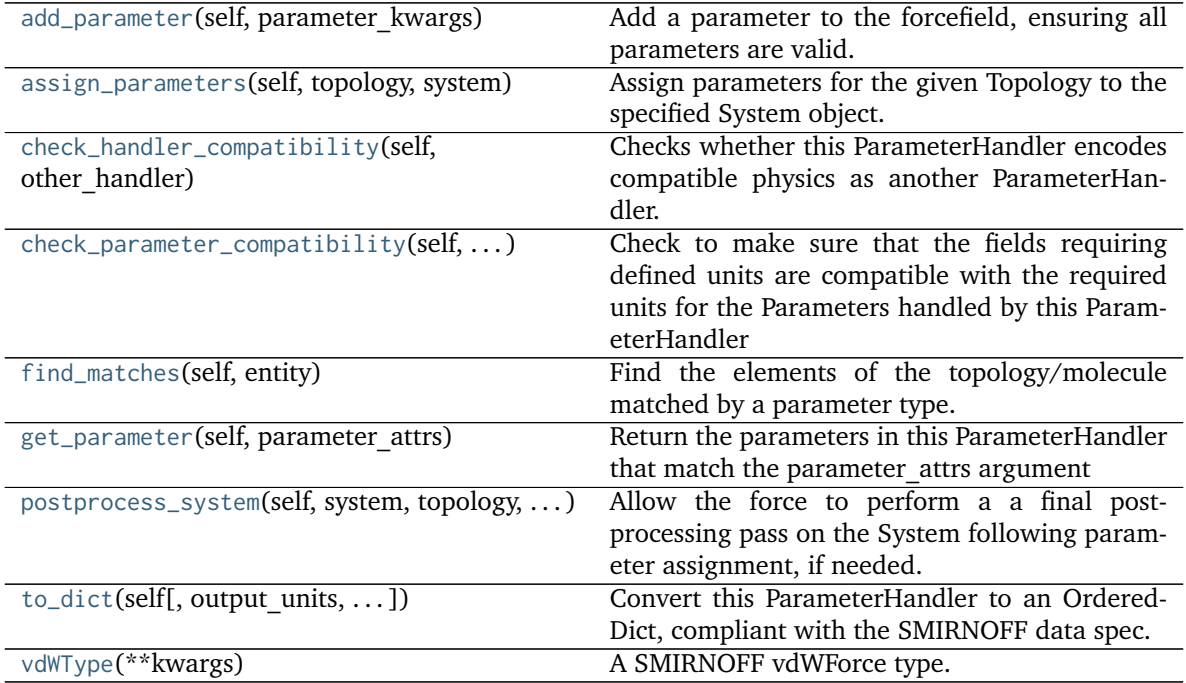

**create\_force**

# <span id="page-153-0"></span>**\_\_init\_\_**(*self*, *\*\*kwargs*)

Initialize a ParameterHandler, optionally with a list of parameters and other kwargs.

### **Parameters**

**allow\_cosmetic\_attributes** [bool, optional. Default = False] Whether to permit non-spec kwargs. If True, non-spec kwargs will be stored as attributes of this object and can be accessed and modified. Otherwise an exception will be raised if a non-spec kwarg is encountered.

**\*\*kwargs** [dict] The dict representation of the SMIRNOFF data source

# **Methods**

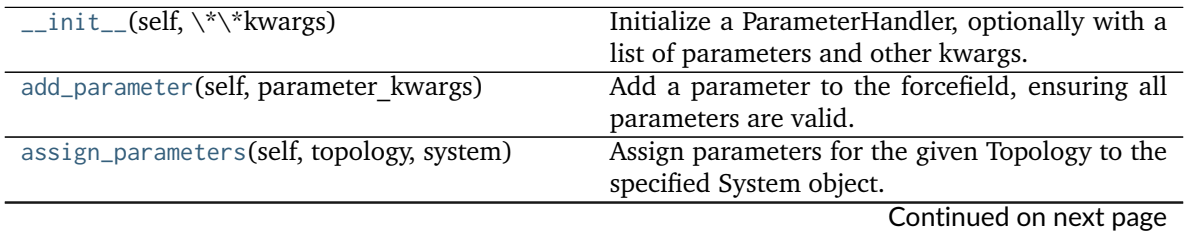

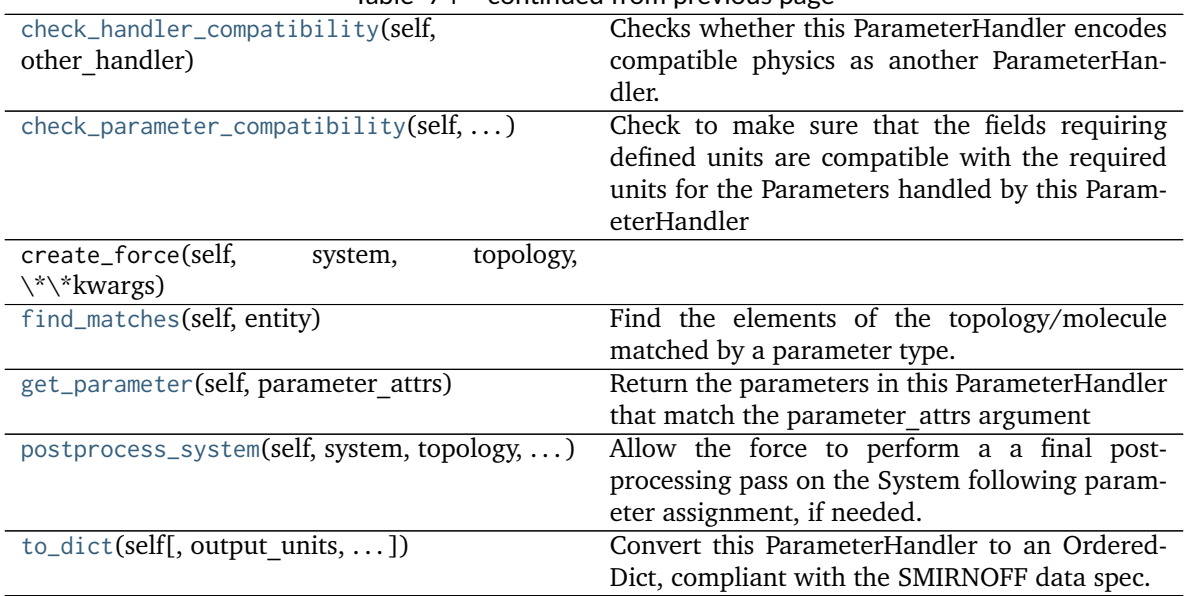

Table 74 – continued from previous page

# **Attributes**

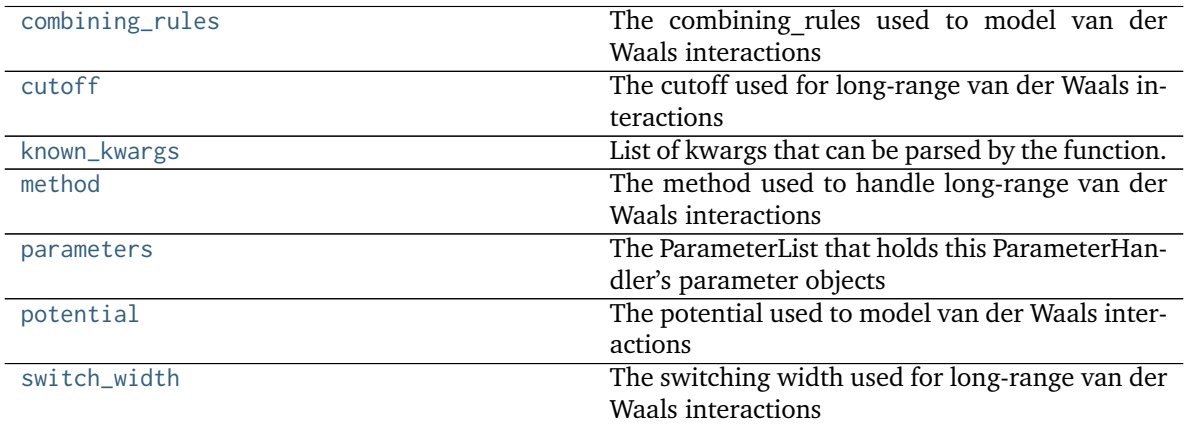

# **class vdWType**(*\*\*kwargs*)

A SMIRNOFF vdWForce type.

**Warning:** This API is experimental and subject to change.

**Attributes**

**smirks**

# **Methods**

[to\\_dict](#page-131-0)(self[, discard\_cosmetic\_attributes]) Convert this ParameterType object to dict.

**to\_dict**(*self*, *discard\_cosmetic\_attributes=True*)

Convert this ParameterType object to dict. A unit-bearing attribute ('X') will be converted to two dict entries, one ( $[X']$  containing the unitless value, and another ( $[X \text{ unit'}]$ ) containing a string representation of its unit.

## **Parameters**

**discard** cosmetic attributes [bool, optional. Default = True] Whether to discard non-spec attributes of this ParameterType

## **Returns**

**smirnoff** dict [dict] The SMIRNOFF-compliant dict representation of this ParameterType object.

**output\_units** [dict[str: simtk.unit.Unit]] A mapping from each simtk.unit.Quanitity-valued ParameterType attribute to the unit it was converted to during serialization.

## <span id="page-155-3"></span>**potential**

The potential used to model van der Waals interactions

## <span id="page-155-0"></span>**combining\_rules**

The combining rules used to model van der Waals interactions

### <span id="page-155-2"></span>**method**

The method used to handle long-range van der Waals interactions

## <span id="page-155-1"></span>**cutoff**

The cutoff used for long-range van der Waals interactions

## <span id="page-155-4"></span>**switch\_width**

The switching width used for long-range van der Waals interactions

# <span id="page-155-7"></span>**check\_handler\_compatibility**(*self*, *other\_handler*)

Checks whether this ParameterHandler encodes compatible physics as another ParameterHandler. This is called if a second handler is attempted to be initialized for the same tag.

# **Parameters**

**other handler** [a ParameterHandler object] The handler to compare to.

### **Raises**

**IncompatibleParameterError if handler\_kwargs are incompatible with existing parameters.**

### <span id="page-155-8"></span>**postprocess\_system**(*self*, *system*, *topology*, *\*\*kwargs*)

Allow the force to perform a a final post-processing pass on the System following parameter assignment, if needed.

### **Parameters**

**topology** [openforcefield.topology.Topology] The Topology for which parameters are to be assigned. Either a new Force will be created or parameters will be appended to an existing Force.

**system** [simtk.openmm.System] The OpenMM System object to add the Force (or append new parameters) to.

## <span id="page-155-6"></span><span id="page-155-5"></span>**add\_parameter**(*self*, *parameter\_kwargs*)

Add a parameter to the forcefield, ensuring all parameters are valid.

### **Parameters**

**parameter** kwargs [dict] The kwargs to pass to the ParameterHandler.INFOTYPE (a ParameterType) constructor

### **assign\_parameters**(*self*, *topology*, *system*)

Assign parameters for the given Topology to the specified System object.

### **Parameters**

**topology** [openforcefield.topology.Topology] The Topology for which parameters are to be assigned. Either a new Force will be created or parameters will be appended to an existing Force.

**system** [simtk.openmm.System] The OpenMM System object to add the Force (or append new parameters) to.

# <span id="page-156-2"></span>**check\_parameter\_compatibility**(*self*, *parameter\_kwargs*)

Check to make sure that the fields requiring defined units are compatible with the required units for the Parameters handled by this ParameterHandler

**Parameters**

**parameter** kwargs: dict The dict that will be used to construct the ParameterType

**Raises**

## **Raises a ValueError if the parameters are incompatible.**

### <span id="page-156-3"></span>**find\_matches**(*self*, *entity*)

Find the elements of the topology/molecule matched by a parameter type.

### **Parameters**

**entity** [openforcefield.topology.Topology or openforcefield.topology.Molecule] Topology or molecule to search.

### **Returns**

**matches** [ValenceDict[Tuple[int], ParameterType]] matches[particle\_indices] is the ParameterType object matching the tuple of particle indices in entity.

### <span id="page-156-4"></span>**get\_parameter**(*self*, *parameter\_attrs*)

Return the parameters in this ParameterHandler that match the parameter attrs argument

### **Parameters**

**parameter attrs** [dict of {attr: value}] The attrs mapped to desired values (for example {"smirks": "[*:1]~[#16:2]=,:[#6:3]~[*:4]", "id": "t105"} )

### **Returns**

**list of ParameterType objects** A list of matching ParameterType objects

#### <span id="page-156-0"></span>**known\_kwargs**

List of kwargs that can be parsed by the function.

### <span id="page-156-1"></span>**parameters**

The ParameterList that holds this ParameterHandler's parameter objects

## <span id="page-156-5"></span>**to\_dict**(*self*, *output\_units=None*, *discard\_cosmetic\_attributes=True*)

Convert this ParameterHandler to an OrderedDict, compliant with the SMIRNOFF data spec.

### **Parameters**

**output units** [dict[str] A mapping from the ParameterType attribute name to the output unit its value should be converted to.

discard cosmetic attributes [bool, optional. Default = True.] Whether to discard non-spec parameter and header attributes in this ParameterHandler.

### **Returns**

smirnoff data [OrderedDict] SMIRNOFF-spec compliant representation of this ParameterHandler and its internal ParameterList.

## **openforcefield.typing.engines.smirnoff.parameters.ElectrostaticsHandler**

**class** openforcefield.typing.engines.smirnoff.parameters.**ElectrostaticsHandler**(*\*\*kwargs*) Handles SMIRNOFF <Electrostatics> tags.

**Warning:** This API is experimental and subject to change.

### **Attributes**

**[cutoff](#page-158-0)** The cutoff used for long-range van der Waals interactions **[known\\_kwargs](#page-160-0)** List of kwargs that can be parsed by the function. **[method](#page-158-1)** The method used to model long-range electrostatic interactions **[parameters](#page-160-1)** The ParameterList that holds this ParameterHandler's parameter objects **[switch\\_width](#page-159-0)** The switching width used for long-range electrostatics interactions

### **Methods**

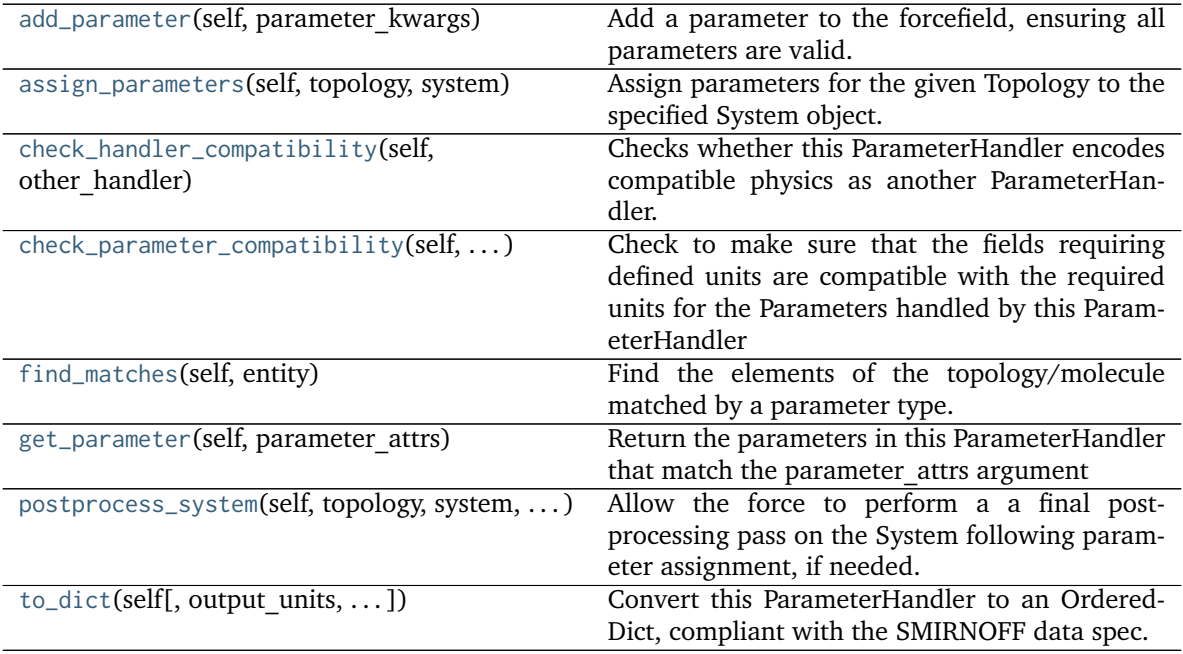

**create\_force**

<span id="page-157-0"></span>**\_\_init\_\_**(*self*, *\*\*kwargs*)

Initialize a ParameterHandler, optionally with a list of parameters and other kwargs.

# **Parameters**

- allow cosmetic attributes [bool, optional. Default = False] Whether to permit non-spec kwargs. If True, non-spec kwargs will be stored as attributes of this object and can be accessed and modified. Otherwise an exception will be raised if a non-spec kwarg is encountered.
- **\*\*kwargs** [dict] The dict representation of the SMIRNOFF data source

# **Methods**

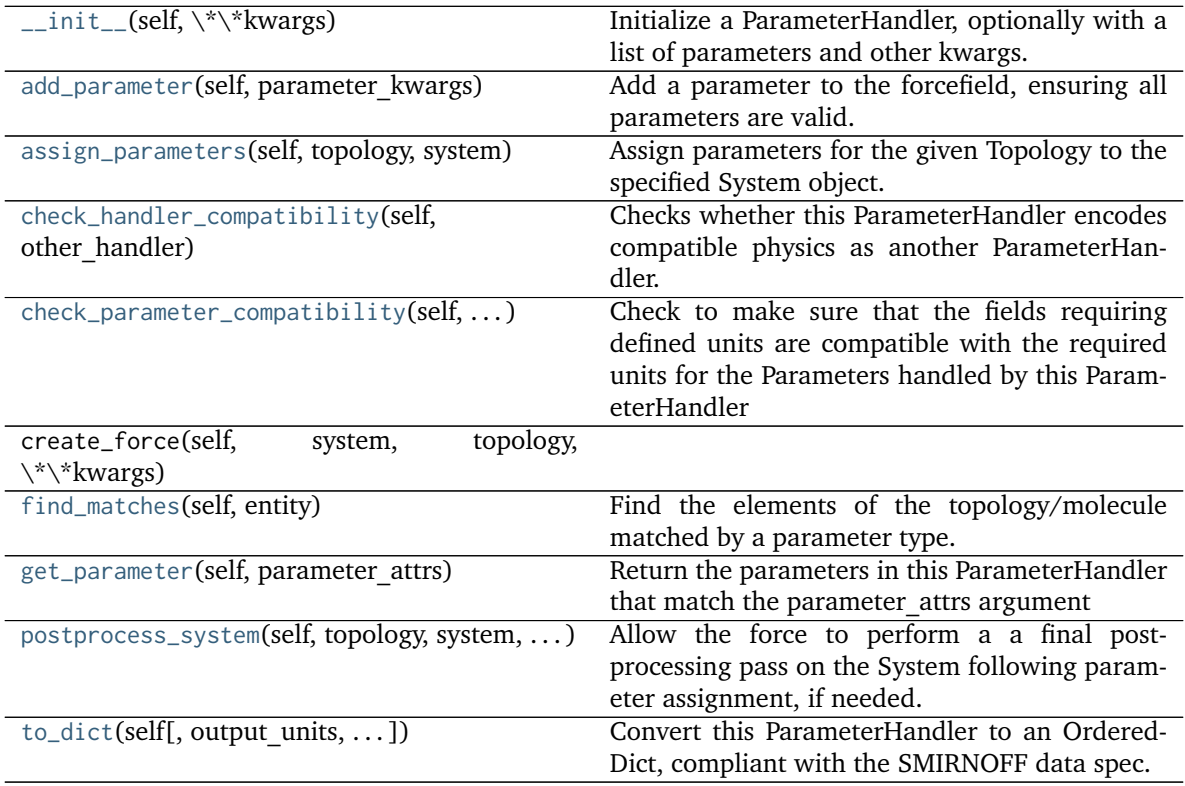

# **Attributes**

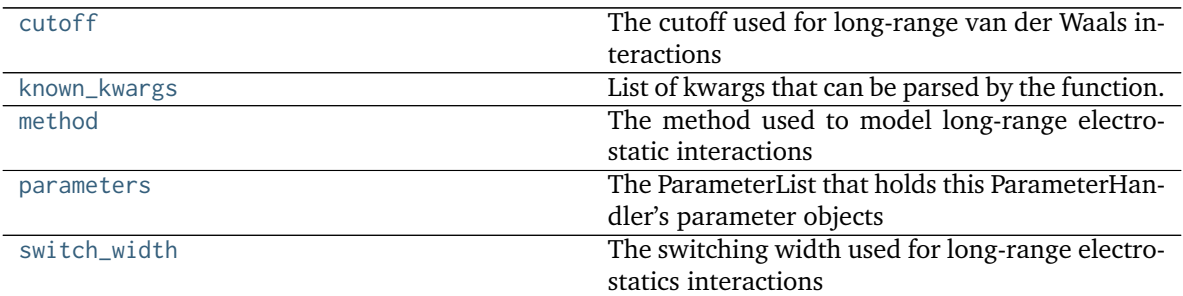

# <span id="page-158-1"></span>**method**

The method used to model long-range electrostatic interactions

<span id="page-158-0"></span>**cutoff**

The cutoff used for long-range van der Waals interactions

## <span id="page-159-0"></span>**switch\_width**

The switching width used for long-range electrostatics interactions

## <span id="page-159-3"></span>**check\_handler\_compatibility**(*self*, *other\_handler*)

Checks whether this ParameterHandler encodes compatible physics as another ParameterHandler. This is called if a second handler is attempted to be initialized for the same tag.

## **Parameters**

**other\_handler** [a ParameterHandler object] The handler to compare to.

**Raises**

## **IncompatibleParameterError if handler\_kwargs are incompatible with existing parameters.**

### <span id="page-159-1"></span>**add\_parameter**(*self*, *parameter\_kwargs*)

Add a parameter to the forcefield, ensuring all parameters are valid.

### **Parameters**

**parameter\_kwargs** [dict] The kwargs to pass to the ParameterHandler.INFOTYPE (a ParameterType) constructor

# <span id="page-159-2"></span>**assign\_parameters**(*self*, *topology*, *system*)

Assign parameters for the given Topology to the specified System object.

### **Parameters**

**topology** [openforcefield.topology.Topology] The Topology for which parameters are to be assigned. Either a new Force will be created or parameters will be appended to an existing Force.

**system** [simtk.openmm.System] The OpenMM System object to add the Force (or append new parameters) to.

### <span id="page-159-4"></span>**check\_parameter\_compatibility**(*self*, *parameter\_kwargs*)

Check to make sure that the fields requiring defined units are compatible with the required units for the Parameters handled by this ParameterHandler

### **Parameters**

**parameter** kwargs: dict The dict that will be used to construct the ParameterType

### **Raises**

# **Raises a ValueError if the parameters are incompatible.**

<span id="page-159-5"></span>**find\_matches**(*self*, *entity*)

Find the elements of the topology/molecule matched by a parameter type.

## **Parameters**

**entity** [openforcefield.topology.Topology or openforcefield.topology.Molecule] Topology or molecule to search.

### **Returns**

**matches** [ValenceDict[Tuple[int], ParameterType]] matches[particle\_indices] is the ParameterType object matching the tuple of particle indices in entity.

## <span id="page-159-6"></span>**get\_parameter**(*self*, *parameter\_attrs*)

Return the parameters in this ParameterHandler that match the parameter attrs argument

### **Parameters**

**parameter attrs** [dict of {attr: value}] The attrs mapped to desired values (for example {"smirks": "[*:1]~[#16:2]=,:[#6:3]~[*:4]", "id": "t105"} )

### **Returns**

**list of ParameterType objects** A list of matching ParameterType objects

### <span id="page-160-0"></span>**known\_kwargs**

List of kwargs that can be parsed by the function.

### <span id="page-160-1"></span>**parameters**

The ParameterList that holds this ParameterHandler's parameter objects

### <span id="page-160-2"></span>**postprocess\_system**(*self*, *topology*, *system*, *\*\*kwargs*)

Allow the force to perform a a final post-processing pass on the System following parameter assignment, if needed.

### **Parameters**

**topology** [openforcefield.topology.Topology] The Topology for which parameters are to be assigned. Either a new Force will be created or parameters will be appended to an existing Force.

**system** [simtk.openmm.System] The OpenMM System object to add the Force (or append new parameters) to.

### <span id="page-160-3"></span>**to\_dict**(*self*, *output\_units=None*, *discard\_cosmetic\_attributes=True*)

Convert this ParameterHandler to an OrderedDict, compliant with the SMIRNOFF data spec.

### **Parameters**

**output\_units** [dict[str] A mapping from the ParameterType attribute name to the output unit its value should be converted to.

**discard cosmetic attributes** [bool, optional. Default = True.] Whether to discard non-spec parameter and header attributes in this ParameterHandler.

### **Returns**

smirnoff data [OrderedDict] SMIRNOFF-spec compliant representation of this ParameterHandler and its internal ParameterList.

### **openforcefield.typing.engines.smirnoff.parameters.ToolkitAM1BCCHandler**

**class** openforcefield.typing.engines.smirnoff.parameters.**ToolkitAM1BCCHandler**(*\*\*kwargs*) Handle SMIRNOFF <ToolkitAM1BCC> tags

**Warning:** This API is experimental and subject to change.

### **Attributes**

**[known\\_kwargs](#page-164-0)** List of kwargs that can be parsed by the function.

**[parameters](#page-164-1)** The ParameterList that holds this ParameterHandler's parameter objects

# **Methods**

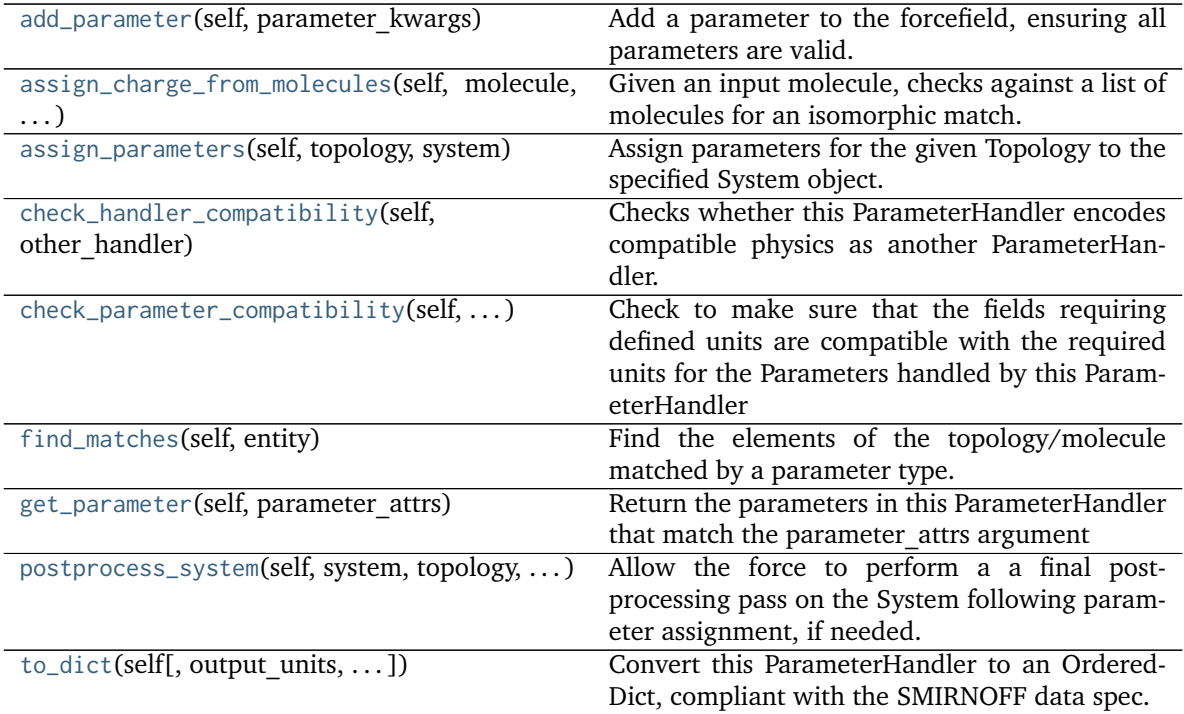

**create\_force**

<span id="page-161-0"></span>**\_\_init\_\_**(*self*, *\*\*kwargs*)

Initialize a ParameterHandler, optionally with a list of parameters and other kwargs.

# **Parameters**

**allow\_cosmetic\_attributes** [bool, optional. Default = False] Whether to permit non-spec kwargs. If True, non-spec kwargs will be stored as attributes of this object and can be accessed and modified. Otherwise an exception will be raised if a non-spec kwarg is encountered.

**\*\*kwargs** [dict] The dict representation of the SMIRNOFF data source

# **Methods**

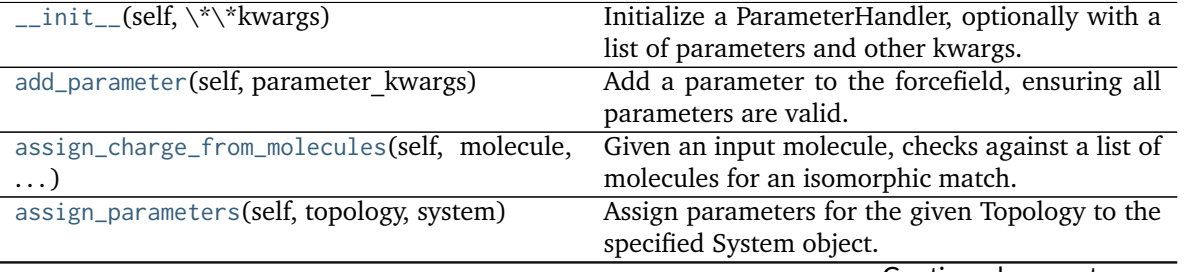

Continued on next page

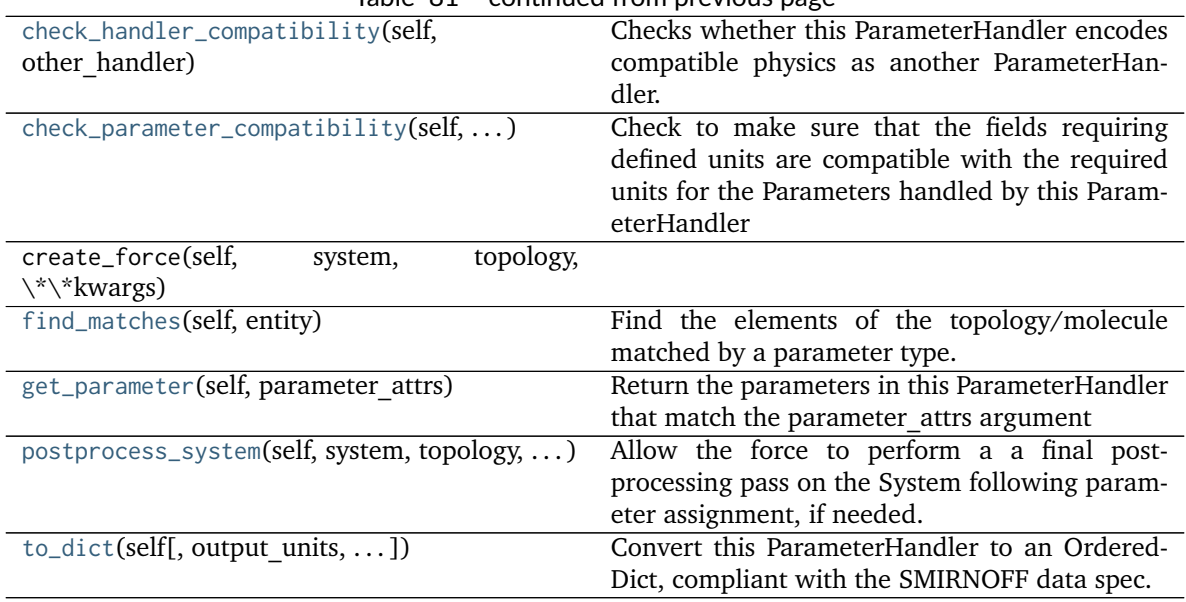

Table 81 – continued from previous page

## **Attributes**

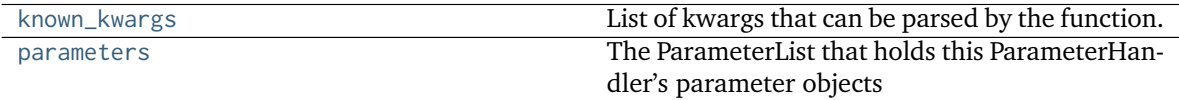

<span id="page-162-1"></span>**check\_handler\_compatibility**(*self*, *other\_handler*, *assume\_missing\_is\_default=True*) Checks whether this ParameterHandler encodes compatible physics as another ParameterHandler. This is called if a second handler is attempted to be initialized for the same tag.

### **Parameters**

**other\_handler** [a ParameterHandler object] The handler to compare to.

**Raises**

**IncompatibleParameterError if handler\_kwargs are incompatible with existing parameters.**

# <span id="page-162-0"></span>**assign\_charge\_from\_molecules**(*self*, *molecule*, *charge\_mols*)

Given an input molecule, checks against a list of molecules for an isomorphic match. If found, assigns partial charges from the match to the input molecule.

# **Parameters**

**molecule** [an openforcefield.topology.FrozenMolecule] The molecule to have partial charges assigned if a match is found.

**charge\_mols** [list of [openforcefield.topology.FrozenMolecule]] A list of molecules with charges already assigned.

# **Returns**

match found [bool] Whether a match was found. If True, the input molecule will have been modified in-place.

<span id="page-162-2"></span>**postprocess\_system**(*self*, *system*, *topology*, *\*\*kwargs*)

Allow the force to perform a a final post-processing pass on the System following parameter

assignment, if needed.

## **Parameters**

**topology** [openforcefield.topology.Topology] The Topology for which parameters are to be assigned. Either a new Force will be created or parameters will be appended to an existing Force.

**system** [simtk.openmm.System] The OpenMM System object to add the Force (or append new parameters) to.

# <span id="page-163-0"></span>**add\_parameter**(*self*, *parameter\_kwargs*)

Add a parameter to the forcefield, ensuring all parameters are valid.

## **Parameters**

**parameter kwargs** [dict] The kwargs to pass to the ParameterHandler.INFOTYPE (a ParameterType) constructor

## <span id="page-163-1"></span>**assign\_parameters**(*self*, *topology*, *system*)

Assign parameters for the given Topology to the specified System object.

### **Parameters**

**topology** [openforcefield.topology.Topology] The Topology for which parameters are to be assigned. Either a new Force will be created or parameters will be appended to an existing Force.

**system** [simtk.openmm.System] The OpenMM System object to add the Force (or append new parameters) to.

## <span id="page-163-2"></span>**check\_parameter\_compatibility**(*self*, *parameter\_kwargs*)

Check to make sure that the fields requiring defined units are compatible with the required units for the Parameters handled by this ParameterHandler

### **Parameters**

**parameter** kwargs: dict The dict that will be used to construct the ParameterType

**Raises**

# **Raises a ValueError if the parameters are incompatible.**

# <span id="page-163-3"></span>**find\_matches**(*self*, *entity*)

Find the elements of the topology/molecule matched by a parameter type.

### **Parameters**

**entity** [openforcefield.topology.Topology or openforcefield.topology.Molecule] Topology or molecule to search.

# **Returns**

**matches** [ValenceDict[Tuple[int], ParameterType]] matches[particle\_indices] is the ParameterType object matching the tuple of particle indices in entity.

### <span id="page-163-4"></span>**get\_parameter**(*self*, *parameter\_attrs*)

Return the parameters in this ParameterHandler that match the parameter attrs argument

### **Parameters**

**parameter attrs** [dict of {attr: value}] The attrs mapped to desired values (for example {"smirks": "[*:1]~[#16:2]=,:[#6:3]~[*:4]", "id": "t105"} )

### **Returns**

**list of ParameterType objects** A list of matching ParameterType objects

## <span id="page-164-0"></span>**known\_kwargs**

List of kwargs that can be parsed by the function.

# <span id="page-164-1"></span>**parameters**

The ParameterList that holds this ParameterHandler's parameter objects

<span id="page-164-2"></span>**to\_dict**(*self*, *output\_units=None*, *discard\_cosmetic\_attributes=True*) Convert this ParameterHandler to an OrderedDict, compliant with the SMIRNOFF data spec.

## **Parameters**

**output\_units** [dict[str] A mapping from the ParameterType attribute name to the output unit its value should be converted to.

**discard cosmetic attributes** [bool, optional. Default = True.] Whether to discard non-spec parameter and header attributes in this ParameterHandler.

## **Returns**

**smirnoff data** [OrderedDict] SMIRNOFF-spec compliant representation of this ParameterHandler and its internal ParameterList.

# **Parameter I/O Handlers**

ParameterIOHandler objects handle reading and writing of serialzied SMIRNOFF data sources.

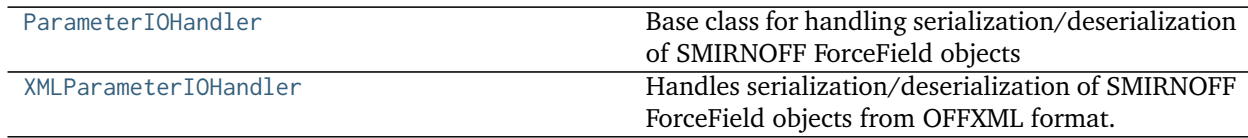

# **openforcefield.typing.engines.smirnoff.io.ParameterIOHandler**

<span id="page-164-3"></span>**class** openforcefield.typing.engines.smirnoff.io.**ParameterIOHandler** Base class for handling serialization/deserialization of SMIRNOFF ForceField objects

# **Methods**

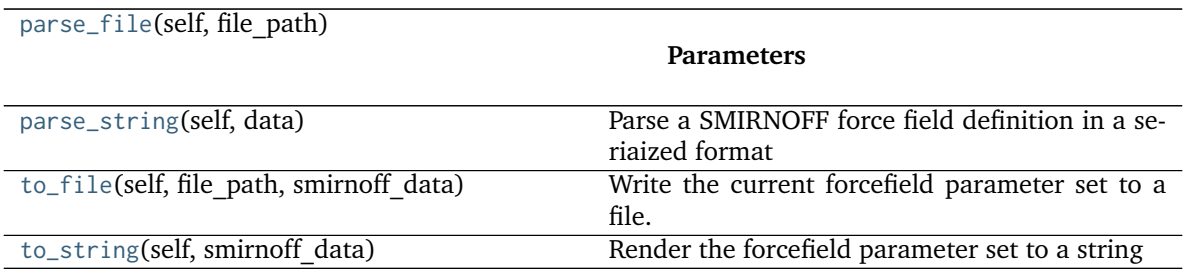

# <span id="page-164-4"></span>**\_\_init\_\_**(*self*)

Create a new ParameterIOHandler.

## **Methods**

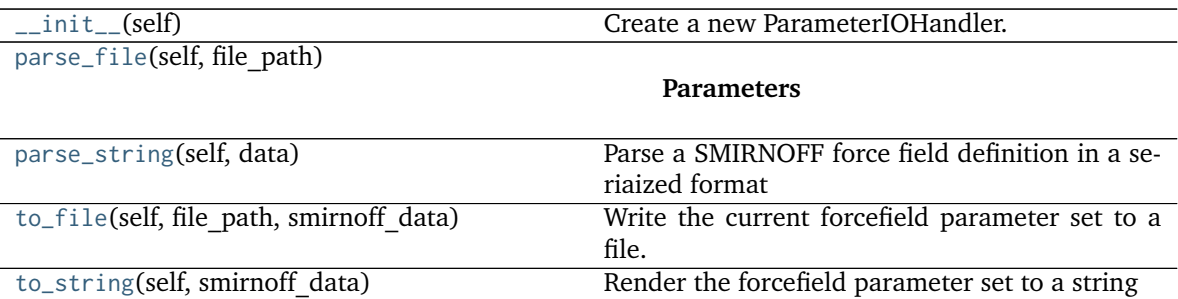

<span id="page-165-1"></span>**parse\_file**(*self*, *file\_path*)

**Parameters**

### **file\_path**

<span id="page-165-2"></span>**parse\_string**(*self*, *data*) Parse a SMIRNOFF force field definition in a seriaized format

### **Parameters**

**data**

<span id="page-165-3"></span>**to\_file**(*self*, *file\_path*, *smirnoff\_data*) Write the current forcefield parameter set to a file.

### **Parameters**

**file\_path** [str] The path to the file to write to.

**smirnoff** data [dict] A dictionary structured in compliance with the SMIRNOFF spec

<span id="page-165-4"></span>**to\_string**(*self*, *smirnoff\_data*) Render the forcefield parameter set to a string

### **Parameters**

**smirnoff** data [dict] A dictionary structured in compliance with the SMIRNOFF spec

**Returns**

**str**

# **openforcefield.typing.engines.smirnoff.io.XMLParameterIOHandler**

<span id="page-165-0"></span>**class** openforcefield.typing.engines.smirnoff.io.**XMLParameterIOHandler** Handles serialization/deserialization of SMIRNOFF ForceField objects from OFFXML format.

# **Methods**

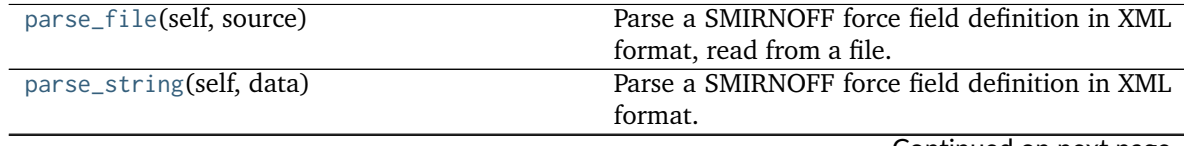

Continued on next page

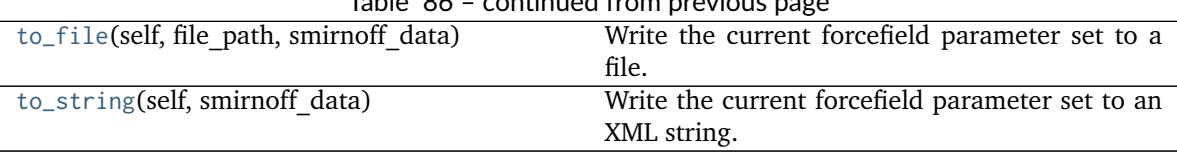

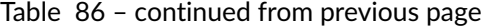

# <span id="page-166-4"></span>**\_\_init\_\_**(*self*)

Create a new ParameterIOHandler.

## **Methods**

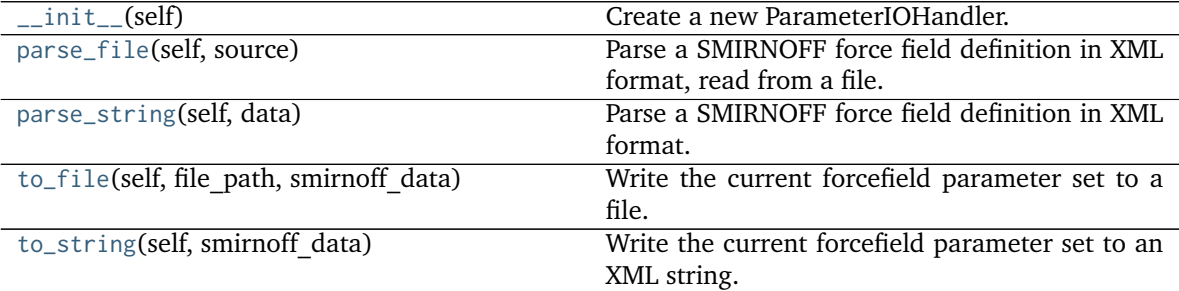

# <span id="page-166-0"></span>**parse\_file**(*self*, *source*)

Parse a SMIRNOFF force field definition in XML format, read from a file.

### **Parameters**

**source** [str or io.RawIOBase] File path of file-like object implementing a read() method specifying a SMIRNOFF force field definition in [the SMIRNOFF XML for](https://github.com/openforcefield/openforcefield/blob/master/The-SMIRNOFF-force-field-format.md)[mat.](https://github.com/openforcefield/openforcefield/blob/master/The-SMIRNOFF-force-field-format.md)

# **Raises**

**ParseError** If the XML cannot be processed.

**FileNotFoundError** If the file could not found.

# <span id="page-166-1"></span>**parse\_string**(*self*, *data*)

Parse a SMIRNOFF force field definition in XML format.

A ParseError is raised if the XML cannot be processed.

## **Parameters**

**data** [str] A SMIRNOFF force field definition in [the SMIRNOFF XML format.](https://github.com/openforcefield/openforcefield/blob/master/The-SMIRNOFF-force-field-format.md)

# <span id="page-166-2"></span>**to\_file**(*self*, *file\_path*, *smirnoff\_data*)

Write the current forcefield parameter set to a file.

### **Parameters**

**file path** [str] The path to the file to be written. The *.offxml* or *.xml* file extension must be present.

smirnoff data [dict] A dict structured in compliance with the SMIRNOFF data spec.

# <span id="page-166-3"></span>**to\_string**(*self*, *smirnoff\_data*)

Write the current forcefield parameter set to an XML string.

# **Parameters**

**smirnoff** data  $\left[$  dict] A dictionary structured in compliance with the SMIRNOFF spec

**Returns**

serialized forcefield [str] XML String representation of this forcefield.

# **2.3 Utilities**

# **2.3.1 Toolkit wrappers**

The toolkit wrappers provide a simple uniform API for accessing minimal functionality of cheminformatics toolkits.

These toolkit wrappers are generally used through a ToolkitRegistry, which can be constructed with a desired precedence of toolkits:

```
from openforcefield.utils.toolkits import ToolkitRegistry
toolkit_registry = ToolkitRegistry()
toolkit_precedence = [OpenEyeToolkitWrapper, RDKitToolkitWrapper, AmberToolsToolkitWrapper]
[ toolkit_registry.register(toolkit) for toolkit in toolkit_precedence if toolkit.is_available() ]
```
Alternatively, the global toolkit registry (which will attempt to register any available toolkits) can be used:

**from openforcefield.utils.toolkits import** DEFAULT\_TOOLKIT\_REGISTRY **as** toolkit\_registry

The toolkit wrappers can then be accessed through the registry:

molecule = Molecule.from\_smiles('Cc1ccccc1') smiles = toolkit\_registry.call('to\_smiles', molecule)

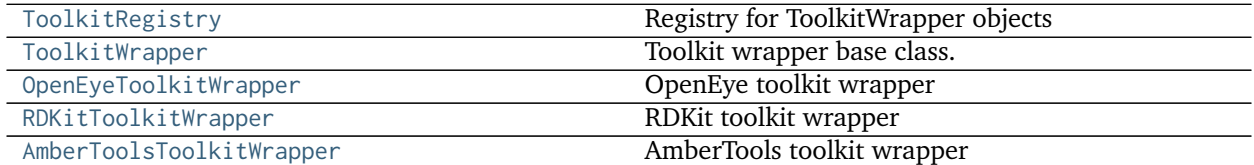

### **openforcefield.utils.toolkits.ToolkitRegistry**

<span id="page-167-0"></span>**class** openforcefield.utils.toolkits.**ToolkitRegistry**(*register\_imported\_toolkit\_wrappers=False*, *toolkit\_precedence=None*, *exception\_if\_unavailable=True*)

Registry for ToolkitWrapper objects

## **Examples**

Register toolkits in a specified order, skipping if unavailable

```
>>> from openforcefield.utils.toolkits import ToolkitRegistry
>>> toolkit_registry = ToolkitRegistry()
>>> toolkit_precedence = [OpenEyeToolkitWrapper, RDKitToolkitWrapper, AmberToolsToolkitWrapper]
>>> for toolkit in toolkit_precedence:
```
(continues on next page)

(continued from previous page)

```
... if toolkit.is_available():
... toolkit_registry.register_toolkit(toolkit)
```
Register specified toolkits, raising an exception if one is unavailable

```
>>> toolkit_registry = ToolkitRegistry()
>>> toolkits = [OpenEyeToolkitWrapper, AmberToolsToolkitWrapper]
>>> for toolkit in toolkits:
        ... toolkit_registry.register_toolkit(toolkit)
```
Register all available toolkits in arbitrary order

```
>>> from openforcefield.utils import all_subclasses
>>> toolkits = all_subclasses(ToolkitWrapper)
>>> for toolkit in toolkit_precedence:
... if toolkit.is_available():
... toolkit_registry.register_toolkit(toolkit)
```
Retrieve the global singleton toolkit registry, which is created when this module is imported from all available toolkits:

```
>>> from openforcefield.utils.toolkits import GLOBAL_TOOLKIT_REGISTRY as toolkit_registry
>>> available_toolkits = toolkit_registry.registered_toolkits
```
**Warning:** This API is experimental and subject to change.

### **Attributes**

**[registered\\_toolkits](#page-169-0)** List registered toolkits.

# **Methods**

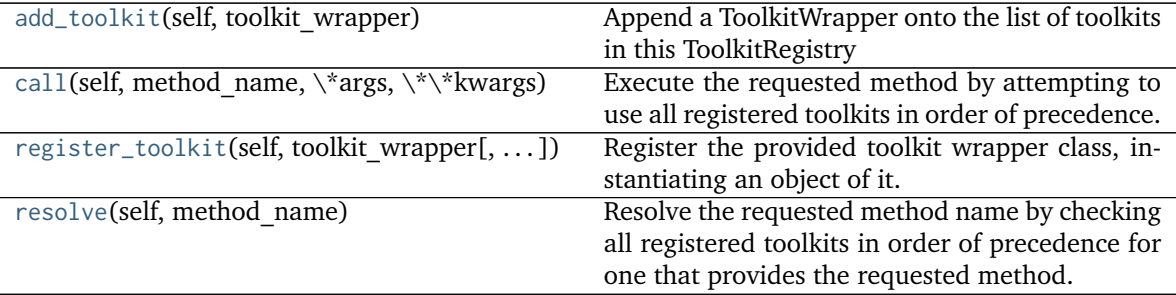

<span id="page-168-0"></span>**\_\_init\_\_**(*self*, *register\_imported\_toolkit\_wrappers=False*, *toolkit\_precedence=None*, *exception\_if\_unavailable=True*) Create an empty toolkit registry.

#### **Parameters**

register imported toolkit wrappers [bool, optional, default=False]

If True, will attempt to register all imported ToolkitWrapper subclasses that can be found, in no p order.

- **toolkit precedence** [list, optional, default=None] List of toolkit wrapper classes, in order of desired precedence when performing molecule operations. If None, defaults to [OpenEyeToolkitWrapper, RDKitToolkitWrapper, AmberToolsToolkitWrapper].
- **exception if unavailable** [bool, optional, default=True] If True, an exception will be raised if the toolkit is unavailable

# **Methods**

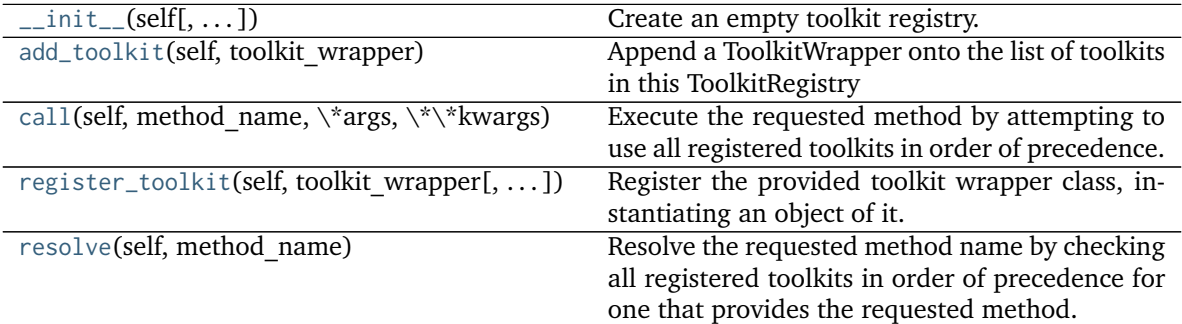

## **Attributes**

<span id="page-169-0"></span>[registered\\_toolkits](#page-169-0) List registered toolkits.

## **registered\_toolkits**

List registered toolkits.

**Warning:** This API is experimental and subject to change.

**Returns**

**toolkits** [iterable of toolkit objects]

<span id="page-169-2"></span>**register\_toolkit**(*self*, *toolkit\_wrapper*, *exception\_if\_unavailable=True*) Register the provided toolkit wrapper class, instantiating an object of it.

**Warning:** This API is experimental and subject to change.

## **Parameters**

**toolkit wrapper** [instance or subclass of ToolkitWrapper] The toolkit wrapper to register or its class.

**exception if unavailable** [bool, optional, default=True] If True, an exception will be raised if the toolkit is unavailable

## <span id="page-169-1"></span>**add\_toolkit**(*self*, *toolkit\_wrapper*)

Append a ToolkitWrapper onto the list of toolkits in this ToolkitRegistry

**Warning:** This API is experimental and subject to change.

### **Parameters**

**toolkit\_wrapper** [openforcefield.utils.ToolkitWrapper] The ToolkitWrapper object to add to the list of registered toolkits

### <span id="page-170-1"></span>**resolve**(*self*, *method\_name*)

Resolve the requested method name by checking all registered toolkits in order of precedence for one that provides the requested method.

### **Parameters**

**method** name [str] The name of the method to resolve

#### **Returns**

**method** The method of the first registered toolkit that provides the requested method name

## **Raises**

**NotImplementedError if the requested method cannot be found among the registered toolkits**

### **Examples**

Create a molecule, and call the toolkit to\_smiles() method directly

```
>>> from openforcefield.topology import Molecule
>>> molecule = Molecule.from_smiles('Cc1ccccc1')
>>> toolkit_registry = ToolkitRegistry(register_imported_toolkit_wrappers=True)
>>> method = toolkit_registry.resolve('to_smiles')
>>> smiles = method(molecule)
```
### <span id="page-170-0"></span>**call**(*self*, *method\_name*, *\*args*, *\*\*kwargs*)

Execute the requested method by attempting to use all registered toolkits in order of precedence.

\*args and \*\*kwargs are passed to the desired method, and return values of the method are returned

This is a convenient shorthand for toolkit\_registry.resolve\_method(method\_name)(\*args, \*\*kwargs)

### **Parameters**

**method\_name** [str] The name of the method to execute

**Raises**

**NotImplementedError if the requested method cannot be found among the registered toolkits**

## **Examples**

Create a molecule, and call the toolkit to\_smiles() method directly

```
>>> from openforcefield.topology import Molecule
>>> molecule = Molecule.from_smiles('Cc1ccccc1')
>>> toolkit_registry = ToolkitRegistry(register_imported_toolkit_wrappers=True)
>>> smiles = toolkit_registry.call('to_smiles', molecule)
```
## **openforcefield.utils.toolkits.ToolkitWrapper**

<span id="page-171-0"></span>**class** openforcefield.utils.toolkits.**ToolkitWrapper** Toolkit wrapper base class.

**Warning:** This API is experimental and subject to change.

### **Attributes**

**[toolkit\\_file\\_read\\_formats](#page-172-0)** List of file formats that this toolkit can read. **[toolkit\\_file\\_write\\_formats](#page-172-1)** List of file formats that this toolkit can write. **[toolkit\\_installation\\_instructions](#page-172-2)** classmethod(function) -> method **[toolkit\\_name](#page-172-3)** The name of the toolkit wrapped by this class.

# **Methods**

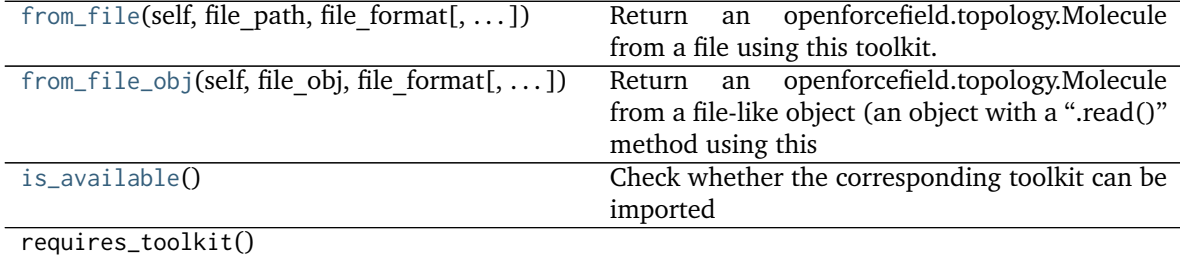

**\_\_init\_\_**(*self*, */*, *\*args*, *\*\*kwargs*)

Initialize self. See help(type(self)) for accurate signature.

# **Methods**

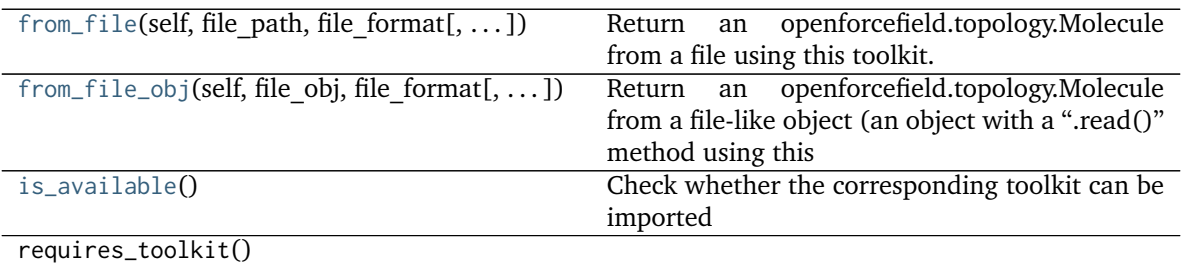

# **Attributes**

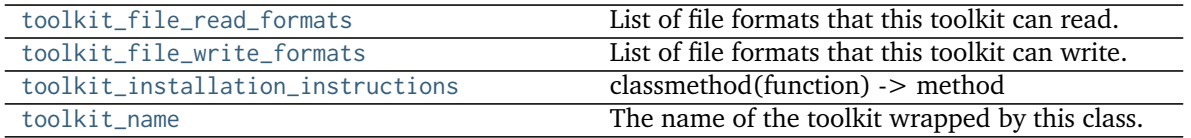

# <span id="page-172-3"></span>**toolkit\_name**

The name of the toolkit wrapped by this class.

# <span id="page-172-2"></span>**toolkit\_installation\_instructions**

classmethod(function) -> method

Convert a function to be a class method.

A class method receives the class as implicit first argument, just like an instance method receives the instance. To declare a class method, use this idiom:

```
class C: @classmethod def f(cls, arg1, arg2, . . . ):
```
It can be called either on the class (e.g.  $C(f())$  or on an instance (e.g.  $C(f())$ ). The instance is ignored except for its class. If a class method is called for a derived class, the derived class object is passed as the implied first argument.

Class methods are different than  $C++$  or Java static methods. If you want those, see the staticmethod builtin.

# <span id="page-172-0"></span>**toolkit\_file\_read\_formats**

. . .

List of file formats that this toolkit can read.

# <span id="page-172-1"></span>**toolkit\_file\_write\_formats**

List of file formats that this toolkit can write.

# <span id="page-172-6"></span>**static is\_available**()

Check whether the corresponding toolkit can be imported

**Returns**

**is installed** [bool] True if corresponding toolkit is installed, False otherwise.

<span id="page-172-4"></span>**from\_file**(*self*, *file\_path*, *file\_format*, *allow\_undefined\_stereo=False*) Return an openforcefield.topology.Molecule from a file using this toolkit.

# **Parameters**

file path [str] The file to read the molecule from

- file format [str] Format specifier, usually file suffix (eg. 'MOL2', 'SMI') Note that not all toolkits support all formats. Check ToolkitWrapper.toolkit\_file\_read\_formats for details.
- **allow undefined stereo** [bool, default=False] If false, raises an exception if any molecules contain undefined stereochemistry.

**Returns**

**——-**

**molecules** [Molecule or list of Molecules] a list of Molecule objects is returned.

<span id="page-172-5"></span>**from\_file\_obj**(*self*, *file\_obj*, *file\_format*, *allow\_undefined\_stereo=False*)

Return an openforcefield.topology.Molecule from a file-like object (an object with a ".read()" method using toolkit.

## **Parameters**

- file obj [file-like object] The file-like object to read the molecule from
- **file format** [str] Format specifier, usually file suffix (eg. 'MOL2', 'SMI') Note that not all toolkits support all formats. Check ToolkitWrapper.toolkit file read formats for details.
- **allow\_undefined\_stereo** [bool, default=False] If false, raises an exception if any molecules contain undefined stereochemistry. If false, the function skips loading the molecule.

#### **Returns**

**molecules** [Molecule or list of Molecules] a list of Molecule objects is returned.

### **openforcefield.utils.toolkits.OpenEyeToolkitWrapper**

## <span id="page-173-0"></span>**class** openforcefield.utils.toolkits.**OpenEyeToolkitWrapper** OpenEye toolkit wrapper

**Warning:** This API is experimental and subject to change.

### **Attributes**

**[toolkit\\_file\\_read\\_formats](#page-179-0)** List of file formats that this toolkit can read. **[toolkit\\_file\\_write\\_formats](#page-179-1)** List of file formats that this toolkit can write. **[toolkit\\_installation\\_instructions](#page-179-2)** classmethod(function) -> method **[toolkit\\_name](#page-180-1)** The name of the toolkit wrapped by this class.

# **Methods**

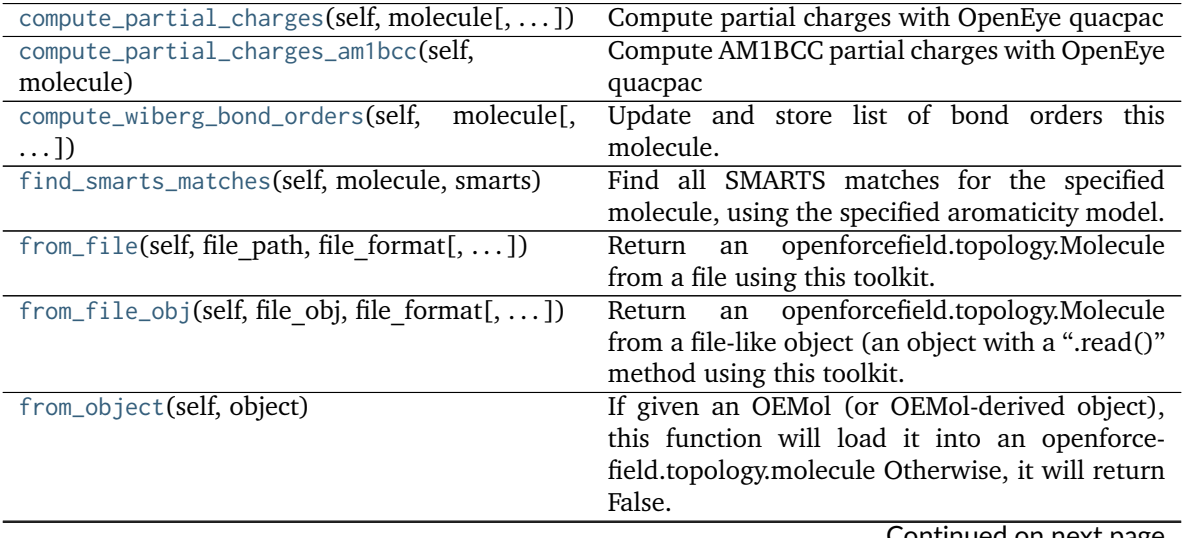

Continued on next page

| from_openeye(oemol[,                            | al- | Create a Molecule from an OpenEye molecule.     |
|-------------------------------------------------|-----|-------------------------------------------------|
| low undefined stereo])                          |     |                                                 |
| $from\_smiles(self, \,smiles[$ , ])             |     | Create a Molecule from a SMILES string using    |
|                                                 |     | the OpenEye toolkit.                            |
| generate_conformers(self, molecule[, ])         |     | Generate molecule conformers using OpenEye      |
|                                                 |     | Omega.                                          |
| is_available([oetools])                         |     | Check if the given OpenEye toolkit components   |
|                                                 |     | are available.                                  |
| requires_toolkit()                              |     |                                                 |
| to_file(self, molecule, file path, file format) |     | Writes an OpenFF Molecule to a file-like object |
| $to_file\_obj(self, molecule, file obj, )$      |     | Writes an OpenFF Molecule to a file-like object |
| to_openeye(molecule[, aromaticity model])       |     | Create an OpenEye molecule using the specified  |
|                                                 |     | aromaticity model                               |
| to_smiles(molecule)                             |     | Uses the OpenEye toolkit to convert a Molecule  |
|                                                 |     | into a SMILES string.                           |

Table 95 – continued from previous page

**\_\_init\_\_**(*self*, */*, *\*args*, *\*\*kwargs*)

Initialize self. See help(type(self)) for accurate signature.

# **Methods**

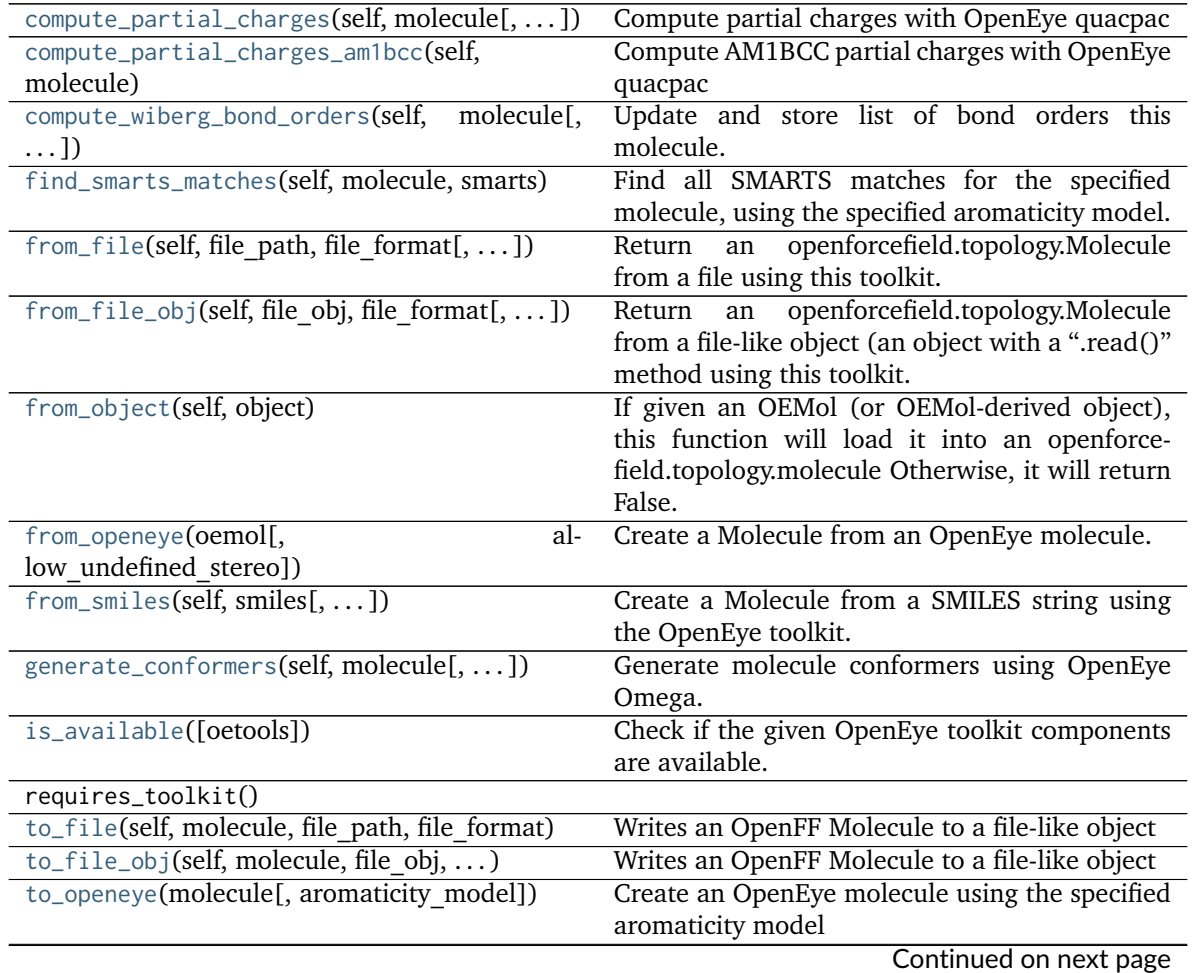

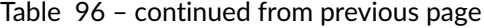

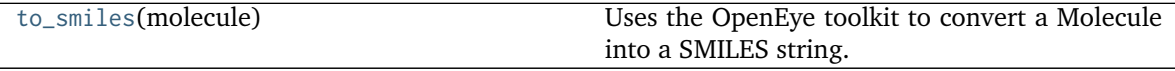

### **Attributes**

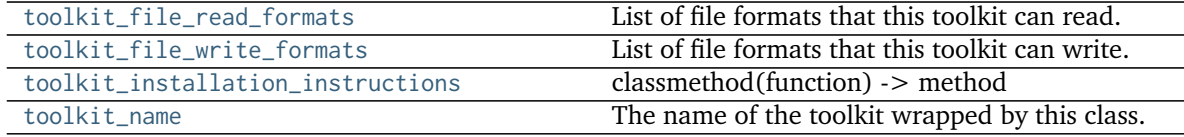

<span id="page-175-2"></span>**static is\_available**(*oetools=('oechem'*, *'oequacpac'*, *'oeiupac'*, *'oeomega')*) Check if the given OpenEye toolkit components are available.

If the OpenEye toolkit is not installed or no license is found for at least one the given toolkits , False is returned.

### **Parameters**

**oetools** [str or iterable of strings, optional, default=('oechem', 'oequacpac', 'oeiupac', 'oeomega')] Set of tools to check by their Python module name. Defaults to the complete set of tools supported by this function. Also accepts a single tool to check as a string instead of an iterable of length 1.

### **Returns**

**all installed** [bool] True if all tools in oetools are installed and licensed, False otherwise

## <span id="page-175-1"></span>**from\_object**(*self*, *object*)

If given an OEMol (or OEMol-derived object), this function will load it into an openforcefield.topology.molecule Otherwise, it will return False.

### **Parameters**

**object** [A molecule-like object] An object to by type-checked.

## **Returns**

**Molecule** An openforcefield.topology.molecule Molecule.

### **Raises**

**NotImplementedError** If the object could not be converted into a Molecule.

<span id="page-175-0"></span>**from\_file**(*self*, *file\_path*, *file\_format*, *allow\_undefined\_stereo=False*) Return an openforcefield.topology.Molecule from a file using this toolkit.

### **Parameters**

file path [str] The file to read the molecule from

- **file\_format** [str] Format specifier, usually file suffix (eg. 'MOL2', 'SMI') Note that not all toolkits support all formats. Check ToolkitWrapper.toolkit\_file\_read\_formats for details.
- **allow\_undefined\_stereo** [bool, default=False] If false, raises an exception if oemol contains undefined stereochemistry.

### **Returns**

**molecules** [List[Molecule]] The list of Molecule objects in the file.

## **Raises**

**GAFFAtomTypeWarning** If the loaded mol2 file possibly uses GAFF atom types, which are not supported.

### **Examples**

Load a mol2 file into an OpenFF Molecule object.

```
>>> from openforcefield.utils import get_data_file_path
>>> mol2_file_path = get_data_file_path('molecules/cyclohexane.mol2')
>>> toolkit = OpenEyeToolkitWrapper()
>>> molecule = toolkit.from_file(mol2_file_path, file_format='mol2')
```
<span id="page-176-0"></span>**from\_file\_obj**(*self*, *file\_obj*, *file\_format*, *allow\_undefined\_stereo=False*)

Return an openforcefield.topology.Molecule from a file-like object (an object with a ".read()" method using this toolkit.

## **Parameters**

file obj [file-like object] The file-like object to read the molecule from

- **file format** [str] Format specifier, usually file suffix (eg. 'MOL2', 'SMI') Note that not all toolkits support all formats. Check ToolkitWrapper.toolkit\_file\_read\_formats for details.
- **allow\_undefined\_stereo** [bool, default=False] If false, raises an exception if oemol contains undefined stereochemistry.

### **Returns**

**molecules** [List[Molecule]] The list of Molecule objects in the file object.

# **Raises**

**GAFFAtomTypeWarning** If the loaded mol2 file possibly uses GAFF atom types, which are not supported.

<span id="page-176-3"></span>**to\_file\_obj**(*self*, *molecule*, *file\_obj*, *file\_format*) Writes an OpenFF Molecule to a file-like object

### **Parameters**

**molecule** [an OpenFF Molecule] The molecule to write

**file** obj The file-like object to write to

**file format** The format for writing the molecule data

<span id="page-176-2"></span>**to\_file**(*self*, *molecule*, *file\_path*, *file\_format*) Writes an OpenFF Molecule to a file-like object

### **Parameters**

**molecule** [an OpenFF Molecule] The molecule to write

file path The file path to write to.

file format The format for writing the molecule data

<span id="page-176-1"></span>**static from\_openeye**(*oemol*, *allow\_undefined\_stereo=False*) Create a Molecule from an OpenEye molecule.

**Warning:** This API is experimental and subject to change.

### **Parameters**

**oemol** [openeye.oechem.OEMol] An OpenEye molecule

**allow\_undefined\_stereo** [bool, default=False] If false, raises an exception if oemol contains undefined stereochemistry.

#### **Returns**

**molecule** [openforcefield.topology.Molecule] An openforcefield molecule

## **Examples**

Create a Molecule from an OpenEye OEMol

```
>>> from openeye import oechem
>>> from openforcefield.tests.utils import get_data_file_path
>>> ifs = oechem.oemolistream(get_data_file_path('systems/monomers/ethanol.mol2'))
>>> oemols = list(ifs.GetOEGraphMols())
```

```
>>> toolkit_wrapper = OpenEyeToolkitWrapper()
>>> molecule = toolkit_wrapper.from_openeye(oemols[0])
```
<span id="page-177-0"></span>**static to\_openeye**(*molecule*, *aromaticity\_model='OEAroModel\_MDL'*)

Create an OpenEye molecule using the specified aromaticity model

**Warning:** This API is experimental and subject to change.

## **Parameters**

**molecule** [openforcefield.topology.molecule.Molecule object]

The molecule to convert to an OEMol

aromaticity\_model [str, optional, default=DEFAULT\_AROMATICITY\_MODEL] The aromaticity model to use

### **Returns**

**oemol** [openeye.oechem.OEMol] An OpenEye molecule

### **Examples**

Create an OpenEye molecule from a Molecule

```
>>> from openforcefield.topology import Molecule
```

```
>>> toolkit_wrapper = OpenEyeToolkitWrapper()
```

```
>>> molecule = Molecule.from_smiles('CC')
```

```
>>> oemol = toolkit_wrapper.to_openeye(molecule)
```
### <span id="page-177-1"></span>**static to\_smiles**(*molecule*)

Uses the OpenEye toolkit to convert a Molecule into a SMILES string.

**Parameters**

**molecule** [An openforcefield.topology.Molecule] The molecule to convert into a SMILES.

**Returns**

**smiles** [str] The SMILES of the input molecule.

<span id="page-178-2"></span>**from\_smiles**(*self*, *smiles*, *hydrogens\_are\_explicit=False*)

Create a Molecule from a SMILES string using the OpenEye toolkit.

**Warning:** This API is experimental and subject to change.

**Parameters**

**smiles** [str] The SMILES string to turn into a molecule

**hydrogens\_are\_explicit** [bool, default = False] If False, OE will perform hydrogen addition using OEAddExplicitHydrogens

**Returns**

**molecule** [openforcefield.topology.Molecule] An openforcefield-style molecule.

<span id="page-178-3"></span>**generate\_conformers**(*self*, *molecule*, *n\_conformers=1*, *clear\_existing=True*) Generate molecule conformers using OpenEye Omega.

**Warning:** This API is experimental and subject to change.

**molecule** [a Molecule ] The molecule to generate conformers for.

**n** conformers [int, default=1] The maximum number of conformers to generate.

**clear\_existing** [bool, default=True] Whether to overwrite existing conformers for the molecule

<span id="page-178-0"></span>**compute\_partial\_charges**(*self*, *molecule*, *quantum\_chemical\_method='AM1-BCC'*, *partial\_charge\_method='None'*) Compute partial charges with OpenEye quacpac

**Warning:** This API is experimental and subject to change.

**Parameters**

**molecule** [Molecule] Molecule for which partial charges are to be computed

**charge model** [str, optional, default=None] The charge model to use. One of ['noop', 'mmff', 'mmff94', 'am1bcc', 'am1bccnosymspt', 'amber', 'amberff94', 'am1bccelf10'] If None, 'am1bcc' will be used.

# <span id="page-178-1"></span>**Returns**

**charges** [numpy.array of shape (natoms) of type float] The partial charges

## **compute\_partial\_charges\_am1bcc**(*self*, *molecule*)

Compute AM1BCC partial charges with OpenEye quacpac

**Warning:** This API is experimental and subject to change.

### **Parameters**

**molecule** [Molecule] Molecule for which partial charges are to be computed

**Returns**

**charges** [numpy.array of shape (natoms) of type float] The partial charges

### <span id="page-179-3"></span>**compute\_wiberg\_bond\_orders**(*self*, *molecule*, *charge\_model=None*)

Update and store list of bond orders this molecule. Can be used for initialization of bondorders list, or for updating bond orders in the list.

**Warning:** This API is experimental and subject to change.

### **Parameters**

- **molecule** [openforcefield.topology.molecule Molecule] The molecule to assign wiberg bond orders to
- **charge model** [str, optional, default=None] The charge model to use. One of ['am1', 'pm3']. If None, 'am1' will be used.

<span id="page-179-4"></span>**find\_smarts\_matches**(*self*, *molecule*, *smarts*, *aromaticity\_model='OEAroModel\_MDL'*) Find all SMARTS matches for the specified molecule, using the specified aromaticity model.

**Warning:** This API is experimental and subject to change.

#### **Parameters**

**molecule** [openforcefield.topology.Molecule] The molecule for which all specified SMARTS matches are to be located

**smarts** [str] SMARTS string with optional SMIRKS-style atom tagging

- **aromaticity\_model** [str, optional, default='OEAroModel\_MDL'] Aromaticity model to use during matching
- .. note :: Currently, the only supported "aromaticity model" is "OEAroModel MDL"

### <span id="page-179-0"></span>**toolkit\_file\_read\_formats**

List of file formats that this toolkit can read.

## <span id="page-179-1"></span>**toolkit\_file\_write\_formats**

List of file formats that this toolkit can write.

# <span id="page-179-2"></span>**toolkit\_installation\_instructions**

classmethod(function) -> method

Convert a function to be a class method.
<span id="page-180-0"></span>A class method receives the class as implicit first argument, just like an instance method receives the instance. To declare a class method, use this idiom:

**class C:** @classmethod def f(cls, arg1, arg2, ...):

It can be called either on the class (e.g.  $C(f())$  or on an instance (e.g.  $C(f())$ ). The instance is ignored except for its class. If a class method is called for a derived class, the derived class object is passed as the implied first argument.

Class methods are different than  $C++$  or Java static methods. If you want those, see the staticmethod builtin.

#### **toolkit\_name**

The name of the toolkit wrapped by this class.

## **openforcefield.utils.toolkits.RDKitToolkitWrapper**

. . .

```
class openforcefield.utils.toolkits.RDKitToolkitWrapper
     RDKit toolkit wrapper
```
**Warning:** This API is experimental and subject to change.

### **Attributes**

**[toolkit\\_file\\_read\\_formats](#page-185-0)** List of file formats that this toolkit can read. **[toolkit\\_file\\_write\\_formats](#page-185-1)** List of file formats that this toolkit can write. **[toolkit\\_installation\\_instructions](#page-185-2)** classmethod(function) -> method **[toolkit\\_name](#page-185-3)** The name of the toolkit wrapped by this class.

## **Methods**

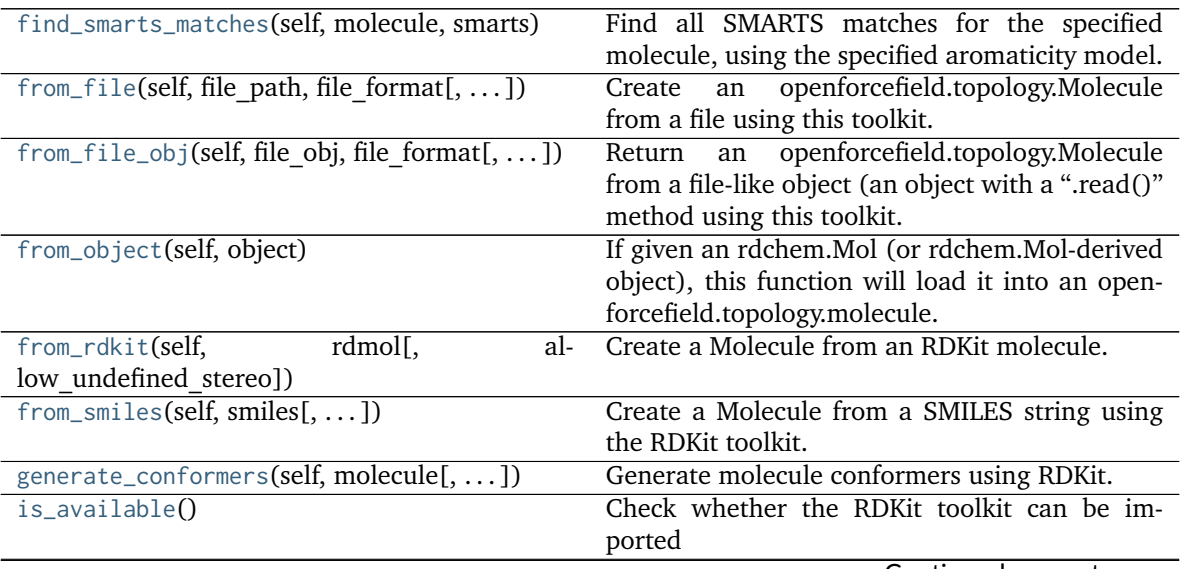

Continued on next page

<span id="page-181-2"></span>

| requires_toolkit()                              |                                                    |
|-------------------------------------------------|----------------------------------------------------|
| to_file(self, molecule, file path, file format) | Writes an OpenFF Molecule to a file-like object    |
| $to_file\_obj(self, molecule, file obj, )$      | Writes an OpenFF Molecule to a file-like object    |
| to_rdkit(molecule[, aromaticity model])         | Create an RDKit molecule                           |
| to_smiles(molecule)                             | Uses the RDK it toolkit to convert a Molecule into |
|                                                 | a SMILES string.                                   |

Table 98 – continued from previous page

**\_\_init\_\_**(*self*, */*, *\*args*, *\*\*kwargs*)

Initialize self. See help(type(self)) for accurate signature.

## **Methods**

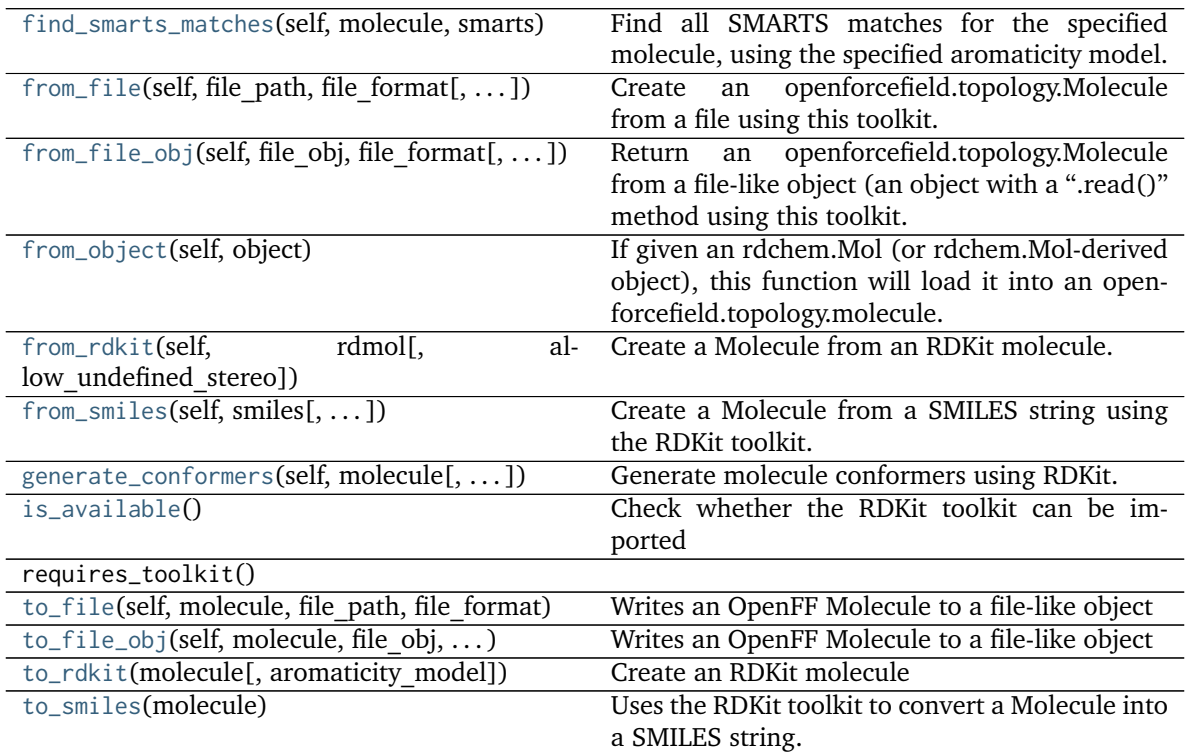

## **Attributes**

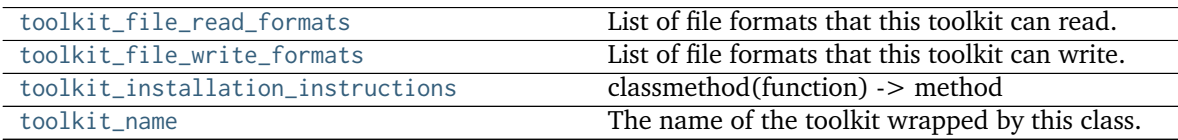

## <span id="page-181-1"></span>**static is\_available**()

Check whether the RDKit toolkit can be imported

## **Returns**

**is\_installed** [bool] True if RDKit is installed, False otherwise.

<span id="page-181-0"></span>**from\_object**(*self*, *object*)

<span id="page-182-3"></span>If given an rdchem.Mol (or rdchem.Mol-derived object), this function will load it into an openforcefield.topology.molecule. Otherwise, it will return False.

#### **Parameters**

**object** [A rdchem.Mol-derived object] An object to be type-checked and converted into a Molecule, if possible.

#### **Returns**

**Molecule or False** An openforcefield.topology.molecule Molecule.

**Raises**

**NotImplementedError** If the object could not be converted into a Molecule.

<span id="page-182-0"></span>**from\_file**(*self*, *file\_path*, *file\_format*, *allow\_undefined\_stereo=False*) Create an openforcefield.topology.Molecule from a file using this toolkit.

#### **Parameters**

file path [str] The file to read the molecule from

- file format [str] Format specifier, usually file suffix (eg. 'MOL2', 'SMI') Note that not all toolkits support all formats. Check ToolkitWrapper.toolkit\_file\_read\_formats for details.
- **allow\_undefined\_stereo** [bool, default=False] If false, raises an exception if oemol contains undefined stereochemistry.

## **Returns**

**molecules** [iterable of Molecules] a list of Molecule objects is returned.

<span id="page-182-1"></span>**from\_file\_obj**(*self*, *file\_obj*, *file\_format*, *allow\_undefined\_stereo=False*)

Return an openforcefield.topology.Molecule from a file-like object (an object with a ".read()" method using this toolkit.

**Warning:** This API is experimental and subject to change.

#### **Parameters**

**file obj** [file-like object] The file-like object to read the molecule from

- file format [str] Format specifier, usually file suffix (eg. 'MOL2', 'SMI') Note that not all toolkits support all formats. Check ToolkitWrapper.toolkit file read formats for details.
- **allow\_undefined\_stereo** [bool, default=False] If false, raises an exception if oemol contains undefined stereochemistry.

#### **Returns**

**molecules** [Molecule or list of Molecules] a list of Molecule objects is returned.

<span id="page-182-2"></span>**to\_file\_obj**(*self*, *molecule*, *file\_obj*, *file\_format*) Writes an OpenFF Molecule to a file-like object

#### **Parameters**

**molecule** [an OpenFF Molecule] The molecule to write

file obj The file-like object to write to

**file format** The format for writing the molecule data

<span id="page-183-5"></span><span id="page-183-3"></span>**to\_file**(*self*, *molecule*, *file\_path*, *file\_format*) Writes an OpenFF Molecule to a file-like object

## **Parameters**

**molecule** [an OpenFF Molecule] The molecule to write

**file path** The file path to write to

file format The format for writing the molecule data

**Returns**

#### <span id="page-183-4"></span>**classmethod to\_smiles**(*molecule*)

Uses the RDKit toolkit to convert a Molecule into a SMILES string.

#### **Parameters**

**——**

**molecule** [An openforcefield.topology.Molecule] The molecule to convert into a SMILES.

**Returns**

**smiles** [str] The SMILES of the input molecule.

## <span id="page-183-1"></span>**from\_smiles**(*self*, *smiles*, *hydrogens\_are\_explicit=False*) Create a Molecule from a SMILES string using the RDKit toolkit.

**Warning:** This API is experimental and subject to change.

#### **Parameters**

**smiles** [str] The SMILES string to turn into a molecule

**hydrogens\_are\_explicit** [bool, default=False] If False, RDKit will perform hydrogen addition using Chem.AddHs

**Returns**

**molecule** [openforcefield.topology.Molecule] An openforcefield-style molecule.

```
generate_conformers(self, molecule, n_conformers=1, clear_existing=True)
    Generate molecule conformers using RDKit.
```
**Warning:** This API is experimental and subject to change.

**molecule** [a Molecule ] The molecule to generate conformers for.

**n** conformers [int, default=1] Maximum number of conformers to generate.

**clear\_existing** [bool, default=True] Whether to overwrite existing conformers for the molecule.

#### <span id="page-183-0"></span>**from\_rdkit**(*self*, *rdmol*, *allow\_undefined\_stereo=False*) Create a Molecule from an RDKit molecule.

Requires the RDKit to be installed.

<span id="page-184-2"></span>**Warning:** This API is experimental and subject to change.

#### **Parameters**

**rdmol** [rkit.RDMol] An RDKit molecule

**allow\_undefined\_stereo** [bool, default=False] If false, raises an exception if rdmol contains undefined stereochemistry.

#### **Returns**

**molecule** [openforcefield.Molecule] An openforcefield molecule

#### **Examples**

Create a molecule from an RDKit molecule

```
>>> from rdkit import Chem
>>> from openforcefield.tests.utils import get_data_file_path
>>> rdmol = Chem.MolFromMolFile(get_data_file_path('systems/monomers/ethanol.sdf'))
```

```
>>> toolkit_wrapper = RDKitToolkitWrapper()
>>> molecule = toolkit_wrapper.from_rdkit(rdmol)
```
#### <span id="page-184-1"></span>**classmethod to\_rdkit**(*molecule*, *aromaticity\_model='OEAroModel\_MDL'*) Create an RDKit molecule

Requires the RDKit to be installed.

**Warning:** This API is experimental and subject to change.

#### **Parameters**

**aromaticity\_model** [str, optional, default=DEFAULT\_AROMATICITY\_MODEL] The aromaticity model to use

#### **Returns**

**rdmol** [rkit.RDMol] An RDKit molecule

#### **Examples**

Convert a molecule to RDKit

```
>>> from openforcefield.topology import Molecule
>>> ethanol = Molecule.from_smiles('CCO')
>>> rdmol = ethanol.to_rdkit()
```
## <span id="page-184-0"></span>**find\_smarts\_matches**(*self*, *molecule*, *smarts*, *aromaticity\_model='OEAroModel\_MDL'*) Find all SMARTS matches for the specified molecule, using the specified aromaticity model.

**Warning:** This API is experimental and subject to change.

#### <span id="page-185-4"></span>**Parameters**

- **molecule** [openforcefield.topology.Molecule] The molecule for which all specified SMARTS matches are to be located
- **smarts** [str] SMARTS string with optional SMIRKS-style atom tagging
- **aromaticity model** [str, optional, default='OEAroModel MDL'] Aromaticity model to use during matching
- .. note :: Currently, the only supported "aromaticity model" is "OEAroModel MDL"

#### <span id="page-185-0"></span>**toolkit\_file\_read\_formats**

List of file formats that this toolkit can read.

#### <span id="page-185-1"></span>**toolkit\_file\_write\_formats**

List of file formats that this toolkit can write.

## <span id="page-185-2"></span>**toolkit\_installation\_instructions**

classmethod(function) -> method

Convert a function to be a class method.

A class method receives the class as implicit first argument, just like an instance method receives the instance. To declare a class method, use this idiom:

**class C:** @classmethod def f(cls, arg1, arg2, . . . ):

. . .

It can be called either on the class (e.g.  $C(f())$  or on an instance (e.g.  $C(f())$ ). The instance is ignored except for its class. If a class method is called for a derived class, the derived class object is passed as the implied first argument.

Class methods are different than  $C++$  or Java static methods. If you want those, see the staticmethod builtin.

## <span id="page-185-3"></span>**toolkit\_name**

The name of the toolkit wrapped by this class.

#### **openforcefield.utils.toolkits.AmberToolsToolkitWrapper**

**class** openforcefield.utils.toolkits.**AmberToolsToolkitWrapper** AmberTools toolkit wrapper

**Warning:** This API is experimental and subject to change.

#### **Attributes**

**[toolkit\\_file\\_read\\_formats](#page-188-0)** List of file formats that this toolkit can read.

**[toolkit\\_file\\_write\\_formats](#page-188-1)** List of file formats that this toolkit can write.

**[toolkit\\_installation\\_instructions](#page-188-2)** classmethod(function) -> method

**[toolkit\\_name](#page-188-3)** The name of the toolkit wrapped by this class.

## <span id="page-186-3"></span>**Methods**

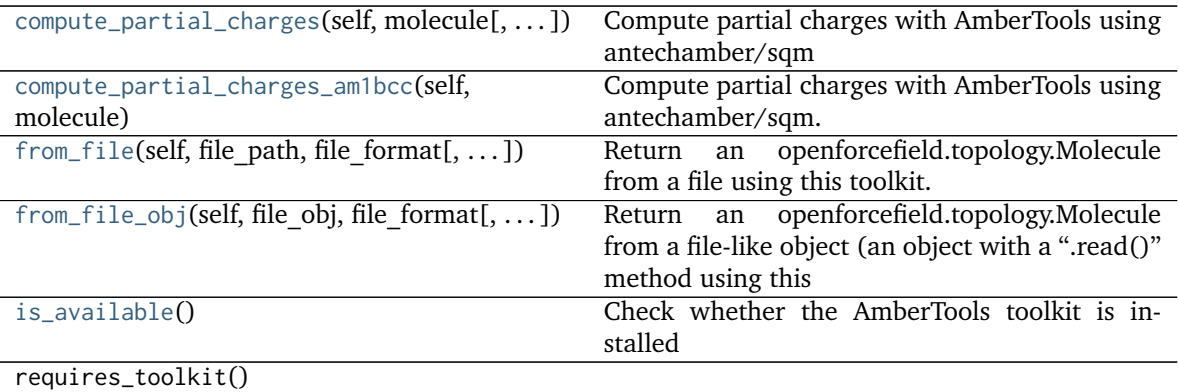

## <span id="page-186-2"></span>**\_\_init\_\_**(*self*)

Initialize self. See help(type(self)) for accurate signature.

## **Methods**

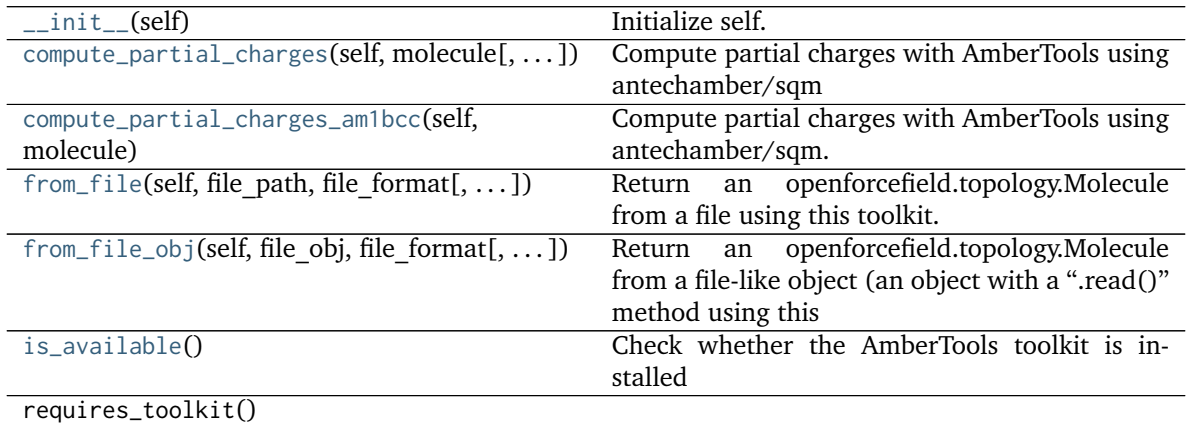

## **Attributes**

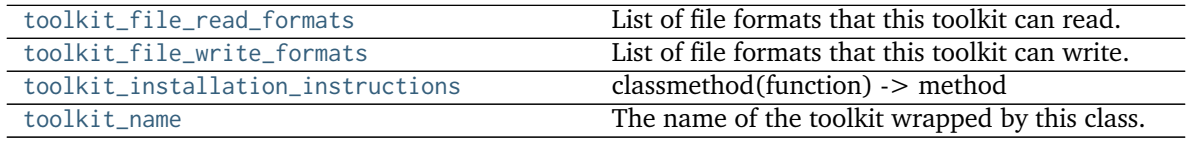

## <span id="page-186-1"></span>**static is\_available**()

Check whether the AmberTools toolkit is installed

**Returns**

**is\_installed** [bool] True if AmberTools is installed, False otherwise.

<span id="page-186-0"></span>**compute\_partial\_charges**(*self*, *molecule*, *charge\_model=None*) Compute partial charges with AmberTools using antechamber/sqm <span id="page-187-3"></span>**Warning:** This API experimental and subject to change.

#### **Parameters**

**molecule** [Molecule] Molecule for which partial charges are to be computed

**charge** model [str, optional, default=None] The charge model to use. One of ['gas', 'mul', 'bcc']. If None, 'bcc' will be used.

**Raises**

## **ValueError if the requested charge method could not be handled**

## **Notes**

Currently only sdf file supported as input and mol2 as output [https://github.com/choderalab/](https://github.com/choderalab/openmoltools/blob/master/openmoltools/packmol.py) [openmoltools/blob/master/openmoltools/packmol.py](https://github.com/choderalab/openmoltools/blob/master/openmoltools/packmol.py)

#### <span id="page-187-0"></span>**compute\_partial\_charges\_am1bcc**(*self*, *molecule*)

Compute partial charges with AmberTools using antechamber/sqm. This will calculate AM1-BCC charges on the first conformer only.

**Warning:** This API experimental and subject to change.

#### **Parameters**

**molecule** [Molecule] Molecule for which partial charges are to be computed

**Raises**

## **ValueError if the requested charge method could not be handled**

<span id="page-187-1"></span>**from\_file**(*self*, *file\_path*, *file\_format*, *allow\_undefined\_stereo=False*) Return an openforcefield.topology.Molecule from a file using this toolkit.

#### **Parameters**

file path [str] The file to read the molecule from

file format [str] Format specifier, usually file suffix (eg. 'MOL2', 'SMI') Note that not all toolkits support all formats. Check ToolkitWrapper.toolkit\_file\_read\_formats for details.

**allow\_undefined\_stereo** [bool, default=False] If false, raises an exception if any molecules contain undefined stereochemistry.

**Returns**

**——-**

**molecules** [Molecule or list of Molecules] a list of Molecule objects is returned.

<span id="page-187-2"></span>**from\_file\_obj**(*self*, *file\_obj*, *file\_format*, *allow\_undefined\_stereo=False*)

Return an openforcefield.topology.Molecule from a file-like object (an object with a ".read()" method using toolkit.

**Parameters**

- <span id="page-188-5"></span>**file obj** [file-like object] The file-like object to read the molecule from
- **file\_format** [str] Format specifier, usually file suffix (eg. 'MOL2', 'SMI') Note that not all toolkits support all formats. Check ToolkitWrapper.toolkit\_file\_read\_formats for details.
- **allow\_undefined\_stereo** [bool, default=False] If false, raises an exception if any molecules contain undefined stereochemistry. If false, the function skips loading the molecule.

## **Returns**

**molecules** [Molecule or list of Molecules] a list of Molecule objects is returned.

## <span id="page-188-0"></span>**toolkit\_file\_read\_formats**

List of file formats that this toolkit can read.

#### <span id="page-188-1"></span>**toolkit\_file\_write\_formats**

List of file formats that this toolkit can write.

## <span id="page-188-2"></span>**toolkit\_installation\_instructions**

. . .

classmethod(function) -> method

Convert a function to be a class method.

A class method receives the class as implicit first argument, just like an instance method receives the instance. To declare a class method, use this idiom:

**class C:** @classmethod def f(cls, arg1, arg2, . . . ):

It can be called either on the class (e.g.  $C(f())$  or on an instance (e.g.  $C(f())$ ). The instance is ignored except for its class. If a class method is called for a derived class, the derived class object is passed as the implied first argument.

Class methods are different than  $C++$  or Java static methods. If you want those, see the staticmethod builtin.

#### <span id="page-188-3"></span>**toolkit\_name**

The name of the toolkit wrapped by this class.

## **2.3.2 Serialization support**

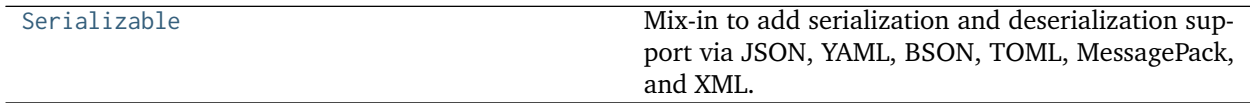

#### **openforcefield.utils.serialization.Serializable**

<span id="page-188-4"></span>**class** openforcefield.utils.serialization.**Serializable**

Mix-in to add serialization and deserialization support via JSON, YAML, BSON, TOML, MessagePack, and XML.

For more information on these formats, see: [JSON,](https://www.json.org/) [BSON,](http://bsonspec.org/) [YAML,](http://yaml.org/) [TOML,](https://github.com/toml-lang/toml) [MessagePack,](https://msgpack.org/index.html) and [XML.](https://www.w3.org/XML/)

To use this mix-in, the class inheriting from this class must have implemented to\_dict() and from\_dict() methods that utilize dictionaries containing only serialiable Python objects.

**Warning:** The serialization/deserialiation schemes used here place some strict constraints on what kinds of dict objects can be serialized. No effort is made to add further protection to ensure serialization is possible. Use with caution.

#### **Examples**

Example class using [Serializable](#page-188-4) mix-in:

```
>>> from openforcefield.utils.serialization import Serializable
>>> class Thing(Serializable):
... def __init__(self, description):
... self.description = description
...
... def to_dict(self):
... return { 'description' : self.description }
...
... @classmethod
... def from_dict(cls, d):
... return cls(d['description'])
...
>>> # Create an example object
>>> thing = Thing('blorb')
```
Get [JSON](https://www.json.org/) representation:

**>>>** json\_thing = thing.to\_json()

Reconstruct an object from its [JSON](https://www.json.org/) representation:

```
>>> thing_from_json = Thing.from_json(json_thing)
```
Get [BSON](http://bsonspec.org/) representation:

**>>>** bson\_thing = thing.to\_bson()

Reconstruct an object from its [BSON](http://bsonspec.org/) representation:

**>>>** thing\_from\_bson = Thing.from\_bson(bson\_thing)

Get [YAML](http://yaml.org/) representation:

**>>>** yaml\_thing = thing.to\_yaml()

Reconstruct an object from its [YAML](http://yaml.org/) representation:

**>>>** thing\_from\_yaml = Thing.from\_yaml(yaml\_thing)

Get [MessagePack](https://msgpack.org/index.html) representation:

>>> messagepack\_thing = thing.to\_messagepack()

Reconstruct an object from its [MessagePack](https://msgpack.org/index.html) representation:

>>> thing\_from\_messagepack = Thing.from\_messagepack(messagepack\_thing)

Get [XML](https://www.w3.org/XML/) representation:

<span id="page-190-0"></span>>>> xml\_thing = thing.to\_xml()

## **Methods**

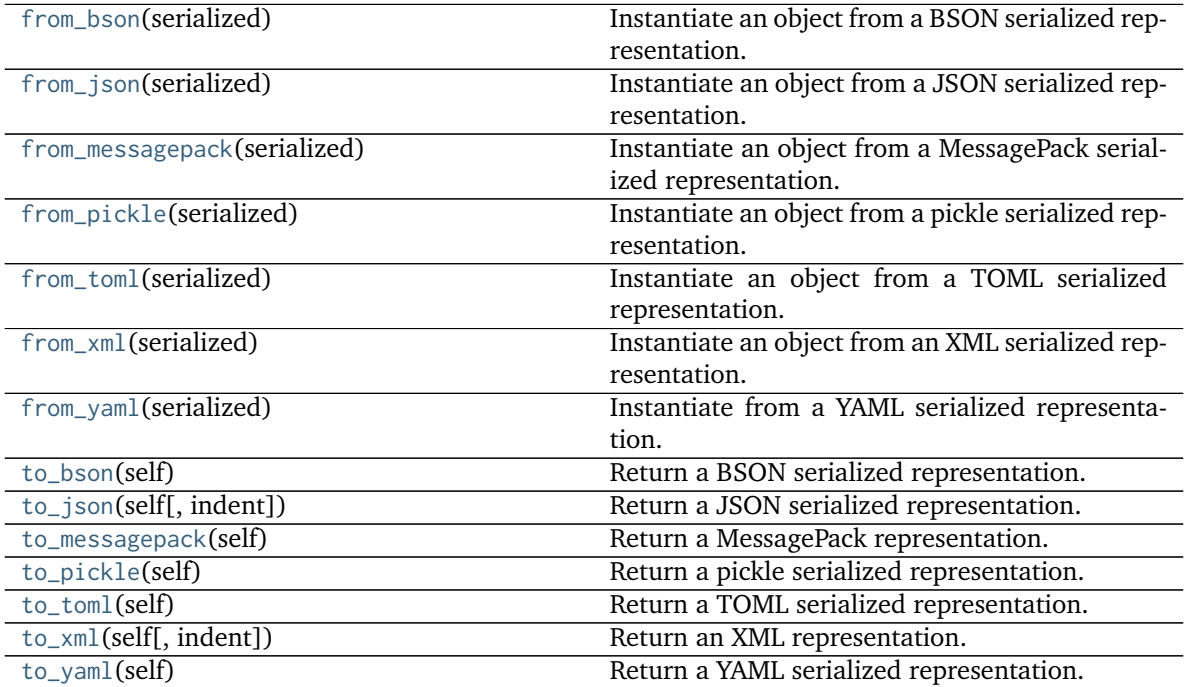

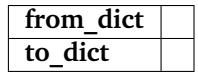

**\_\_init\_\_**(*self*, */*, *\*args*, *\*\*kwargs*) Initialize self. See help(type(self)) for accurate signature.

# **Methods**

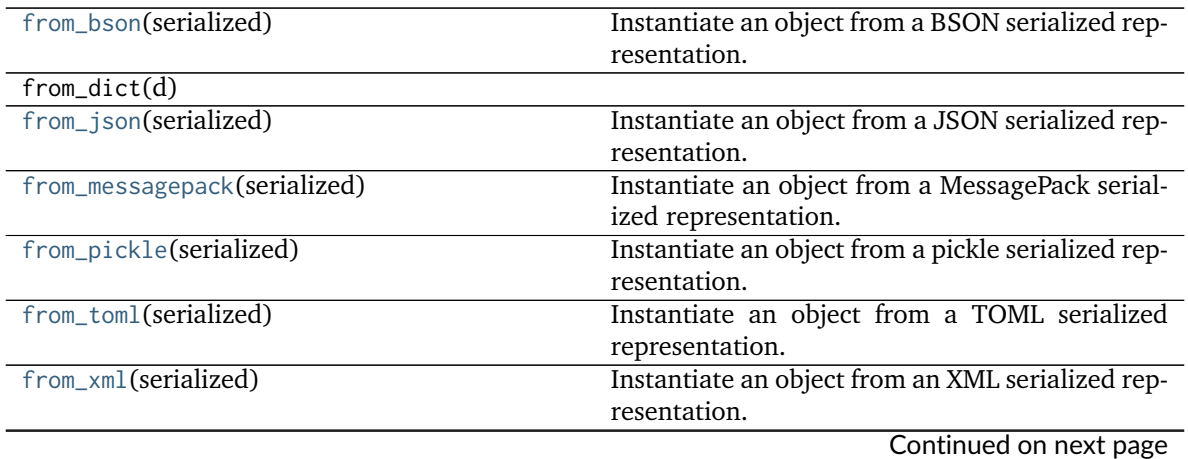

<span id="page-191-5"></span>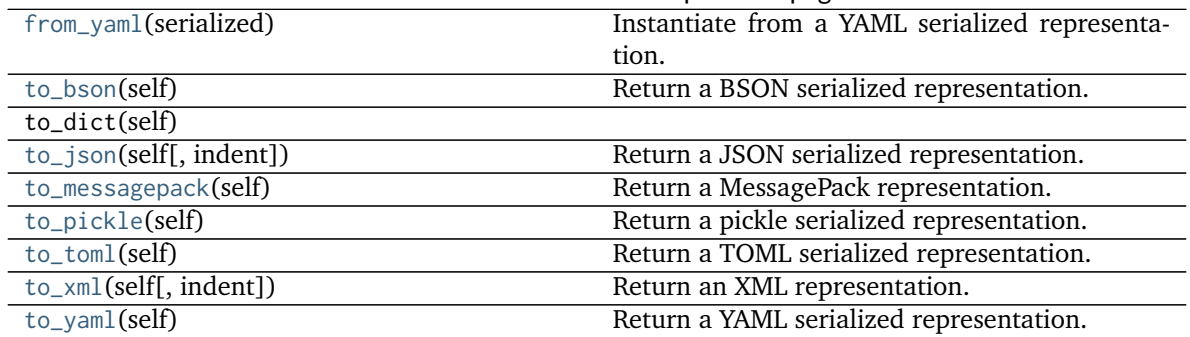

## Table 106 – continued from previous page

## <span id="page-191-3"></span>**to\_json**(*self*, *indent=None*)

Return a JSON serialized representation.

Specification: <https://www.json.org/>

## **Parameters**

**indent** [int, optional, default=None] If not None, will pretty-print with specified number of spaces for indentation

#### **Returns**

**serialized** [str] A JSON serialized representation of the object

## <span id="page-191-1"></span>**classmethod from\_json**(*serialized*)

Instantiate an object from a JSON serialized representation.

Specification: <https://www.json.org/>

## **Parameters**

## **serialized** [str] A JSON serialized representation of the object

## **Returns**

**instance** [cls] An instantiated object

## <span id="page-191-2"></span>**to\_bson**(*self*)

Return a BSON serialized representation.

Specification: <http://bsonspec.org/>

## **Returns**

**serialized** [bytes] A BSON serialized representation of the objecft

## <span id="page-191-0"></span>**classmethod from\_bson**(*serialized*)

Instantiate an object from a BSON serialized representation.

Specification: <http://bsonspec.org/>

## **Parameters**

**serialized** [bytes] A BSON serialized representation of the object

**Returns**

**instance** [cls] An instantiated object

## <span id="page-191-4"></span>**to\_toml**(*self*)

Return a TOML serialized representation.

Specification: <https://github.com/toml-lang/toml>

## <span id="page-192-6"></span>**Returns**

**serialized** [str] A TOML serialized representation of the object

## <span id="page-192-1"></span>**classmethod from\_toml**(*serialized*)

Instantiate an object from a TOML serialized representation.

Specification: <https://github.com/toml-lang/toml>

#### **Parameters**

## **serlialized** [str] A TOML serialized representation of the object

**Returns**

**instance** [cls] An instantiated object

#### <span id="page-192-5"></span>**to\_yaml**(*self*)

Return a YAML serialized representation.

Specification: <http://yaml.org/>

**Returns**

**serialized** [str] A YAML serialized representation of the object

#### <span id="page-192-2"></span>**classmethod from\_yaml**(*serialized*)

Instantiate from a YAML serialized representation.

Specification: <http://yaml.org/>

## **Parameters**

**serialized** [str] A YAML serialized representation of the object

## **Returns**

**instance** [cls] Instantiated object

## <span id="page-192-3"></span>**to\_messagepack**(*self*)

Return a MessagePack representation.

Specification: <https://msgpack.org/index.html>

#### **Returns**

**serialized** [bytes] A MessagePack-encoded bytes serialized representation of the object

## <span id="page-192-0"></span>**classmethod from\_messagepack**(*serialized*)

Instantiate an object from a MessagePack serialized representation.

Specification: <https://msgpack.org/index.html>

## **Parameters**

**serialized** [bytes] A MessagePack-encoded bytes serialized representation

## **Returns**

**instance** [cls] Instantiated object.

<span id="page-192-4"></span>**to\_xml**(*self*, *indent=2*)

Return an XML representation.

Specification: <https://www.w3.org/XML/>

## **Parameters**

<span id="page-193-3"></span>**indent** [int, optional, default=2] If not None, will pretty-print with specified number of spaces for indentation

#### **Returns**

**serialized** [bytes] A MessagePack-encoded bytes serialized representation.

## <span id="page-193-1"></span>**classmethod from\_xml**(*serialized*)

Instantiate an object from an XML serialized representation.

Specification: <https://www.w3.org/XML/>

**Parameters**

**serialized** [bytes] An XML serialized representation

**Returns**

**instance** [cls] Instantiated object.

## <span id="page-193-2"></span>**to\_pickle**(*self*)

Return a pickle serialized representation.

**Warning:** This is not recommended for safe, stable storage since the pickle specification may change between Python versions.

#### **Returns**

**serialized** [str] A pickled representation of the object

## <span id="page-193-0"></span>**classmethod from\_pickle**(*serialized*)

Instantiate an object from a pickle serialized representation.

**Warning:** This is not recommended for safe, stable storage since the pickle specification may change between Python versions.

#### **Parameters**

**serialized** [str] A pickled representation of the object

**Returns**

**instance** [cls] An instantiated object

## **2.3.3 Miscellaneous utilities**

Miscellaneous utility functions.

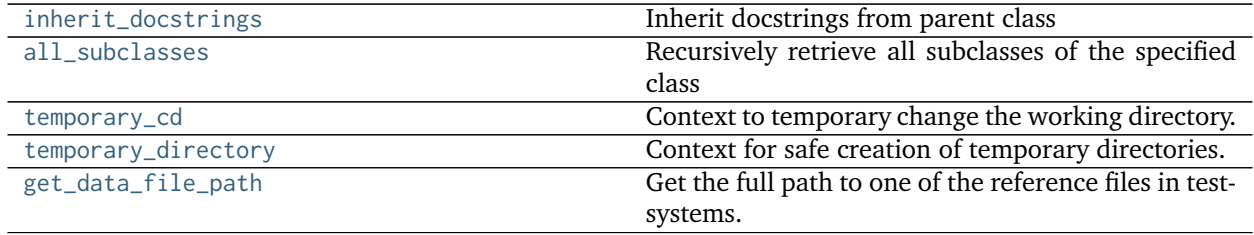

## <span id="page-194-5"></span>**openforcefield.utils.utils.inherit\_docstrings**

<span id="page-194-0"></span>openforcefield.utils.utils.**inherit\_docstrings**(*cls*) Inherit docstrings from parent class

## **openforcefield.utils.utils.all\_subclasses**

<span id="page-194-1"></span>openforcefield.utils.utils.**all\_subclasses**(*cls*) Recursively retrieve all subclasses of the specified class

## **openforcefield.utils.utils.temporary\_cd**

<span id="page-194-2"></span>openforcefield.utils.utils.**temporary\_cd**(*dir\_path*) Context to temporary change the working directory.

## **Parameters**

**dir path** [str] The directory path to enter within the context

## **Examples**

**>>>** dir\_path = '/tmp' **>>> with** temporary\_cd(dir\_path): **... pass** # do something in dir\_path

## **openforcefield.utils.utils.temporary\_directory**

<span id="page-194-3"></span>openforcefield.utils.utils.**temporary\_directory**() Context for safe creation of temporary directories.

## **openforcefield.utils.utils.get\_data\_file\_path**

<span id="page-194-4"></span>openforcefield.utils.utils.**get\_data\_file\_path**(*relative\_path*)

Get the full path to one of the reference files in testsystems. In the source distribution, these files are in openforcefield/data/, but on installation, they're moved to somewhere in the user's python site-packages directory. Parameters ———- name : str

Name of the file to load (with respect to the repex folder).

# **2.3.4 Structure tools**

Tools for manipulating molecules and structures

**Warning:** These methods are deprecated and will be removed and replaced with integrated API methods. We recommend that no new code makes use of these functions.

<span id="page-195-1"></span>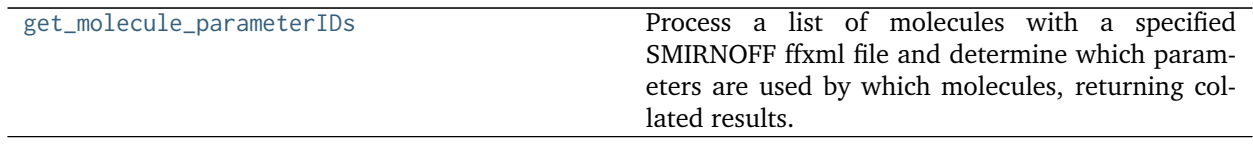

## **openforcefield.utils.structure.get\_molecule\_parameterIDs**

<span id="page-195-0"></span>openforcefield.utils.structure.**get\_molecule\_parameterIDs**(*molecules*, *forcefield*)

Process a list of molecules with a specified SMIRNOFF ffxml file and determine which parameters are used by which molecules, returning collated results.

#### **Parameters**

- **molecules** [list of openforcefield.topology.Molecule] List of molecules (with explicit hydrogens) to parse
- **forcefield** [openforcefield.typing.engines.smirnoff.ForceField] The ForceField to apply

## **Returns**

- **parameters** by molecule [dict] Parameter IDs used in each molecule, keyed by isomeric SMILES generated from provided OEMols. Each entry in the dict is a list which does not necessarily have unique entries; i.e. parameter IDs which are used more than once will occur multiple times.
- **parameters\_by\_ID** [dict] Molecules in which each parameter ID occur, keyed by parameter ID. Each entry in the dict is a set of isomeric SMILES for molecules in which that parameter occurs. No frequency information is stored.

# **INDEX**

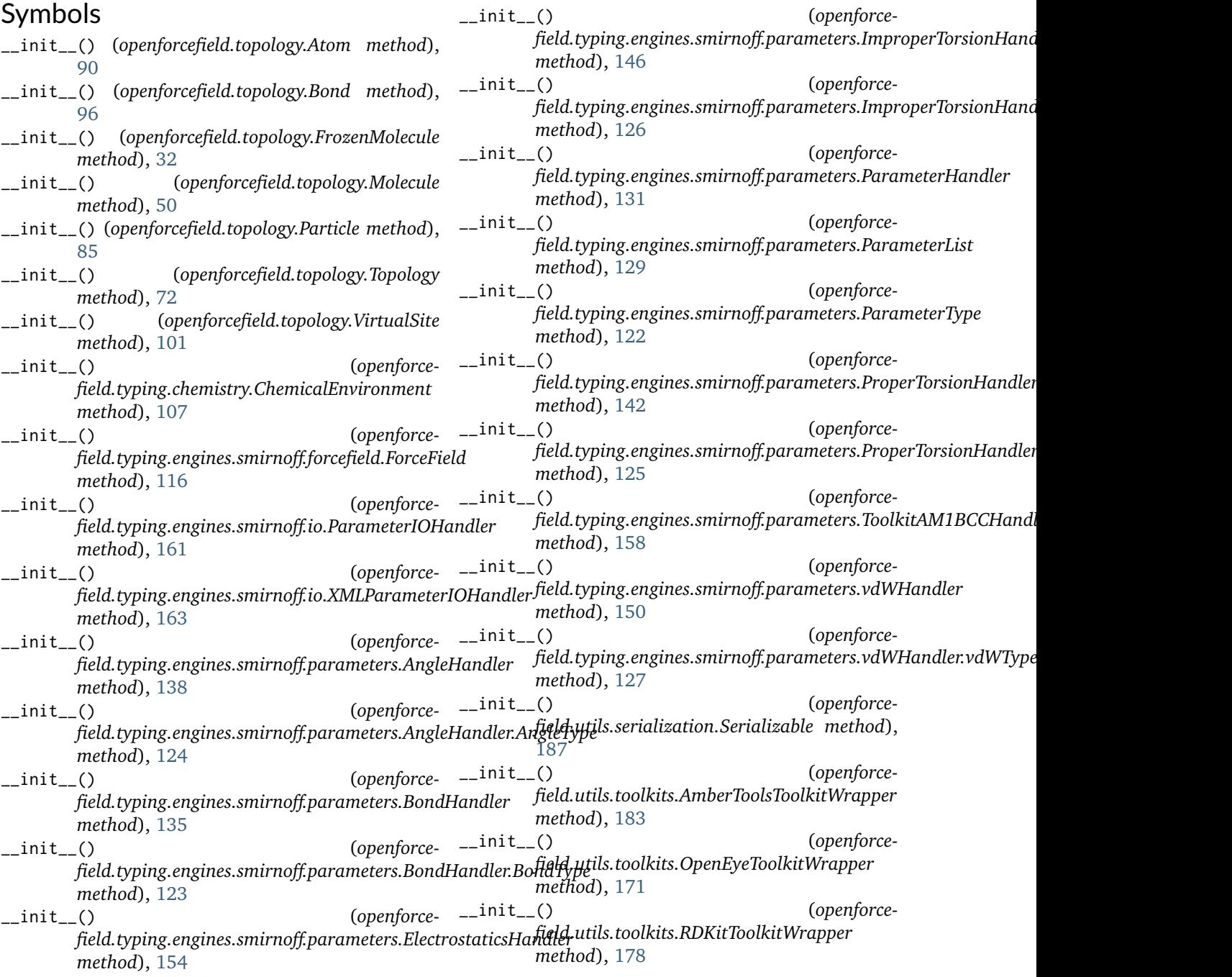

- \_\_init\_\_() (*openforcefield.utils.toolkits.ToolkitRegistry method*), [165](#page-168-0)
- \_\_init\_\_() (*openforcefield.utils.toolkits.ToolkitWrapper method*), [168](#page-171-0)

# A

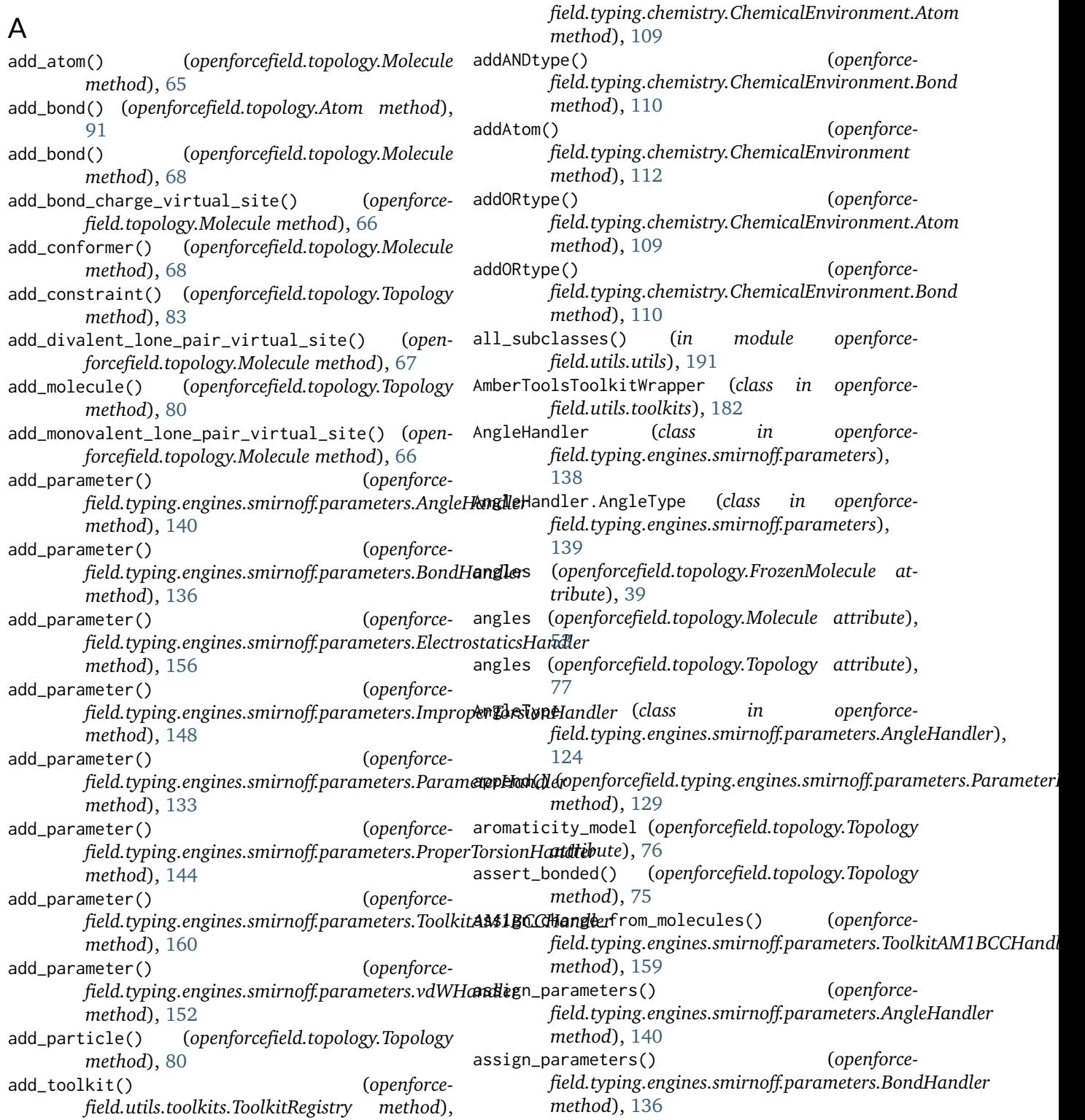

[166](#page-169-0)

*method*), [91](#page-94-0)

add\_trivalent\_lone\_pair\_virtual\_site() (*openforcefield.topology.Molecule method*), [67](#page-70-0) add\_virtual\_site() (*openforcefield.topology.Atom*

addANDtype() (*openforce-*

assign\_parameters() (*openforce*field.typing.engines.smirnoff.parameters.Electro**stønds**Ha**(alen**forcefield.topology.FrozenMolecule at*method*), [156](#page-159-0) assign\_parameters() (*openforcefield.typing.engines.smirnoff.parameters.ImproperTorsionHandler* BondType (*class in openforcemethod*), [148](#page-151-0) assign\_parameters() (*openforce*field.typing.engines.smirnoff.parameters.Param**etexHændler**s (openforcefield.topology.Topology at*method*), [133](#page-136-0) assign\_parameters() (*openforcefield.typing.engines.smirnoff.parameters.ProperTorsionHandler* C *method*), [144](#page-147-0) assign\_parameters() (*openforcefield.typing.engines.smirnoff.parameters.ToolkitAM1BCCHandler* charge\_increments (*openforcemethod*), [160](#page-163-0) assign\_parameters() (*openforcefield.typing.engines.smirnoff.parameters.vdWHandler method*), [152](#page-155-0) asSMARTS() (*openforcefield.typing.chemistry.ChemicalEnvironment.Atom method*), [109](#page-112-0) asSMARTS() (*openforcefield.typing.chemistry.ChemicalEnvironment.Bond method*), [110](#page-113-0) asSMIRKS() (*openforcefield.typing.chemistry.ChemicalEnvironment method*), [111](#page-114-0) asSMIRKS() (*openforcefield.typing.chemistry.ChemicalEnvironment.Atom method*), [109](#page-112-0) asSMIRKS() (*openforcefield.typing.chemistry.ChemicalEnvironment.Bond method*), [110](#page-113-0) Atom (*class in openforcefield.topology*), [88](#page-91-0) atom() (*openforcefield.topology.Topology method*), [80](#page-83-0) atomic\_number (*openforcefield.topology.Atom attribute*), [92](#page-95-0) atoms (*openforcefield.topology.FrozenMolecule attribute*), [39](#page-42-0) atoms (*openforcefield.topology.Molecule attribute*), [53](#page-56-0) atoms (*openforcefield.topology.VirtualSite attribute*), [102](#page-105-0) B Bond (*class in openforcefield.topology*), [95](#page-98-0) bond() (*openforcefield.topology.Topology method*), [80](#page-83-0) bonded\_atoms (*openforcefield.topology.Atom attribute*), [92](#page-95-0) BondHandler (*class in openforcefield.typing.engines.smirnoff.parameters*), [134](#page-137-0) BondHandler.BondType (*class in openforcefield.typing.engines.smirnoff.parameters*), [136](#page-139-0) bonds (*openforcefield.topology.Atom attribute*), [92](#page-95-0) *tribute*), [39](#page-42-0) bonds (*openforcefield.topology.Molecule attribute*), [53](#page-56-0) *field.typing.engines.smirnoff.parameters.BondHandler*), [123](#page-126-0) *tribute*), [76](#page-79-0) call() (*openforcefield.utils.toolkits.ToolkitRegistry method*), [167](#page-170-0) *field.topology.VirtualSite attribute*), [102](#page-105-0) (openforce- charge\_model (openforcefield.topology.Topology at*tribute*), [76](#page-79-0) check\_handler\_compatibility() (*openforcefield.typing.engines.smirnoff.parameters.AngleHandler method*), [140](#page-143-0) check\_handler\_compatibility() (*openforcefield.typing.engines.smirnoff.parameters.BondHandler method*), [136](#page-139-0) check\_handler\_compatibility() (*openforcefield.typing.engines.smirnoff.parameters.ElectrostaticsHandler method*), [156](#page-159-0) check\_handler\_compatibility() (*openforcefield.typing.engines.smirnoff.parameters.ImproperTorsionHand method*), [148](#page-151-0) check\_handler\_compatibility() (*openforcefield.typing.engines.smirnoff.parameters.ParameterHandler method*), [132](#page-135-0) check\_handler\_compatibility() (*openforcefield.typing.engines.smirnoff.parameters.ProperTorsionHandler method*), [144](#page-147-0) check\_handler\_compatibility() (*openforcefield.typing.engines.smirnoff.parameters.ToolkitAM1BCCHandl method*), [159](#page-162-0) check\_handler\_compatibility() (*openforcefield.typing.engines.smirnoff.parameters.vdWHandler method*), [152](#page-155-0) check\_parameter\_compatibility() (*openforcefield.typing.engines.smirnoff.parameters.AngleHandler method*), [140](#page-143-0) check\_parameter\_compatibility() (*openforcefield.typing.engines.smirnoff.parameters.BondHandler method*), [137](#page-140-0) check\_parameter\_compatibility() (*openforcefield.typing.engines.smirnoff.parameters.ElectrostaticsHandler method*), [156](#page-159-0) check\_parameter\_compatibility() (*openforcefield.typing.engines.smirnoff.parameters.ImproperTorsionHand method*), [148](#page-151-0) check\_parameter\_compatibility() (*openforce-*

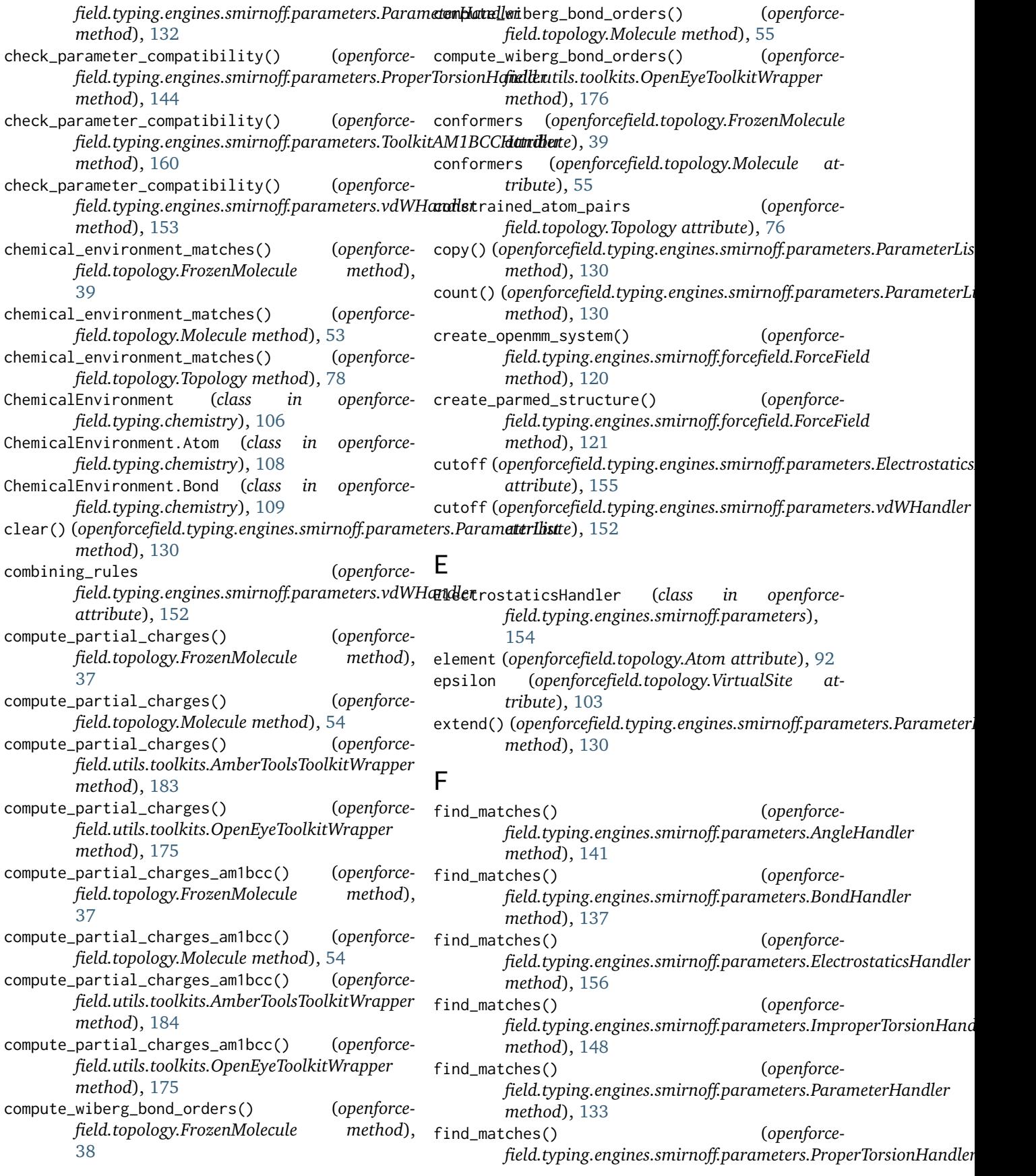

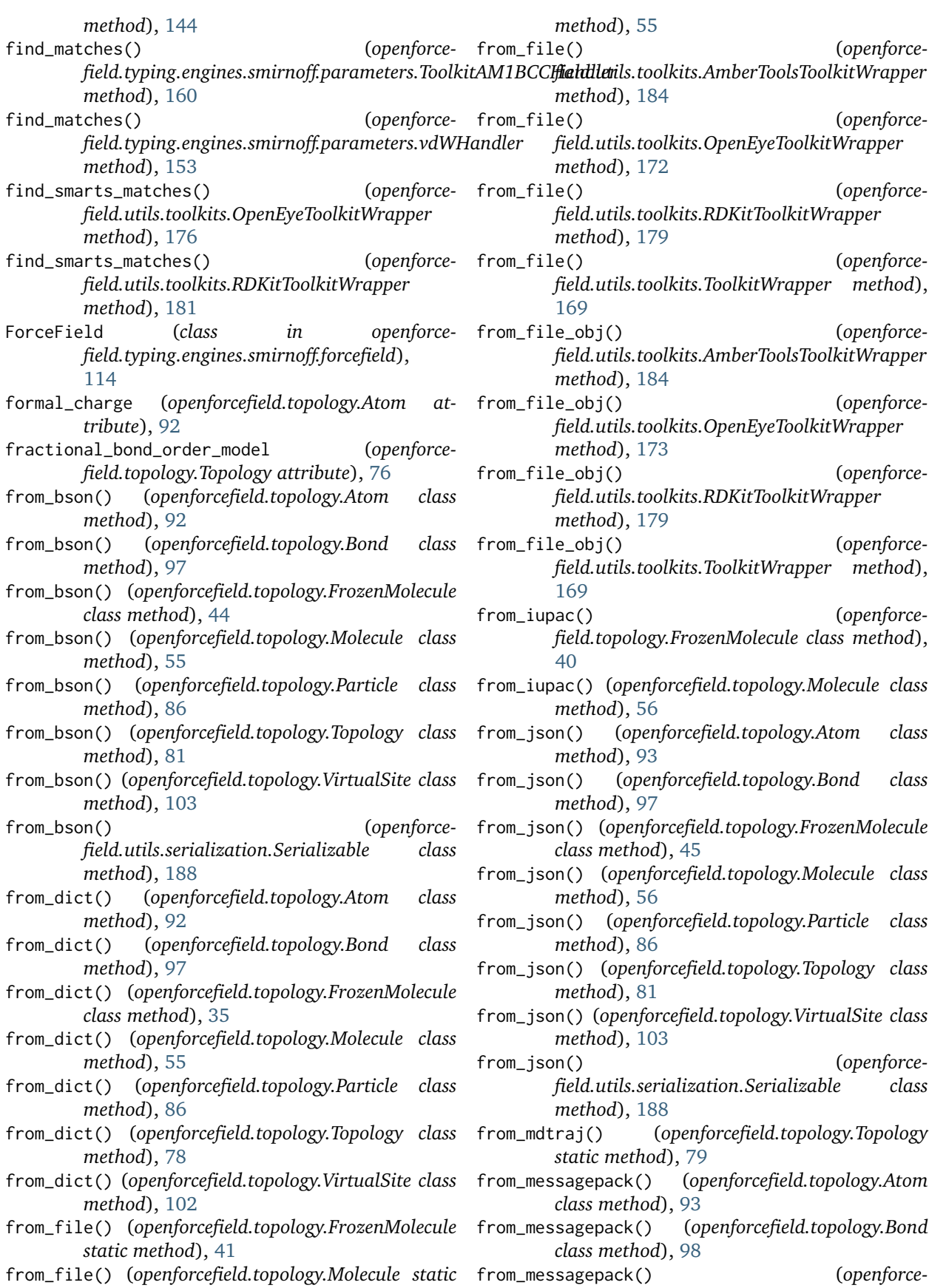

*field.topology.FrozenMolecule class method*), from\_rdkit() (*openforce-*[45](#page-48-0) from\_messagepack() (*openforcefield.topology.Molecule class method*), [57](#page-60-0) from\_messagepack() (*openforcefield.topology.Particle class method*), [86](#page-89-0) from\_messagepack() (*openforcefield.topology.Topology class method*), [81](#page-84-0) from\_messagepack() (*openforcefield.topology.VirtualSite class method*), [103](#page-106-0) from\_messagepack() (*openforcefield.utils.serialization.Serializable class method*), [189](#page-192-6) from\_molecules() (*openforcefield.topology.Topology class method*), [75](#page-78-0) from\_object() (*openforcefield.utils.toolkits.OpenEyeToolkitWrapper method*), [172](#page-175-0) from\_object() (*openforcefield.utils.toolkits.RDKitToolkitWrapper method*), [178](#page-181-2) from\_openeye() (*openforcefield.topology.FrozenMolecule static method*), [43](#page-46-0) from\_openeye() (*openforcefield.topology.Molecule static method*), [57](#page-60-0) from\_openeye() (*openforcefield.utils.toolkits.OpenEyeToolkitWrapper static method*), [173](#page-176-0) from\_openmm() (*openforcefield.topology.Topology class method*), [78](#page-81-0) from\_parmed() (*openforcefield.topology.Topology static method*), [79](#page-82-0) from\_pickle() (*openforcefield.topology.Atom class method*), [93](#page-96-0) from\_pickle() (*openforcefield.topology.Bond class method*), [98](#page-101-0) from\_pickle() (*openforcefield.topology.FrozenMolecule class method*), [45](#page-48-0) from\_pickle() (*openforcefield.topology.Molecule class method*), [57](#page-60-0) from\_pickle() (*openforcefield.topology.Particle class method*), [86](#page-89-0) from\_pickle() (*openforcefield.topology.Topology class method*), [81](#page-84-0) from\_pickle() (*openforcefield.topology.VirtualSite class method*), [103](#page-106-0) from\_pickle() (*openforcefield.utils.serialization.Serializable class method*), [190](#page-193-3)

*field.topology.FrozenMolecule static method*), [42](#page-45-0) from\_rdkit() (*openforcefield.topology.Molecule static method*), [58](#page-61-0) from\_rdkit() (*openforcefield.utils.toolkits.RDKitToolkitWrapper method*), [180](#page-183-5) from\_smiles() (*openforcefield.topology.FrozenMolecule static method*), [36](#page-39-0) from\_smiles() (*openforcefield.topology.Molecule static method*), [58](#page-61-0) from\_smiles() (*openforcefield.utils.toolkits.OpenEyeToolkitWrapper method*), [175](#page-178-0) from\_smiles() (*openforcefield.utils.toolkits.RDKitToolkitWrapper method*), [180](#page-183-5) from\_toml() (*openforcefield.topology.Atom class method*), [93](#page-96-0) from\_toml() (*openforcefield.topology.Bond class method*), [98](#page-101-0) from\_toml() (*openforcefield.topology.FrozenMolecule class method*), [45](#page-48-0) from\_toml() (*openforcefield.topology.Molecule class method*), [58](#page-61-0) from\_toml() (*openforcefield.topology.Particle class method*), [87](#page-90-0) from\_toml() (*openforcefield.topology.Topology class method*), [81](#page-84-0) from\_toml() (*openforcefield.topology.VirtualSite class method*), [104](#page-107-0) from\_toml() (*openforcefield.utils.serialization.Serializable class method*), [189](#page-192-6) from\_topology() (*openforcefield.topology.FrozenMolecule static method*), [41](#page-44-0) from\_topology() (*openforcefield.topology.Molecule static method*), [59](#page-62-0) from\_xml() (*openforcefield.topology.Atom class method*), [93](#page-96-0) from\_xml() (*openforcefield.topology.Bond class method*), [98](#page-101-0) from\_xml() (*openforcefield.topology.FrozenMolecule class method*), [45](#page-48-0) from\_xml() (*openforcefield.topology.Molecule class method*), [59](#page-62-0) from\_xml() (*openforcefield.topology.Particle class method*), [87](#page-90-0) from\_xml() (*openforcefield.topology.Topology class method*), [82](#page-85-0) from\_xml() (*openforcefield.topology.VirtualSite class* **198 Index**

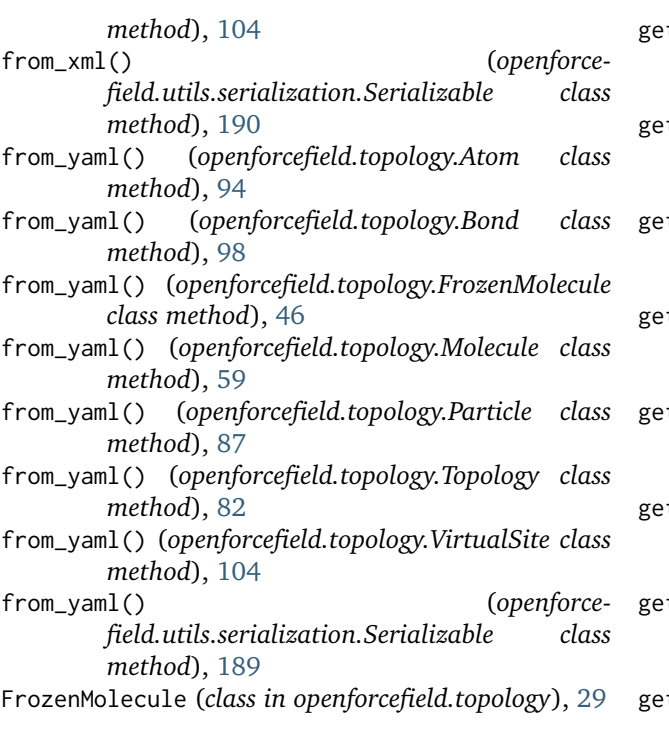

# G

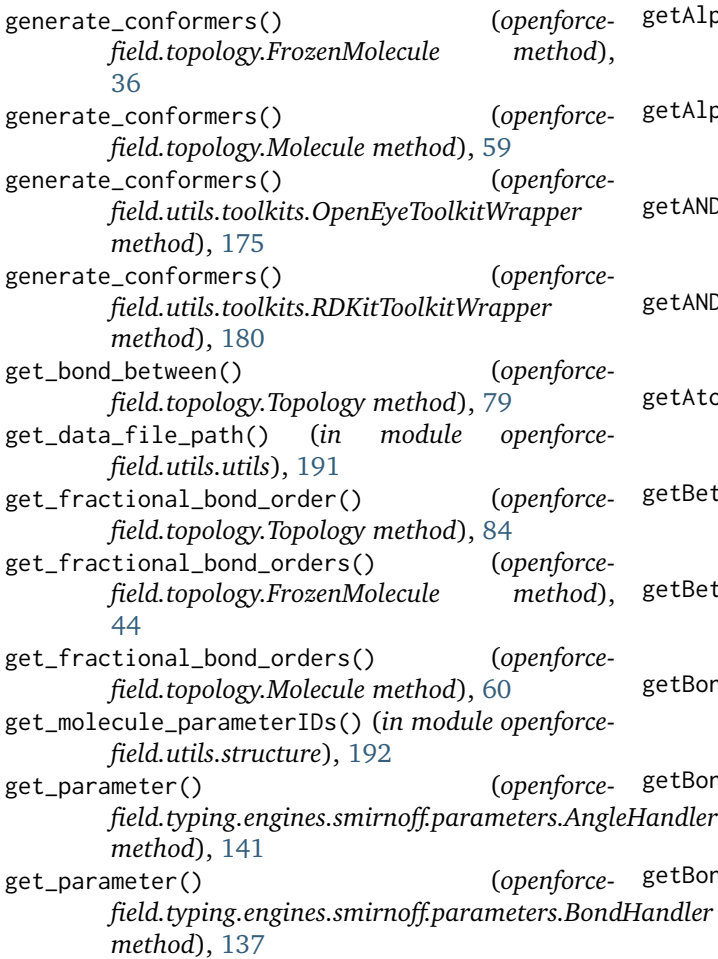

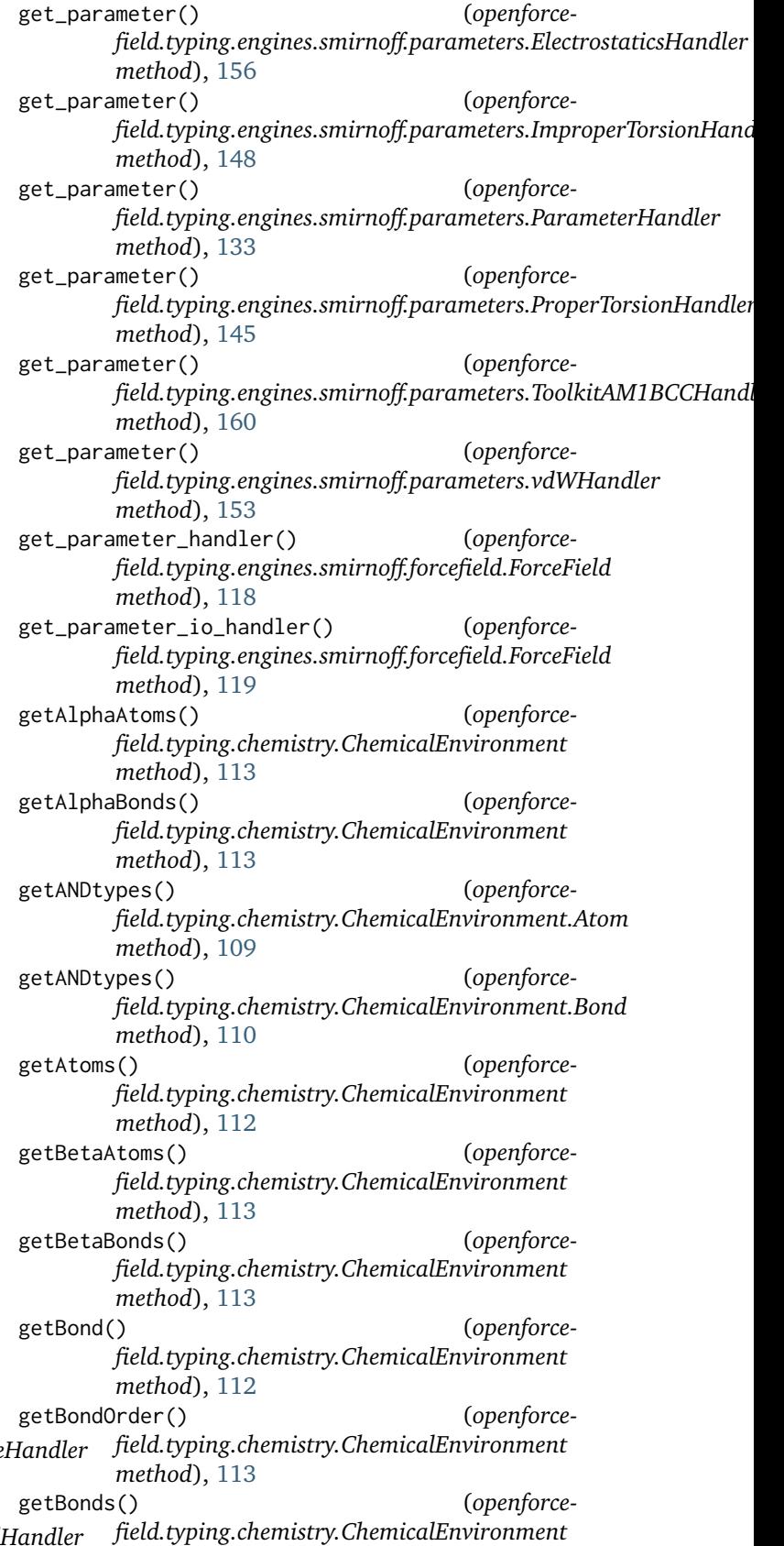

*method*), [112](#page-115-0)

getComponentList() (*openforcefield.typing.chemistry.ChemicalEnvironment method*), [111](#page-114-0) getIndexedAtoms() (*openforcefield.typing.chemistry.ChemicalEnvironment method*), [113](#page-116-0) getIndexedBonds() (*openforcefield.typing.chemistry.ChemicalEnvironment method*), [113](#page-116-0) getNeighbors() (*openforcefield.typing.chemistry.ChemicalEnvironment method*), [113](#page-116-0) getOrder() (*openforcefield.typing.chemistry.ChemicalEnvironment.Bond method*), [110](#page-113-0) getORtypes() (*openforcefield.typing.chemistry.ChemicalEnvironment.Atom method*), [109](#page-112-0) getORtypes() (*openforce-* is\_bonded() *field.typing.chemistry.ChemicalEnvironment.Bond method*), [110](#page-113-0) getType() (*openforcefield.typing.chemistry.ChemicalEnvironment method*), [113](#page-116-0) getUnindexedAtoms() (*openforcefield.typing.chemistry.ChemicalEnvironment method*), [113](#page-116-0) getUnindexedBonds() (*openforcefield.typing.chemistry.ChemicalEnvironment method*), [113](#page-116-0) getValence() (*openforcefield.typing.chemistry.ChemicalEnvironment method*), [113](#page-116-0) I impropers (*openforcefield.topology.FrozenMolecule attribute*), [39](#page-42-0) impropers (*openforcefield.topology.Molecule attribute*), [60](#page-63-0) impropers (*openforcefield.topology.Topology attribute*), [78](#page-81-0) ImproperTorsionHandler (*class in openforcefield.typing.engines.smirnoff.parameters*), [145](#page-148-0) inherit\_docstrings() (*in module openforcefield.utils.utils*), [191](#page-194-5) insert()(openforcefield.typing.engines.smirnoff.parameters.Parameter. *method*), [130](#page-133-0) is\_aromatic (*openforcefield.topology.Atom attribute*), [92](#page-95-0) is\_available() (*openforcefield.utils.toolkits.AmberToolsToolkitWrapper static method*), [183](#page-186-3) is\_available() (*openforcefield.utils.toolkits.OpenEyeToolkitWrapper static method*), [172](#page-175-0) (*openforce-* is\_available() (*openforcefield.utils.toolkits.RDKitToolkitWrapper static method*), [178](#page-181-2) (*openforce-* is\_available() (*openforcefield.utils.toolkits.ToolkitWrapper static method*), [169](#page-172-0) is\_bonded() (*openforcefield.topology.Topology method*), [80](#page-83-0) is\_bonded\_to() (*openforcefield.topology.Atom method*), [92](#page-95-0) is\_constrained() (*openforcefield.topology.Topology method*), [83](#page-86-0) is\_isomorphic() (*openforcefield.topology.FrozenMolecule method*), [36](#page-39-0) is\_isomorphic() (*openforcefield.topology.Molecule method*), [60](#page-63-0) isAlpha() (*openforcefield.typing.chemistry.ChemicalEnvironment method*), [113](#page-116-0) isBeta() (*openforcefield.typing.chemistry.ChemicalEnvironment method*), [113](#page-116-0) isIndexed() (*openforcefield.typing.chemistry.ChemicalEnvironment method*), [113](#page-116-0) isUnindexed() (*openforcefield.typing.chemistry.ChemicalEnvironment method*), [113](#page-116-0) isValid() (*openforcefield.typing.chemistry.ChemicalEnvironment method*), [111](#page-114-0)

# K

ImproperTorsionHandler.ImproperTorsionType (*class in openforcefield.typing.engines.smirnoff.parameters*), [147](#page-150-0) ImproperTorsionType (class in *field.typing.engines.smirnoff.parameters.ImproperTorsionHandler*), *field.typing.engines.smirnoff.parameters.BondHandler* [126](#page-129-0) known\_kwargs (*openforcefield.typing.engines.smirnoff.parameters.AngleHandler attribute*), [141](#page-144-0) known\_kwargs (*openforceattribute*), [137](#page-140-0)

index() (*openforcefield.typing.engines.smirnoff.paramete*tnoRard.meters.ist (*openforcemethod*), [130](#page-133-0) *field.typing.engines.smirnoff.parameters.ElectrostaticsHandler attribute*), [157](#page-160-0)

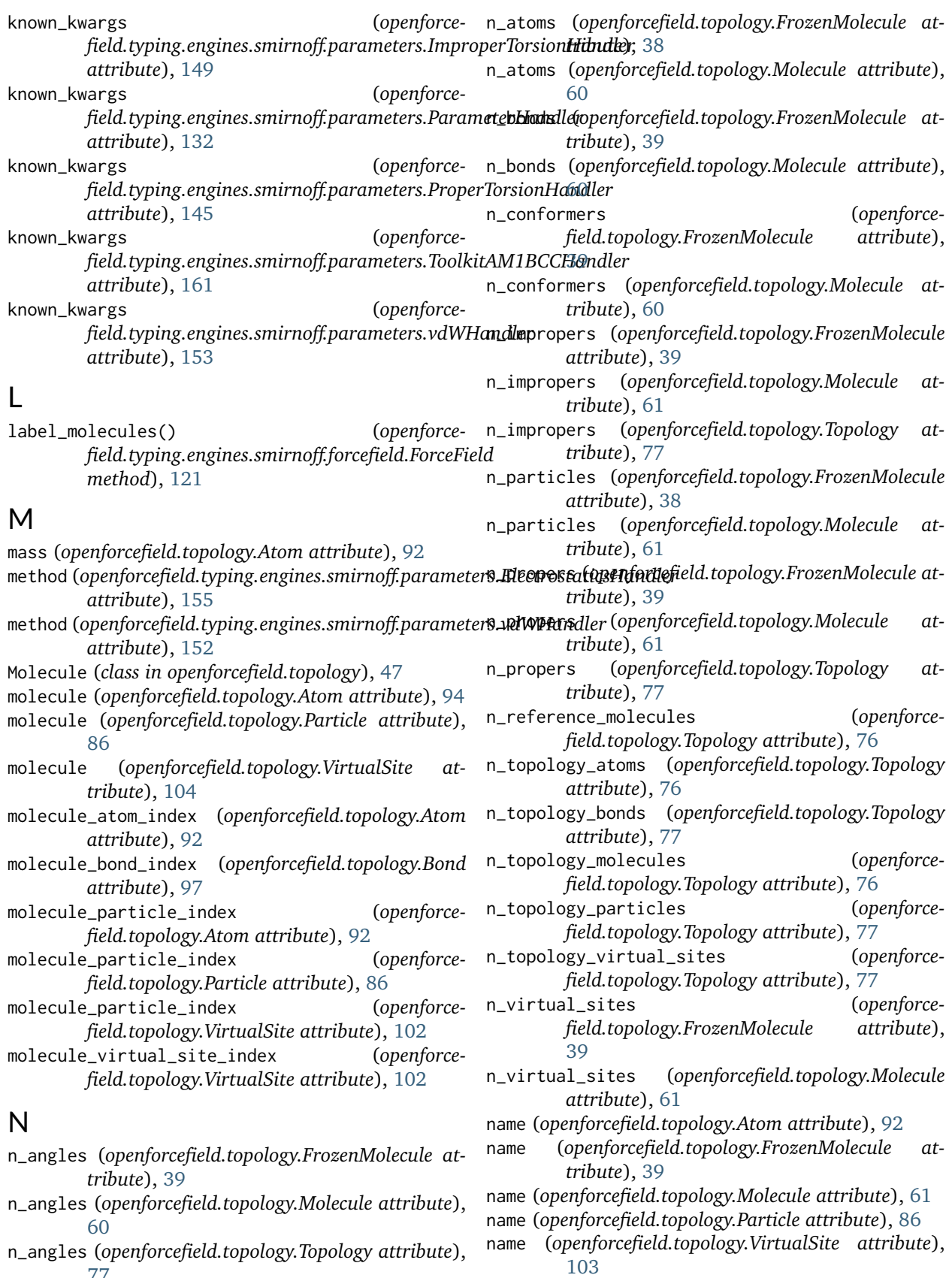

O OpenEyeToolkitWrapper (*class in openforcefield.utils.toolkits*), [170](#page-173-0) P ParameterHandler (*class in openforcefield.typing.engines.smirnoff.parameters*), [131](#page-134-0) ParameterIOHandler (*class in openforcefield.typing.engines.smirnoff.io*), [161](#page-164-0) ParameterList (*class in openforcefield.typing.engines.smirnoff.parameters*), [128](#page-131-0) parameters (*openforcefield.typing.engines.smirnoff.parameters.AngleHandler attribute*), [141](#page-144-0) parameters (*openforcefield.typing.engines.smirnoff.parameters.BondHandler attribute*), [137](#page-140-0) parameters (*openforcefield.typing.engines.smirnoff.parameters.ElectrostaticsHandler method*), [141](#page-144-0) *attribute*), [157](#page-160-0) parameters (*openforcefield.typing.engines.smirnoff.parameters.ImproperTorsionHandler method*), [137](#page-140-0) *attribute*), [149](#page-152-0) parameters (*openforcefield.typing.engines.smirnoff.parameters.ParameterHandler method*), [157](#page-160-0) *attribute*), [132](#page-135-0) parameters (*openforcefield.typing.engines.smirnoff.parameters.ProperTorsionHandler method*), [149](#page-152-0) *attribute*), [145](#page-148-0) parameters (*openforcefield.typing.engines.smirnoff.parameters.ToolkitAM1BCCHandler method*), [133](#page-136-0) *attribute*), [161](#page-164-0) parameters (*openforcefield.typing.engines.smirnoff.parameters.vdWHandler attribute*), [153](#page-156-0) ParameterType (*class in openforcefield.typing.engines.smirnoff.parameters*), [122](#page-125-0) parse\_file() (*openforcefield.typing.engines.smirnoff.io.ParameterIOHandler method*), [162](#page-165-0) parse\_file() (*openforcefield.typing.engines.smirnoff.io.XMLParameterIOHandler attribute*), [152](#page-155-0) *method*), [163](#page-166-0) parse\_smirnoff\_from\_source() (*openforcefield.typing.engines.smirnoff.forcefield.ForceField* propers (*openforcefield.topology.Molecule attribute*), *method*), [119](#page-122-0) parse\_sources() (*openforcefield.typing.engines.smirnoff.forcefield.ForceField method*), [119](#page-122-0) parse\_string() (*openforcefield.typing.engines.smirnoff.io.ParameterIOHandler method*), [162](#page-165-0) parse\_string() (*openforcefield.typing.engines.smirnoff.io.XMLParameterIOHandler method*), [163](#page-166-0) partial\_charge (*openforcefield.topology.Atom attribute*), [92](#page-95-0) partial\_charges (*openforcefield.topology.FrozenMolecule attribute*), [38](#page-41-0) partial\_charges (*openforcefield.topology.Molecule attribute*), [61](#page-64-0) Particle (*class in openforcefield.topology*), [84](#page-87-0) particles (*openforcefield.topology.FrozenMolecule attribute*), [39](#page-42-0) particles (*openforcefield.topology.Molecule attribute*), [61](#page-64-0) pop() (*openforcefield.typing.engines.smirnoff.parameters.ParameterList method*), [130](#page-133-0) postprocess\_system() (*openforcefield.typing.engines.smirnoff.parameters.AngleHandler* postprocess\_system() (*openforcefield.typing.engines.smirnoff.parameters.BondHandler* postprocess\_system() (*openforcefield.typing.engines.smirnoff.parameters.ElectrostaticsHandler* postprocess\_system() (*openforcefield.typing.engines.smirnoff.parameters.ImproperTorsionHand* postprocess\_system() (*openforcefield.typing.engines.smirnoff.parameters.ParameterHandler* postprocess\_system() (*openforcefield.typing.engines.smirnoff.parameters.ProperTorsionHandler method*), [145](#page-148-0) postprocess\_system() (*openforce*field.typing.engines.smirnoff.parameters.ToolkitAM1BCCHandl *method*), [159](#page-162-0) postprocess\_system() (*openforcefield.typing.engines.smirnoff.parameters.vdWHandler method*), [152](#page-155-0) potential (*openforcefield.typing.engines.smirnoff.parameters.vdWHandler* propers (*openforcefield.topology.FrozenMolecule attribute*), [39](#page-42-0) [61](#page-64-0) propers (*openforcefield.topology.Topology attribute*), [77](#page-80-0) properties (*openforcefield.topology.FrozenMolecule attribute*), [39](#page-42-0) (openforcefield.topology.Molecule at-

*tribute*), [61](#page-64-0) ProperTorsionHandler (*class in openforcefield.typing.engines.smirnoff.parameters*), [142](#page-145-0) ProperTorsionHandler.ProperTorsionType (*class in openforcefield.typing.engines.smirnoff.parameters*), [143](#page-146-0) ProperTorsionType (*class in openforcefield.typing.engines.smirnoff.parameters.ProperTorsionHandler*), sigma (*openforcefield.topology.VirtualSite attribute*), [125](#page-128-0) R RDKitToolkitWrapper (*class in openforcefield.utils.toolkits*), [177](#page-180-0) reference\_molecules (*openforcefield.topology.Topology attribute*), [75](#page-78-0) register\_parameter\_handler() (*openforcefield.typing.engines.smirnoff.forcefield.ForceField* switch\_width (*openforcemethod*), [118](#page-121-0) register\_parameter\_io\_handler() (*openforcefield.typing.engines.smirnoff.forcefield.ForceField* T *method*), [118](#page-121-0) register\_toolkit() (*openforcefield.utils.toolkits.ToolkitRegistry method*), [166](#page-169-0) registered\_toolkits (*openforcefield.utils.toolkits.ToolkitRegistry attribute*), [166](#page-169-0) remove() (*openforcefield.typing.engines.smirnoff.parameters.ParameterList* to\_bson() (*openforcefield.topology.FrozenMolecule method*), [130](#page-133-0) removeAtom() (*openforcefield.typing.chemistry.ChemicalEnvironment method*), [112](#page-115-0) resolve() (*openforcefield.utils.toolkits.ToolkitRegistry method*), [167](#page-170-0) reverse() (*openforcefield.typing.engines.smirnoff.parameters.Parameterbisth() method*), [130](#page-133-0) rmin\_half (*openforcefield.topology.VirtualSite attribute*), [103](#page-106-0) S selectAtom() (*openforcefield.typing.chemistry.ChemicalEnvironment method*), [111](#page-114-0) selectBond() (*openforcefield.typing.chemistry.ChemicalEnvironment method*), [111](#page-114-0) Serializable (*class in openforcefield.utils.serialization*), [185](#page-188-5) setANDtypes() (*openforcefield.typing.chemistry.ChemicalEnvironment.Atom method*), [109](#page-112-0) setANDtypes() (*openforcefield.typing.chemistry.ChemicalEnvironment.Bond method*), [110](#page-113-0) setORtypes() (*openforcefield.typing.chemistry.ChemicalEnvironment.Atom method*), [109](#page-112-0) setORtypes() (*openforcefield.typing.chemistry.ChemicalEnvironment.Bond method*), [110](#page-113-0) [103](#page-106-0) sort()(openforcefield.typing.engines.smirnoff.parameters.ParameterLis *method*), [130](#page-133-0) stereochemistry (*openforcefield.topology.Atom attribute*), [92](#page-95-0) switch\_width (*openforcefield.typing.engines.smirnoff.parameters.ElectrostaticsHandler attribute*), [156](#page-159-0) *field.typing.engines.smirnoff.parameters.vdWHandler attribute*), [152](#page-155-0) temporary\_cd() (*in module openforcefield.utils.utils*), [191](#page-194-5) temporary\_directory() (*in module openforcefield.utils.utils*), [191](#page-194-5) to\_bson() (*openforcefield.topology.Atom method*), [94](#page-97-0) to\_bson() (*openforcefield.topology.Bond method*), [99](#page-102-0) *method*), [46](#page-49-0) to\_bson() (*openforcefield.topology.Molecule method*), [61](#page-64-0) to\_bson() (*openforcefield.topology.Particle method*), [87](#page-90-0) to\_bson() (*openforcefield.topology.Topology method*), [82](#page-85-0) to\_bson() (*openforcefield.topology.VirtualSite method*), [104](#page-107-0) to\_bson() (*openforcefield.utils.serialization.Serializable method*), [188](#page-191-5) to\_dict() (*openforcefield.topology.Atom method*), [91](#page-94-0) to\_dict() (*openforcefield.topology.Bond method*), [97](#page-100-0) to\_dict() (*openforcefield.topology.FrozenMolecule method*), [35](#page-38-0) to\_dict() (*openforcefield.topology.Molecule method*), [61](#page-64-0) to\_dict() (*openforcefield.topology.Particle method*), [86](#page-89-0) to\_dict() (*openforcefield.topology.Topology method*), [78](#page-81-0) to\_dict() (*openforcefield.topology.VirtualSite method*), [102](#page-105-0)

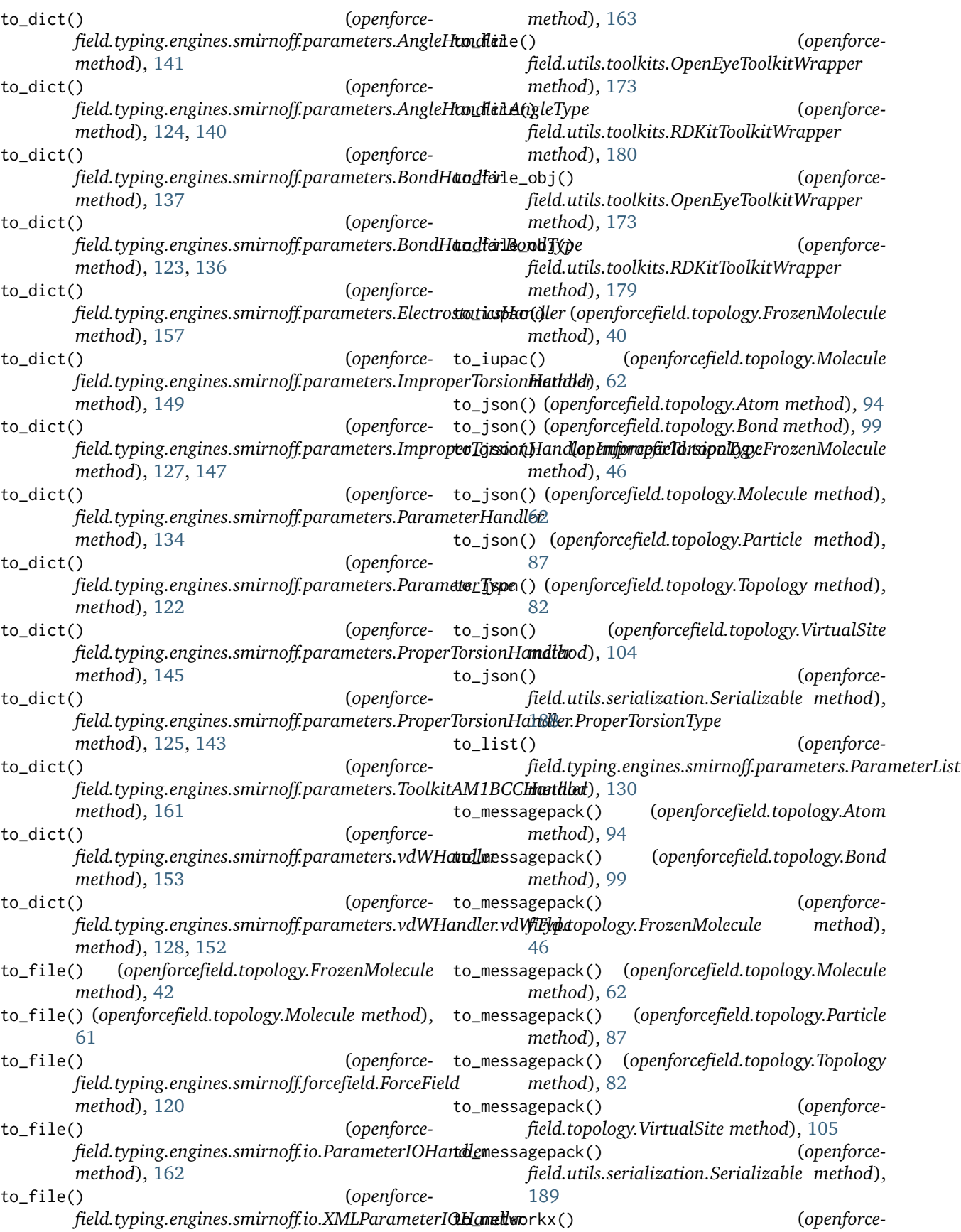

*field.topology.FrozenMolecule method*), [38](#page-41-0) to\_networkx() (*openforcefield.topology.Molecule method*), [62](#page-65-0) to\_openeye() (*openforcefield.topology.FrozenMolecule method*), [44](#page-47-0) to\_openeye() (*openforcefield.topology.Molecule method*), [63](#page-66-0) to\_openeye() (*openforcefield.utils.toolkits.OpenEyeToolkitWrapper static method*), [174](#page-177-0) to\_openmm() (*openforcefield.topology.Topology method*), [78](#page-81-0) to\_parmed() (*openforcefield.topology.Topology method*), [79](#page-82-0) to\_pickle() (*openforcefield.topology.Atom method*), [94](#page-97-0) to\_pickle() (*openforcefield.topology.Bond method*), [99](#page-102-0) to\_pickle() (*openforcefield.topology.FrozenMolecule method*), [46](#page-49-0) to\_pickle() (*openforcefield.topology.Molecule method*), [63](#page-66-0) to\_pickle() (*openforcefield.topology.Particle method*), [88](#page-91-0) to\_pickle() (*openforcefield.topology.Topology method*), [82](#page-85-0) to\_pickle() (*openforcefield.topology.VirtualSite method*), [105](#page-108-0) to\_pickle() (*openforcefield.utils.serialization.Serializable method*), [190](#page-193-3) to\_rdkit() (*openforcefield.topology.FrozenMolecule method*), [43](#page-46-0) to\_rdkit() (*openforcefield.topology.Molecule method*), [63](#page-66-0) to\_rdkit() (*openforcefield.utils.toolkits.RDKitToolkitWrapper class method*), [181](#page-184-2) to\_smiles() (*openforcefield.topology.FrozenMolecule method*), [35](#page-38-0) to\_smiles() (*openforcefield.topology.Molecule method*), [64](#page-67-0) to\_smiles() (*openforcefield.utils.toolkits.OpenEyeToolkitWrapper static method*), [174](#page-177-0) to\_smiles() (*openforcefield.utils.toolkits.RDKitToolkitWrapper class method*), [180](#page-183-5) to\_string() (*openforcefield.typing.engines.smirnoff.forcefield.ForceField method*), [120](#page-123-0)

to\_string() (*openforce-*

*field.typing.engines.smirnoff.io.ParameterIOHandler method*), [162](#page-165-0) to\_string() (*openforcefield.typing.engines.smirnoff.io.XMLParameterIOHandler method*), [163](#page-166-0) to\_toml() (*openforcefield.topology.Atom method*), [95](#page-98-0) to\_toml() (*openforcefield.topology.Bond method*), [99](#page-102-0) to\_toml() (*openforcefield.topology.FrozenMolecule method*), [46](#page-49-0) to\_toml() (*openforcefield.topology.Molecule method*), [64](#page-67-0) to\_toml() (*openforcefield.topology.Particle method*), [88](#page-91-0) to\_toml() (*openforcefield.topology.Topology method*), [83](#page-86-0) to\_toml() (*openforcefield.topology.VirtualSite method*), [105](#page-108-0) to\_toml() (*openforcefield.utils.serialization.Serializable method*), [188](#page-191-5) to\_topology() (*openforcefield.topology.FrozenMolecule method*), [41](#page-44-0) to\_topology() (*openforcefield.topology.Molecule method*), [64](#page-67-0) to\_xml() (*openforcefield.topology.Atom method*), [95](#page-98-0) to\_xml() (*openforcefield.topology.Bond method*), [99](#page-102-0) to\_xml() (*openforcefield.topology.FrozenMolecule method*), [47](#page-50-0) to\_xml() (*openforcefield.topology.Molecule method*), [65](#page-68-0) to\_xml() (*openforcefield.topology.Particle method*), [88](#page-91-0) to\_xml() (*openforcefield.topology.Topology method*),  $83$ to\_xml() (*openforcefield.topology.VirtualSite method*), [105](#page-108-0) to\_xml() (*openforcefield.utils.serialization.Serializable method*), [189](#page-192-6) to\_yaml() (*openforcefield.topology.Atom method*), [95](#page-98-0) to\_yaml() (*openforcefield.topology.Bond method*), [100](#page-103-0) to\_yaml() (*openforcefield.topology.FrozenMolecule method*), [47](#page-50-0) to\_yaml() (*openforcefield.topology.Molecule method*), [65](#page-68-0) to\_yaml() (*openforcefield.topology.Particle method*), [88](#page-91-0) to\_yaml() (*openforcefield.topology.Topology method*),  $83$ to\_yaml() (*openforcefield.topology.VirtualSite method*), [105](#page-108-0) to\_yaml() (*openforce-* [189](#page-192-6)

- toolkit\_file\_read\_formats (*openforcefield.utils.toolkits.AmberToolsToolkitWrapper attribute*), [185](#page-188-5)
- toolkit\_file\_read\_formats (*openforcefield.utils.toolkits.OpenEyeToolkitWrapper attribute*), [176](#page-179-0)
- toolkit\_file\_read\_formats (*openforcefield.utils.toolkits.RDKitToolkitWrapper attribute*), [182](#page-185-4)
- toolkit\_file\_read\_formats (*openforcefield.utils.toolkits.ToolkitWrapper attribute*), [169](#page-172-0)
- toolkit\_file\_write\_formats (*openforcefield.utils.toolkits.AmberToolsToolkitWrapper attribute*), [185](#page-188-5)
- toolkit\_file\_write\_formats (*openforcefield.utils.toolkits.OpenEyeToolkitWrapper attribute*), [176](#page-179-0)
- toolkit\_file\_write\_formats (*openforcefield.utils.toolkits.RDKitToolkitWrapper attribute*), [182](#page-185-4)
- toolkit\_file\_write\_formats (*openforcefield.utils.toolkits.ToolkitWrapper attribute*), [169](#page-172-0)
- toolkit\_installation\_instructions (*openforcefield.utils.toolkits.AmberToolsToolkitWrapper attribute*), [185](#page-188-5)
- toolkit\_installation\_instructions (*openforcefield.utils.toolkits.OpenEyeToolkitWrapper attribute*), [176](#page-179-0)
- toolkit\_installation\_instructions (*openforcefield.utils.toolkits.RDKitToolkitWrapper attribute*), [182](#page-185-4)
- toolkit\_installation\_instructions (*openforcefield.utils.toolkits.ToolkitWrapper attribute*), [169](#page-172-0)
- toolkit\_name (*openforcefield.utils.toolkits.AmberToolsToolkitWrapper attribute*), [185](#page-188-5)
- toolkit\_name (*openforcefield.utils.toolkits.OpenEyeToolkitWrapper attribute*), [177](#page-180-0)
- toolkit\_name (*openforcefield.utils.toolkits.RDKitToolkitWrapper attribute*), [182](#page-185-4)
- toolkit\_name (*openforcefield.utils.toolkits.ToolkitWrapper attribute*), [169](#page-172-0)
- ToolkitAM1BCCHandler (*class in openforcefield.typing.engines.smirnoff.parameters*), [157](#page-160-0)
- ToolkitRegistry (*class in openforcefield.utils.toolkits*), [164](#page-167-0)
- ToolkitWrapper (*class in openforcefield.utils.toolkits*), [168](#page-171-0)
- Topology (*class in openforcefield.topology*), [68](#page-71-0)
- topology\_atoms (*openforcefield.topology.Topology attribute*), [76](#page-79-0)
- topology\_bonds (*openforcefield.topology.Topology attribute*), [77](#page-80-0)
- topology\_molecules (*openforcefield.topology.Topology attribute*), [76](#page-79-0)
- topology\_particles (*openforcefield.topology.Topology attribute*), [77](#page-80-0)
- topology\_virtual\_sites (*openforcefield.topology.Topology attribute*), [77](#page-80-0)
- torsions (*openforcefield.topology.FrozenMolecule attribute*), [39](#page-42-0)
- torsions (*openforcefield.topology.Molecule attribute*), [65](#page-68-0)
- total\_charge (*openforcefield.topology.FrozenMolecule attribute*), [39](#page-42-0)
- total\_charge (*openforcefield.topology.Molecule attribute*), [65](#page-68-0)
- type (*openforcefield.topology.VirtualSite attribute*), [103](#page-106-0)

# V

- validate() (*openforcefield.typing.chemistry.ChemicalEnvironment static method*), [111](#page-114-0)
- vdWHandler (*class in openforcefield.typing.engines.smirnoff.parameters*), [149](#page-152-0)
- vdWHandler.vdWType (*class in openforcefield.typing.engines.smirnoff.parameters*), [151](#page-154-0)
- vdWType (*class in openforcefield.typing.engines.smirnoff.parameters.vdWHandler*), [127](#page-130-0)
- virtual\_site() (*openforcefield.topology.Topology method*), [80](#page-83-0)
- virtual\_sites (*openforcefield.topology.Atom attribute*), [92](#page-95-0)
- virtual\_sites (*openforcefield.topology.FrozenMolecule attribute*), [39](#page-42-0)
- virtual\_sites (*openforcefield.topology.Molecule attribute*), [65](#page-68-0)

VirtualSite (*class in openforcefield.topology*), [100](#page-103-0)

# X

XMLParameterIOHandler (*class in openforcefield.typing.engines.smirnoff.io*), [162](#page-165-0)